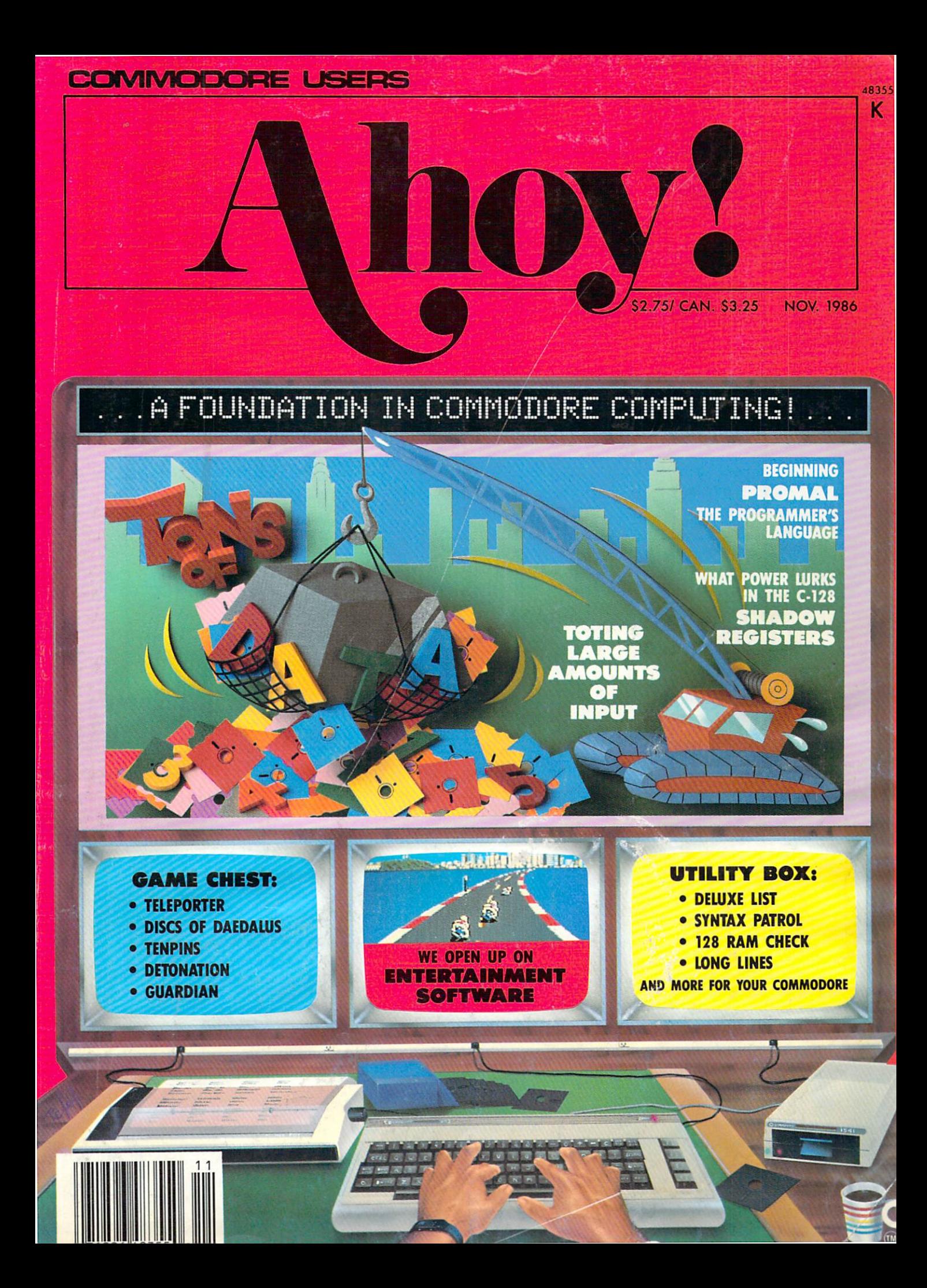

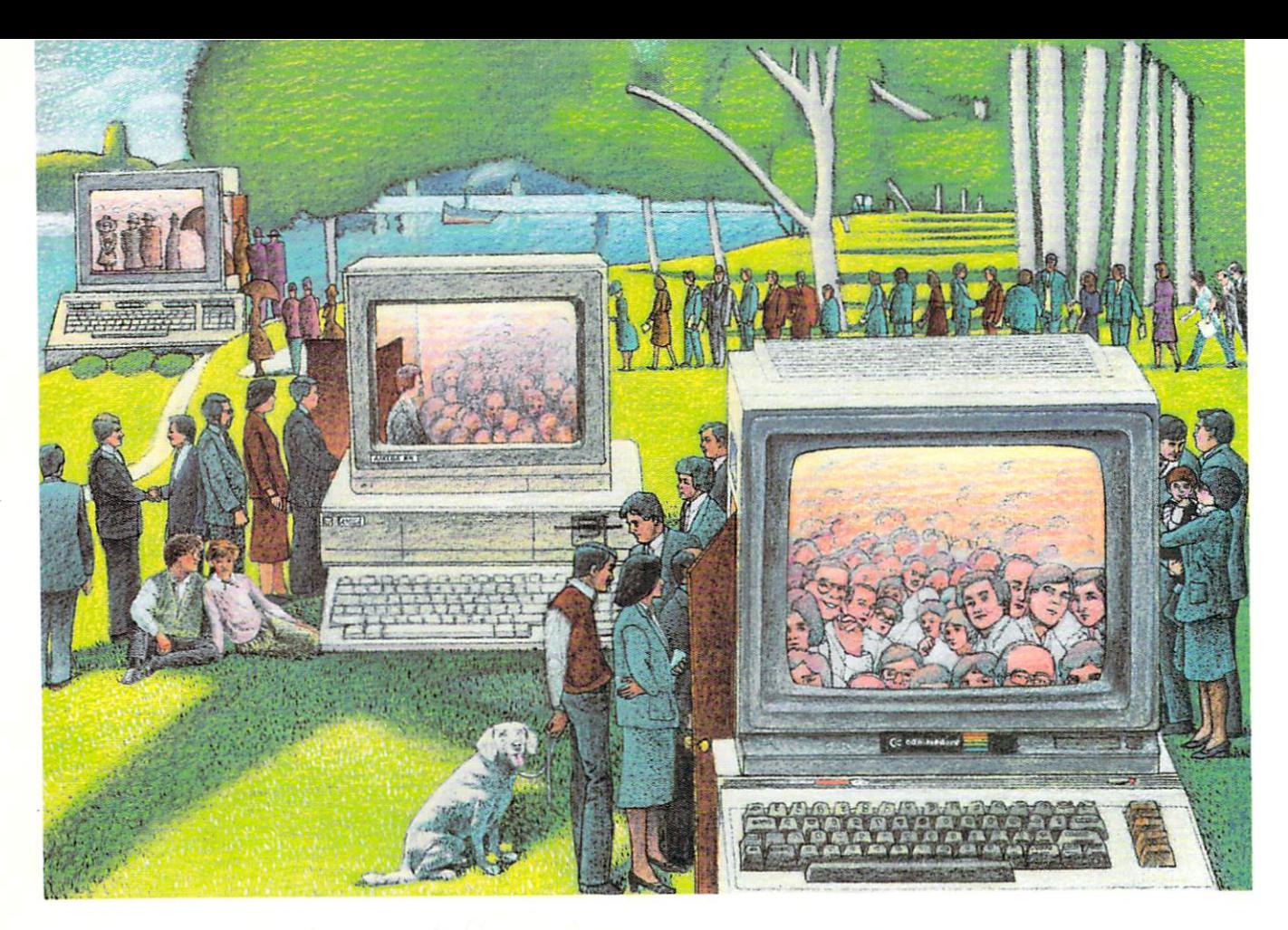

### Use The Brains your COMMODORE WASN'T BORN WITH.

### Right at Your Fingertips in CompuServe's Commodore" Forums

Our Commodore Forums involve thousands of Commodore users world wide. These forums show you just how easy and fun it is to get the most from your Commodore Computer.

The Commodore Communications Forum provides the latest news on com munications software and advice on effective telecommunications.

The Commodore Programming Forum supports programmers and developers of Commodore 8-bit computers.

The Commodore Arts and Games Forum is for all Commodore 8-bit computers, concentrating on music. graphics and games.

The Commodore Amiga<sup>®</sup> Forum is the national resource for all business and entertainment applications in the Amiga community.

### Easy access to free software, including FREE uploads.

· Download first-rate, non-commercial usersupported software and utility programs.

Upload your own programs free of connect time charges.

• Take advantage of CompuServe's inexpensive weeknight and weekend rates (when forums are most active, and standard online charges are just  $10c$  a minute).

Go online in most major metropolitan areas with a local phone call.

• Receive a \$25.00 Introductory Usage Credit when you purchase your CompuServe Subscription Kit.

### Information you simply can't find anywhere else.

Use the Forum Message Board to exchange mail with fellow members. Join ongoing, real-time discussions in Forum Conference—with Commodore software publishers, developers and technical experts. Scan Forum Data Libraries for free software, docu mentation and contributions from Commodore enthusiasts.

Reader Service No. 144

Enjoy other useful services, too. Like electronic editions of your favorite maga zines, newsletters and articles, including Family Computing, OMNI Online and the Electronic Gamer.™

### All you need is your Commodore computer and a modem...or almost any other personal computer.

To buy your Subscription Kit, see your nearest computer dealer. Suggested re tail price is \$39.95. To receive our free brochure, or to order direct, call 800- 848-8199 (in Ohio, call 614-457-0802). If you're already a CompuServe subscriber, type GO CBMNET (the Com modore Users Network) at any! prompt to see what you've been missing.

### **CompuServe**

Information Services. PO. Box 20212 5000 Arlington Centre Blvd.. Columbus. Ohio 43220

800-848-8199 In Ohio, call 614-457-OBO2 An H&R Block Company

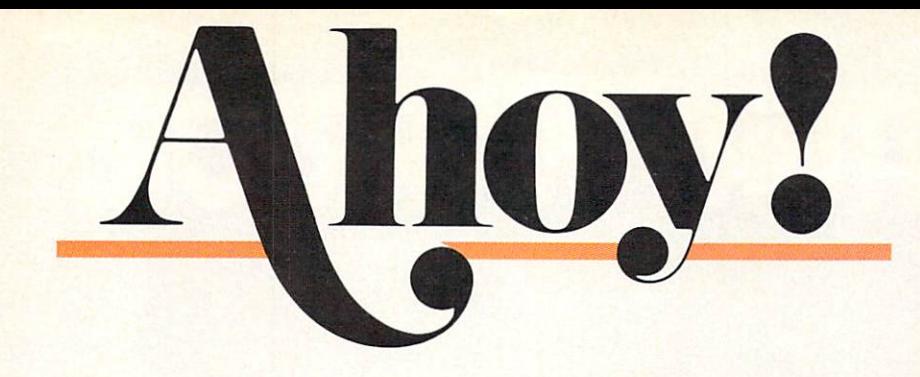

### **CONTENTS**

### DEPARTMENTS

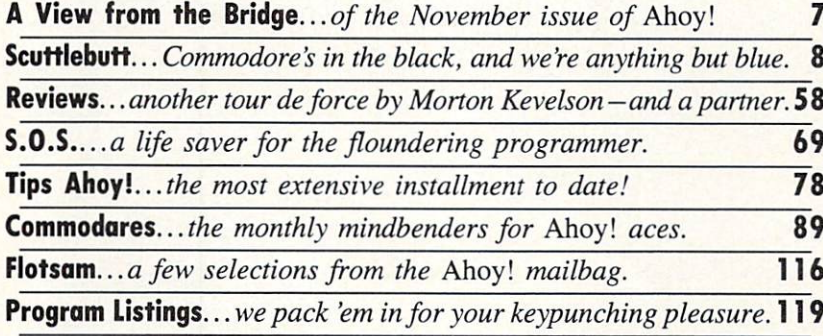

### FEATURES

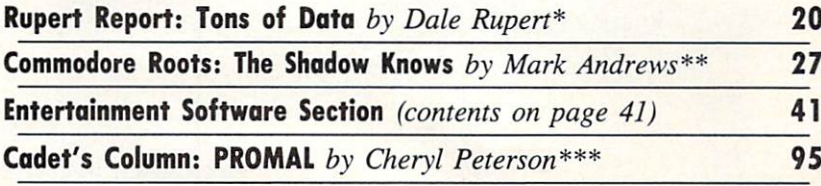

\*Includes programs: Datawriter and Datareader (for the 64 and 128) \*\*Includes program: SPRITE1 (for the C-128)

\*\*\*Includes program: Self-Addressed Labels (PROMAL required)

### PROGRAMS

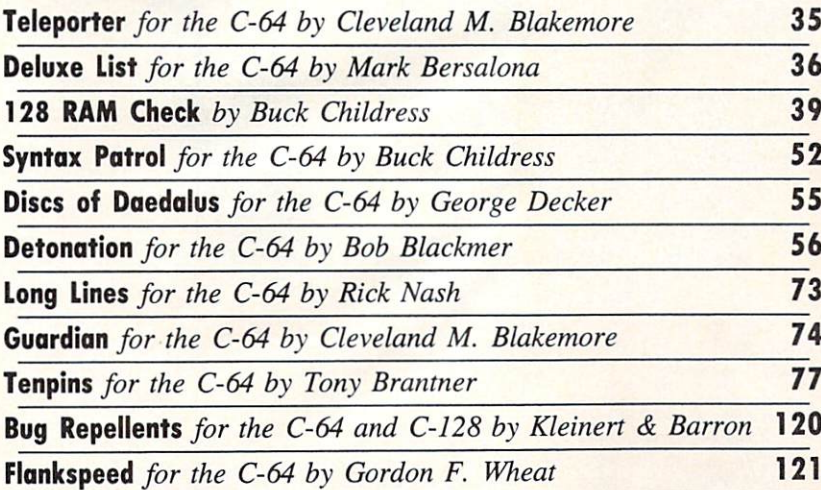

Cover art by James Regan and Ajin

Publisher Michael Schneider Editor David Allikas Art Director JoAnn Case Managing Editor Michael R. Davila Senior Editors Tim Little Tim Moriarty Technical Editors David Barron Bob Uoret Consulting Editors Ben Bova Morton Kevelson Dale Rupert Entertainment Editor Arnie Katz Production Director Laura Pallini Art Production Christopher Carter Mark Kammerer Victoria Green Bulletin Board SYSOP B. W. Behling Circulation Director W. Charles Squires Advertising Director Lynne Dominick Director of Promotion Joyce K. Fuchs **Controller** Dan Tunick Managing Director Richard Stevens Advertising Representative JE Publishers' Representative 6855 Santa Monica Blvd., Suite 200 Los Angeles, CA 90038 (213) 467-2266 Boston (617) 437-7628 Dallas (214) 660-2253 New York (212) 724-7767

Chicago (312) 445-2489 Denver (303) 595-4331 San Francisco (415) 864-3252

#### ISSUE NO. 35 NOVEMBER 1986

Ahoy! (ISSN #8750-4383) is published monthly by Ion International Inc., 45 W. 34th St., Suite 407, New-York, NY, 10001. Subscription rate: 12 issues for \$21.95, 24 issues for \$41.75 (Canada \$29.25 and \$54.25 respectively). Second class postage paid at New York, NY <sup>10001</sup> and additional mailing offices. 1986 by Ion International Inc. All rights reserved.  $\texttt{c}$ under Universal International and Pan American Copyright conventions. Reproduction of editorial or pictorial content in any manner is prohibited. No re sponsibility can be accepted for unsolicited materi al. Postmaster, send address changes to Ahoy!, 45 W. 34th Street, Suite 407, New York, NY 10001. Direct all address changes or matters concerning your sub scription to Ahoy!, P.O. Box #341, Mt. Morris, IL. 61054. All editorial inquiries and software and hard ware to be reviewed should be sent to Ahoy!, 45 W. 34th St., Suite 407, New York. NT 10001.

# 21st CENTURY WARRIOR:

"In a wide variety of locations around the world, the American soldier will now have a powerful new ally whose speed, maneuverability and firepower will serve as an added deterrent to opposing forces."

—commander-ln-Chief Ronald Reagan Speaking about the ah-64 apache, as quoted in the Journal Of Defense & Diplomacy

The APACHE—as fierce and elusive as its warrior namesake.<br>Equipped with an arsenal of today's most advanced weaponry, it<br>can attack from nowhere against overwhelming odds, then slip away to strike again without warning. It is capable of defeating the enemy's armored columns, infantry and. if necessary, hostile aircraft on the modern electronic battlefield.

The attack helicopter—the gunship—came of age during the<br>Vietnam War. Starting as a primitive patchwork of machine guns<br>and rocket pods straped to the side of a utility helicopter, it<br>evolved into such sophisticated weapon today's Warsaw Pact demands an even stronger front line.

The AH-64 Apache is here to give America all the muscle it needs

for the defense of freedom. This war machine is a fully integrated acquisition fried by the existent designed to let the pllot find, lock<br>and effectiveness. Now actively in production at Hughes Helicop-<br>and effectiveness. Now actively in production at Hughes Helicop-<br>ters, the first 675 c by early 1990.

But you don't have to wait As the latest addition to the ever grow ing line of MicroProse Simulation Software, CUNSHIP now brings all of the danger and excitement of attack helicopter action home to your computer in this true-to-life simulation.

With GUNSHtP, you, the pilot, will fly confidently into the world's hottest trouble spots... Central America, the Middle East South east Asia and Central Europe. You'll use an unbelievable array of

# 10 THE ATT AND THE ATTACK THE ATTACK OF EACH COMPLETE AND THE ATTACK OF EACH OF EACH OF EACH OF EACH OF EACH OF EACH OF EACH OF EACH OF EACH OF EACH OF EACH OF EACH OF EACH OF EACH OF EACH OF EACH OF EACH OF EACH OF EACH O

including lasers, video cameras, night viewers, radar warnings,<br>jammers, computers, missiles, rockets, flares and a 30mm can-<br>non! Successful missions will be rewarded with medals and rank<br>promotions; build your career as

graphics. The cockpit instrumentation is elaborate; the maps,<br>stores and damage displays are extensive; all flying maneuvers<br>are fully accurate. A comprehensive Operations Manual and keyboard overlay complete the package.

SHIP adventure! Challenge the enemy, the sky, and YOURSELF<br>with this extraordinary simulation. Reader Service No. <sup>145</sup>

gested retail of \$34.95; also for Apple II Family, IBM PC/PC Jr., Tandy<br>1000, Atari ST and Amiga at \$39.95. Call or write for specific machine<br>availability, and for MC/VISA orders if product not found locally.<br>commonore, A

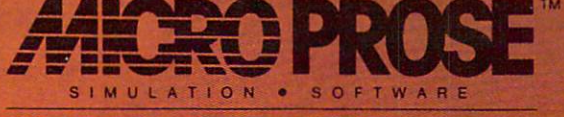

120 Lakefront Drive . Hunt Valley, MD 21030 . (301) 771-1151

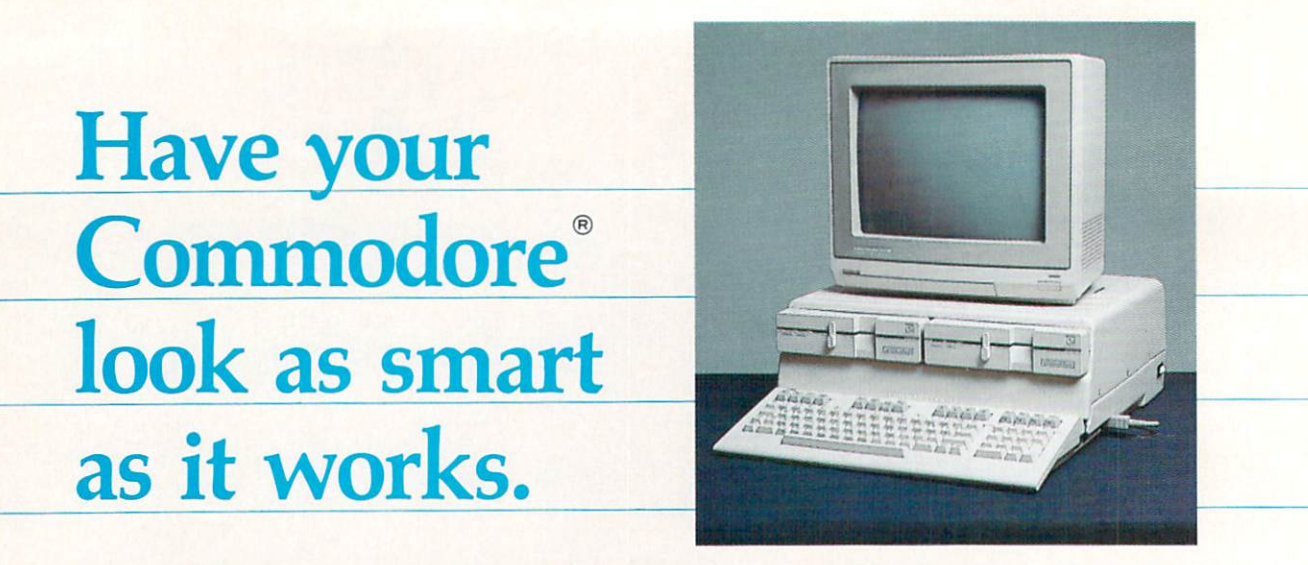

### Consolidate your 64, 64C and 128 system with the Command Center.

KETEK P.O. Box 203

handling.)

Oakdale, IA 52319 YES! Rush me a Command Center to complete my system. I may enjoy it for up to 30 days and return it for a full refund. 64 S119 95 64C \$129 95 128 S149.95 (Please include S3.50 for shipping and

With the Command Center, your system is compact and complete.

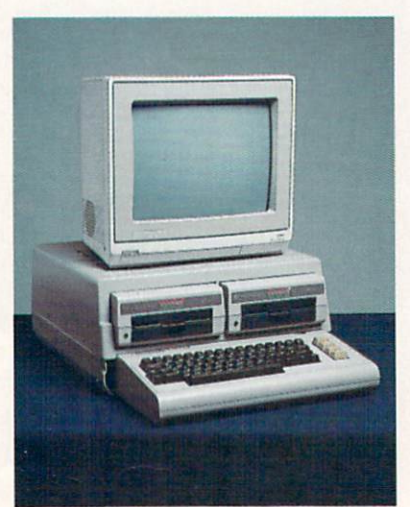

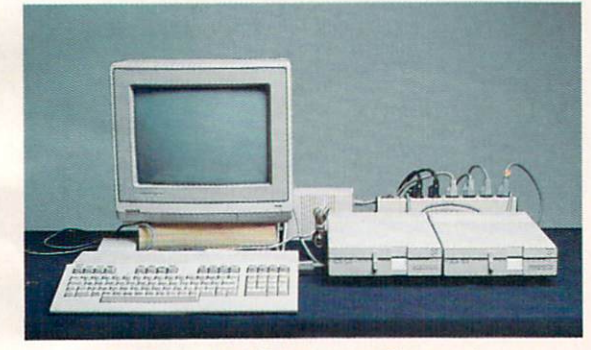

Without the Command Center your Commodore peripherals look cluttered and take up most of your desk top.

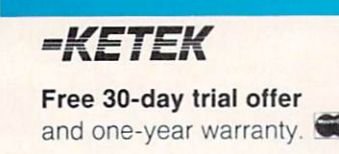

For faster service, call 1-800-626-4582 toll-free -319-338-7123 (Iowa Residents)

### Get your workspace back again.

The Command Center will untangle your wires, unclutter your desk and put peripherals at your fingertips. Condensing your whole system into one compact unit, you might consider it the **ultimate** Commodore peripheral. You get Commodore value with the look of a more expensive system.

### Just look at all it includes:

**Built-in AC Power Strip with power surge and** voltage spike protection, line noise filtering and power outlets.

**Built-in Drive/CPU Cooling Fan to prevent** overheating.

**Modular Telephone Plug**, with its own online/off-line telecommunications switch. (Option on 64 and 64C).

**Master AC Switch** for easy system power-up. Single or Dual Drive Configurations with the standard drive insert.

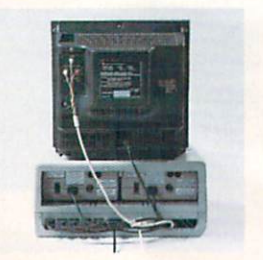

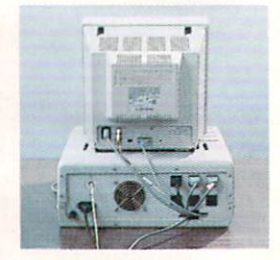

Many built-in conveniences add to the Command Center's value.

hodore is a registered trademark of Commodore Electronics Ltd.

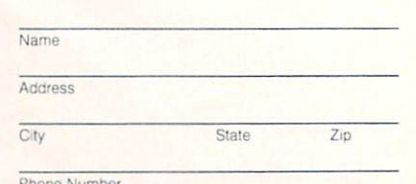

DEALER INQUIRIES INVITED Reader Service No. 146

t no time of the year do we relish writing this column —our description of the con tents of the current issue of *Ahoy!* —as much as in the fall, when our page count

<u>EW FROM THE BRIDG</u>

swells to its largest total. We can't wait to tell you about the special features in this 140-plus page issue-and, come to think of it: why should we?

If you've ever felt buried under Tons of Data, Dale Rupert will lighten your load with his Rupert Report on sequential file storage. Included are Datawriter and Datareader routines for the C-64 and C-128 that can serve as models for your own file access programs. (Turn to page 20.)

For the second month running, Cleveland M. Blakemore has dominated our games lineup with two highquality contributions. Guardian recalls arcade classics like Buck Rogers and Star Wars as you race a shuttlecraft down a scrolling 3-D trench, blasting at an assortment of adversaries. (Turn to page 74.) Certain to win acclaim as our most offbeat program ever, Teleporter requires a keen eye and a steady disintegrator finger to survive in the employ of Captain Finch "Hardnose" Legree. (Turn to page  $35.$ )

Tony Brantner's tight graphics have elicited their share of oohs and ahs in the past (Swoop, Meteor Run,  $Knockout$ ) – but he'll really bowl you over with this month's Tenpins!

Comprised of five different scenarios that can cy  $\bullet$ cle through to over fifty screens of nonstop action, Discs of Daedalus will throw even the most experienced space adventurer. (Turn to page 55.)

Proving that we needn't leave earth to find suitable computer game villains, Detonation requires you, an explosives expert, to defuse the bombs Koloccan ter rorists have placed throughout the sacred temple of Remkcalb. (Spell that backwards and you'll have the name of the programmer-or else, turn to page 56.)

Of course, placing two programs in a single *Ahoy!* is commonplace for Buck Childress. This month's Syntax Patrol finds errors in your program lines immediately upon entry. (Turn to page 52.) And <sup>128</sup> RAM Check, an adaptation of Buck's Free RAM Check for the 64 (May ^6 Ahoy!), promotes error-free operation by testing the BASIC RAM in banks 0 and 1. (Turn to page 39.)

Depending on where your programming priorities lie, one of two programs in this issue may meet your needs. Long Lines doubles the C-64 line editor's capacity to 160 characters, making it possible to write fasterrunning programs with less memory overhead. (Turn to page 73.) Deluxe List follows behind space-stingy pro grammers and reroutes their work into an easily readable format. (Turn to page 36.)

Mark Andrews breaks new ground in this month's Commodore Roots column on the C-128's "shadow reg isters"—undocumented areas of memory useful in sprite programming. You'll be a better machine language programmer when you know what The Shadow Knows! (Turn to page 27.)

In the last of three *Cadet's Columns* devoted to alter- $\bullet$ native programming languages, Cheryl Peterson intro duces beginners and experts alike to PROMAL. (Turn to page 95.)

Seldom is a single game accorded feature coverage in our Entertainment Software Section, but we deemed QuantumLink's *Habitat* unusual enough to merit such treatment. Arnie Katz and his gang of game experts also provide reviews of Frankie Goes to Hollywood, Super Cycle, Mind Mirror, Spitfire 40, Psi 5 Trading Co., and the entire Hi Tech Expressions line of creative software. (Turn to page 41.)

In our Reviews section, Morton Kevelson goes to his usual elaborate lengths in profiling two products useful in accelerating computer-to-printer communica tions: R.J. Brachman's Serial Box and Xetec's Printer Enhancer. Additionally, Ted Salamone presents the re sults of his thorough testing of Timeworks' Partner 128 cartridge. (Turn to page 58.)

We hate to imagine the outcry that would result if this issue didn't also include Commodares, where intermediate and advanced programmers either meet the challenge—or their match; an extra-long installment of Tips Ahoy!, the best programming and hardware hints we can cull from our readership; *Scuttlebutt*, detailing upcoming releases for your holiday shopping conven ience; and S.O.S., where we provide answers to even the most unanswerable questions—even if we have to make them up.

This month's Ahoy! Disk features another of the bonuses it's becoming famous for—a demo of Firebird's The Pawn graphic adventure. For ordering information, see page 93; or try page 68 for an even better deal —the Ahoy! Disk Magazine.

And speaking of deals-if you procrastinated too long the last time we offered you a free modem (May), turn to page 88 before we pull the rug out again!

—David Allikas

### Ahoy! Port of Call on PlayNET

Hosted every week by Ahoy! SYSOP B.W. "Captain B" Behling, the Ahoy! Port of Call offers PlayNET subscribers an opportunity to teleconfer with *Ahoy!'s* writers and editors and other special guests. The show begins every Saturday at 11:00 p.m.

For information on subscribing to PlayNET, call 1-800-PLAYNET or see page 88.

GRAPHICS INTERFACE . TELECOM BASIC AID . JOYSTICK . HANDWRITING ANALYSIS . BBS PROGRAM . NEW GAMES FROM ACTIVISION, MICROPROSE, ACCOLADE, ELECTRONIC ARTS . FOREIGN LANGUAGE SOFTWARE . PRINT SHOP, DELUXEPAINT ADDITIONS . FLIGHT SIMULATOR BOOK . MOZART MUSIC DISK

**CCUTTLEBUT** 

### BLACK IS BLACK

ivi

As you know by now if you check the financial pages daily to see if your 64, 128, or Amiga is an orphan. Commodore International reported a \$1.2 million profit for the quarter ended June 30, 1986. That may not sound like much for a company Commodore's size, but it's reason for popping corks in West Chester, PA when compared to the \$124 million loss for the same period in 1985. Commodore, in fact, was so excited about completing their first profitable quarter in over 18 months that they sent us a press release the very same day—despite the fact that they were thus obliged to publicize their \$128 million loss for the fiscal year ended June 30, compared to a \$114 million loss for the prior fiscal year.

But let's be as positive as Commo dore. As life-threatening as their re cent financial woes were, and despite the fact that its bank debt of over \$138 million remains unresolved, the com pany managed to return to profitabil ity despite overwhelming odds, par tially due to such bold measures as laying off one third of its employees and closing down a number of its non-computer manufacturing opera tions. Commodore computer owners hoping for many more years of strong software and hardware support can take heart from the fact that the com pany has survived the darkest chapter in its history, and that more substantial gains are likely to be reported for the third and fourth (Christmas) quar ters of 1986.

Commodore International, 215-431- 9100 (see address list, page 14).

#### EQUIPMENT STAND

Designed for placement above a C-

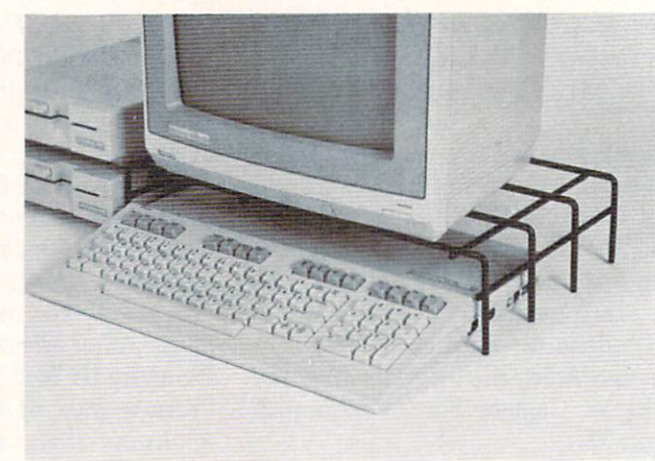

The Problem Sol ver Printer Stand helps you make more effi cient use of your workspace, while placing your monitor at a more comfortable height for view ing the screen. READER SERVICE NO. 194

64 or C-128, the Problem Solver Equipment Stand is especially use ful for holding a monitor and freeing up desk space beneath, or sup porting a printer with fanfold paper lying underneath. Crafted of vinylcoated steel, the stand measures 18" wide by  $4$ " high by  $11$ " deep.

Cheatsheet Products Inc., 412-781- 1551 (see address list, page 14).

### MOSTLY MOZART

Volume III in Free Spirit's Music of the Masters series is devoted al most entirely to the works of Mozart, totaling one hour of music and in cluding the Overture from The Mar riage of Figaro, Sonata Facile, Min uet from Don Giovanni, and several shorter works. Screen commentary on Mozart's life and music is pro vided as the music plays. Price of the C-64 disk is \$9.95; all three volumes are available for \$24.95.

Free Spirit Software, Inc., 312- 352-7323 (see address list, page 14).

### IS OUR INTERFACE RED

In our mention of the PPD printer driver program in August's Scuttle $butt$  (page  $12$ ), we quoted a price of

\$10 for an unassembled cable kit. The correct price is \$20. Drude Micro Services also informs us that the C-128 version is ready for shipping, and will be included on the same disk as the C-64 version.

Drude Micro Services, 319-277- 5106 (see address list, page 14).

### HOLIDAY GRAPHICS

The Holiday Edition of The Print Shop Graphics Library provides graphics, fonts, and borders to be used with Broderbund's already leg endary program to create cards, ban ners, signs, and letterhead. Included are images and symbols for <sup>15</sup> holi days. For the C-64; \$24.95.

Broderbund Software, 415-479-1170 (see address list, page 14).

### NEW JOYSTICK

A study in ergonomic joystick design, the Epyx 500XJ joystick (\$16.99) is curved on both sides to fit snugly in the user's left palm and pro vide a fingerhold (sorry, southpawsyou'll have to swivel the stick with your right hand). The stick clicks when moved in any of its eight di rections. The internal switches are lo-

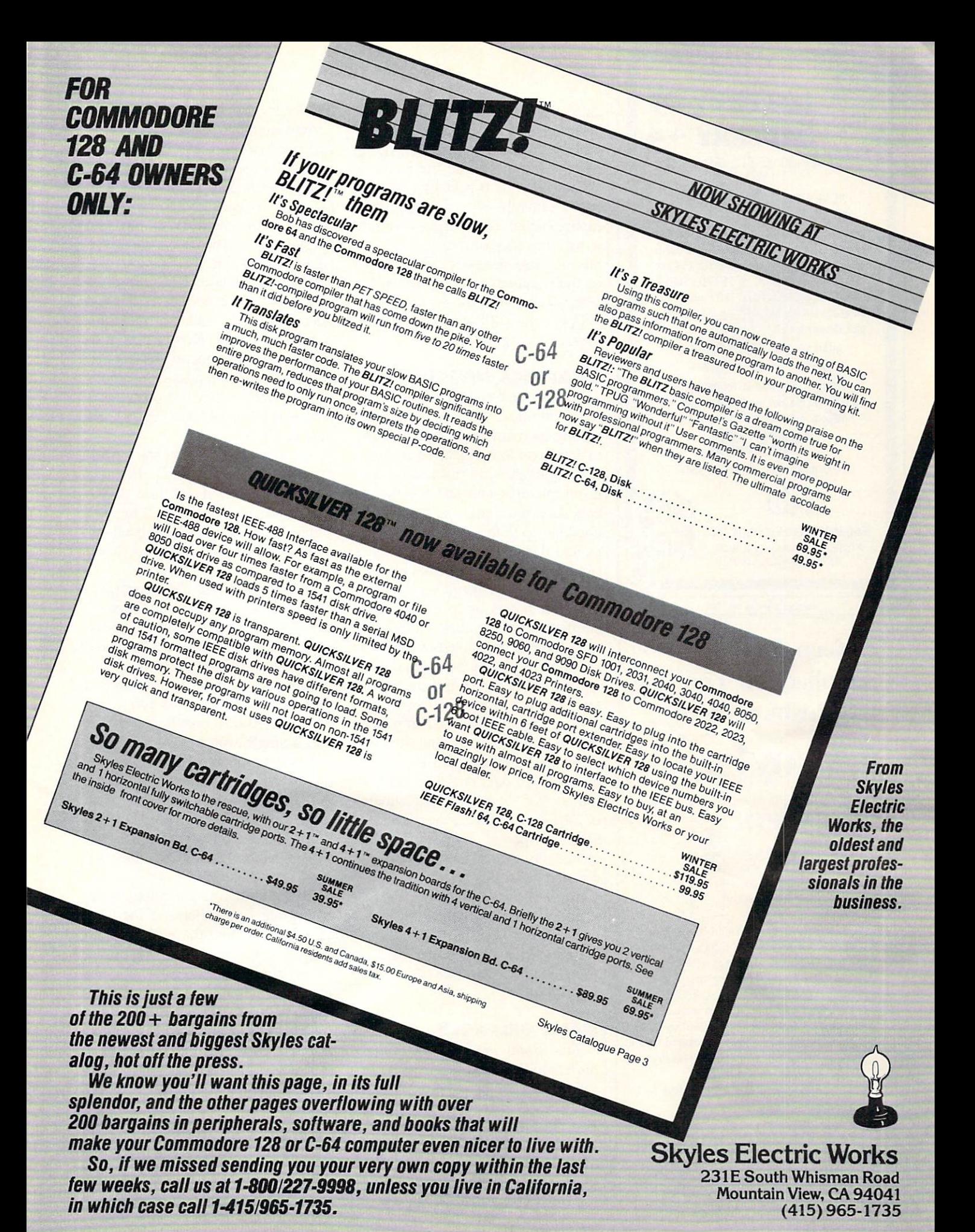

Reader Service No. 171

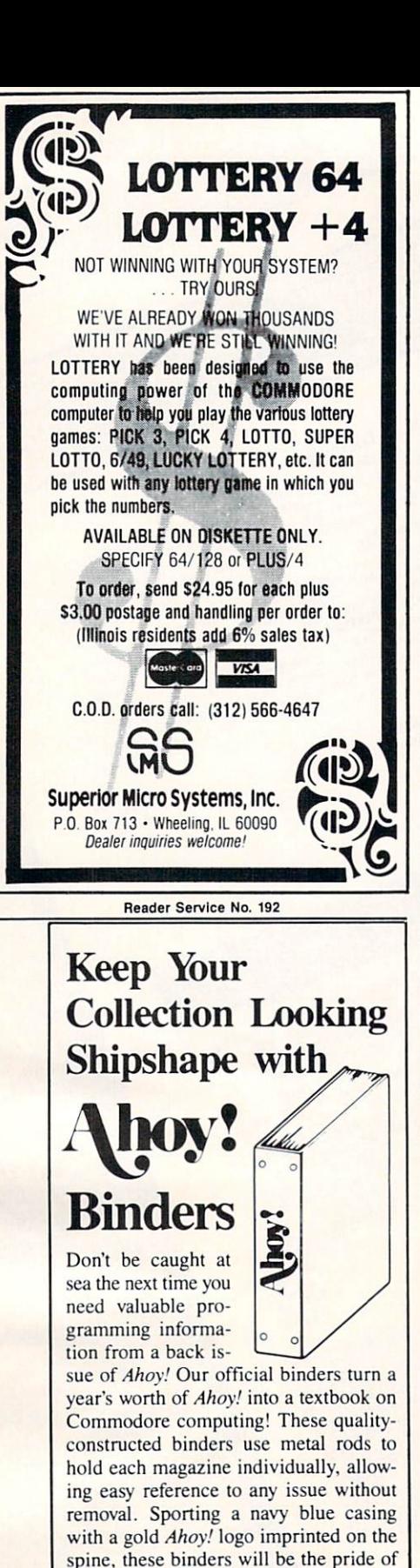

your computer bookshelf. To order, send \$12.45 (US funds) for each binder desired to: Ahoy! Binders 45 West 34th Street-Suite 407 New York. NY 1OOO1 (Outside Continental US add \$2.50 per binder. Al low 4 to 6 weeks for delivery.)

cated near the top of the base unit, closer to the stick itself than in many other brands, supposedly providing quicker response. The fire button is activated by the trigger finger rather than the thumb—also, we're told, pro moting higher scores. Epyx is so sure it will that they sent us samples for all our game reviewers. We'll report on their findings in an upcoming En tertainment Software Section.

Epyx, Inc., 408-745-0700 (see ad dress list, page 14).

### GRAPHICS INTERFACE

The Device One parallel printer in terface for the C-64 (\$119.95) includes among its many features the ability to download fonts, pictures, and disk directories directly from disk, print hi-res pictures and text together in two sizes and half-tone mode, and combine up to four different font siz es and thirteen different font styles (four of which are in ROM) in a sin gle sentence. A banner mode provides for letters up to 8" high, and a letterhead mode allows a message or picture to be printed in the same spot on every page. Near letter quality characters can be integrated with text, pictures, fonts, and banners.

(Deep breath.) Screen dump mode for lo- and hi-res screens; hex and decimal dump modes; Pet ASCII conversion mode; device number se lection; built-in 16K buffer; definition of all four margins; transparent and semi-transparent modes. The in cluded utility disk can be used for creating fonts, drawing pictures, and converting pictures from most graph ic packages to work with built-in pic ture dump.

Progressive Peripherals & Software, 303-825-4144 (see address list, page 14).

### GAME RELEASES

Tass Times in Tonetown requires players to find Gramps, missing in village in another dimension where "all rules change." The player must also become "tass" to avoid being marked as tourist and booted out of Tonetown. Onscreen icons allow the game to be played with a minimum of typing. \$34.95 for the 64;

\$39.95 for the Amiga.

Activision has also released the first two in a series of Designer's Libraries for use with Garry Kitchen's GameMaker: The Computer Game Design Kit, each providing prede signed game elements to facilitate game creation. The Sports library in cludes a race track, football field, skier, and hockey player, and such sound effects as crowd noises, buzzers, a referee's whistle, and the crack of bat. The Science Fiction disk pro vides space ships, energy fields, plan et surfaces, and monsters. Selections can be used as they are or custom ized using GameMaker. Each C-64 disk is \$19.95.

And finally. Activision has formed another new division: Electric Dreams, which will distribute foreign entertainment software in America. Three initial releases have been an nounced, all for the C-64, each \$29.95:

The Rocky Horror Show incorporates the main elements and charac ters from the movie, requiring you as Brad to find the abducted Janet and assemble the De-Medusa machine.

Spindizzy compels you to guide a gyroscopic device across 386 multi level screens that must be assembled into a single world.

Based on the Tomy toys, Zoids re quires you, an earthling, to intervene in the war between the Red and Blue Zoids by building a robot to defeat the Red Zoid Imperial Leader.

Activision, 415-960-0410 (see ad dress list, page 14).

In order to foil the intergalactic smuggling ring called the Breakers (\$39.95) and free the enslaved Lau people, text adventurers must outwit the criminals and dodge mutant space cops while combining the sacred ele ments that can restore order to the planet. The game's parser under stands 1500 words, making dialogue puzzles with several characters pos sible. A reference card and book are included.

Broderbund Software, 415479-1700 (see address list, page 14).

Software Toolworks' Chessmaster 2000 offers 20 levels of play from Newcomer to Grandmaster, an open-

### **NEWS**

Mean 18's course architect makes it possible to design or modify an entire course, including trees, bushes, skyline, background, ter rain, course name, and any or all of the 18 holes and par values. READER SERVICE NO. 195

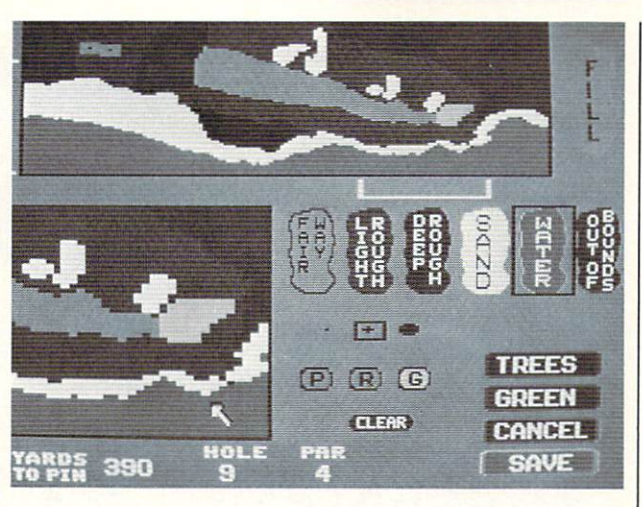

ing library of 71,000 moves, and "teach" mode allowing the program to demonstrate all possible moves. Also featured are onscreen clocks, "coffeehouse" mode (in which the computer plays a slightly addled game to encourage the beginner), and analysis of games in progress or games already played. \$39.95 for the 64; \$44.95 for the Amiga.

Planned releases from Software Toolworks include The New Technology Coloring Book, utilizing the Amiga's graphics capabilities to take the user on a "journey through the mysteries of science and the uni verse;" and Life and Death, simulating the experience of practicing med icine in the emergency room of a big city hospital.

The Software Toolworks, 213-278- 8450 (see address list, page 14).

Effective immediately, Datasoft games will be packaged with Fre quent Buyer Coupons that can be col lected and cashed in for free gifts. Seven coupons will entitle the cus tomer to choose a gift worth up to \$20 from a 100-item catalog; ten coupons, a gift worth up to \$25; fourteen coupons, up to \$50.

886-5922 (see address list, page 14).

Space, the Ultimate Frontier (\$8.99) places the user on the bridge of a starship with the task of defending the sector against the invading Klyron Empire.

Ufland Software, Inc., 519-538- 1758 (see address list, page 14).

The Amiga version of Accolade's Mean 18 golf simulation (\$44.95) fea-

tures enhanced graphics, resolution, color, and sound, four courses in cluding St. Andrews, Augusta Na tional, and Pebble Beach, a golf course architect, and numerous strat egy and play options. Also included are a driving range and putting green, plus such landscape features as sand traps, bunkers, water, and roughs.

Accolade, 408-446-5757 (see ad dress list, page 14).

Christmas Adventure has been available for the 64 for the past three holiday seasons, but this year Bit-Cards will send a free sampler/demo disk containing over half of the ac tual program to anyone who sends \$1 in cash or stamps to cover shipping costs. Price of the full program, to which it is possible to add personalized holiday greetings, is \$24.95 plus \$3 shipping.

BitCards Inc., 800-821-5226/ext. 432 or 514-274-1103 (see address list, page 14).

Newly adapted for the Amiga from Electronic Arts:

Datasoft, Intelh'Creations, Inc., 818- ics, sound, and gameplay. The goal EA's first adaptation of an arcade game, Marble Madness (\$49.95) du plicates the phenomenal arcade orig inal faithfully in terms of 3-D graph of one or two players is to race a marble down treacherous paths in an at tempt to beat the clock to the goal line. Adversaries along the way in clude the Hoovers, who seek to in hale you, Marble Munchers, and the Steelie, who attempts to knock you marble into a fatal tumble. Each of the six different raceways has its own stereo soundtrack.

### COMAL Starters Kit \$29.95 plus \$4 shipping

- Disks\* including:
	- 1541 Fast Loader
	- Disk Backup
	- File Copier
	- Full C64 COMAL 0.14
	- over 100 more programs
- Books, nearly 150 pages:
	- COMAL From A To Z
	- Graphics Primer
- newsletters, over 400 pages:
- $\blacksquare$  COMAL Today (#5,6,7,8,9)

### COMAL 2.0 POWER \$69.95 Comal Today subscriber

price --- \$74.95 regular price.

64K COMAL 2.0 cartridge with empty socket (no manual) (manual add \$15 and \$3 shipping)

### SUPER CHIP

\$24.95 Comal Today subscriber price --- \$29.95 regular price. 16K chip plugs into empty socket of COMAL 2.0 cartridge. Adds:

- C128 Support
- C64 Auto Boot System
- 1541 Fast Loader
- Over 100 added commands

COMAL TODAY \$14.95 (Canada add \$6)

- $\blacksquare$  6 issue subscription
- Over 500 pages
- Qualifies you for subscriber discounts (like \$5 off a Comal 2.0 cartridge)

### FREE INFO

Send 39 cent stamped self addressed envelope. You get our 24 page info booklet.

COMAL Users Group USA 6041 Monona Dr, Room <sup>111</sup> Madison, WI 53716 phone: (608) 222-4432 \*2 disks may be 1 double sided disk

Featuring enhanced graphics and sound, the *Skyfox* combat flight simulation. Adventure Construction Set, and the action-magic adventure Archon II: ADEPT will retail for \$39.95 each.

Electronic Arts, 415-571-7171 (see address list, page 14).

Casino Blackjack (\$19.95) provides full player and dealer statistics and wide range of casino options includ ing split pair, insurance, and double down.

Dragon Magic Software (see ad dress list, page 14).

Polarware/Penguin Software's illustrated adventures, Transylvania and its sequel Crimson Crown, have been enhanced for the Amiga. The games, each \$29.95, chronicle the struggle between the royal family of Wallachia and the evil Vampyr.

Polarware/Penguin Software, 312- 232-1984 (see address list, page 14).

Six releases for the C-64 and/or Amiga from Artworx:

Beach Blanket Volleyball (S14.95), playable against another human or against the C-64 on nine levels, pro vides the usual opportunities to re turn impossible shots, spike the ball close to the net, etc. All that's miss ing is the sand in your hot dog.

Police Cadet for the C-64 (\$14.95) requires the recruit to keep the peace on a beat, a stakeout, in a deserted

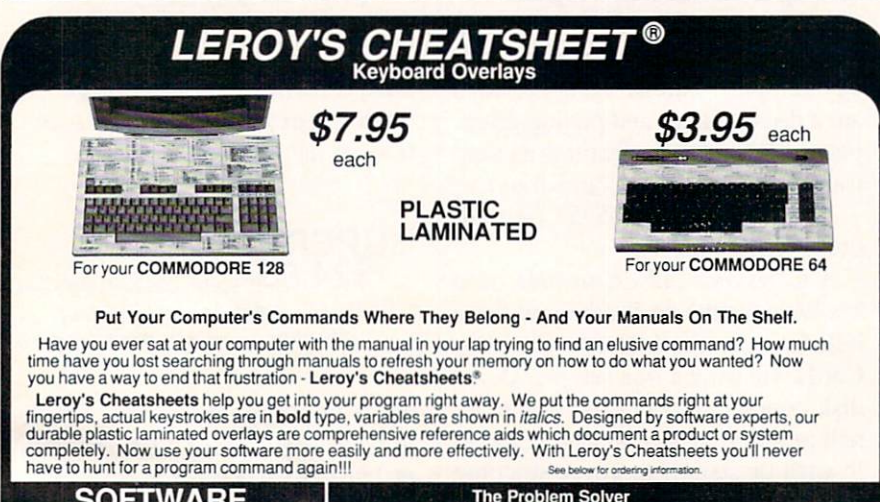

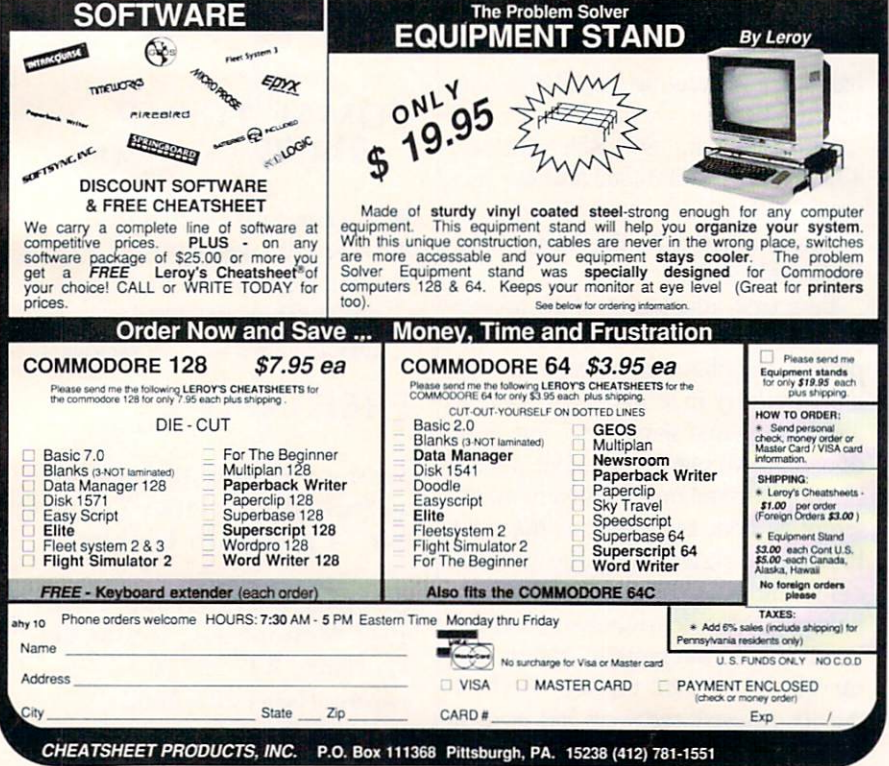

MODORE 64 is a regi ark of Cor dore Electronics, Ltd. COMMODORE 128 is a trademark of Commodore Electronics, Ltd.

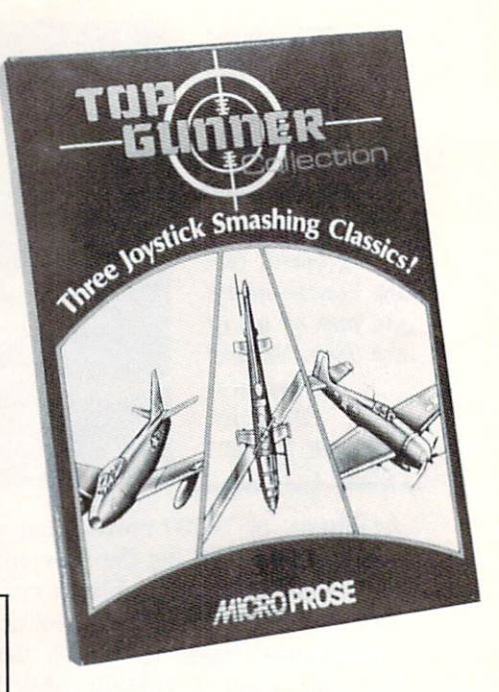

### Three aerial war games on one disk. READER SERVICE NO. <sup>196</sup>

park, and in a supermarket, capturing armed suspects or shooting them when necessary. But don't shoot an innocent bystander, or your career will be over.

Hole In One Golf, which includes club and swing selection and a course design option, has been adapted for the Amiga (\$29.95), while Hole In One Golf  $+6$  (\$19.95) for the 64 adds a sextet of courses to Artworx's original program.

Equestrian Showjumper for the 64 (\$14.95) lets one to six players com pete with horses from nations around the world, jumping fences of varying height and difficulty on twelve pro vided courses.

Strip Poker, adapted for the Amiga (\$39.95) after release in several other formats, makes use of a variety of computer opponents, each with his or her own style of play, personality, and comments —and. of course, de tailed graphics. Two female oppo nents are included; data disks con taining additional opponents of both sexes will be made available.

Bridge 4.0, also adapted for the Amiga (\$29.95). utilizes speech syn thesis and lets the player make all bird and card selections via the mouse. Artworx Software, 716-425-2833

(see address list, page 14).

MicroProse's Top Gunner Collec tion (\$24.95) combines three previous releases on one double-sided disk for the C-64: HellCat Ace (re-crea tion of 14 significant US-Japan bat tles), MiG Alley Ace (dogfighting be tween the F-86 Sabre Jet and the Red Chinese MiG 15), and Air Rescue (piloting a copter through an underground labyrinth).

MicroProse won't reveal the name or any other details about the flight simulator they plan to release in the first quarter of'87, except that it will have "the best of everything all the other simulators have."

MicroProse, 301-667-1151 (see ad dress list, page 14).

### BOOKS

A revised and expanded edition of Jim Butterfield's previous volume covering only the 64, Machine Lan guage for the Commodore 64, 128 and Other Commodore Computers (\$14.95) offers step by step instruc tions, examples, and exercises for programmers at all levels, including beginners with knowledge of funda mentals. The book covers machine architecture (where a program can be placed in memory, how to print to the screen, how to input from keyboard), tools (using a monitor to read and change memory, using a simple as sembler, and debugging), and ma chine language itself.

Prentice Hall Press, 212-333-2916 (see address list, page 44).

A booklength tutorial devoted to SubLOGIC's Flight Simulator II, The Flight Simulator Book (\$19.95) uses dozens of actual government aviation charts to teach the student to do ev erything an airline captain does, from aviation basics through maneuvers, flight planning, cross-country proce dures, radio navigation, instrument landings, and more.

En Route Books, 602-846-6737 (see address list, page 14).

These from Howard W. Sams:

Commodore 64 &. 128 Programs for Amateur Radio & Electronics (\$14.95), a task-oriented guide for the electronics hobbyist, programmer, engineer, and technician, includes 42

### NEWS

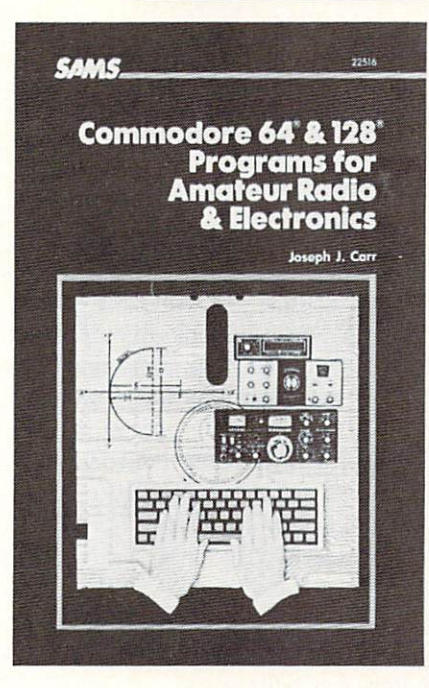

Task-oriented guide for the hobbyist. READER SERVICE NO. <sup>197</sup>

programs (available on disk) to save time and simplify tasks.

John D. Lenk's Troubleshooting & Repair of Microprocessor-Based Equipment (\$21.95) details numerous procedures and tricks for diagnosing, isolating, and locating faults in mi croprocessor circuits.

Howard W. Sams & Co., 1-800-428-SAMS (see address list, page 14)

### EDUCATIONAL RELEASES

Gessler has released Spanish and French Hangman games for the 64: La Corrida de Toros, set in a bull ring, and La Guilotine, depicting events at the Bastille. Each \$29.95 program includes hundreds of words in numerous categories, a vocabulary review, and a matching exercise.

Also from Gessler comes CLEF, 30-disk series of Computer-assist ed Learning Exercises for French for use in beginning and intermediate French classes. Each C-64 disk fo cuses on a particular point of grammar or group of vocabulary words, including a series of individually graded exercises and analysis of er rors. Price is \$19.95 for one disk. \$85 for five, or \$499 for all thirty.

Gessler Educational Software, 212- 673-3113 (see address list, page 14).

### COMAL 2.0 POWER C128 SUPPORT WITH SUPER CHIP ONLY \$94.90\*

- Full 80K Cartridge
- Super Chip installed
- C128 Support
- C64 Auto Boot System
- 1541 Fast Loader
- Over 100 added commands

### COMAL Starters Kit  $$29.95$  plus \$4 shipping

- 
- Disks\*\* including:
	- 1541 Fast Loader
	- Disk Backup
	- File Copier
	- Full C64 COMAL 0.14
	- over 100 more programs
- Books, nearly 150 pages: ■ COMAL From A To Z
- Graphics Primer
- newsletters, over 400 pages: COMAL Today  $(\text{\#}5,6,7,8,9)$

### COMAL TODAY \$14.95 (Canada add \$6)

- $\blacksquare$  6 issue subscription
- Over 500 pages
- Qualifies you for subscriber discounts (like \$5 off a Comal 2.0 cartridge)

### FREE INFO

Send 39 cent stamped self addressed envelope. You get our 24 page info booklet. Or order now. VISA and MasterCard accepted. US dollars only.

COMAL Users Group USA 6041 Monona Dr, Room <sup>111</sup> Madison, WI 53716 phone: (608) 222-4432

\*\* 2 disks may be 1 double sided disk Comal Today subscriber price. \$104.90 regular price. No manual. Add \$15 plus \$3 shipping for manual

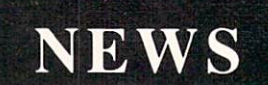

Educational Activities will send its catalog of over 100 programs (not all of them available for Commodore) free to educators who request it.

Educational Activities, 516-223- 4666 (see address list below).

### BASIC EXTENSION

The Boss (\$35) provides C-64 users with over 40 new BASIC com mands and functions, mostly useful for writing data communications-type programs. Included are commands for performing I/O operations with the modem, turning the modem on and off, getting user inputs of speci fied lengths from the other end, checking for carrier, and more. The program handles all ASCII transla tion and utilizes system timers.

SoftTools, 514-739-3046 (see ad dress list below).

AC3L Software P.O. Box 7

New Derry, PA 15671 Accolade 20833 Stevens Creek Blvd. Cupertino, CA 95014 Phone: 408-446-5757

Activision, Inc. 2350 Bayshore Frontage Rd. Mountain View, CA 94043 Phone: 415-960-0410

Artworx Software Company 150 North Main Street Fairport, NY 14450 Phone: 716-425-2833

BitCards Inc. P.O. Box 1289 Champlain. NY <sup>12919</sup> Phone: 8OO-82l-5226/ext. 432 or 514-274-1103

Brodcrbund Software Inc. 17 Paul Drive San Rafael, CA 94903-2101 Phone: 415-479-1170

CTL Software 115 Bixby Drive Milpitas, CA 95035 Phone: 408-263-1623

Cheatsheei Products Inc. P.O. Box 111368 Pittsburgh. PA 15238 Phone: 412-781-1551

Commodore International 1200 Wilson Drive West Chester, PA 19380 Phone: 215-431-9100

Datasoft IntelliCreations Inc. 19808 Nordhoff Place Chatsworth, CA <sup>91311</sup> Phone: 818-886-5922

For more information on products accompanied by a Reader Service Number, fill out and return the card bound between pages 66 and 67.

### MIDI SOUNDS

MIDImouse has added Volumes and 4 to its CZ Sound Collection series of acoustic and electronic sounds for the MIDI-equipped C-64. Each disk-based volume is \$14.95. or \$21.95 for two, \$28.95 for three, or \$35.95 for four. The collection is also available on two 64-voice RAM car tridges priced at \$69.95 each, or both for \$124.95. Demo cassette is \$4.

Also new is a Digital Sound Cassette of 125 sounds for \$17.95. (A disk Continued on page 146

### Companies Mentioned in Scuttlebutt

Dragon Magic Software P.O. Box 490 Dublin, OH <sup>43017</sup> Drude Micro Services P.O. Box 533

Cedar Falls. 1A 50613 Phone: 319-277-5106

Educational Activities, Inc. 1937 Grand Avenue Baldwin. NY <sup>11510</sup> Phone: 516-223-4666

Electronic Arts 1820 Gateway Drive San Mateo, CA 94404 Phone: 415-571-7171

En Route Books 6408 West College Drive Phoenix, AZ 85033 Phone: 602-846-6737

Epyx, Inc. 1043 Kiel Court Sunnyvale. CA 94089 Phone: 408-745-0700

Free Spirit Software, Inc. 538 S. Edgewood LaGrange, IL 60525 Phone: 312-352-7323

Gessler Software 900 Broadway New York, NY <sup>10003</sup> Phone: 212-673-3113

Howard W. Sams & Co. 4300 W. 62nd Street Indianapolis. IN 46268 Phone: 1-800-428-SAMS

**MicroProse** 120 Lakefront Drive Hunt Valley, MD <sup>21030</sup> Phone: 301-667-1151

MIDImouse Music Box 272-MS Rhododendron, OR <sup>97049</sup> Phone: 503-622-5451

Polanvare/Penguin Software 521 Hamilton P.O. Box <sup>311</sup> Geneva, IL 60134 Phone: 312-232-1984

Prentice Hall Press Gulf+Western Building One Gulf+Western Plaza New York, NY <sup>10023</sup> Phone: 212-333-2916

Progressive Peripherals & Software, Inc. 464 KaJamath Street Denver, CO 80204 Phone: 303-825-4144

**OuantumLink** 8620 Wesiwood Center Drive Vienna, VA 22180 Phone: 800-392-8200 or 703-448-8700

**SoftTools** Snowdon P.O. Box 1205 Montreal, Quebec Canada H3X 3Y3 Phone: 514-739-3046

The Software Toolworks 9713 Santa Monica Blvd. Beverly Hills, CA 90210 Phone; 213-278-8450

L'fland Software Inc. Box 1324 Meaford. ONT Canada N0H 1Y0 Phone: 519-538-1758

'Trademarks of Commodore Electronics. Ltd. Reader Service No. 200

P.O. BOX 116. FAIR LAWN, N.J. 07410-0116 NAME STREET ADDRESS CITY STATE ZIP ..... Div. of UNLIMITED SOFTWARE INC ........ Reader Service No. 203 Free Spirit Software, Inc. Music of the Masters - Classical music for the C64<sup>\*</sup> or C128<sup>\*</sup> in 64 mode. Approx. 1 hour of music per disk with comments on the

composers. Volume I - Mozart's Rondo Alla Turca, Beethoven's Sonata Pathetique and 20 other works by Bach, Handel & many others.

Volume II - Beethoven's Minuet in G, Bach's invention No. 4, and 40 other works by<br>Brahms, Schubert, Chopin & others.

**volume III -** Mostly Mozart. Overture from<br>Figaro. Sonata Facile. Minuet from Don Giovanni and many other Mozart compositions.  $$9.95$  per volume. All 3 volumes -  $$24.95$ 

C128\* in 128 mode. Includes one or two Weather, terrain, lines of supply, etc. affect the outcome. C128' disk only - \$29.95

C128" Basic 7.0 commands, functions and operators in Basic programs. C128' disk

BASICally SIMPLE 64 - How to use all C64\* Basic 2.0 commands, functions and operators

C128\* in 128 mode. Disk - \$24.95

residents add 7% sales tax. Send check or money order to:

> Free Spirit Software, Inc. 538 S. Edgewood LaGrange. IL 60525

The Great War - WWI strategy game for the player options. Armies of 17 countries.

BASICally SIMPLE 128 - How to use all  $oniv - $19.95$ 

in Basic programs. Disk - \$14.95

Datafiler 128 - Database program for the

FREE SHIPPING & HANDLING. Illinois

**NO OBLIGATION** 

**DISA GU** 

DISK-OF-THE-MONTH CLUB

**OWEST PRICE OF THEM AREADY** 

**ST PIRE VALUES** 

**UR SUPERMATIVES** 

800-345-CLUB 201-794-3220

> **SEND FOR DETAILS**

### NUMBER ONE ARCADE HITS...

El

### FOR YOUR COMPUTER.

**CET MINTAIN TO** 

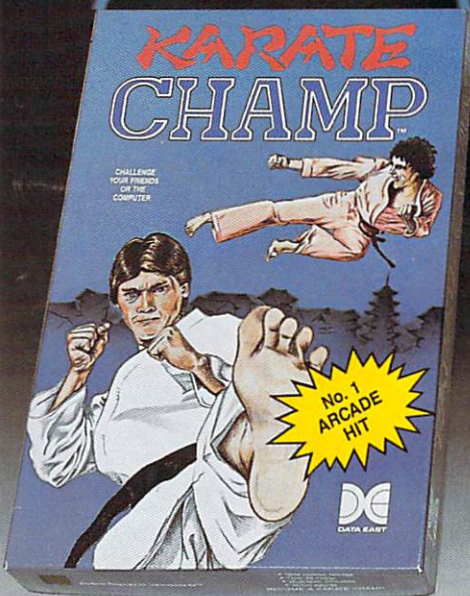

Techam

Put on your black belt and challenge your friends or the computer through nine picturesque settings in this leading Martial Arts Game to become the KARATE CHAMP. For the Commodore 64<sup>th</sup>/128 and the 48K Apple II<sup>®</sup> Series.

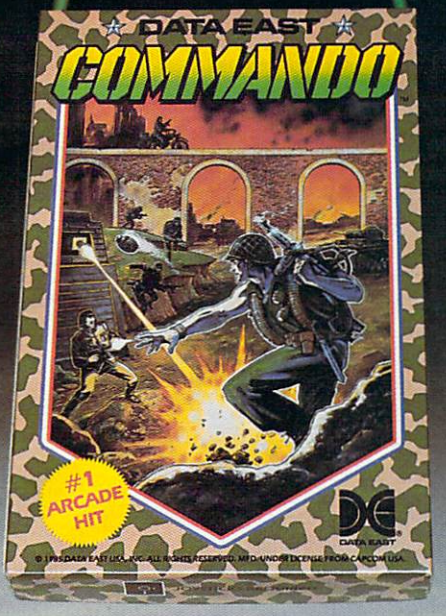

As the crack shot COMMANDO,' battle overwhelming odds to defeat advancing rebel forces. Armed with only a machine gun and hand grenades, you must break through the enemy lines to reach the fort ress. For the Commodore 64"/128.

**MASTER** 

地图

LOOK FOR

ON C-64<sup>TH</sup> 128

 $1.515$ 

Prepare for the fight of your life... you are the KUNG-FU MASTER.<sup>\*</sup> \* Battle the evil forces through the five dangerous floors in the wizard's castle to rescue the captive fair maiden. For the Commodore 64<sup>"</sup>/128 and the 48K Apple II<sup>®</sup> Series.

Apple and Commodore <sup>64</sup> are trademarks of Apple Com puter, Inc. and Commodore Electronics, Ltd. respectively.

- \* © Data East USA, Inc. Mfd. under license from Capcom USA.
- \* \* © Irem Corp. Mfd. under license by Data East USA, Inc. Reader Service No. <sup>179</sup>

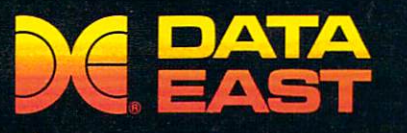

DATA EAST USA, INC. <sup>470</sup> Needles Drive, San Jose, California <sup>95112</sup> (408| 286-7074 <sup>1986</sup> Data East USA, Inc. All rights reserved.

## ENTIST SCOW  $E$

**GRAPHIC** 

When we started our company on the west coast, people thought we were a little spaced out. So you can imagine their reactions when we announced we'd discovered a new universe.

People laughed. People scoffed. And they really freaked out when we told them where we'd found it:

Inside a Commodore 64. It's called GEOS. And it turns any Commodore into a powerful PC that holds its own against any computer, no matter what kind of fruit it was named after.

GEOS: The superior intelligence. Of course, we always knew Commodores possessed superior brains. It just took GEOS to discover them.

You see, GEOS opens your Commodore to a huge universe that can hold an infinite number of applications. Which means that GEOS can do just about anything the expensive PC's can do, including one thing they can't:

Add even more GEOS applications that are being developed even as you read this.

Increase your speed to warp factor 7. The first thing you notice with GEOS is how its diskTurbo speeds up your Commodore's disk loading and storing time.

THE NEW OPERATING SYSTEM STANDARD FOR THE COMMODORE 64, 64c AND 128 COMPUTERS. deskTop:organiser and the manager<br>geoPaint: powerful graphics relity?<br>geoWrite: rang to site, graphics relity?<br>word processor disk Turbor far file Lucker<br>Desk Accessories: alarm clos<br>foregrad, photo album, text<br>forterence manage

ENVIRONMENT OPERATING SYS

Not twice or three times as fast. But five to seven times faster than normal. Which lets you streak through files and documents at what seems like warp speed.

And that saves you endless time.

Every universe comes complete with a desk. The way to keep order in our universe is with the GEOS Desktop. It's just like your desk at home, only without the coffee stains.

The Desktop keeps your art and documents filed, and comes

# UNIVERSE

with all the accessories you need to keep you organized:

An alarm clock keeps you punctual. A notepad keeps your memos. And a calculator keeps your accountant honest.

How to communicate with a new universe. With geoWrite, you can rearrange your written words. Move blocks of copy. Cut and paste. And even display your text in fonts of different styles and sizes, right on the screen.

With geoPaint, you become a Michelangelo with a mouse.

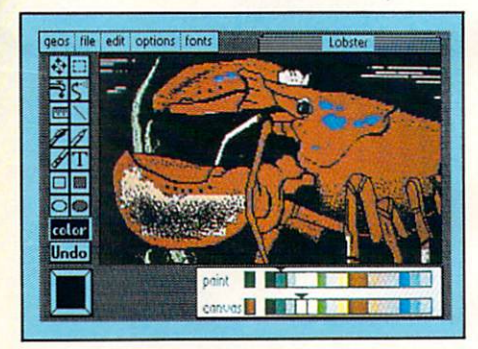

Sketching and painting with all kinds of colors, textures and patterns.

You can invert, mirror and rotate images. Insert them into your geoWrite documents. And save them in your GEOS Photo Album for use later.

Finding your way through the universe. The most difficult

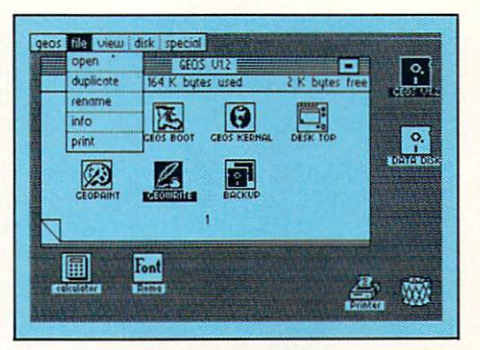

thing about a new universe is finding your way around. But with GEOS, you only need to remember two things:

Point and click.

When GEOS offers you options, you just point to your answers and click your mouse or joystick.

You want to draw? Point and click.

You want to write? Point and click.

You want to fill in that obtuse rhomboid with an air-brushed geometric pattern in a lighter shade of pink? Point and click.

Easy, huh? And in case you ever do make a mistake, GEOS backs you up with an "Undo" feature that undoes the very last command you entered.

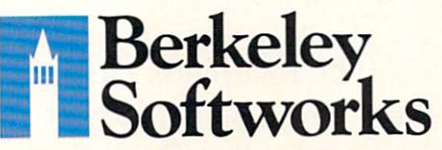

### Running out of space.

With GEOS, that's hardly likely. Because there's endless space in the universe for new applications.

Unfortunately, there's only so much space in this ad.

So zip down to your nearest software dealer. Tell him you want to explore the new universe in your Commodore.

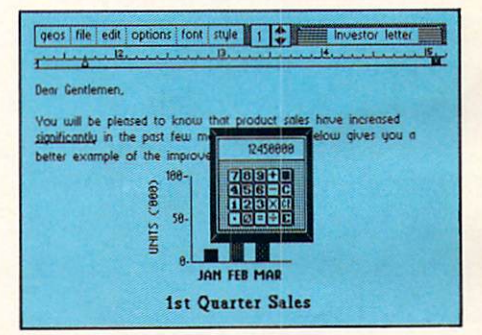

And if he looks at you like you're some kind of alien, well, just tell him Berkeley Softworks sent you.

The name is universally known.

To order, call 1-800-443-0100 act. 234 GEOS is just \$59.95

(California residents add 6.5% sales tax.) \$2.50 US/\$5.50 Foreign for shipping and handling. Allow six weeks for delivery. Commodore 64 and C64 are trademarks of Commodore Electronics, Ltd. GEOS, GEOS Desktop, geoPaint. geoWrite, diskTurboand Berkeley Softworks are tradenames of Berkeley Softworks.

Reader Service No. 147

The brightest minds are working at Berkeley.

# THEUNINERS!

Well, we told you it wouldn't be long until the first GEOS applications were ready. And these are just the first. The number of satellites in the GEOS universe is infinite.

Judge Font Pack on looks alone. Let's face it. People judge your work not only by what it says, but how it looks.

That's why we devel oped Font Pack. A collection of 20 different type styles that not only say what you mean, but really look like they mean it.

Channing is charming. **Boalt** is all business. Font Knox is financial. And Tellegraph is... hmmm, well, you get the point.

When you combine these 20 fonts with the five you get with geoWrite, your work not only reads

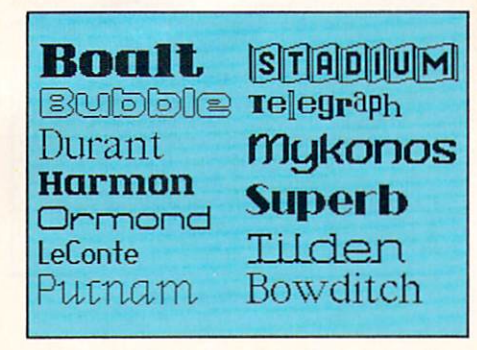

better, it practically speaks for itself.

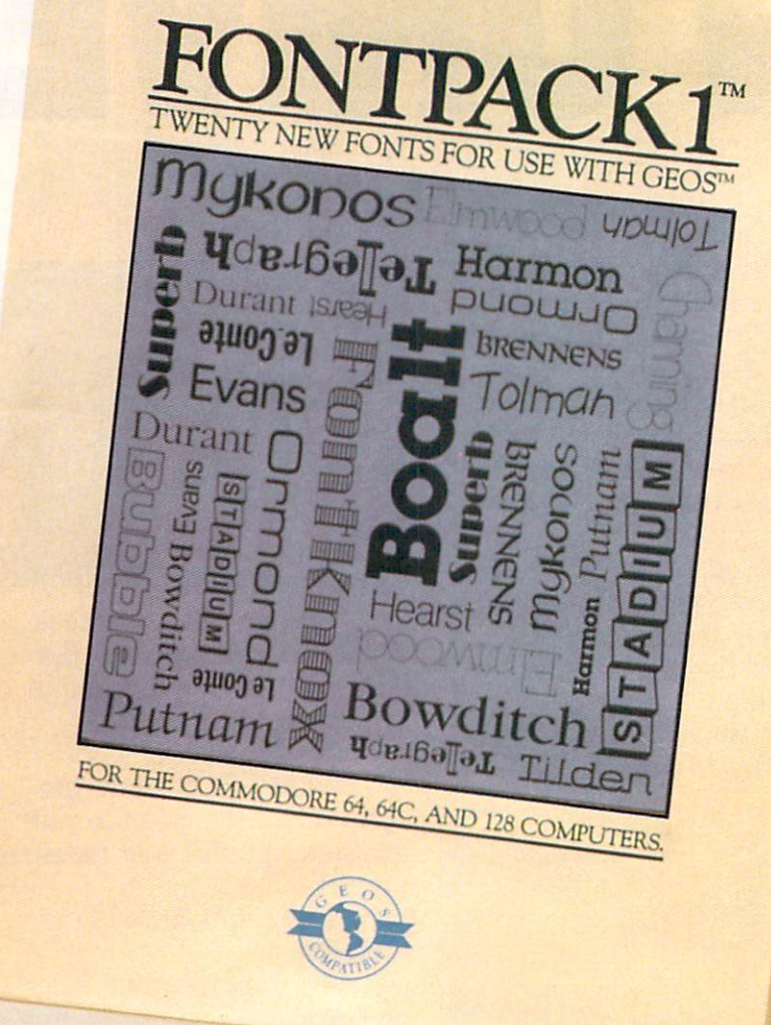

Look what we found in your desk. You know how there's always one drawer in your desk that's filled with really neat stuff? Well, GEOS has one of those, too.

It's called Desk Pack. The ingenious Desk Pack Graphics Grabber copies graphics from clip art galleries like Print

Shop, Print Master and Newsroom for use in geoWrite and geoPaint. The Desk Pack Calendar pops up whenever you need to plan your schedule. And since it's valid until the year 9999, you'll never have to miss one of those swell family

# IS EXPANDING.

4 NEW APPLICATIONS FOR USE WITH GEOS FOR THE COMMODORE 64, 64c AND 128 COMPUTERS Calendar: for all your dates Calendar: for all your taxes Icon Editor: create your own icons bber: create your own icons Softworks

New discoveries reported. The GEOS universe is expanding. And we'll report each new dis covery to you as it occurs.

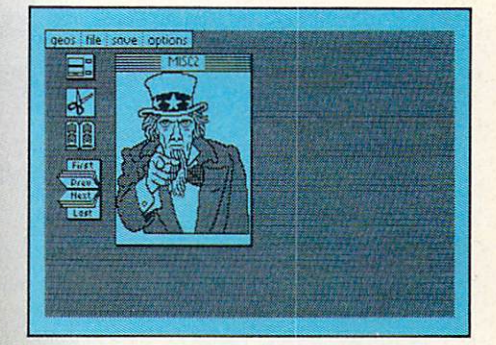

In the meantime, add Desk Pack and Font Pack to your GEOS system. And see how much you can explore.

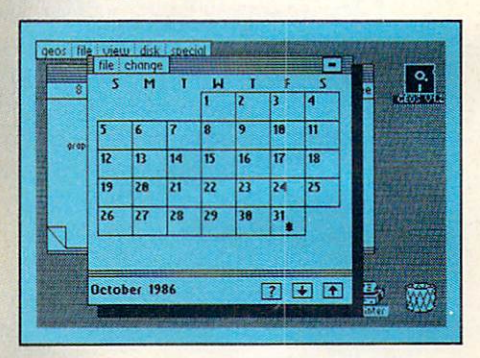

reunions ever again.

There's even an Icon Editor, which lets you customize your GEOS file icons with the graphic of your choice.

And when you can't deal with work, Desk Pack

deals the sharpest Black Jack game this side of Vegas, complete with graphics and sound effects.

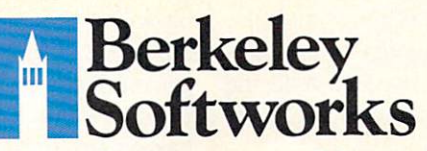

To order, call 1-800-443-0100 ext. 234 Font Pack \$29.95 Desk Pack \$34.95

(California residents add 6.5% sales tax.) \$2.50 US/\$5.50 Foreign for shipping and handling. Allow six weeks for delivery.

Commodore 64 and C64 are trademarks of Commodore Electronics, Ltd. GEOS, GEOS Desktop, geoPaint, geoWrite, diskTurbo and Berkeley Softworks are tradenames of Berkeley Softworks.

Reader Service No. 148

The brightest minds are working at Berkeley.

"SUPERT REPOR

ata file handling is one aspect of computer programming which many people avoid for D one reason or another. The concept of "files" is often deemed mysterious or difficult. In fact it is neither, and this month we will prove it.

In the October Rupert Report we converted our com puters into digital oscilloscopes. We looked at the inputs

### GETTING AND TAMING LARGE AMOUNTS OF INPUT

### BY DALE RUPERT

to the computer's analog-to-digital circuitry on a real-time basis. That is, the display on the screen was the actual value of the input at that instant. One significant advantage of digital oscilloscopes over their analog counter parts is the ability of digital scopes to record the incom ing signal values for future reference and for further "no in real time" processing. This month, we will investi gate the use of sequential disk files for storing and recovering numerical data. That way we can accumulate information and process it at our convenience.

Files are simply collections of data. Program files are familiar to everyone who has ever saved or loaded a program. Sequential files are slightly different in format from program files, but we need not be concerned about the file structure. BASIC provides commands to let us easily write data into a sequential file and read it back.

The name "sequential" comes from the fact that any data item is accessible only after reading through all items written before that one. Cassette files are naturally sequential in structure. The third program on a tape is reachable only after the recorder reads through the first two programs.

An alternative to sequential files is relative or random access files. The disk drive is capable of picking out var ious portions of the diskette in any order. With relative files, a program can call up the fortieth data item in the file without looking at any other items. On the other hand, a program can read the fortieth data item of a sequential file only by first reading the preceding thirty-nine.

For real-time data collection, the use of sequential files is not a disadvantage. If the data items must be randomly accessed in order to process them, we can read the data from the disk into arrays in memory which will al low random access.

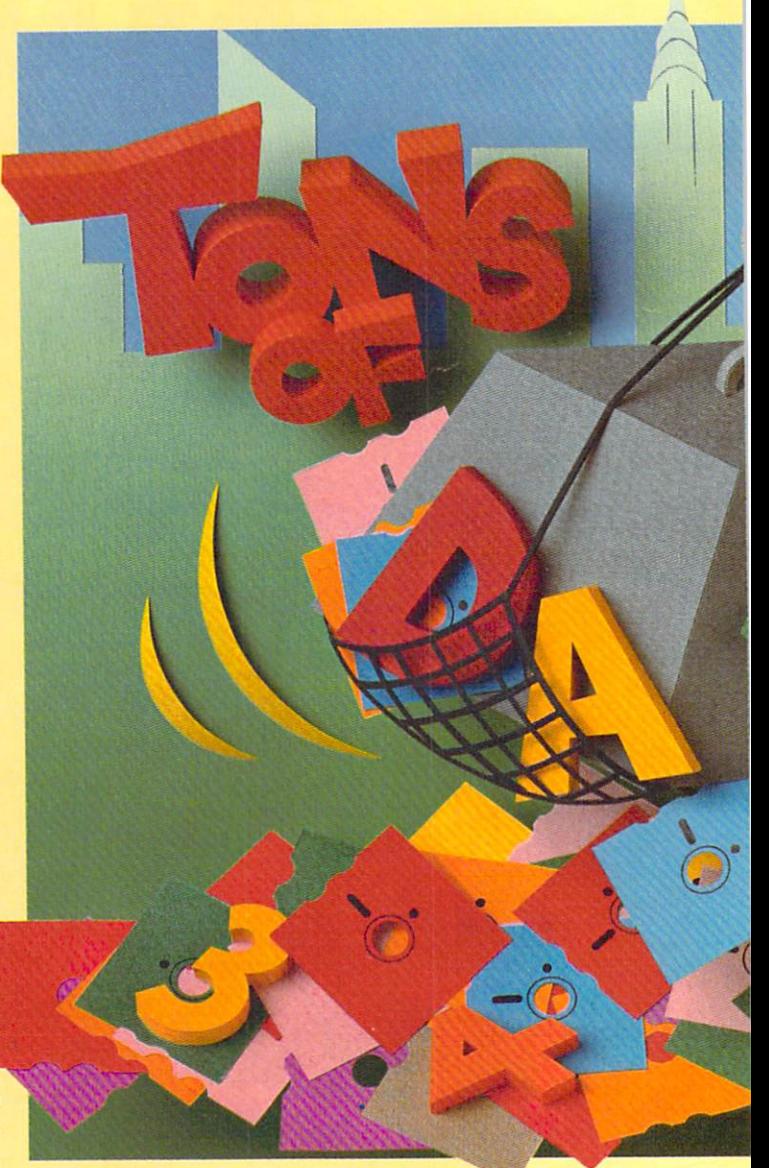

### THE ART OP DATA COLLECTION

If you wished to monitor the amount of light reaching one side of your house over a period of several weeks, you might set up your computer as a data logger. You could adapt the photocell arrangement we used last month and write a program to read a light intensity value into the computer once every half hour, for example. If you were interested in more rapid fluctuations in brightness, you could program the computer to read the photocell as quickly as possible.

This incoming data must be stored somewhere. The two most common storage areas are random access mem ory (RAM) and diskettes. If the quantity of data is not too large, and if the computer will not be shut off before the data can be interpreted or processed, a numerical array in RAM would work fine. Variable storage RAM in the C-128 is limited to an array of roughly 32,000 inte ger numbers, and it is much less than that on the C-64. Integers in an array use two bytes apiece, and the C-128 has on the order of 64,000 bytes of variable storage.

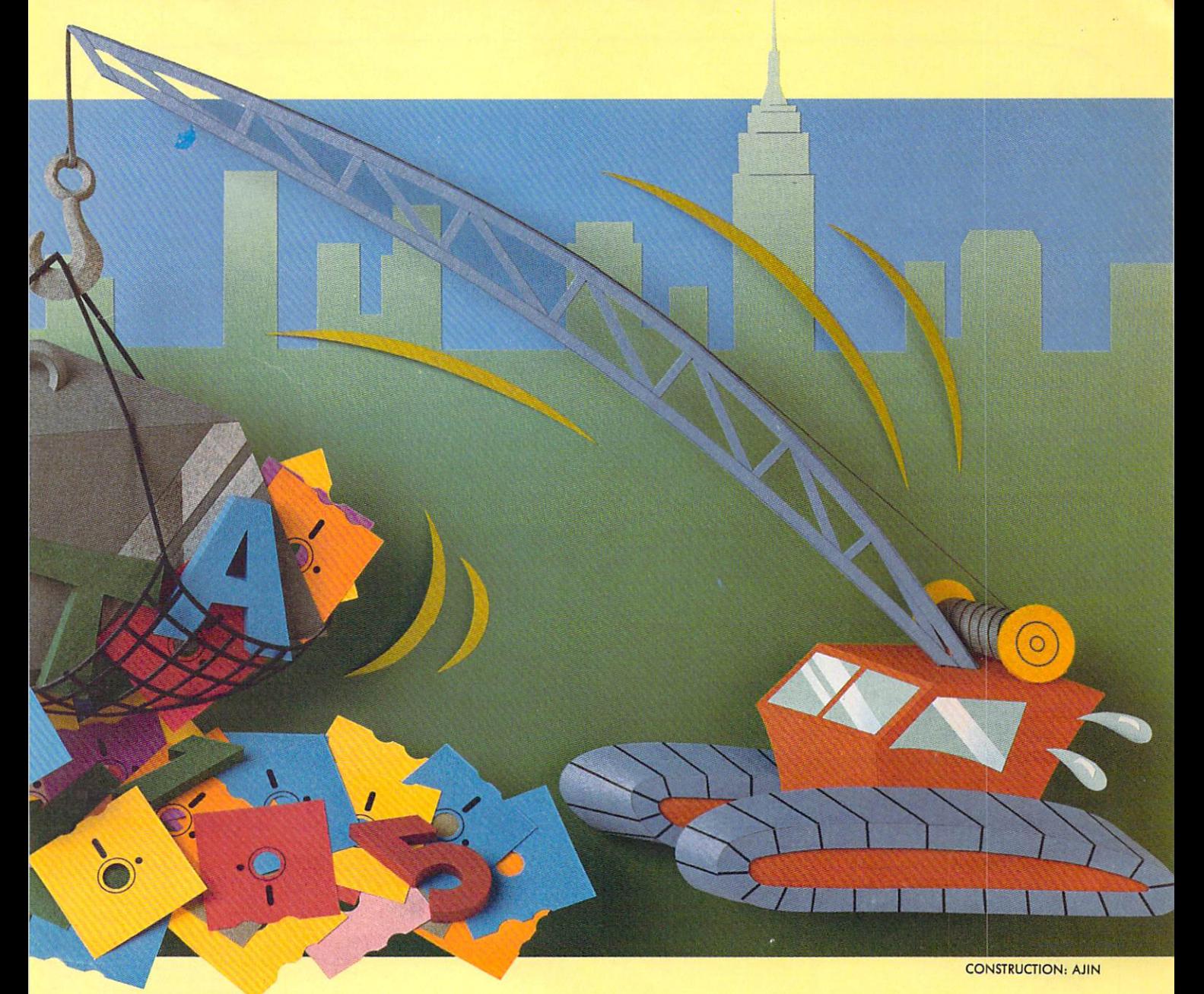

If a BASIC program brings in ten photocell readings per second, C-128 RAM could store approximately one hour's worth of integer data in an array. If more read ings are needed, the present readings must be processed first or written to disk to make room.

The 1541 format, single-sided disk stores roughly 170,000 bytes. At first glance, this seems like nearly three times the storage capacity of variable RAM. In actuality, looks are deceiving. Unfortunately integers are not stored on disk as efficiently as in RAM arrays. Numeric data is stored in ASCII format on disk. For example, the integer "125" takes up six bytes in a disk sequential file. It looks like this:

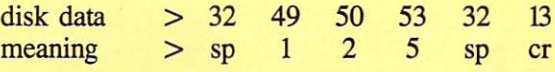

There is a space  $(CHR\$(32)$ ) stored ahead of the 1, then the three digits, followed by another space, and a car riage return (CHR\$(13)) which separates this integer from the next one.

An integer such as 12,345 uses only two bytes of a RAM integer array, but it fills eight bytes of a sequential file. The array stores integers ranging from  $-32768$ to +32767 in hexadecimal format; for example, 12,345 in hex is stored as the two bytes 30 39, since \$3039 equals 12345. (The leading dollar sign indicates a hexadecimal or base-16 number.) Adding the two spaces and the car riage return to the 5 digits brings the ASCII character total to eight needed to store 12,345 in a disk file.

So why use the disk for data storage? The main reason is that the disk is non-volatile. That means the data is still around even after the power to the computer is shut off. Also, several disks may be used to accumulate sev eral days' worth of data. The program to analyze the data would read from one disk, perform the analysis, and re quest the next disk to be inserted.

Disk storage is not foolproof however. If the power goes off before a disk file has been properly closed, some or all of the data may be inaccessible. The only way to avoid

# "We speak your language"

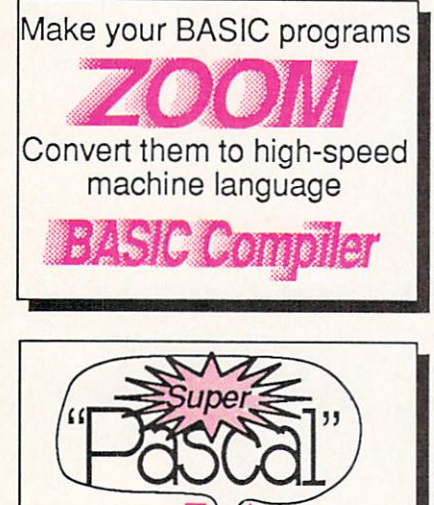

### BASIC Compiler Complete BASIC compiler

and development package. Speed up your programs 5x to 35x. Compile to machine code, compact p-code or both. '128 version: 40 or 80 col. monitor output and FAST-mode operation. '128 version includes extensive 80-page programer's guide. A great package that no software library should be Wilhoui. C-128 \$59.95 C-64 539.95

Super Pascal Compiler Not just a compiler, but a complete system for developing applications in Pascalwith graphics. Extensive editor with search, replace, renumber, etc. Standard J & W compiler that generates machine code. High-speed disk access. 48K RAM is available. If you want to learn Pascal or to develop software using the best tools available-Super Pascal is your first choice. C-64 \$59.95

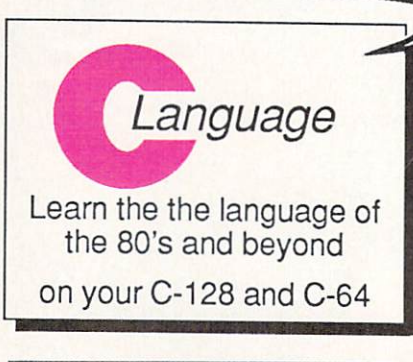

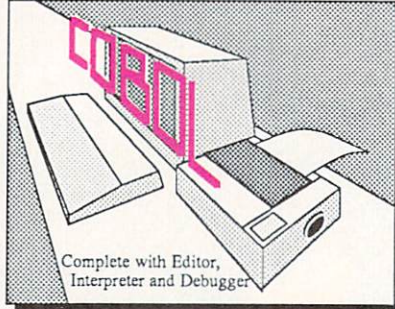

#### **Super C Compiler** For school or software development. Learn the C language on the '64 or '128. Compiles into fast machine code. Added '128 features: CP/M-like operating system; 6CK RAM disk. Combine M/L & C using CALL; 51K available for object code; Fast loading; Two standard I/O librarys plus math & graphic

**COBOL** 

libraries. C-128 \$59.95<br>C-64 \$59.95

\$59.95

Now you can learn COBOL, the most widely used commercial programming language, on your 12B or 64. COBOL Compiler package comes complete with syntaxchecking editor, interpreter and symbolic debugging aids. New "128 version works With 40/80 column monitors and is quicker than the '64 version. C-1 28 \$59.95 C-64 539.95

### and work hard for you, too

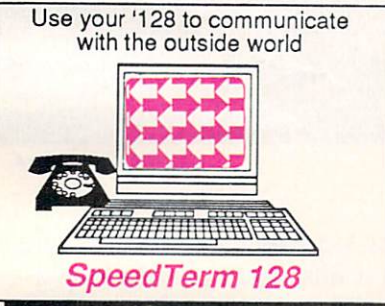

Let your '64 speak Pascal

#### Speedterm-128

Let your C-128 communicate with the outside world. Obtain information from various computer networks. Flexible, command driven terminal software package. Supports most modems for the C-128. Xmodem and Punter file transfer protocol. VT52/1O0 terminal emulation with cur sor keys, large 45K capture buffer & user definable functionkeys. C-128 \$39.95

#### Personal Portfolio Manager

Complete portfolio management for the individual or professional investor. Manage portfolios, get up-to-the-minute quotes & news, and perform selected analysis. Enter quotes manually or through Warner. C-128 \$59.95 C-64 \$39.95

### Technical Analysis System

Sophisticated charting and analysis system for investors. Chart and analyze the history of a stock. Pinpoint trends and patterns to predict a stock's future. Enter data via keyboard or online financial services. C-128 \$59.95 C-64 \$59.95

Call now for the name of your nearest dealer. Or order directly using your MC, Visa or Amex card. Add \$4.00 per order for shipping. Foreign orders add \$10.00 per book. Call now or write for your free catalog-also contains information on our C-64 books and software. Dealers inquires welcome—over 1400 dealers nationwide.

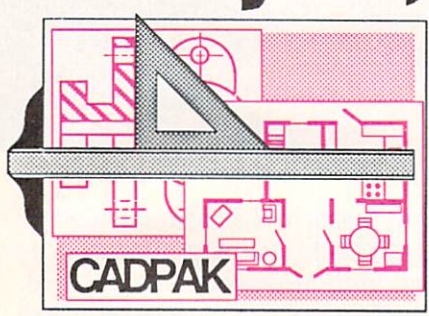

Cadpak

Easy-to-use interactive draw ing package for accurate graphic designs. Dimension ing features to create exact scaled output to all major dot-matrix printers. Input via keyboard or lightpen. Two graphic screens for COPYing from one to the other. DRAW, BOX, ARC. ELLIPSE, etc. available. Define your own library of symbols/objectsstore up to 104 separate objects. C-128 \$59.95 C-64 \$39.95

#### Chartpak

Easily create professional high-quality charts and graphs without programming. Immediately change the scaling, labeling, axis, bar filling, etc. to suit your needs. Accepts data from CalcResult and MultiPlan. C-128 \$39.95 C-64 \$39.95

#### Xper

XPER is the first "expert system' for the C-128 and C-64. While ordinary data bases are good for reproducing facts, XPER can derive knowledge from a mountain of facts and help you make expert decisions. Large capacity. **C-64 \$59.95** 

Commodore 64<sup>%</sup> and Commodore 128™ are trademarks of Commodore Electronics Ltd

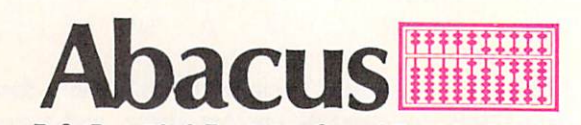

P.O. Box 7219 Dept. HB Grand Rapids, Ml 49510 Phone 616-241-5510 · Telex 709-101 · Fax 616-241-5510

power failure related data losses is to use a battery backed up, uninterruptible power supply (and, yes, even they have been known to fail).

With the 1571 disk drive using double-sided disks, the data storage capacity is essentially twice as great as the sin gle-sided drive. Keep in mind that with a single disk drive system it is best to fill only part of a diskette with raw data if the data is to be processed (sorted, filtered, and so forth) and saved. That way there is room for the computer to store the processed data on the same disk. Swapping diskettes during processing is possible but cumbersome.

When time is no object, a cassette tape file might be considered for storing large amounts of raw data. The proce dures for using tape are essentially the same as those we will discuss below for disk storage. For the details, you are on your own. (Once a person has used a disk drive, he generally wants to have as little as possible to do with stan dard tape storage, and rightfully so. Cassette storage is to computers as first gear is to cars. They are fine for starting out, but to cover a significant distance in a reasonable time, you need something else.) Generally disk storage, even with multiple disks, is a better approach than using cassettes.

### READING, WRITING, AND FILES

All it takes to create a sequential disk file are three steps:

- 1. Open the file
- 2. Write to the file
- 3. Close the file

The BASIC 7.0 implementation to these steps is not much more difficult than their statement. The corresponding com mands to put the numbers 1 through 100 into a sequential file called "NUMBERS" are simply:

- D0PEN#8,"NUMBERS",W
- FOR N=1 TO TOO : PRINT#8,N : NEXT
- 3 DCLOSE

On the C-64, BASIC 2.0 requires a few more "things" and has a slightly different syntax, so the three steps are thus:

- OPEN 8,8,8,"NUMBERS,S,W"
- FOR N=l TO 100 PRINT#8,N NEXT

3 CLOSE 8

Line 1 in each case needs a little explanation. Opening a file allows the computer to get prepared for the data which will be stored in the file. The 8's following each type of OPEN statement in the two examples are labels called "log ical file numbers." The computer prefers numbers to names. When you tell the computer to PRINT a value into the file in line 2, you refer to the file by its number, not by the filename "NUMBERS".

Any number from  $1$  to  $127$  may be used for the logical file number. I used  $8$  for the C-128 from habit since the C-64 requires two other numbers after the OPEN statement. The middle number in the  $C-64$  version must be an  $8$  to

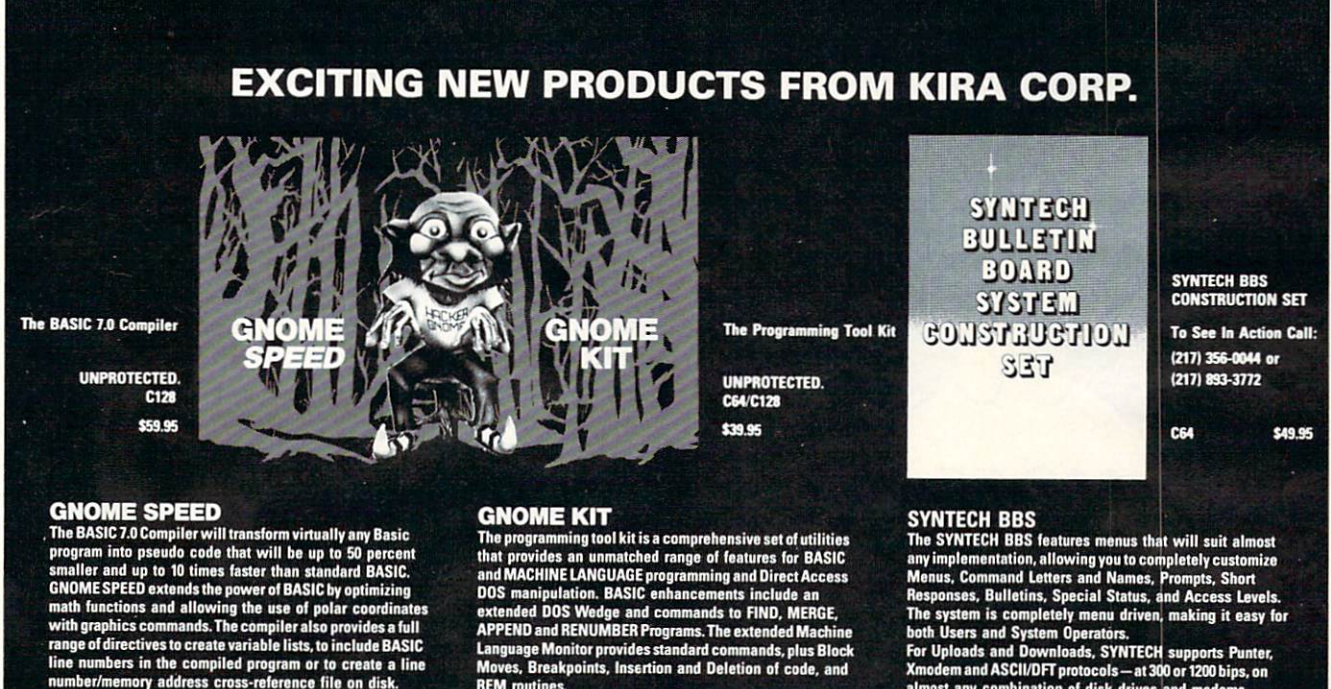

### 24-hour Order Line: (215) 683-5433

Dealer Inquiries: Micro Pace, Inc. (217) 356-1885

Reader Service No. 175

**REM** routines.

XmodemandASCII/DFTprotocols—ai300orl200bips,on almost any combination of disk drives and modems.

Solid Products **Solid Support** P.O. Box 129 Kutztown, PA 19530

refer to the first disk drive. Rather than remember which number is which, I simply use all 8's since that works. If we were writing data to several files at a time, we would open each one separately with its own filename and its own logical file number. The third number in the C-64 version OPEN statement must be between 2 and 14, and it must be different for two files at the same time.

The "S" stands for "sequential" and is implied in BASIC 7.0. The "W" is required in both versions of BASIC to in dicate that we will write to the file. Notice that one W is inside the quotation marks, and the other one is outside.

The PRINT# statement does the writing. Do not put a space between the  $T$  and the  $#$ , and do not use the question mark abbreviation for this statement. "?#" and PRINT  $#$ " do not generate the same token as "PRINT $#$ ". The PRINT# (read "print number" or "print pound") statement writes to disk files in about the same way that PRINT writes to the screen. If we put a semicolon at the end of line 2. each number would be written without a carriage return after it. Unfortunately that makes it harder to read the in dividual numbers back.

Reading the numbers we have just written is also a three step process:

4 Open the file

5 Read from the file

Close the file

Once again, there is nothing very difficult or involved. The BASIC 7.0 (C-128) implementation looks like this:

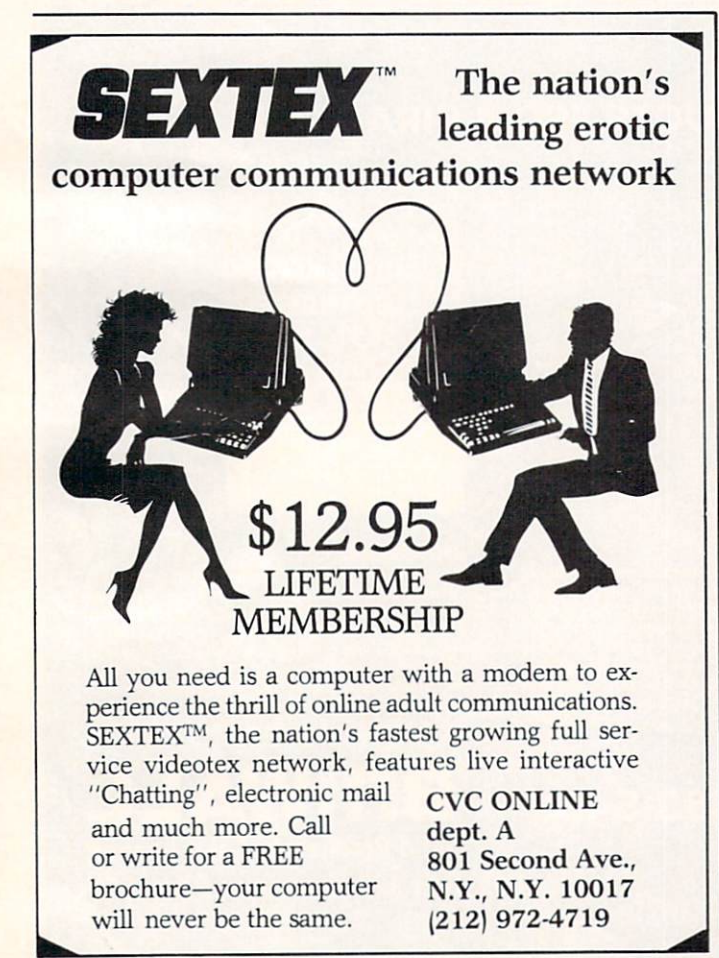

```
D0PEN#8,"NUMBERS"
5 DO : INPUT#8, X : PRINT X : LOOP UNTIL
ST=646 DCLOSE
```
and here is the BASIC 2.0 version:

OPEN 8,8,8,"NUMBERS,S"  $5$  INPUT#8, X : PRINT X : IF ST< $>64$  THEN G 0T0 6 CLOSE 8

The "S" in the OPEN statement is optional and may be used in the BASIC 7.0 version if desired. The INPUT# statement works the same way as the more familiar INPUT state ment. Line 5 causes the computer to read up to the first carriage return from the file associated with logical file num ber 8, the "NUMBERS" file. In general, to read data from a file, the format of the INPUT# statement should be the same as the PRINT# statement which wrote it. The PRINT statement merely puts this data onto the screen so that we know the program is working. Instead of the PRINT state ment we could put additional computational statements here, if desired.

### CHECKING STATUS

After the last value was written and the file was closed in lines 1 through 3, the computer added a special character to identify the end of the file. BASIC uses a special status variable ST to identify the outcome of input and output (I/O) operations such as to the printer and the disk. As long as everything is normal, the value of ST is 0.

Once the computer reads the last value in the file, it sets the value of ST to  $64$ . Line 5 in both programs checks the value of ST to decide whether to go back for more data.

There is one special consideration about the ST variable. It can be read only once to indicate the status of each I/O operation. Once it is read, it is reset to zero. Therefore if several parts of a program need to know the value of ST for a given I/O operation, its value must be read once and stored in a separate variable. We'll see an example of this later.

One further caution. If for some reason the program to write or read disk files is interrupted and the "disk drive active" light is left on, you should close any files which were opened. On the C-128 simply type DCLOSE to close all open files. On the C-64 you must type CLOSE n for each logical file number n which is open. The drive light should then go off.

### TAKING CARE OF ERRORS

The programs Datawriter and Datareader are meant to be models for creating your own file access programs. There are versions for the C-128 and for the C-64 beginning on page 127). If you understand the simple examples above, these programs should not be difficult to interpret. The line num bers for the two versions are the same, so our discussion will apply to both versions, except as noted.

The filename may be stored in a variable rather than be ing given directly. Notice the syntax in line 30 for using

Reader Service No. 176

### Software Discounters f America **Open Saturdav**

S<sub>49</sub>

For Orders Only—1-800-225-7638 PA Orders-1-800-223-7784 PA Orders—1-800-223-7784 Customer Service 412-361-5291

 $64$  or  $128...$ 

Customer Service 412-361-5291

 $Phobos(D)$   $\ldots$   $S23$ 

- Free shipping on orders over \$100 in continental USA continental USA and USA and USA and USA and USA and USA and USA and USA and USA and USA and USA and USA and USA and USA and USA and USA and USA and USA and USA and USA and USA and USA and USA and USA and USA and USA and US
- No surcharge for VISA/MasterCard
- Your card is not charged until we ship

w/70.000 word spell<br>checker 64 or 128 \$39 Fleet System 3 (128) . \$49

Basic 128<br>Cad Pak 64<br>Cad Pak 128 Chart pak 128 Personal Portfolio<br>Mgr. 64 Super C 128 PRICES<br>Super Pascal 64 Executive Leader Board Leader Board Golf (D) \$25 Tourn, Disk #1..... \$14 Mach 5 (R)  $523$ Mach 128 (R) ....... \$33 Tenth Frame (D)  $$25$ **ACTIVISION** ACTIVISION Alter Ego (Male or Female) S33 Gamemake< Library Disks Sports .......... \$14<br>Sci Fi Garry Kitchen's<br>Gamemaker(D) ... \$25  $s25$ Hacker 2 (D) . . .<br>Little Computer \$23 People (D)  $$23$ Music Studio (D) \$23 Murder on the ACCOLADE \$19 Dambusters(D) .... \$19 Deceptor (D) Call Fight Night (D)....... \$19 Law of the West (D). . \$19<br>PSI-5 Trading Co. (D). \$19 AMERICAN Biology (D) . . . . . . . . . \$12 Grammar (D) ........ \$12 Science: Grades 3/4(D) \$12<br>Science: Grades 5/6(D) \$12 Spanish (D) ......... \$12 U.S. Geography (D) . . \$12<br>World Geography (D) \$12 World History (D) ... \$12 ARTWORX Volleyball (D) .... . . \$12 \$16 Equestrian Show Jumper (D)  $$12$ Data Disk #1 female . \$16<br>Data Disk #2 male. . . \$16 Data Disk #3 female . \$16 ARTWORX PX Pro Boxing (D) ......... \$7 AVALON HILL Super Bowl SBS 1984 Team Disk \$14 SBS 1985 Team Disk . \$14 SBS Champs Disk 514 Spitfire '40 (D) Title Bout (D) ...... \$19<br>Tournament Golf (D) \$19 BATTERIES INCLUDED Consultant (64 or 128) \$39  $$33$ Home Pak |D| S33

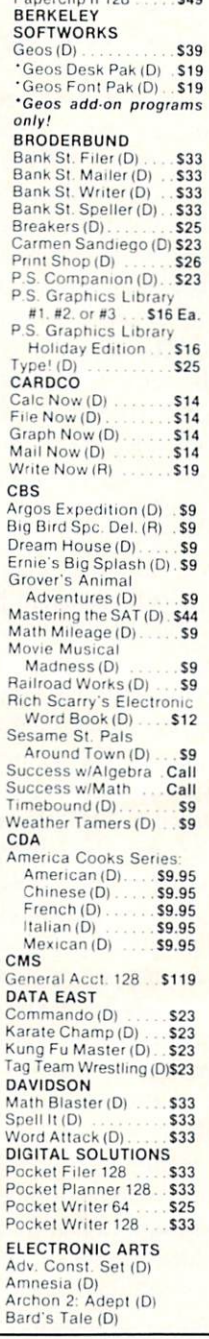

Destiny Knight (D)<br>Chessmaster 2000 (D) Lords of Conquest (D) Movie Maker (D) One-on-One (D) Racing Dest. Set (D) Skyfox (D)<br>Super Boulder Dash (D) Timothy Leary's<br>Mind Mirror (D) Ultimate Wizard (D) advertise!! Call Barbie (D) 59<br>Breakdance (D) 59 Champ. Wrestling (D) \$19 Destrover (D) Call Fast Load (R) . . . . \$19.95 Impossible Mission (D) 59.<br>Movie Monster (D) ..... 523 Movie Monster (D)<br>Multiplan 128 539<br>Pitstop II (D) \$9 Summer Games 2(D) \$19.95 Super Cycle (D) ... \$19.95 Trilogy (D)<br>Winter Games (D) 519.95 Karate (D) S17.95 World Games (D) ...... \$23 Colossus Chess 4 (D) \$23<br>Elite (D) Hollywood (D) . . . . \$23 \$23 FISHER PRICE  $57$ Dance Fantasy (R) ... \$7 Hop Along<br>Counting (R) Linking Logic (R) S7<br>Memory Manor (R) S7<br>Number Tumbler (R) S7<br>Sea Speller (R) S7  $$7$ GAMESTAR Championship<br>Baseball '86 (D). Baseball '86 (D) ... \$23<br>Champ. Basketball (D) \$23 Star Rank Boxing (D) \$19 Sargon 3 (D) ......... \$25 Microsoft Multiplan (D) \$19 Omniwriter w/Spell (D) \$23  $Station(D)$   $\ldots$   $519$ **HI-TECH EXPRESSIONS** Card Ware (D) ........ \$7 Party Ware (D) . . . . . . \$12 Ware w/all Supply Kit S12 **INFOCOM** allyhoo (D) . . . . . . . . . \$25 Cut Throats (D) ...... \$23<br>Enchanter (D) ....... \$23 Hitchhiker's Guide to the Galaxy  $(D)$   $\ldots$  \$23 Intidella and \$25 per personal personal personal personal personal personal personal personal personal personal personal personal personal personal personal personal personal personal personal personal personal personal pe

 $M$ oonmist $(D)$   $\ldots$  523<br>Planetfall  $(D)$  523 Planetfall  $(D)$  ....... \$23<br>Sorcerer  $(D)$  \$25 Sorcerer (D) Suspect (D) 525<br>Trinity 128 525 Wishbringer (D) . . . . . \$23 Zork 1 (D)<br>
Zork 2 or 3 (D)<br>
Zork 2 or 3 (D) \$25 INTRACORP & Analysis Modules) \$65 Intracourse (Analysis Module) S39 Action Biker (D) ...... \$7  $\epsilon$ Gates of Dawn (D) ... \$7 Kikstart (D) ST **S7** Last V-8(D)<br>Master of Magic (D) \$7 Speed King (D)<br>The Slugger (D) S7<br>Vegas Jackpot (D) S7  $S<sub>7</sub>$ MICROLEAGUE<br>Baseball (D) Box Score Stats (D) ... \$16 General Manager (D) \$25 1985 Team Data Disk \$14 **MICROPROSE** Gunship (D) ........ \$23 Silent Service (D) ... \$23 MINDSCAPE Bank St Music Writer(D) \$19 Bank St Storybook (D) \$19 Color Me: The Computer<br>Coloring Kit (D) .... \$19 Great British  $Infiltrator(D)$   $S19$ Spell of Destruction(D) \$19 Sailing Simulation (D) \$19 CSM 1541 Central Point- $Copy 2 (D)$   $. . . . . .$  \$23 \$23 Snapshot 64 (R) Superbase  $64(D)$ .... \$47 Superscript 64 (D)... \$47 VIP Term XL (D) . . . . . \$33 ORIGIN Ultima 3 (D) ........... \$34 PENGUIN/POLARWARE Graphics Magician  $$16$  $Oo$ -Topos $(D)$   $\ldots$   $S12$ Transvlvania (D)  $$12$ PROFESSIONAL software<br>Fleet System 2-W

RANDOM HOUSE Charhe Brown's ABC's |D| \$12 Snoopy's Heading  $$12$ Machine (D) ...  $$12$ Typing Is A Ball.<br>Charlie Brown(D). \$12 Boston Computer<br>Diet (D) 523 \$23 Build A Book (D) ... \$16 Net Worth (D) . . . . . . . \$39 Champ. Boxing (D) ... \$16 \$16 Playground (D) ... \$16 Homeword Plus<br>W/Speller (D) \$33 Mickey's Space Adv. (D) \$16 Winnie The Pooh (D) 516<br>Wiz Type (D) 516 Chem Lab (D) ....... \$25 Paper Airplane Star Trek-The Kobayashi Typing Tutor 3(D) ... \$25 SPINNAKER<br>ACE: Air Combat Emulator (D) ..... \$14<br>Adventure Creator (R) \$9 Alt in Color Cave (R) . \$9 Delta Drawing (R)<br>Facemaker (R) sq Fraction Fever (R) . . . . \$9<br>Homework Helpers9 Problems (D) ...... \$23 Writing (D)<br>Invaders Lost Tomb(D) \$19 Kung Fu $1 -$ Kung Fu 2-<br>Sticks of Death (D) \$19 SPRINGBOARD<br>Certificate Maker (D) \$33 Newsroom (D) 533 N.R. Clip Art Vol. 2 (D)\$25<br>N.R. Clip Art Vol. 3 (D). Call Expander (D) ...... \$23  $$23$ Battle Group (D) \$37 es<br>Battle of Antietam(D) \$33<br>Colonial Conguest (D) \$25  $525$ Gemstone Warrior (D)\$23 Kampfgruppe (D) ... \$37 Mech Brigade (D)  $\ldots$  \$37<br>NAM (D)  $\ldots$  \$25  $537$ NAM(D) <sup>525</sup> PhaniasrefDi S25 \$25 Questron (D) ......... \$25 Roadwar 2000 (D) . . . \$25<br>Shard of Spring (D) . . \$25

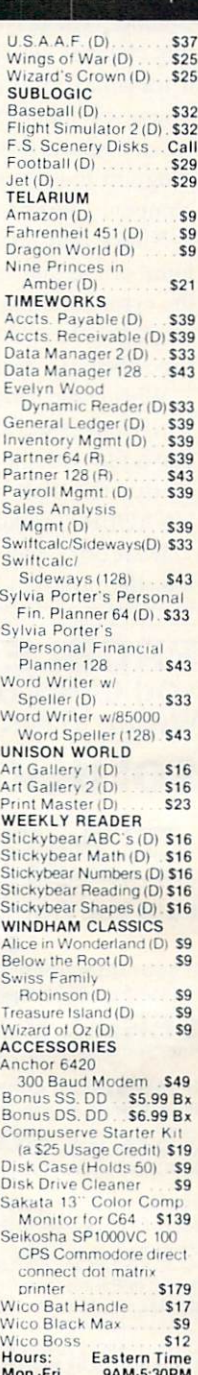

SD. of A

Sat. 10AM-4PM Sat. 10AM-4PM

### P.O. BOX 11327-DEPT. AY—BLAWNOX, PA <sup>15238</sup>

\*Please Read The Following Ordering Terms & Conditions Carefully Before Placing Your Order: Orders with cashiers check or money order shipped immediate! FPO, APO-add \$5 on all orders. Canada & Puerto Rico-add \$10 on all orders. Sorry, no other international orders accepted! PA residents add 6% sales tax on the total amount of order including shipping charges! Prices subject to change without notice. REASONS FOR CALLING CUSTOMER SERVICE-412-361-5291 (1) Status of will be replaced with the same merchandise only! NO CREDITS! After 60 days please refer to the manufacturers warranty included with the merchandise & return directly to the manufacturer. Customer service will not accept collect calls or calls on S.D. of A.'s 800# order lines!

the variable filename FS. In addition to the I/O status variable ST. the C-128 has another set of special variables, DS and DSS, which store information about the disk drive status. If our attempt to open a file for writing fails, DS will have code number identifying the problem. DSS includes the code number as well as an error message and the faulty track and sector if relevant.

The corresponding drive status function on the C-64 in volves opening a special file for the disk drive command channel. The drive sends its status to the computer through this channel which is number 15. The first two quantities it transmits are the error number and the error message. These are identical to DS and DSS. Line 40 in the C-64 version shows how to access these values. In essence our program must put the values into DS and DSS. The C-64 computer doesn't do that for us.

Notice that lines 40 and 220 read the drive status error number DS and store it in another variable DD. That way, the error handling routines in lines 1000 and 2000 can also reference the value. Recall that the values are reset each time they are read.

What could cause a disk drive error when line 30 in Datawriter opens the output file? The most common causes are that a file with the given filename already exists on the disk, or that the disk hasn't been formatted (use the NEW or HEADER commands), or that the disk drive door is open.

If an error has occurred in opening the file to be writ ten, the program branches to the error handler routine in

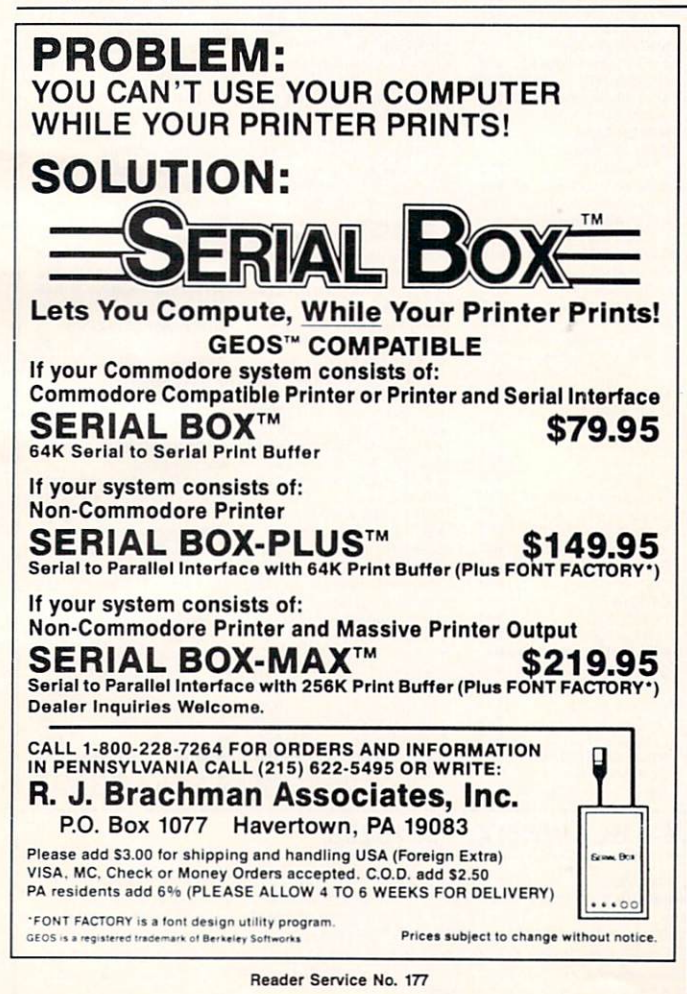

line 1000. The first thing it does is to close the open file(s). If the error resulted from the file already existing on the disk,  $DS$  and  $DD$  have a value of  $63$ , and the program branches to line 1030. If the value of DD is not 63, the status variable and the error message are displayed to help the operator figure out the problem, and the program ends.

If the file to be written already exists, the program allows the user to write over (scratch) the old file and to replace it with the new one, or else he may specify a new filename.

If in *Datareader* a drive status error occurs, the most likely reason is that the specified file does not exist on the disk. The user is allowed to specify a different filename or simply to press the RETURN key to exit the program. On the C-128 version, the user may request that the disk directory be displayed so he can see which files exist.

In both programs, the status is checked after each IN  $PUT#$  or PRINT# statement. If ST is not zero, then something went wrong during the I/O operation, such as the disk door being opened or the drive being unplugged. A status value of —128 means the drive is not present or not ready.

The main loop beginning in line 90 of *Datawriter* simply reads the jiffy timer and writes the square of that value to the file "TIMEl." This operation is performed 100 times as controlled by the variable N. You could easily replace line 100 with  $T2 = POT(1)$  to read the light intensity on a photocell plugged into the C-128's paddle port as described last month. The main loop might be timer-controlled so that the keyboard or an input port is read once every hour for example. A statement comparable to that in line 110 is all that is needed to store data onto the disk.

Datareader retrieves the squared jiffy clock values one by one from the disk file if you specify the filename "TIME1." Each value is sequentially numbered and displayed on the screen. Also the difference between the present value in D and the previous value (saved at line 280 in D0) is calculated and displayed. This is merely to show how the incoming data may be processed. Notice that the sequential numbers are displayed as the data is read from the disk. There is no need to store these numbers in the disk file.

You may change the default filenames in lines 20 and 200. The "XX" in line 200 causes the program to automa tically branch to the error handler so the actual filename can be entered (assuming your disk does not contain a file called "XX") You can add additional error handling if nec essary, although nothing more is needed to take care of most problems. (Try opening the disk drive door during the file access just to see what happens.)

What you put into the main loops is up to you. Our simple model did not require the use of arrays since only two data values were referenced at a time (the current reading and one previous reading). In future columns we will discuss the use of RAM arrays for processing the data, and we will see some more advanced file reading and writing capabili ties. The Datawriter and Datareader models should help you to implement most data logging applications.

Hopefully by now you are convinced that sequential file operations are not really very difficult. If not, reread this article, study the examples, try them, and then modify them. Very soon you will agree that disk data files are as easy as 1, 2, 3. DSEE PROGRAM LISTINGS ON PAGE 127

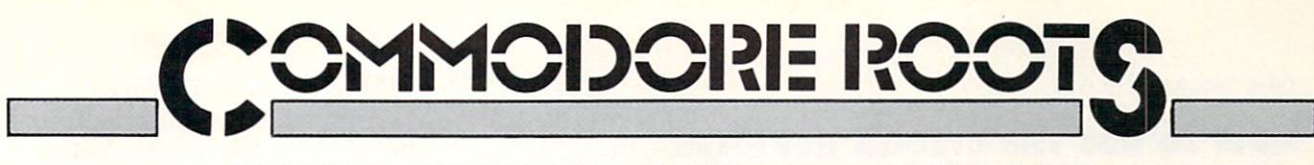

### THE SHADOW KNOWS

Exposed: Secrets of Programming Sprites Using the Commodore 128's Shadow Registers

### By Mark Andrews

here's a secret to programming sprites on the Commodore 128—and it isn't revealed in the official C-128 Programmer's Reference Guide. In fact, to my knowledge, it hasn't been re vealed anywhere. But it soon will be —in this series of two columns.

The secret, in a nutshell, is this: Deep in the Commodore 128's memory banks, in an undisclosed and totally undocumented location, is a set of "shadow registers" that determine where sprites will appear on the screen in as sembly language programs.

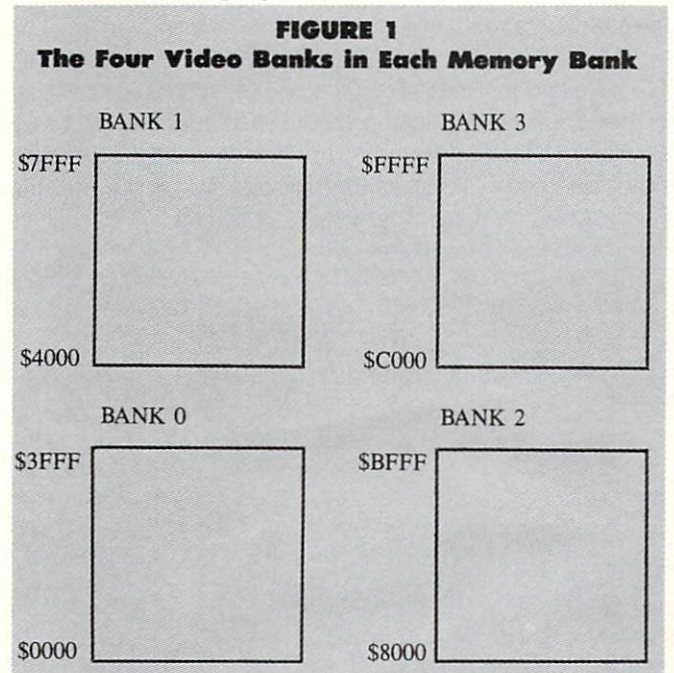

In order to write a sprite program in C-128 assembly language, it is essential to know the addresses and functions of these shadow registers. Without them, you can not program a sprite in C-128 assembly language. Yet, strangely enough, these registers are not mentioned in the C-128 Programmer's Reference Guide, a 744-page technical manual commissioned by Commodore and pub lished by Bantam. And, to date, I have not found them listed in any other book on C-128 assembly language.

### EXPLORING THE SHADOWS

But in this month's and next month's column, we'll actually use the C-128's secret sprite registers to create a sprite and animate it on the screen. We'll do this in an assem bly language program that has been divided into two parts, called SPR1TE1 (on page 122) and SPRITE2 (next month).

The SPRITE1 and SPRITE2 programs look and work much like a C-64 program that appeared in this column several months ago. Like their predecessor, they display part of a message on the screen in headline-sized characters, and then use a sprite to complete and animate the message. But don't let these similarities fool you. SPRITE1 and SPRITE2 were written strictly for the Commodore 128; because they make use of shadow regis ters and other special features of the C-128, they will not work on the 64.

Before we start typing and assembling SPRITE 1, it would probably be a good idea to take a look at some of the graphics features of the C-128. So here goes:

### THE C-128'S BANKED ARCHITECTURE

As we have seen in previous columns, the Commo dore <sup>128</sup> has two 64K blocks of RAM-sometimes la beled RAM block 0 and RAM block 1-and one 48K block of ROM. But the C-128's VIC-II video chip, which controls sprites as well as screen graphics, can access only 16K of memory at a time. So each of the C-128's 64K RAM blocks has been divided into four video banks, each containing 16K of memory. And a simple method has been provided for telling the VIC-II which video bank it must access to get the data it needs to generate a screen display.

To direct the VIC-II chip to the proper video bank, all a programmer has to do is set two bits in a certain C-128 register: specifically, bits 0 and 1 of memory register \$DD00, sometimes referred to as Complex Interface Adapter Register No. 2, or C12PRA. Figure 1 shows how each of the C-128's two blocks of RAM can be divided into four 16K video banks. And Figure 2 shows how bits 0 and 1 of the C12PRA register can direct the VIC-II chip to any desired video bank within either of the C-128's

### Selecting a Video Bank Using Register \$DD00 **FIGURE 2**

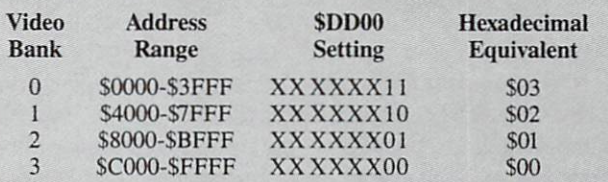

### 64K blocks of RAM.

### HOW TO USE THE C12PRA REGISTER

The C12PRA is an important register in C-128 graphics programs, because it is often necessary to move the block of memory that is accessed by the VIC-II. For example, in the SPRITE1 program, there are three large blocks of graphics-related data: a high-resolution screen, a character set that has been copied from ROM into RAM, and sprite. Since data from all three of these memory blocks must appear on the screen at the same time, the C-128's VIC-II chip has to have access to all three simul taneously. And that means that all three blocks of data have to be situated in the same 16K video bank in the same 64K block of memory.

**FIGURE 3** Altering Register \$DD00 by a Masking Operation

LDA C12PRA AND #\$FC ; CLEAR BITS 0 AND 1 ORA #\$02 ;USE VIDEO BANK STA CI2PRA

This condition would not be difficult to fulfill if the VIC-II chip were set to access an empty 16K block of RAM at power-up time. Unfortunately, this is not the case. When the C-128 is turned on, the VIC-II chip is set to access video bank  $0$  in RAM block  $0$  – and, as it turns out, this is a very crowded block of RAM. It contains Page Zero, the <sup>8502</sup> stack, some RAM used by BASIC, and a big chunk of the C-128's operating system RAM-in all, over 7K of RAM that would be difficult, if not impossible, to use for storage of graphics data.

Fortunately, it is not difficult to rearrange things so that the VIC-II can access a less crowded segment of RAM. In SPRITE1, for example, the C12PRA chip is used to redirect the VIC-II chip to video bank 1 (memory addresses S4000-S7FFF) in RAM block 0.

In lines 412 through 418 of SPRITE1, the 8502 is instructed to access memory bank 15. where the C12PRA register ( $$DD00$ ) resides. Then bits 0 and 1 of the C12PRA register are set to access video bank 1. A masking operation is used for this procedure, as illustrated in Figure 3.

### THE VMCSB REGISTER

Before the VIC-II chip can produce a screen display, it must also be told exactly where to go in memory to get the screen data and character data which it needs to produce a screen display. In a C-128 program, screen and character data may be placed anywhere the programmer desires—within these limitations:

• A high-resolution screen map must start on a 1K boundary—that is, at a memory address divisible by \$0400, or 1024 in decimal notation.

• When a full or partial character set is copied from ROM into RAM, its starting address in RAM must be situated on a 2K boundary-that is, at a memory address divisible by \$0800 (or 2048 in decimal).

• If a RAM-based character set is used in a program, both the screen map and the relocated character set must reside in the same 16K video bank in the same 64K block of RAM.

### THE C-128'S SHADOW REGISTERS

If you have written programs for the C-64, you may know that it has one memory register—often called the VMCSB register—that serves as double function in high-resolution programs. VMCSB, situated at memory address \$D018, is an eight-bit register that is used as two four-bit registers. The high byte of \$D018 tells the VIC-II chip where it can find data that it needs to generate a screen map. And the low byte directs the VIC-II chip to the segment of memory that contains character data.

In the Commodore 64. setting the MVCSB register is very straightforward operation. But in the C-128, VMCSB cannot be accessed directly from a user-written program. Instead, it must be addressed through two "shadow registers"—one used when the C-128 is in its 40 column text mode, and one used when the computer is generating high-resolution graphics. In the C-128's 40 column text mode, memory register SA2C is the VMCSB shadow register. In high-resolution graphics mode, the VMCSB's shadow register is memory address \$A2D. These two registers are not the secret sprite registers that were mentioned at the beginning of this column. But they work in a similar way: they provide the programmer with access to other registers that are not directly addressable from user-written programs.

### **FIGURE 4** Text and Low-Resolution Screen-Map Addresses (store starting address code In \$A2C as follows:)

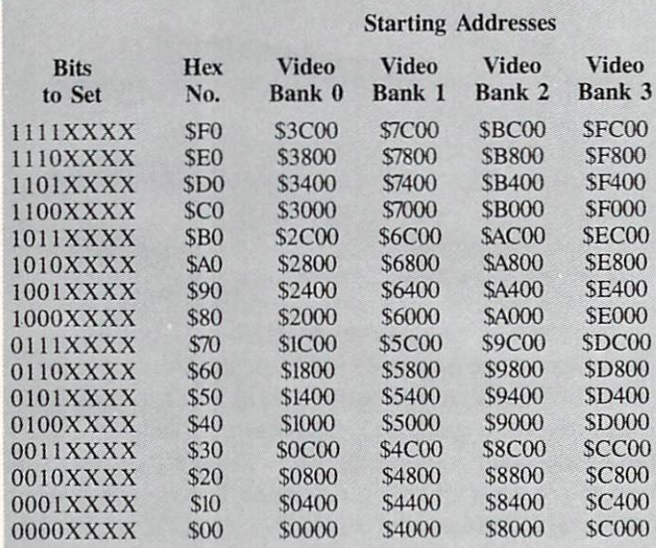

### USING MEMORY REGISTER \$A2C

With text and low-resolution programs written for the C-128. the default screen map—the block of memory that is used as a screen map when the computer is turned on extends from \$0400 to S07FF in memory bank 0. And the ROM block that holds character data at power-up time

### **FIGURE 5 RAM Character Set Starting Addresses** in Text Mode (store starting address code in \$A2C as follows:)

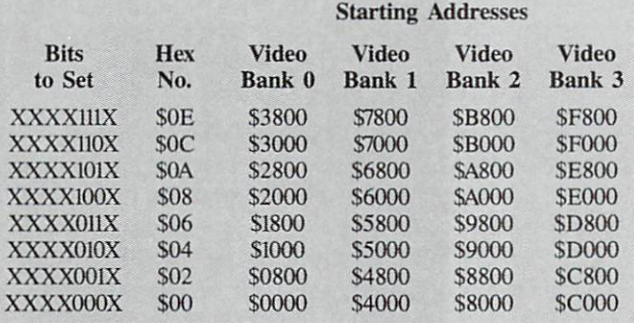

extends from SDOOO to SDFFF in bank 14. In addition, the C-128 has a color map that is always in the same place when the 128 is in 40-column text mode. This map extends from SD800 to SDBFF in bank 15.

When the C-128 is in its 40-column text mode, memory register SA2C can be used to relocate screen data, character data, or both. The high nibble of SA2C tells the VIC-II where it can find a screen map, and the low nibble points the VIC-II to the segment of memory in which character data is stored.

In order for memory register SA2C to work properly.

of course, the C12PRA register (SDDOO) must be set to access the video bank in which screen and character data are stored. Figures 4 and 5 show how the VIC-II, C12PRA, and SA2C registers can be used together to gen erate a text or low-resolution screen display.

### **USING MEMORY REGISTER SA2D**

When the Commodore 128 is placed in its high-resolution mode, the block of RAM used as screen memory starts by default at memory address SlCOO in memory bank 0. The first 1024 bytes of this memory block —the portion that extends from SlCOO to SlFFF—are used as a color map. The data used to bit-map the screen extends from \$2000 to S3FFF.

When a hi-res screen is to be displayed, memory register SA2D can be used to relocate both the RAM block used as color map and the RAM block that is used as bit map. The high nibble of SA2D tells the VIC-II chip where it can find the color map that it needs to gen erate a bit-mapped screen. And the low nibble directs the VIC-II to the starting address of the high-resolution screen map. Since it takes 8000 bytes of memory to pro duce bit-mapped display, however, only one bit in the SA2D register—bit 3—is used to direct the VTC-II chip to the starting address of a high-resolution screen map.

Memory register SA2D, like memory register \$A2C, works hand in hand with the C12PRA register (SDDOO).

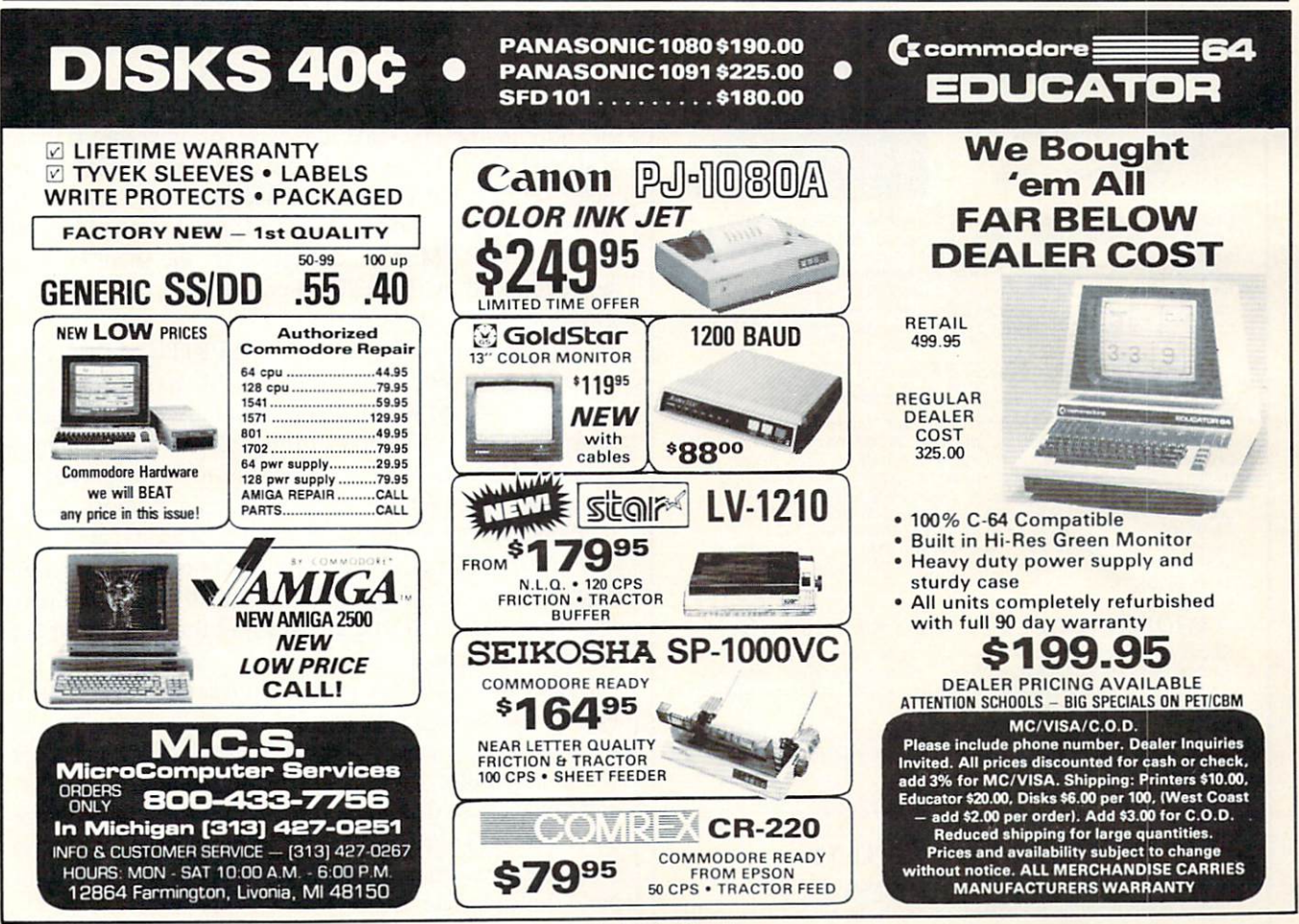

Reader Service No. 191

For SA2D to work properly, the C12PRA register must be set to access the video bank in which both a color map and a high-resolution screen data are stored. Figures 6 and 7 show how the VIC-II, C12PRA, and \$A2D registers can be used together to generate a bit-mapped high-resolution display.

### **FIGURE 6** High-Resolution Color-Map Addresses (store starting address code in \$A2C as follows:)

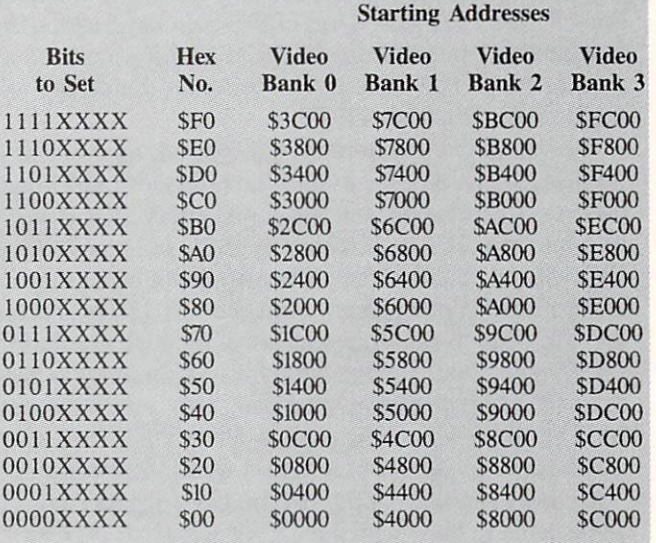

### THE ULTIMATE CONTROL INTERFACE

Compatible with C64. Ci28in64& 128 modes, and C128 in CP/M mode

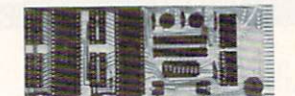

Universally applicable dual 6522 Versatile Interface Adapter (VIA) board. Intelligently control almost any device. Perform automated testing. Acquire data for laboratory and instrumentation applications. Provides four 8-bit fully bidirectional I/O ports eight handshake lines. Four 16-bit timer/counters. Full IRQ interrupt capability. Expandable. Includes extensive documentation and programs on disk. S169 postpaid USA. Each additional board S149.

### SYMBOL MASTER MULTI-PASS SYMBOLIC DISASSEMBLER

The original and best is now even better with Version 2.0! Disassembles any 6502/6510/undoc/65C02/8502 machine code program into beautiful source, Includes both C64 & C128 native<br>mode versions. Learn to program like the experts! Adapt existing<br>programs to your needs! Outputs source code files to disk fully<br>compatible with your MAE, PAL, sophisticated features far too numerous to detail here. S49.95 postpaid USA.

### PROFESSIONAL UTILITIES & RESOURCES

- C64 Source Code. Most complete available reconstructed, extensively commented and cross-referenced assembly language source code for Basic and Kernal ROMs, all 16K. In book form. 242 pages. S29.95 postpaid USA.
- PTD-6510 Symbolic Debugger for C64. An extremely powerful tool with capabilities far beyond a machine-language monitor. 100-page manual. 549,95 postpaid USA.
- MAE64 version 5.0. Fully professional 6502/65C02 macro editor/assembler. 80-page manual. S29.95 postpaid USA.

#### SCHNEDLER SYSTEMS 1501 N.lvanhoe. Dept. A11, Arlington. VA 22205 Information/Telephone Orders (703) 237-4796. VIS A/MasterCard

### **FIGUDE 7** High-Resolution Screen-Map Addresses (set bit 3 of \$A2D as follows:)

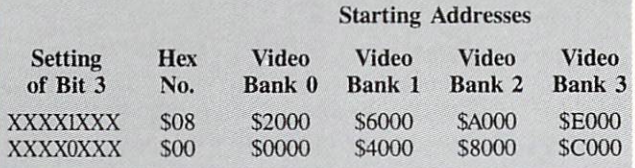

In the SPRITE1 program, the block of memory used as a color map starts at S5C00, and the block used as a screen map starts at \$6000. It takes only two lines of code —lines 423 and 424—to point the VIC-II chip to the two banks of memory that will be used to color-map and bit-map the program's high-resolution screen. Regis ter \$A2D is labeled SVMCSB (for "shadow MVCSB") in SPRITE1, and the two lines that point the VIC-II chip to the program's color map and bit map are reproduced in Figure 8.

> **FIGURE 8** Setting the SVMCSB Register

LDA #\$78 STA SVMCSB

### CREATING GIANT CHARACTERS

The SPRTTE1 program paves the way for the SPRTTE2 program by printing a giant-sized message on the C-128 screen. And it accomplishes this feat without requiring the programmer to create, purchase, or otherwise acquire a special character set; it simply copies the C-128's character set into RAM, and then blows each character up to four times its normal size. And, since each character is stored in RAM in its original size, the giant charac ters produced by SPRITE1 do not require a giant-sized chunk of memory.

Another noteworthy feature of SPRITEl's charactergenerating module is its simplicity. To copy the C-128's character set into RAM, the program uses an algorithm much like one presented in this column a few months ago. As each character is called up to be displayed on the screen, each dot is copied into screen memory twice, doubling the character's width. And each scan line in each character is also placed in screen memory twice, doub ling the character's height. Result: quadruple-size screen characters, all produced in lines 267 through 317 of the SPRITE1 program.

SPRITE1 was written on a Commodore 64 using a Merlin 64 assembler. With minor modifications, though, it can be typed, assembled, and run using any C-64 or C-128 assembler. Type it, assemble it, and execute it, and you'll see it display part of a headline-size message on your C-128 screen. And be sure to save the program on a disk; next month, we'll add a sprite that will complete and animate the display.  $\square$ 

SEE PROGRAM LISTING ON PAGE 122

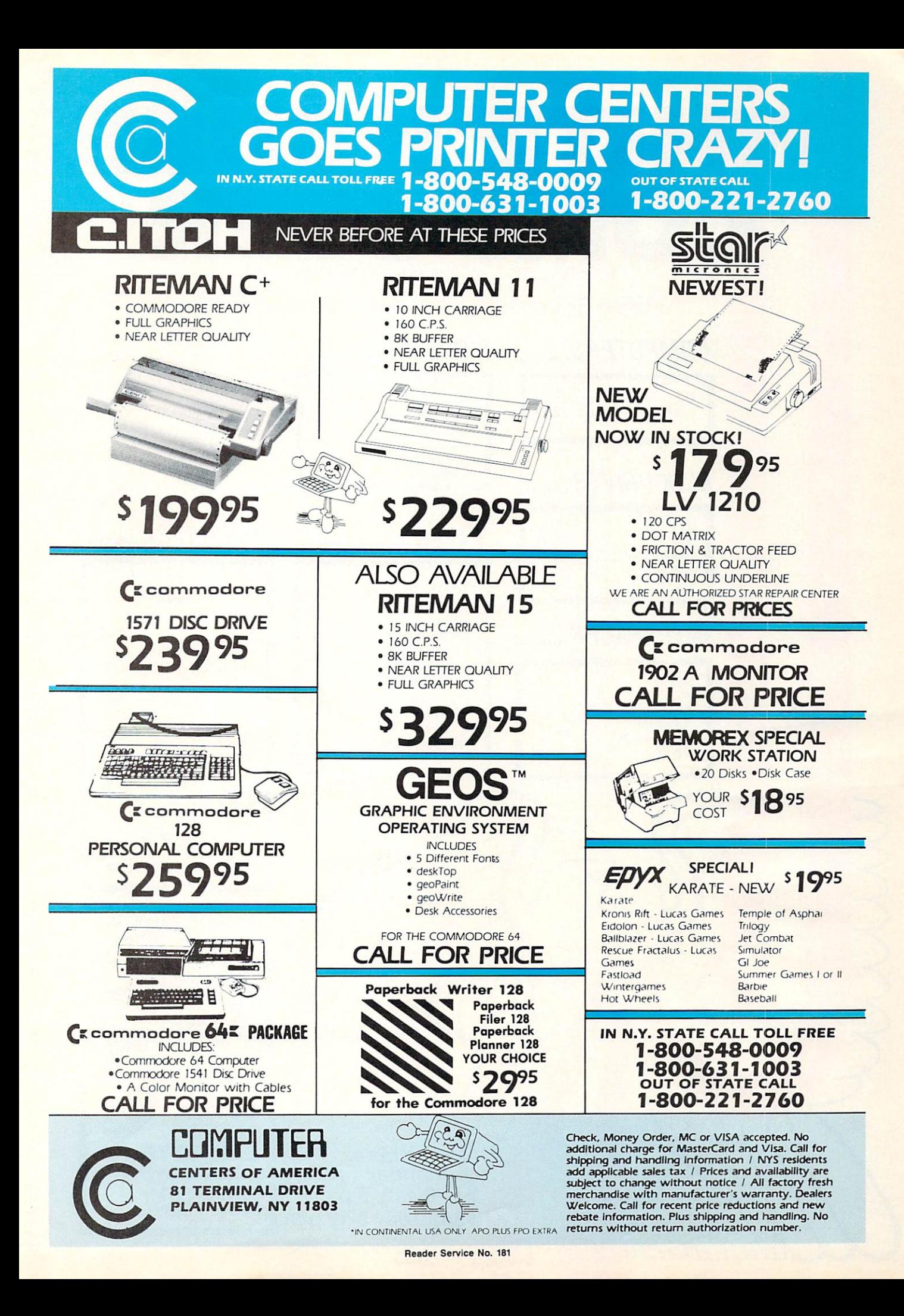

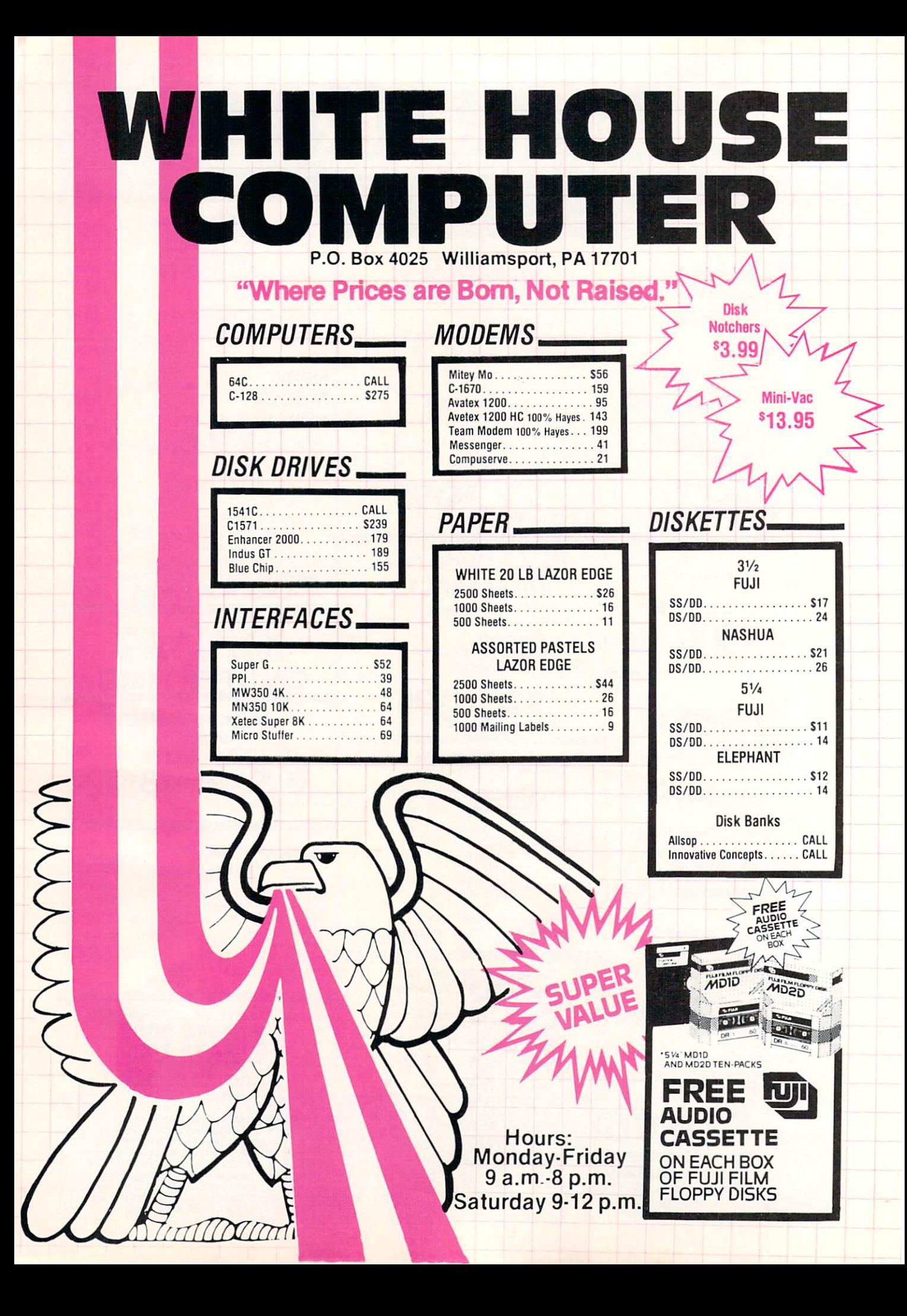

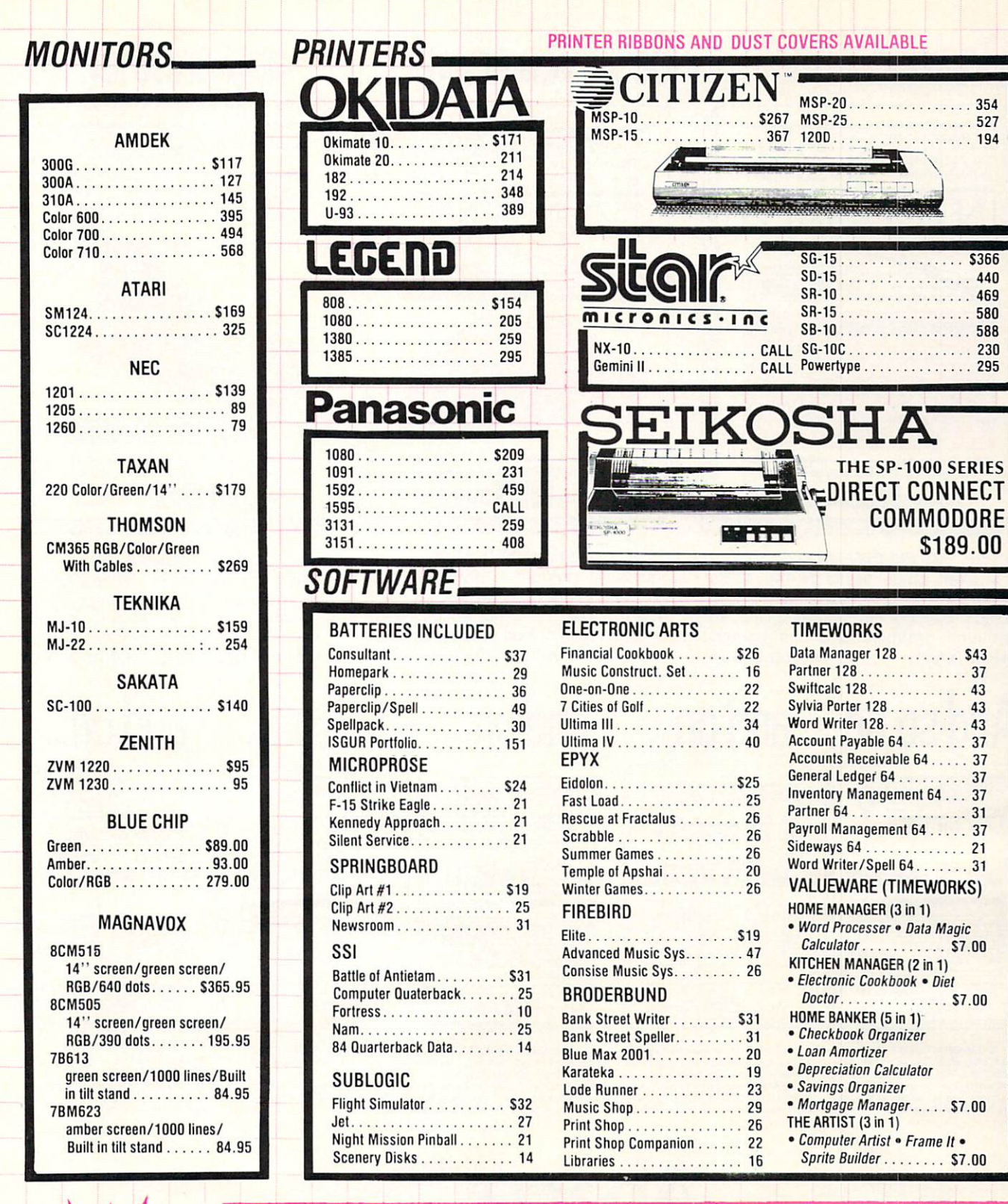

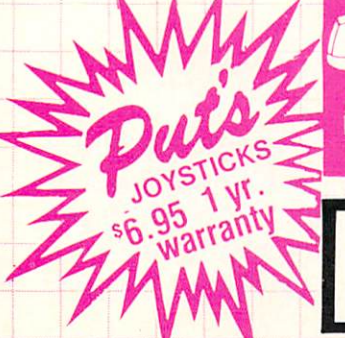

#### IUKDER TULL FREE 1 -000-**331-344**2 VISA 4%, MASTER CARD 4%, AMERICAN EXPRESS 5% CUSTOMER SERVICE AND PA RESIDENTS CALL 1-717-322-7700

**S366** 

469

SB-1D 588  $.230$ 

 $.00$ 

Drucering and retins<br>Place orders Mon-Fri 9am-8pm, Sat. 9-12 pm. Customer service calls taken Mon.-Fri. 10am-4pm. No deposit on C.O.D. orders. Free freight on all prepaid cash orders over<br>\$300 in the continental U.S.A. APO

One good book... deserves another... and another...

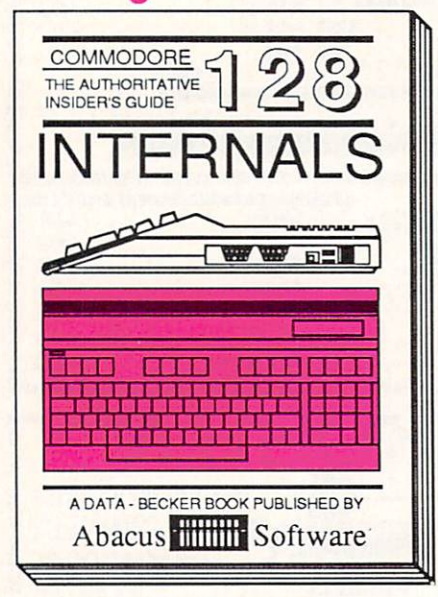

### C-128 INTERNALS

Detailed guide presents the 128's operating system, explains graphic chips, Memory Management Unit, 80 column graphics and commented ROM listings. 500pp \$19.95

### And so on... and on... and on... and on... and on...

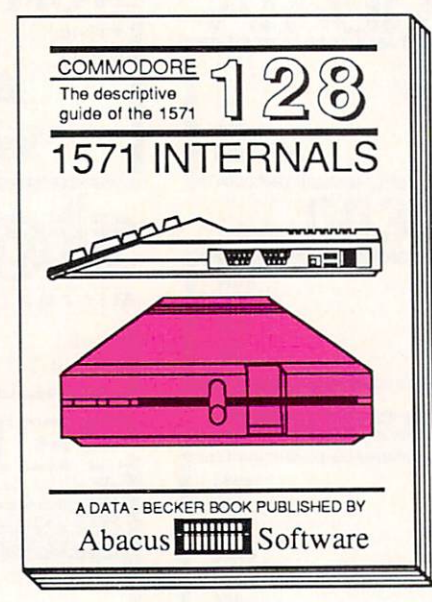

#### 1571 INTERNALS Insiders' quide for novice & advanced users. Covers sequential & relative files, & direct access commands. Describes DOS routines. Commented listings. 450pp \$19.95

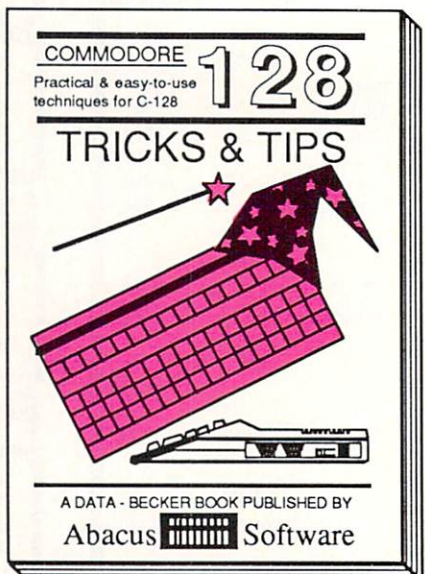

### C-128 TRICKS & TIPS

Filled with info for everyone. Covers 80 column hi-res graphics, win dowing, memory layout, Kernal routines, sprites, software pro tection, autostarting. 300pp \$19.95

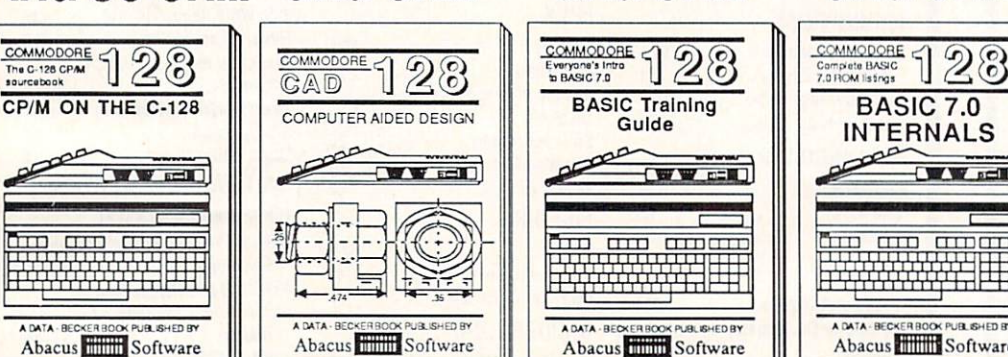

C-128 CP/M USER'S GUIDE C-128 Computer Aided Design C-128 BASIC Training Guide C-128 BASIC 7.0 INTERNALS C-128 PEEKS & POKES<br>Essential guide for everyone inter-<br>ested in CP/M on the 128. Simple developing your own system, Essential guide for everyone inter- Learn fundamentals of CAD while Introduction to programing; problem Get all the inside information on Presents dozens of programming<br>ested in CP/M on the 128. Simple developing your own memory usage, CP/M utility pro- printer Includes listings for 64 with examples; monitor commands; util- commented BASIC 7.0 ROM Ilstings, Staro-page, pointers, the<br>grams submit flies & more = \$11995 Simon's Basic. = 300op

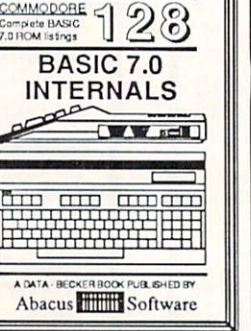

Commodore 64<sup>39</sup> and Commodore 128<sup>TM</sup> are trademarks of Commodore Electronics Ltd.

### COMMODORE J28

**PEEKS & POKES**  $\circ$  $\sim$  0  $\Rightarrow B$ केह  $E^{\text{max}}$ 1 其住台 A DATA - BECKER BOOK PUBLISHED BY Abacus Software

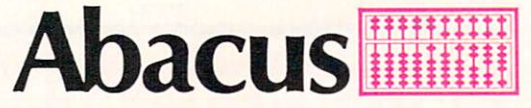

### P.O. Box 7219 Dept. HB Grand Rapids, MI 49510 - Telex 709-101 - Phone (616) 241-5510

If you want to start up (or add on to) the most comprehensive and coordinated series of Commodore 128 reference books available anywhere, check your local bookstore or software dealer. Or order directly using your MC, Visa or Amex credit card. Add \$4.00 per order for shipping and handling. Foreign orders add \$10.00 per book. Call now or write for your free catalog-also contains information on our C-64 books and software. Dealers inquires welcome—over 1400 dealers nationwide.

Reader Service No. 169

**FRANCHISE** hly McDonald's resnly McDonald's test<br>urant on rings of Sathe traffic<br>The Steady inter-<br>The traffic traffic. netary netary trained<br>ner retiring to Anner retiring to All<br>neda galaxy, must neda galaxy, music<br>cheap. Fusion-<br>ered kiddie rides, ered kiddie nuclear<br>i-gravity playi-gravity play<br>m, bathrooms for m, bathrooms for<br>ren sexes. Write B67 TIMES.

side effects from<br>side effects from Ap-<br>shielded fusion engine. Apside encomengue. Apply in unform at spacedock<br>ply in unform at spacedock<br>ply in to launch, Bay 47A. **IYOGENIC** ECIALISTS imum four years inum four years rience required ivate industry to:<br>tions with governtions with govern-

on Turbo II telepathic word pro-Earn up to \$2 milli on Turbo II telepathic word pro-<br>cessor. Apply by modem only to<br>Box N520 TIMES. Earn up to \$2 min<br>for college. Choice<br>initial program for college. Choice training program<br>Live on alien world **NELP WANTED** Live on alien work Apply at your loc.<br>recruitment office. Trained teleport specialist Trained teleport specially<br>to monitor personnel arrito monitor personnel are<br>vals on vintage era space-<br>vals on vintage keen judgto monitor<br>vals on vintage era space<br>craft. Requires keen judg-<br>craft. high tolerance for Train for a new career vals on vinter keen jude<br>craft. Requires keen jude<br>ment, high tolerance for<br>ment, and working condi-Train for a new care on the latest equipment. One human in raft. Requirement, high tolerance redi-<br>ment, high working condi-<br>substandard working condiment. One human in<br>structor and four ro-<br>structor and four coment, high working condi-<br>substandard working conditions. Possibly hazardous<br>tions. Possibly from unstructor and four<br>bo, teaching assistants<br>bo, teaching assistants substandard hazardous<br>tions. Possibly hazardous<br>side effects from un-<br>side fusion engine.

ARMY

ROBOT

REPAIR

bo, teaching assistance<br>per class of 20.<br>per crants avail-

per class of avail-<br>BEOG grants avail-<br>BEOG grants stuper BEOG grants available to qualified stu-

able to qualified state<br>dents. Limited open-<br>available to

dents. Limited open-<br>ings available for<br>ings aremester. Nuts

ings available to:<br>spring semester. Nuts

TELEPORTER For the C-64 By Cleveland M. Blakemore

The time the boarding ramp with the ad clutched in your hand, crisp in your new cadet pressure suit. As you passed through the ship entrance, a gibbering lunatic was

•OftlO\*

unch, Bay<br>-Captain Finch

-Captain Pines

hielded form at spaced by in unform at spaced and Al-<br>prior to launch, Bay 47A.<br>Captain Legre

escorted out of the ship by two spaceport MPs. He glanced at you wildly from his straitjacket, restrained by the two large officers on either side.

"Fry them all. It's the only way to be sure you'll keep the freeloaders off!" he said, giggling.

Once inside the ship, the wrinkled, prunefaced cap tain, Finch Legree, explained your responsibilities while he eyeballed your uniform for starch creases.

"Your job is simple, young man. Watch the instruments. Monitor the arrivals on the teleporter ramp. If you think we're being boarded by some hitchhiker, charge the teleporter grid and fry him into charcoal!"

You understood the captain's problem, of course. Aliens were notorious for sneaking on starships on the teleport beams just to avoid the price of a flight ticket. They even went to the trouble of sending a fake transmission announcing their arrival, complete with bioscan readings and images. But a good teleport specialist, one like you, could spot the inconsistencies between received and ap parent readings and ferret out the imposters.

In the game of *Teleporter*, you stand before a 3-D picture of a control panel and a teleporter pedestal. Personnel from all walks of life materialize slowly in front of you. Before they arrive, you will get a prior transmission that will display a bioscan reading  $(B)$ , a body temperature reading (T), and a waveform for that alien's correct brainwaves (R). You will also see a transmitted image of the alien that is supposed to arrive on your IM-AGE screen. If at any time during his materialization, his bioscan or temperature reading fluctuates more than (.5) from normal, or his received waveform (R) seems to fluctuate from his normal one (W), press the space bar or joystick button on Port 1. The grid will electrify and the alien will be disintegrated.

Legree is also watching on his monitor while the alien

beams onboard. If he seems to frown more than usual, it could indicate something is fishy. You have to get used to his personality to be able to judge.

You will monitor 20 arrivals, after which you will receive a rating from Captain Legree. If you have made more than six mistakes. Captain Legree will fire you from your post.

The first six or seven levels are pretty easy. Usually the alien will be the wrong type, or will have different colors on his uniform. After that it gets a bit more difficult. The game is a good test of intuition—the feeling of knowing something without understanding how you know it. Watch the readings and waveforms for too much variation. Keep an eye on Legree-if he frowns a lot, that's a good tip the alien is a fake.

Later on, the game gets very tricky. The ship's com puter malfunctions. Screens flicker and shut off. Trans missions are garbled. Captain Legree goes to lunch. The image on your monitor may not be the right one for the alien that is boarding. The ship itself passes through me teor belts and radiation storms, causing the teleporter room to shake and buckle, making it harder to watch the screens. Captain Legree is a real miser, and he may even shut off some of your equipment himself to save energy.

At the end of 20 arrivals, you may be glad to resign your post. But I hope you will like the game - if you attain a perfect score, Legree will knight you a "Regular Ricky" Rocket!"

The game is written entirely in BASIC, with a little ML to copy character data down. It uses several neat graphic tricks with sprites and sprite priorities to create the "Beam-on" effect, and has some gimmicks in it to make the ship shake. My favorite is switching to an undefined character set to create the effect of "electrifying" the teleporter grid. The undefined set consists of totally random bytes in character memory, making the screen "sizzle."

You should be able to type the game in one short sitting, and I hope you'll find it a very interesting piece both in programming technique and playability.  $\square$ 

SEE PROGRAM LISTING ON PAGE 130

### DELUXE LIST C-64 Program Prettification By Mark Bersalona

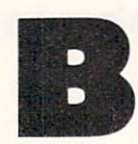

ASIC programmers usually put several com mands on each program line. This practice saves a few bytes of memory per program line and lets the program run slightly faster. How

ever, it also makes the program listing difficult to read. How can we have the compactness of multiple statements on each line with the legibility of lines with single statements? Deluxe List solves this problem.

Deluxe List is a machine language routine stored as a BASIC loader. When the loader is run. the ML is wedged into the LIST routine. When a program is listed, Deluxe List looks for colons that are not within strings. All strings are assumed to begin and end with quotation marks, i.e., strings at the end of program lines must have close quotes. If it finds such colons, *Deluxe List* jumps to the next line, prints two spaces, and prints the next statement. If there are several statements in a line. Deluxe List prints each on a separate line.

As a bonus, the SHIFT key will freeze a listing. Unlike many other LIST-freezing utilities, the SHIFT key only paus es a LIST. It will not interfere with a running program.

### HOW DELUXE LIST WORKS

The BASIC in the 64 has six main vectors starting at S300. The IQPLOP vector. (S306). is used by LIST to untokenize keywords. By changing the vector (\$306) to point to Deluxe List or any other new routine, we can easily improve LIST. The end of *Deluxe List* jumps to \$A71A, the address to which (\$306) normally points.

### HOW TO USE DELUXE LIST

The first listing on page 142. DELUXE LIST49152, puts Deluxe List in memory starting at location 49152 and acti vates it. When Deluxe List is activated it is important not to edit program lines with the screen editor. To see why. type in a program line with at least two commands (10) PRINT:PRINT for example). LIST the line with Deluxe List activated, edit the line with the screen editor, and hit RETURN, LIST the line again. The new program line is probably not what you expected. You can edit lines with single statements, or you can retype entire lines, but it is easier and safer to disable Deluxe List. SYS49152 will toggle Deluxe List, activating or disabling it.

Many machine language utilities also load into memory starting at 49152. The second listing on page 142. DELUXE LIST828. puts Deluxe List in the cassette buffer starting at location 828. SYS828 will toggle Deluxe List at this lo cation. Note that tape use will overwrite Deluxe List.

Deluxe List is ideal for printing listings on paper. Be sure Deluxe List is activated before listing to a printer.  $\Box$ SEE PROGRAM LISTINGS ON PAGE <sup>142</sup>

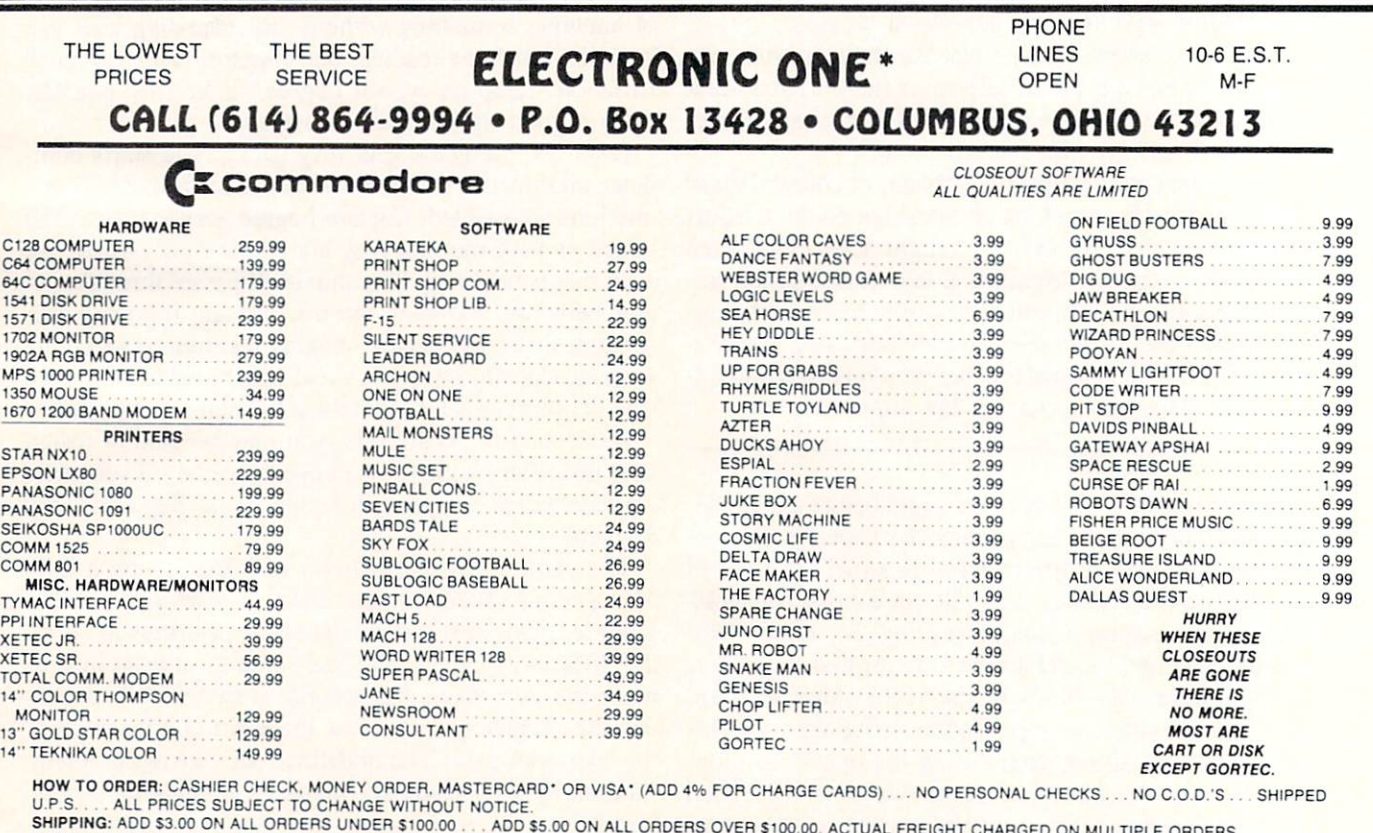

INTERNATIONAL: ACTUAL FREIGHT CHARGED ON ALL ORDERS OUTSIDE THE CONTINENTAL UNITED STATES INCLUDING A P.O.

.. NO RETURNS UNLESS DEFECTIVE. ALL DEFECTIVES WILL BE EXCHANGED ... NO EXCEPTIONS. PLEASE SPECIFY

CALL OR WRITE FOR FREE CATALOG

### CALL ELECTRONIC ONE C614) <sup>864</sup> <sup>9994</sup> P.O. BOX <sup>13428</sup> COLUMBUS. OHIO <sup>43213</sup>
# akce Hi Tech Home and the Highest County of the Highest Home and the Highest Home and the Highest Home and the Highest Home and the Highest Home and the Highest Home and the Highest Home and the Highest Home and the Highes For The Holidays!

All you need is JingleDisk, your PC and printer, a little Holiday PrinterPaper and you'll create unique holiday cards even Santa won't forget!

After the cards are out and the gifts are given, just boot up your computer, turn up the sound and let JingleDisk entertain with Yuletide carols and vivid animations and vivid and vivid animation and vivid and vivid and vivid and vivid and vivid and vivid and vivid and vivid

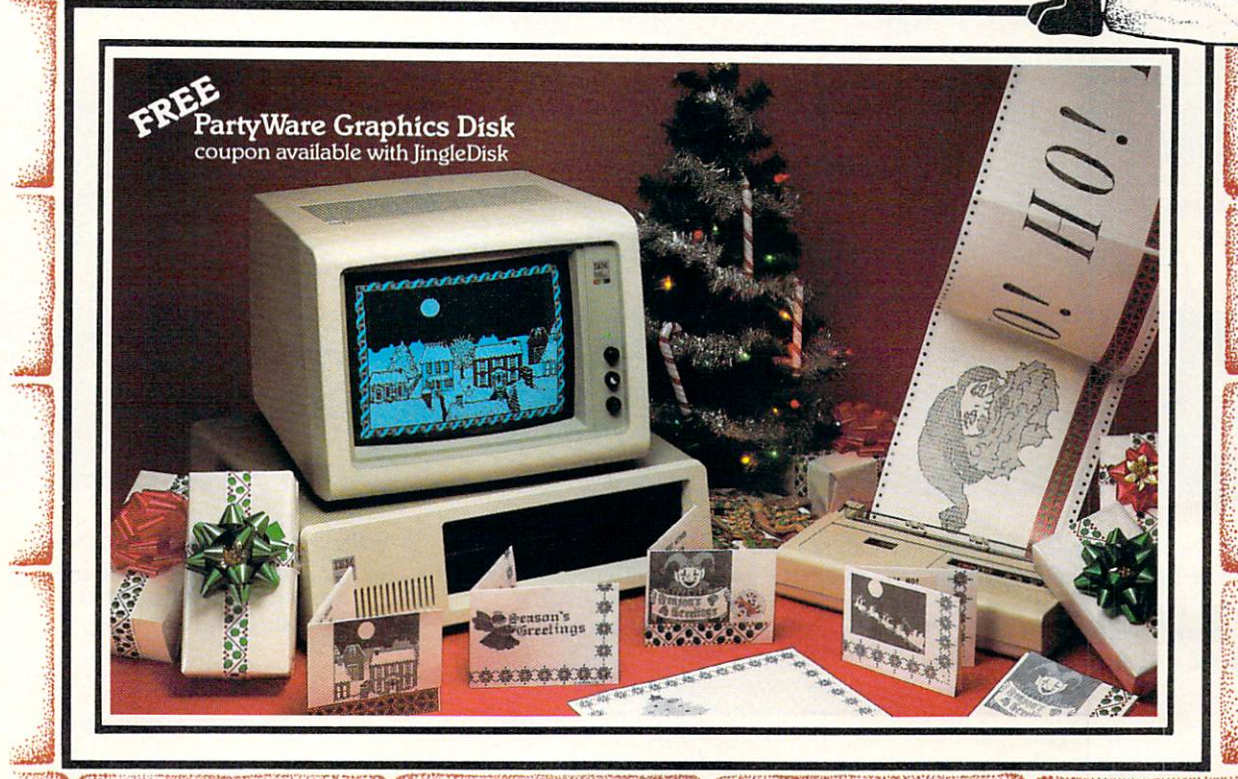

T^T^s 08&A£. .^PW??3l flRP/SW??1?!W available for Apple, Atari, Commodore and IBM and IBM and IBM and IBM and IBM and IBM and IBM and IBM and IBM formats. fe

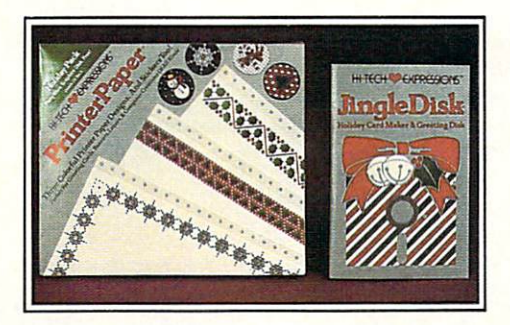

## JingleDisk" S995

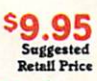

Holiday Card Maker & Greeting Disk

Holiday PrinterPaper<sup>™ \$9.95</sup>

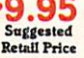

Three Colorful Printer Paper Designs & Four Sticker Designs!

Hi Tech Expressions, Inc., <sup>2699</sup> South Bayshore Drive, Suite 1000A, Coconut Grove, Florida 33133.1-800-848-9273

H TECH Reader Service No. 1B2

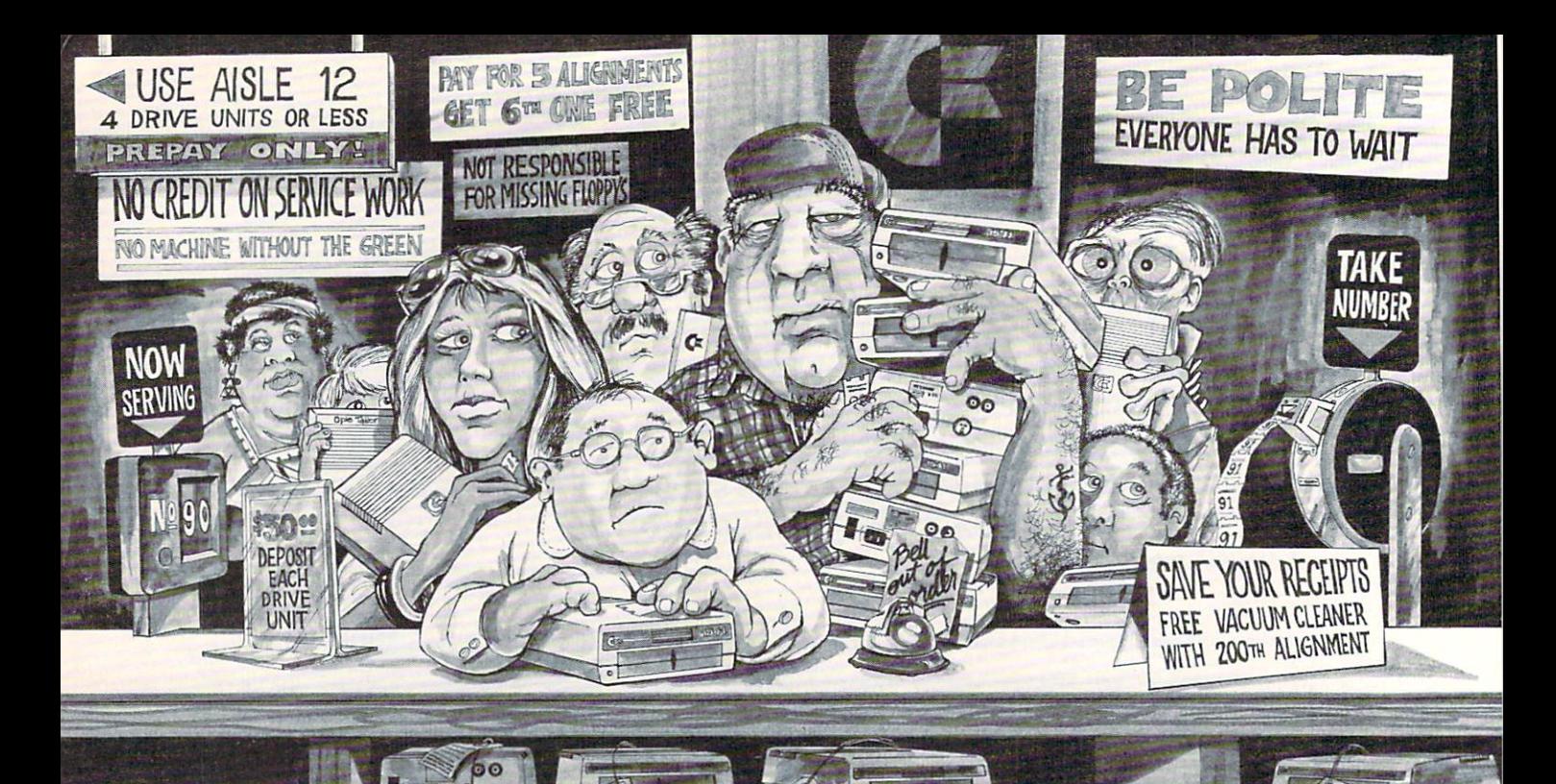

## When you can solve disk drive alignment problems 60 minutes with the CSM program

ed FS

### Disk drive alignment problems? Drive out of alignment again? Tired of waiting two weeks or more to get your drive fixed?? WE HAVE THE ANSWER!!

With the 1541 DISK DRIVE ALIGNMENT PROGRAM you can align the drive yourself in an hour or so. Not only that, you can do it at home AND no special equipment is required. Anyone with average mechanical skills can do it! !

INSTRUCTIONS INCLUDED FOR "THE FIX"—It may just keep your drive from ever going out of alignment again.

### WHY BE AT THE MERCY OF REPAIR SHOPS?

Align the drive yourself with CSM's 1541 DISK DRIVE ALIGNMENT PROGRAM.

### What the review in Compute!s Gazette said about...

### THE 1541 DISK DRIVE ALIGNMENT PROGRAM

"... with 1541 Disk Drive Alignment from CSM Software, you can fix it [the disk drive] yourself in an hour or so and the program will pay for itself the first time you use it  $\ldots$  No technical expertise is required to ac complish the alignment procedures, and the manual accompanying the program thoroughly describes the procedures."

"1541 Disk Drive Alignment.. .a wise addition to your home disk library." From COMPUTE!'s Gazette, Oct., 1984

1541 DISK DRIVE ALIGNMENT PROGRAM VERSION 2.0 544.95 plus shipping

OTHER QUALITY CSM PRODUCTS PROGRAM PROTECTION MANUAL FOR THE C-64 VOLUME II S34.95 plus shipping

CSM PROGRAM PROTECTION MANUAL FOR THE C-64 VOLUME I S29.95 plus shipping

> DELUXE NUMFRIC KEYPAD S64.9S plus shipping

CARTRIDGE BACKER S54.95 plus shipping

PROGRAM PROTECTION NEWSLETTER \$35.00 post paid in U.S. & Canada S45.00 First Class post paid Foreign

VISA AND MASTERCARD ACCEPTED DEALER INQUIRIES INVITED Shipping S3.50 per item in U.S.; foreign orders extra

Available through your local software dealer or call:

SM SOFTWARE, INC. POST OFFICE BOX 563, CROWN POINT IN. 46307, PHONE (219) 663-4335

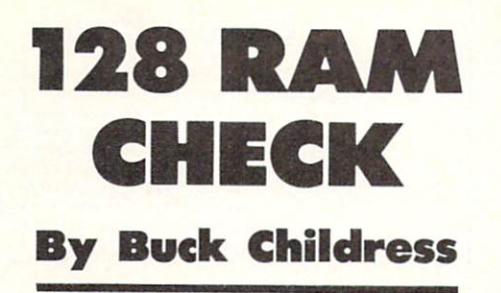

Il bet you're having a blast with your C-128. What an incredible amount of memory for those Paul Bunyan sized programs! Because it never seems to get full. chances are you'll never use all that RAM. If you're looking for something that will finally exercise those dormant bytes and at the same time make sure they're in working order, give 128 RAM Check a whirl.  $\mathcal{L}$  and  $\mathcal{L}$  are the check which which we have a set of the set of the set of the set of the set of the set of the set of the set of the set of the set of the set of the set of the set of the set of the set of th

<sup>128</sup> RAM Check will test the BASIC RAM in banks zero and one, which stretch from 7168-65279 and 1024-65279 re spectively. These two memory banks comprise the RAM that gives you <sup>122365</sup> BASIC bytes free.

It also tests four additional areas of RAM in bank zero. They include the buffer for the cassette and disk autoboot (2816- 3071), the RS232 input and output buffers (3072-3583), the sprite definition area (3584-4095), and the free RAM area (4864-7167). In addition to being used for sprite data and input/ output, many machine language programs and subroutines re side in these areas. In case you're wondering, 128 RAM Check initially loads into free RAM. After checking the sprite def inition area, it relocates itself there in order to check the free area.

<sup>128</sup> RAM Check works by attempting to store all values from 0 through 255 in each memory location. If successful, it moves to the next location. The area of RAM under scrutiny is dis played and counter keeps you abreast of the current byte be ing tested. If all bytes in an area check out fine, you'll see "OK". Should a bad byte be encountered, "ERROR" is printed, along with the location of the byte. 128 RAM Check then moves to the next area of RAM. When the various RAM areas in both banks have been checked, the test is over.

After saving a copy of 128 RAM Check, run it. The loader will POKE the data into memory and check for errors. Now type SYS <sup>4864</sup> and press RETURN to check your RAM. Be cause the loader is erased during the test, be certain you have a good copy saved.

While 128 RAM Check is running, you'll see a moving object at the top of your screen. This is a video display of the values being stored in each memory location. It appears to be moving because of the great speed of machine language.

<sup>128</sup> RAM Check takes approximately <sup>25</sup> minutes to check bank zero and 60 minutes to check bank 1. (The bank 1 check requires extra manipulation, making it slower than the bank 0 check.) Because there are more than 125,900 locations to test, <sup>128</sup> RAM Check must perform in excess of 32,200,000 PEEKs, POKEs. comparisons, and resulting subroutines in order to complete its task. If you don't want to watch it in ac tion, you can let it zip along while you eat dinner or watch TV. Should you want to stop 128 RAM Check before it's finished, RUN STOP/RESTORE will do the job.

When the test is complete, press the reset button, or turn the computer off then back on to reset it.

The 128 is a fabulous machine with a tremendous amount of RAM. Won't it be nice to know it's all working?  $\square$ 

SEE PROGRAM LISTING ON PAGE <sup>136</sup>

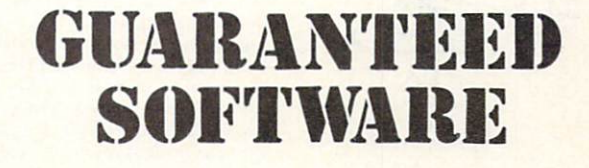

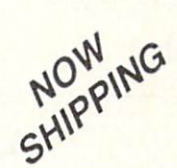

### VIZASTAR for the C128

Vizastar, the integrated spreadsheet, database and graphics program that<br>has the Commodore 64 world raving, is now available for the C128. It boasts 80 columns, and has over 40K of free memory in the spreadsheet. Those<br>who already own Vizastar 64 will be pleased to know that your existing files can be read by Vizastar 128. Also, you us for details and pricing.

be Lotus 1-2-3 for the IBM PC, nothing in features of Vizastar'' and content

### AHOY July 85 AMOVE JULY B5 AND AND AND AND ARRESTS AND ARRESTS AND ARRESTS AND ARRESTS AND ARRESTS AND ARRESTS AND ARRESTS AND ARRESTS AND ARRESTS AND ARRESTS ARRESTS AND ARRESTS AND ARRESTS ARRESTS ARRESTS ARRESTS ARRESTS ARRESTS ARRE

1-2-3 could, and then some. It's my<br>Commodore choice to become the slandard against which the others will be judged. INFO 64 Magazine, issue #7

Vizastar is an exceptional package that<br>rivals the features of programs such as Lotus 1-2-3 and offers C64 owners the kind

available for higher-priced systems."

RUN Magazine, June 1985.

vizastar extensively, but could find no<br>weaknesses whatsoever, it is the most<br>comprehensive, most flexible, most powerful and easiest to use integrated software package I've worked with

feel Vizastar is just as good and in<br>someways better than 1-2-3

Steven Roberson, NC. End User

"I have used Multiplan and Superbase: both are good pieces of software, but are made au antique was como a como a como a como a como a como a como a como a como a como a como a como a como a Jim Mathews, WA. End User

"So good, I bought a second C64 and<br>Vizastar for my office, A wild bargain! You've saved me from having to buy IBM

Philip Ressler, MA. End User

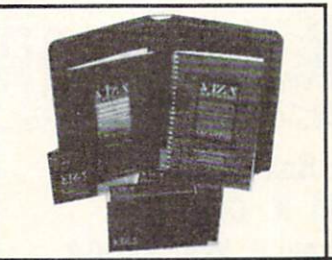

SHIPPING

### VIZAWRITE CLASSIC for C128

This is the new word processor from the successor to Omniwriter, which he Omniwriter are there, plus many significant enhancements, like auto pagination, on-line help, pull-down<br>menus, full-function calculator and more. Up to 8 'newspaper-style' variable-width columns can help with newsletters.

'near letter quality" fonts are also Epson compatible printers. You can merge almost any other word processor file directly into Vizawrite.<br>including Paper Clip and Omniwriter. Naturally, it is also compatible with Vizastar. At all times, what you see on the screen is exactly the way it will be<br>printed out. Vizawrite can do mail-merges and has an integrated 30,000 word spelling checker that you can expand yourself

### PROGRAM SPECIFICATIONS

Both Vizawrite and Vizastar are written in 100% machine language and run in<br>the 128's FAST mode, making it light-<br>ning fast. They require a C128 with 80 column color or monochrome monitor Both come with a cartridge, a diskette,<br>and a reference manual. Vizastar also includes a 50 page tutorial book. Both work with 1541 or 1571 disk drives.

### RISK-FREE OFFER

Vizastar 128 is priced at \$119.97. Vizawrite's price is \$89.97. Vizastar 64<br>XL8 is now available for \$119.97. We are so positive you will be satisfied with our programs that we offer a 15-day money-back guarantee Try it Risk-Free. Call us today or send a check or money order. VISA MC accepted.

Offer valid only when bought through Solid<br>State Software, or participating dealers. State Software, or participating Dealership Dealership Dealership Dealership Dealership Dealership Dealership D

Add P&H: UPS-\$4; COD Canada-\$7

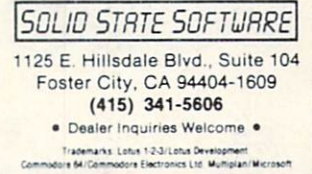

## 1541 M.A.S.H.

Now you can service your own disk drive with the popular program 1541 MASH. You can check and adjust the head alignment: Check and adjust the RPM's. You can also use MASH to clean your drive and check disks (or errors. Complete instructions guide you step by step as you rate your drive's performance and make the necessary adjust ments. All you need is a screwdriver and about an hour of your time. No knowledge of electronics is necessary. This is the easiest

program of its type to use.

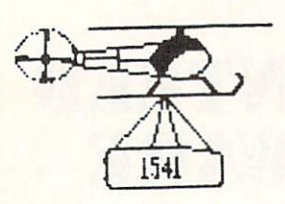

## Service Your Disk Drive!

## Disk Tracker

Use Disk Tracker to catalog all of your disks into a neat filing system. Read and Edit each disk directory. Sort each directory and print disk jacket labels or a long master list of your programs. Display any directory at will. Search function finds lost programs quickly. Get your wares organized

Only \$19.95

## Check Tracker

Check Tracker is the fast acting versatile banking program that you have been waiting for to handle all your banking transactions. Handles checking and savings account at the same time with transfers and money machine functions. Each account can be divided into Business/Home/or Husband/Wife. Each item can be coded for automatic budgeting or automatic double entry bookkeeping with "T" accounts. Justifies the account: One or two drives: Automatic backup; Menu Driven... easy to use. Works great for simple home use or complicated business applications

Only S24.95

## Variety Pac #1

variety ol spelling and malh games all on one disk Only S9 95

## Variety Pac #2

A variety of excellent BASIC games all on one disk -Only S9 9S

## Adventure Pac

Forest Adventure, Desert Adventure, Miser's House. Haunted House, and more... all on one disk **Only \$9.95** 

## Utility Pac

Only \$19.95

Here is an assortment of the best disk utilities with complete instruction. Handy tools for the programmer or for the casual user - Only \$14.95

## Hot Tips

A disk full of Hot Programming tips, secrets, and useful sub-routines with documentation Only S14.9S

## Address Tracker

Dedicated filing system designed specifically for names and addresses Prints 'aoels Sorts on all fields. Works with Speedscript Utilizer to Merge labels and word processed text. Super-Easy to Use. A powerful addition to your software library Only \$19.95

25 Delightful, traditional childrens songs with words and 3 voice music. Everything from Hickory Dickory Doc to Farmer in the

## Great Hymns

part harmony

## Bible Trivia

Bible Trivia is one of the finest trivia games available. 1000 questions, 1-10 players,

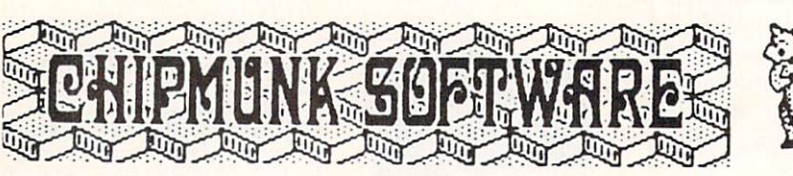

Box 463 631 N. Cherry Battle Ground, Wa. 98604

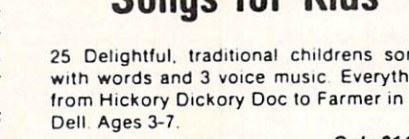

Only \$14.95

25 terrific hymns with words and music in 3

Only SI4.95

exciting board game, question editor for making your own question files. You can even use it to make quizzes for your kids. Only \$24.95

## Custom Drives

You can customize your 1541 drive giving you added convenience. This booklet will show you now to move the power switch to thefront of the drive, install a write protect switch (allowing you to write on the back of a disk without punching holes or removing<br>any tapes): Install a device number switch (a must if you have two drives.) Easy step by step instructions include complete diagrams making the procedure a snap. Complete kit includes switches, wires, connectors.

Booklet - Only \$4.95 Complete Kit - \$24.95

## Reset Switch

A Permanent, Case Mounted reset switch that you can easily install by following our step Dy step instructions. An attractive and handy addition to your Commodore 64

**Only \$9.95** 

## Speed-Script Utilizer

The Utilizer works along with your copy of the popular word processor, Speedscript. The Utilizer allows you to print multiple copies of your documents unattended. You can also merge a mailing list or other data file with your speedscript text so that multiple copies are printed changing names etc. on every copy. The powerful sort routine can be used to sort any Speedscript file into useful order. This program will work with any word processor that has sequential file options.

Only \$19.95

## Songs for Kids PS Graphic Pac #1

Here is a disk full of Original Graphics complatible with the popular Print Shop program. A real plus for your graphics library

Only \$14.95

## Sound Tracks

A disk full of interupt driven, continual playing, sound tracks. Music and effects that you can use in your own programs. - Only \$19 95

## Computer Furniture

CustomComputerCentardesignstnatyoucan build from one or two sheets of plywood. Booklet includes scate patterns, material lists, procedures, and professional finishing tips Attractive and easy to build - Only \$3.95

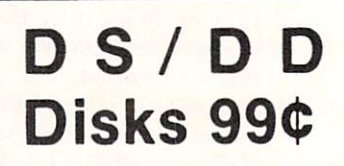

High Quality. Guaranteed. OS. DO. disks with ivysk sleaves, tapes, labels, and boxes - Only 99¢ each

No Shipping Charges

Add \$2.08 for COD or Foreign Dolivery.

To Order Call -1 -800-331 -3428 In Washington 1-687-2343

ee wa

1-800-331-3428 CALL

### ENTERTAINMENT

## WELCOME TO HABITAT An Introduction to the Ground-Breaking Telecommunications Game By Arnie Katz

The man who invented Pong, Sanders Associates' Ralph Baer, once said that the only three things worth doing with a home computer are entertainment, word processing, and telecommunications. This is probably bit of an exaggeration, but there's no denying that these activities fill the majority of hours Americans spend with microcomputers in the home.

Combining gaming and telecom munications in one powerhouse pack age is a cherished dream that has been a long time turning into a reality. Computer gaming via modem is not a new concept, but technology has only reached the level needed to support a broad spectrum of games within the last year.

Online entertainment programs have existed almost as long as micros. Unfortunately, the quality of the games, especially the visuals, has been clearly inferior to the average piece of home computer leisureware.

The Source and CompuServe both offer a selection of online games, but entertainment is little more than a side-issue to these business-oriented operations. Most of their subscribers view the Source and CompuServe as productivity boosters and an econom ically attractive alternative to other modes of communication.

Though QuantumLink, which serves owners of the C-64 and C-128, is not the only entertainment-orien ted network-PlayNET also empha sizes games—it is a striking contrast to rival networks. Parent company Control Video Corporation has targetted it squarely at the home mar ket with a consequent emphasis on gaming, online chat, and hobby groups.

### SOFTWARE SECTION **Featured This Memble**

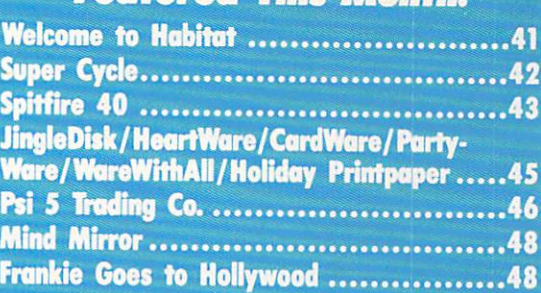

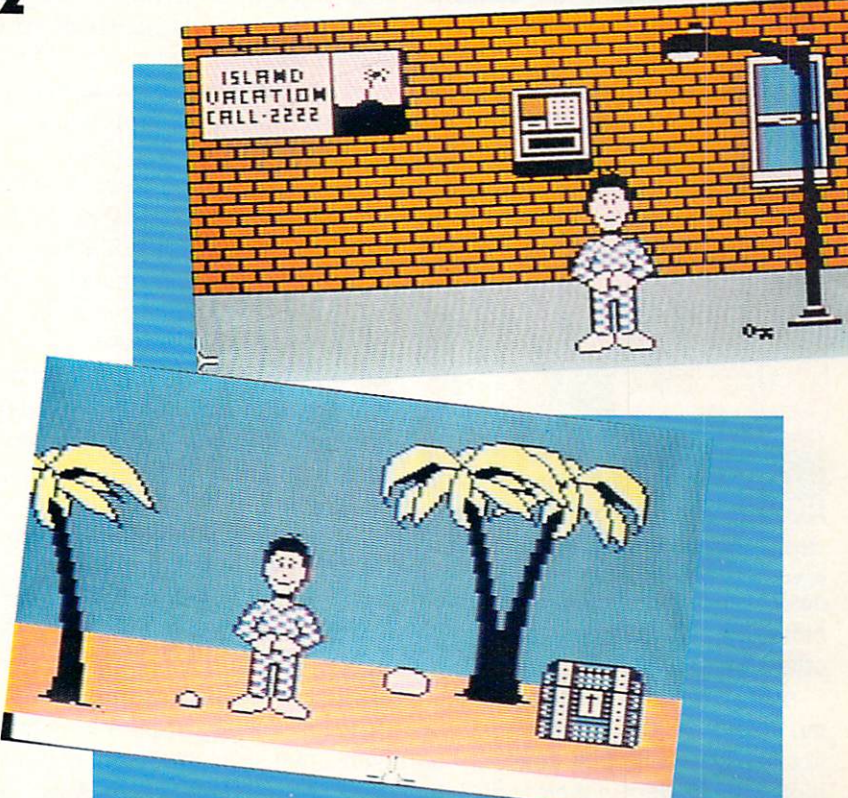

Each human participant in Lucasfilm/QuantumLink's Habitat role-plays via an onscreen "avatar." READER SERVICE NO. 133

The Virginia-based service is in troducing a brand new online game which represents the next great leap forward in entertainment telecom munications programs. Habitat, crea ted by the fertile minds at Lucasfllm, is an authentic breakthrough which heralds the arrival of online gaming as a major part of the computer entertainment scene.

Although *Habitat* is still in the beta test phase at this writing, Quantum-Link officials gave *Ahoy!'s* editors a hands-on demonstration of this re markable game.

Habitat is a role-playing campaign in which each human participant con trols an onscreen character known as

an "avatar." As a device to heighten player-involvement, the gamer has some latitude in determining the ap pearance of his or her avatar. The us er chooses a head and face from a databank which contains hundreds of possibilities and decides how the ava tar should be dressed.

Each avatar owns a personal fiefdom called a "turf," which serves as a home base. The player can customize this turf in many different ways, including choosing the texture and color of every object within it. Stores in Habitat sell a selection of furniture to help do-it-yourself decorators. well-heeled character can acquire such luxuries as a telephone which

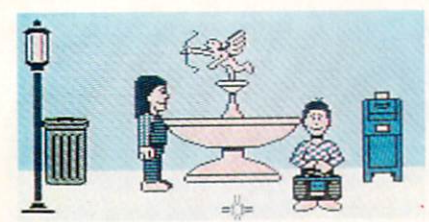

The Habitat player selects the head, face, and clothing of his/her avatar.

pinpoints the locations of other ava tars in the program's vast domain.

QuantumLink plans to set up trust fund for each avatar so that no one has to spend his time in Habitat trying to earn a living. The avatar can draw the interest, but not the princi pal, to buy things. Treasure-hunters may increase their net worth by find ing hidden bags of gold, and wheeler-

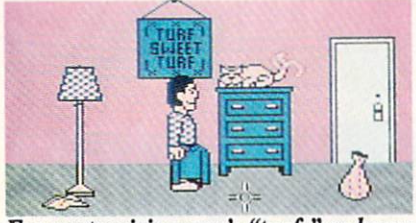

For customizing one's "turf," or home base, stores sell assorted furniture.

dealers may be able to work out fi nancially advantageous trades with other avatars.

A citizen can stay home and putter, spend the day at the beach, go to city hall to collect information, vis it other characters in their turfs, hunt for magic items and treasures, or just go exploring in search of experiences. Regions in Habitat include cities, suburbs, and even a fairyland with mushrooms as big as avatars. A projected add-on disk will make it pos sible to travel to alien planets and other dimensions.

There is no predetermined plot to restrict the scope of Habitat. Lucasfilm and QuantumLink have seeded

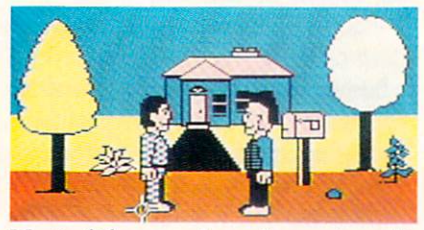

Most of the game's excitement results from interaction among the avatars.

this electronic universe with mini-ad ventures, but most of the excitement arises due to interaction among the avatars.

A major quest involves the search for a magic lamp. The genie inside will grant his liberator one wish. "Of course, it may not come true exactly as the player might wish," warns Ja net Hunter, the Control Video exec utive in charge of the game.

The player moves an avatar with the joystick. Holding down the action button activates a four-choice menu that lets the avatar move around the screen, pick up or drop items, and perform specialized actions.

Several forms of communication are possible between avatars. Simply typing a comment puts it into an onscreen word-balloon which is visible by every other character in the re gion. By positioning the onscreen cursor directly over another charac ter, a participant can send a private message to that particular avatar which others currently in the region cannot see.

The most controversial aspect of Habitat may be the inclusion of a dei ty known as the Oracle. The god of Habitat can wipe out an avatar's fortune, grant wishes, or curse the un worthy with the head of a donkey. Though QuantumLink's Hunter assures that such striking divine intervention will happen only rarely and after incredible provocation, the net work expects some protests about the Oracle from the Petra Fellowship and other fundamentalist Christian groups. "We realize there is a potential for some problems," she admits.

The network will defend against criticism by pointing out that Habitat, for all its pseudo-realism, is just game. Other role-playing systems, such as Dungeons & Dragons, have used deities, and CVC will assert Habitat's right to the same freedom of expression.

Habitat is the next generation of telecommunications gaming. Seldom has pioneering been so enjoyable.

Quantum Computer Services, Inc., 8620 Westwood Center Drive, Vien na, VA 22180 (phone: 703^48-8700 or 800-392-8200).

### SUPER CYCLE Epyx Commodore 64 Disk; \$39.95

Super Cycle is not just a motorcycle racing contest, it's a time machine. Designer Stephen Landrum whisks computerists back to those thrilling days of yesteryear, when ar cade-style games ruled the roost and the joystick jockey was king.

Those who lament the recent scar city of action-oriented software can cure those entertainment software blahs by strapping on a helmet and gripping the handlebars of this 750-cc speed machine. Super Cycle provides relentless action with a dollop of strategy to keep players on their toes.

Although the nonstop pace of Super Cycle may remind veteran gamers of the classic videogames, the graph ics of this solitaire contest are strict ly contemporary. The player's bike, always in the foreground of the dis play, is marvelously detailed and, therefore, easily distinguished from competing cycles. The scenery is little sparse, but the overall visual ef fect is pleasing to the eye without dis tracting the gamer's attention from the road during competition.

much-appreciated frill is the ontrack official, who drops the flag to start a new race. The control panel at the bottom of the screen also sig nals the cyclist that it's time to ride, but the visual cue makes the situa tion seem much more dramatic. Prior to hitting the track, the user picks one of eight colors for the bike and choos es the style and hue of the cyclist's outfit. The same utility screen offers a choice of three different levels of difficulty. Starting with any but the easiest is a good way to see the excellent crash explosions.

The computerist employs a joystick to steer the cycle. By pushing the stick forward and simultaneously hit ting the action button, the rider shifts to a higher gear. If the button is pressed while the stick is in the neutral posi tion, the cycle downshifts one gear. Three lights arrayed vertically on the instrument panel represent the chop per's gears. A yellow light indicates the one which is currently in force.

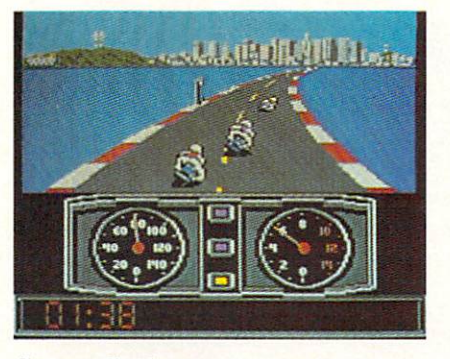

Super Cycle: a race against time. READER SERVICE NO. 134

The most enjoyable aspect of Super Cycle is the way author Landrum has captured the feel of riding a competition bike. The tiniest movement of the control stick can send the pow erful racer skidding from one edge of the track to the other, while the on screen rider leans way over to the side in an effort to prevent a complete crackup.

The gearing isn't just for show, ei ther. The computerist must careful ly watch the speedometer and make the changes at just the right point. Otherwise, the cycle slows to a crawl. Proper shifting is especially impor tant at the start of a race or just after the crash, since seconds lost then can make the difference between a successful race and a nice try.

The gamer races against time. The other cycles on the track are obsta cles, not true rivals for the checkered flag. The program presents six cours es to challenge the electronic athlete's prowess. The cyclist must complete a course before time (about 1.5 minutes) expires to advance to the nexthardest track. Every third course is a bonus run in which the rider can earn extra points and time by knock ing down the flags on the road.

The first course has few twists and turns, but the routes of the subsequent tracks are much trickier. The harder ones add pylons, puddles, ice slicks, and even wooden barriers. These force the rider away from the safe center portion of the road and nec essitate frequent, dangerous laneswitches.

Super Cycle provides more exercise for the fingers than the brain, so it may not be every computerist's de

light. Those willing to give this en gaging action program a chance, however, will discover an exciting change-of-pace from a steady diet of brain-teasing adventures and intricate simulations.

Epyx, 1043 Kiel Court, Sunnyvale, CA 90489 (phone: 408-745-0700). —Arnie Katz

### SPITFIRE 40 Avalon Hill Commodore 64 Disk; \$35.00

Amateur pilots not wanted! Only World War II aces need apply. Spitfire 40 not only tests flying and fighting skills, but the gamer's patience as well. Battling enemy aircraft is enough of a challenge without also

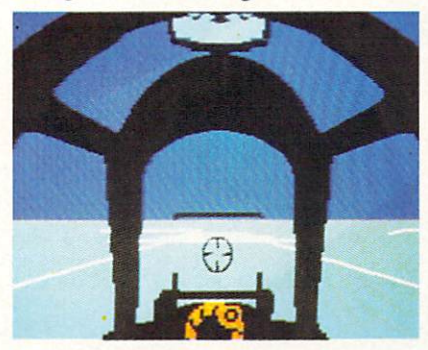

Spitfire 40: a wealth of detail. READER SERVICE NO. 135

having to fight the program itself, which seems bent upon keeping the computerist from doing whatever he or she is trying to do.

Few computer games have success fully combined the complexity of a flight simulator with the excitement of air combat. This disk doesn't real ly turn the trick, either, but it is an honorable try.

The Spitfire first rolled off the as sembly line and took to the air on May 14, 1938. It was one of the main stays during the Battle of Britain. If the controls for the real Spitfire were as difficult as presented here, Ger many's planned air annihilation of Britain might have worked.

After the user decides whether to try the simulator or the dogfight scen ario, the main display screen appears with a view from the cockpit. The player can look at the panel or out the windscreen, but not both at the

## ENTERTAINMINT SECTION

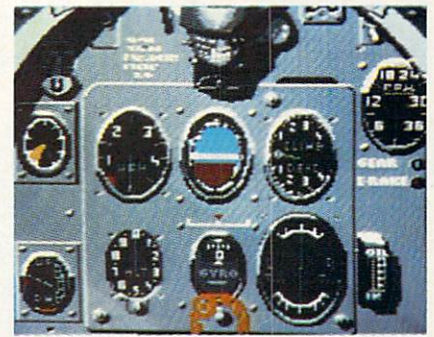

Spitfire 40's instrument panel is realistic but difficult to decipher.

same time. The space bar toggles be tween views. In most instances, it is better to fly "blind" so that all the in struments are visible. The view out side is neither very impressive nor functional.

The most enjoyable aspect of this program is the incredible wealth of detail. It's an absorbing play-experi ence just to take off, turn right around, and land.

To launch the metal bird into the unfriendly skies, the computerist first engages the engine and raises the RPM to 1800. When the pilot disen gages the brakes, the plane begins to roll and pick up speed. Then, the sound of the propwash fills the room. It is crucial to take off quickly at this point to avoid overheating, and to keep the plane from being damaged by the debris that's kicked up from the propwash.

The computer flier raises the RPMs to about 3000, waits for the air speed to reach 90, and then eases the joystick back. When the sound of the propwash fades, the plane is air borne and the user can tuck away the landing gear. Once the aircraft achieves a climb rate of 1000 to 2000 feet per minute, the stick can be re turned to a neutral position.

All these moves would be even eas ier if the onscreen instrument panel were easier to decipher. A brief, yet informative pilot's notes and player's aid card makes the process of hunting up a gauge a lot easier. In an attempt at realism, the dials contain very few numbers. Therefore, the pilot must do a lot of guessing when the arrow lies between two marked points.

Controlling the pitch of the aircraft

# The contributions of the latest contributions of the contributions of the contributions of the contributions of the contributions of the contributions of the contributions of the contributions of the contributions of the c Ohosen by Real Pil&ts and Pil&ts and Pil&ts and Pil&ts and Pil&ts and Pil&ts and Pil&ts and Pil&ts and Pil&ts and Pil&ts and Pil&ts and Pil&ts and Pil&ts and Pil&ts and Pil&ts and Pil&ts and Pil&ts and Pil&ts and Pil&ts an

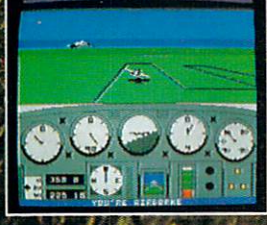

The toughesfevaluators of flying simulations aren't computer buffs. They're actual pilots and flight pro fessionals. And when these flyers talk authenticity and realism, one name comes up again and again:, MicroProse Simulation Software. We're used to this kind of stringent comparison; our company president is a former fighter jock with 3,000 flying hours in his logbook.

Take the evaluation of Senior Editor David Martin, in Private Pilot magazine's August <sup>1986</sup> issue. Martin. former Navy aviator who has flown almost everything with wings, re-Viewed five MicroProse programs, including the bestselling Solo Flight primary flight simulator. "I'd not have believed it possible..." he wrote, "Pilots of all sorts will be fascinated

by these aviation games."

Mr. Martin isn't the only pilot who's spectrum many of his recent leisure hours in the centre of the second with MicroProse simulations. Com pering his experience in training real flyers with the instrument layout found in Solo Fught, Cessna Flight instructor Mark Rice told us "the instrument flying segments ore very similar to the real thing - you're up in the clouds and using your readings to guide the aircraft."

Concorde pilot and former RAF jet flyer John Hutchinson reviewed Micro Prose' sport flight AcroJET for the British press. His conclusion: "this simulation is one that really does live up to its real-life counterpart... find AcroJet completely absorbing and very exciting." High praise, from the man who flies the world's fastest airliner...

We regularly hear from military and commercial Air Traffic Controllers who rave about our Kennedy Approach simulation, and the canonical internation, and the canonical mention names v-. The canonical mention of the canonical (they're Federal employees), we can say they're federal employees), we can say they're federal employees and we these professionals tell us a professional second interaction and most-tell us and approach is the most-tell us the most-tell accurate depiction of a statement in the condition of a statement of airport can find the can find the condition short of a real control tower.

The MicroProse Civilian Aviation Series includes Solo Flight, which teaches the basic flying skills asso ciated with a^single-engine propeller aircraft. AcroJet recreates the sensitive control characteristics of the world's hottest sports and includes the Bede BD-5J and includes the Book and includes the Bedel Book and includes the with range of multiplayer competition events. Kennedy and the multiplayer competition events. Kennedy and the Approach allows you to guide dozens of commercial aircraft into and out of the nation's busiest airports. From MicroProse: the flying simulators chosen not

only by computer enthusiasts, but also by real pilots...

XL/XE, IBM PC/PC Jr., and Tandy 1000. KENNEDY APPROACH is available lor<br>Commodore 64/128 and Atari XL/XE, AcroJFT is available lor Commo-64/128 All products have a suggested retail price of \$24.95. directly for further information on our full range of simulation soft.<br>ware, and to place MasterCard/Visa orders. e, Atari, IBM, and Tandy are registered <mark>ir</mark><br>ple Computer, Inc., Atari, Inc., Internatio

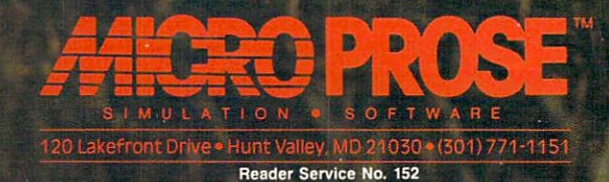

is particularly challenging. No mat ter what the planes altitude and speed, **HEARIWARE**  $\triangleright$ 9.95 it is very tough to keep the nose lev el. This reviewer tried several joy sticks to make sure it was not a me chanical problem, but the plane re sponded cantankerously to all control devices. Failure to watch the vertical speed indicator closely could have "grave" consequences.

The second problem involves navi gation. The entire patrol area map ap pears at the touch of a key. Unfortunately, the map doesn't provide much information. The chart offers three scale-settings, but none is very illuminating.

In actual play, most pilots will want to watch the instruments while they adjust the flight path, and then return to the map to see the effect of such changes. It's not a good idea to make changes while the map is displayed, because the program doesn't contin uously update the view. The chart doesn't scroll and lacks a compass rosette, so it's nearly impossible to get back to a specific area if the plane flies off the beaten path.

Another drawback becomes obvi ous when playing the battle portion. The indicators don't show information about the altitude of enemies relative to the computerist's ship.

One nice feature is the flight log. Difficulty is calculated for each in dividual user. Prior to play, the com puterist formats a blank disk on which the program records that player's flight hours and success. The more flight time and the more kills in battle, the more difficult the game and the more skilled the enemy pilots become. Avalon Hill provides a cer tificate of merit for anyone who logs 60 hours in the air.

Spitfire 40 offers C-64 owners two games in a single package. Although neither the simulator nor the battle scenario is the best available, the pro gram as a whole provides a pleasing variety of action for those who want their flying and their fighting on the same disk.

Avalon Hill Microcomputer Games, 4517 Harford Road, Baltimore, MD 21214 (phone: 301-254-5300).

—Rick Teverbaugh

### JINGLEDISK \$6.95 CARDWARE \$9.95 PARTYWARE \$14.95 WAREWITHALL \$14.95 HOLIDAY PRINTERPAPER \$9.95 Hi Tech Expressions Commodore 64; Disk

The holiday season is almost here, bringing with it a universal need for attractive greeting cards. There is something special about a homemade card, and these programs can help even those who can't draw a Christmas tree design customized greetings packed with the holiday spirit.

ThoughtWare started this branch of computer design almost by accident. The company created *JingleDisk* as an electronic card to send to clients. Recipients praised it so enthusiasti cally that ThoughtWare launched a new division, Hi Tech Expressions, to create similar products for home use. The original program, now up dated with new graphics, has become the flagship of an entire line of pro grams for making cards and associ ated party supplies.

It's not surprising that *JingleDisk* sparked so much excitement. It's stuffed full of seasonal paintings that make the Commodore burst with Christmas cheer. A six-minute illustrated story unfolds onscreen, detail ing the adventures of a mouse, a cat, and a tin soldier. The trio's hijinks in front of the fireplace and decorated tree, accompanied by seasonal car ols, would bring yuletide smiles to Scrooge.

JingleDisk contains a simple cardmaking option along with the anima ted holiday tale. It prepares an illus trated, folded card, with a clever graphic of the mouse hiding in a stocking hanging on the tree. The computerist can type in the names of sender and recipient.

HeartWare provides a three-minute animated friendship demo-message, music, and a card-printing function to prepare folded or full-page greet ings. Users can also make a self-booting disk with a personalized greeting to send to friends and lovers.

The graphics available are sentimental in tone. Folded cards can be

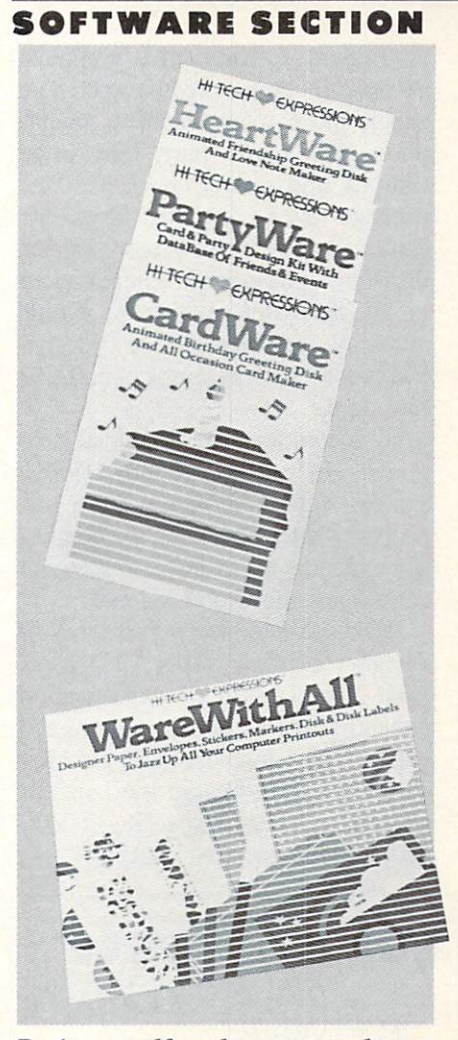

ENTERTAINMENT

Do-it-yourself cards, party goods, etc. READER SERVICE NO. <sup>149</sup>

illustrated with nesting lovebirds, snails, fish, or a sun-drenched tree. Full-pagers include a picture of a forest pond with rainbow, a heart pierced by Cupid's arrow, and an un derwater scene.

CardWare makes everyone's birth day a more special occasion. A threeminute animated story details a shopping spree. The disk maker function creates animated self-booting greet ings to send to computing friends. The cardmaking options have five child-pleasing graphics for folded cards, including teddy bear, rag doll, roses, birthday cake, and toy train. Full-page scenes include a pretty village, birthday candles with the recip ient's name, and a baker holding a birthday cake.

PartyWare, a two-disk set, is a complete party design and greeting card kit. The built-in disk maker function creates personalized messages framed by animated graphics. Printing functions create cards, note paper, place mats, banners, invita tions, place cards, party hats, prize ribbons, and a party check list. The package even includes ideas for games and database to store a guest list of up to 60 names. There's room to save nicknames, addresses, phone numbers, and the dates of two spe cial events, such as anniversaries and birthdays.

To accompany these special progran's, Hi Tech created WareWithAll and Holiday Printerpaper. These two packages have everything the computerist needs to make the greeting cards look more professional.

WareWithAll contains four kinds of designer printing paper: 20 sheets each of polka-dotted, star-spangled confetti-bordered, and heart-trimmed paper. Also included are greeting card envelopes, magic markers for addressing letters, a special gift disk, and some decorative stickers.

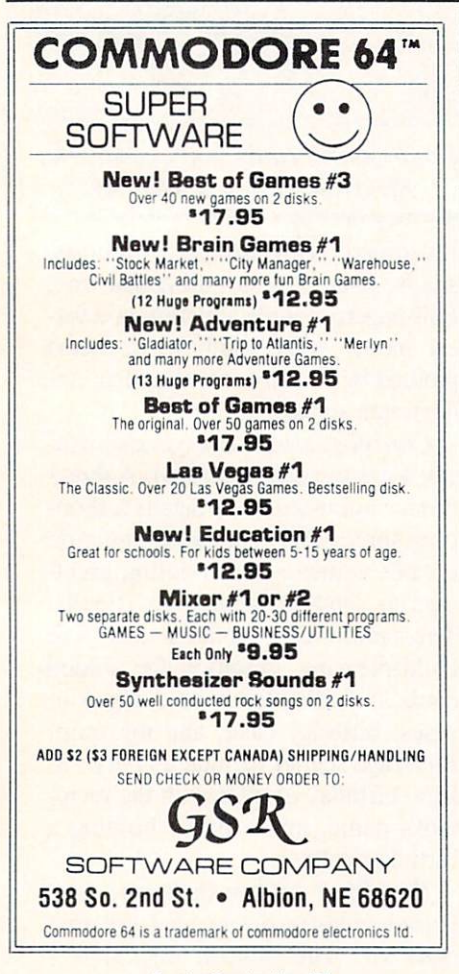

Reader Service No. 162

46 AHOY!

Holiday Printerpaper has three styles of paper that work with any print utility product. There are 50 sheets each of Christmas trees, snowflakes, and holly. Holiday Printerpaper also comes with a special graphics disk that contains more art for use with PartyWare.

The programs all operate smooth ly, and their low price is no reflec tion on their solid quality. The result ing greetings, whether on disk or pa per, are bound to make the holidays more cheerful.

Hi Tech Expressions, Thought-Ware, 2699 S. Bayshore Dr., Suite 1000A, Coconut Grove, FL 33133 (phone: 305-854-2318).

—Joyce Worley

### **PSI 5 TRADING CO.** Accolade Entertainment Software Commodore 64 Disk; \$29.95

Travel lanes crisscross space in the 35th century. Ships transporting car go and passengers fill the skyways of the galaxy. Brisk commerce between the intelligent races of the known planets keeps freighters zipping through the shipping lanes. A captain with a good crew has a chance to amass a fortune shepherding goods from one port of call to another.

Alas, there's more in space than friendly transports and passenger fer ries. Along the Parvin Frontier, mining quadrant populated by settlers, entrepreneurs, and social mis fits, cargo pirates prey on legitimate travelers. These space thieves will clear a hold of its wares before the captain can say, "Who goes there?"

Wise leadership might crew the ship, choose a mission, and win through to the destination with car go and freighter intact. Odds are that something will go amiss. Equipment failure, delays, and personnel prob lems are bad enough, but just when the captain's hands are full coping with these workaday emergencies, the pirates add the final straw to his backbreaking load. It's not easy to get rich, even in the future!

Psi 5 Trading Co. casts the computerist as commander of a cargo freighter, trying to earn an honest buck by delivering goods to Parvin planets. Designer Mike Lorenzo, best known for his videogame hits (Oink, Circus, Golf), has created a complex spaceship and an exciting roster of characters to act as crew. The result ing simulation calls for good judg ment and steady nerves, but even these attributes may not be enough to overcome the problems that con front the *Psi*  $5$  player.

The captain first chooses the course from a menu of several possible assignments. The roster lists the distance, cargo, and projected pay ment for completing the mission. Since the rewards are proportionate to the risks, it's best for novice pilots to start with a simple destination until management of the ship and its personnel becomes automatic. The experienced space skipper can then tackle one of the higher-paying long hauls.

The specialists of the crew run five key positions which go far to deter mine the success or failure of the enterprise. Choosing the right human. alien, or vaccdroid worker for each spot is an important part of the game.

There are six candidates for each department position, shown on the screen as a rogue's gallery of photographs. The candidates' resumes list name, nickname, age, marital status. qualifications, educational back ground, experience, strengths, and weaknesses.

The player must evaluate these spacedogs' histories and hire officers for the Weapons, Scanning, Naviga tion, Engineering, and Repair De partments. It isn't always easy to as semble a crew that works well together. As in the real world, expert skills in one area often go with deficien cies in others. Sometimes a strong candidate has grave personality flaws which make it difficult for him or her to fit into shipboard life.

The captain's communications con sole, which fills the display screen, provides all the data needed to run the mission and maintain contact with the ship's personnel. Graphic artist Mimi Doggett did an exemplary job producing this attractive and easy-touse screen.

### EWTERTAiWMIMT OFTWARE SECTION

The upper left half of the screen looks out on space, and the scene changes from forward to aft to mon itor traffic coming and going. The communications screen is on the right half of the display. This displays a picture of the department head to whom the captain is talking.

A band of indicators across the middle of the screen monitors the ship's functions, including shield and battery indicators, temperature, wea pons and supply information, and speed and compass readouts. Unfortunately this band of dials and gauges is so densely packed that they are dif ficult to interpret. The savvy computerist will memorize what each sym bol means.

Below this tightly packed data strip, a second band lists the departments. Selecting one initiates communication with that section's manager.

The information window in the lower half of the screen reveals data and a steady battery of incoming messages from the onboard special ists. Shifting among the sectors, the captain examines the status of activ ities in each department via his tele communications screen, and assigns work.

It takes constant monitoring of all the ship's departments to properly prioritize work assignments and in sure top efficiency. The Scanning De partment keeps track of other space vehicles and identifies their positions, class of people, and whether they are friends or foes. The Weapons Depart ment displays the type of munitions available and executes attack com mands. The Navigation Department shows the possible courses, estima ted time of arrival at the destination, risk factors, and speed. Engineering allocates power to the parts of the ship where it's most urgently needed. Finally, the Repair Department, with its crew of robodroid assistants, fix es all damage sustained.

The graphics are the best part of the program. The viewport creates a satisfactory illusion of interplanetary travel, and the communications con sole is sparked by clever bits of ani mation. The crew members are de picted as satisfying mixture of hu-

man, alien, and robotic lifeforms. The keyboard or joystick controls all gaming options, and it is easy to move between departments with the communications device.

It is not easy to master the ship's controls, nor to determine the perfect allocation of power to keep the freighter alive, defended from ene mies, and on time. Unfortunately, most gamers will fail again and again before they are able to complete even one expedition. The training mission guide included with the documenta tion lacks the detail necessary to ade quately teach new pilots. Many play ers will give up before they get the hang of it.

Once the gamer does gain control of the ship, Psi 5 Trading Co. is not quite as exciting to play as its appear ance might suggest. Beneath the fan cy visuals,  $Psi$  5 is a complex simulation which requires the user to jug gle a lot of factors during the course of a mission. Gamers who don't favor this sort of mental acrobatics might prefer a more action-oriented program. Those who do like complex strategy contests, however, will en joy many problem-filled missions as

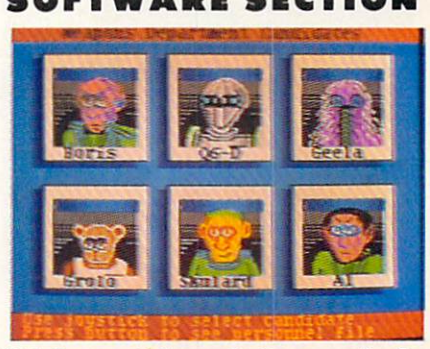

Psi 5: mental acrobatics required. READER SERVICE NO. <sup>136</sup>

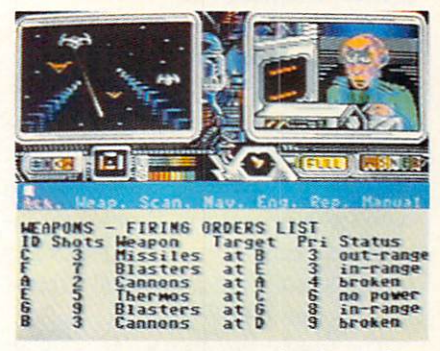

Information window displays data, incoming messages from specialists.

they explore the frontiers of space. Accolade, 20863 Stevens Creek Blvd., B-5/E, Cupertino, CA 95014 (phone: 408-446-5757).

—Joyce Worley

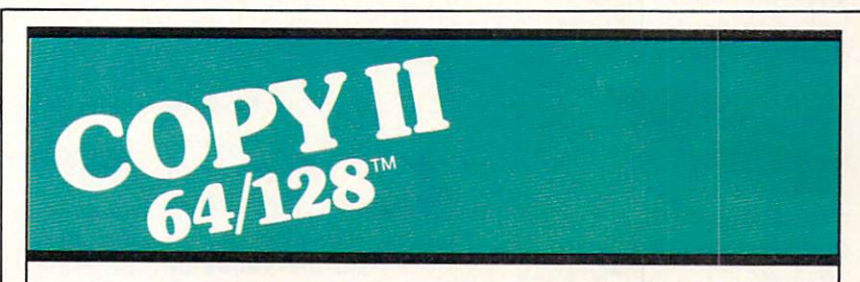

### BACKUP PROTECTED SOFTWARE FAST.

From the team who brought you COPY II PLUS (Apple), Copy II PC (IBM) and COPY II MAC (Macin tosh) comes a revolutionary new copy program for the Commodore 64 and 128 computers.

- Copies many protected programs—automatically. (We update Copy II 64/128 regularly to handle new protections; you as registered owner may update at any time for \$15 plus \$3 s/h.)
- Copies even protected disks in under 2 minutes (single drive).
- Copies even protected disks in under 1 minute (dual drive).
- Maximum of four disk swaps on a single drive.

• Includes fast loader, 12-second format.

Requires a Commodore 64 or 128 computer with one or two 1541 or 1571 drives.

Call 503/244-5782, M-F,  $8-5$ (West Coast time) with your 1984 in hand. Or send a check for \$39.95 U.S. plus \$3 s/h, \$8 overseas.

### \$39.95

Central Point Software, Inc. 9700 S.W. Capitol Hwy. #100 Portland, OR 97219

Central Point Software

Backup utilities also available for the IBM, Apple II, Macintosh and Atari ST. This product is provided for the purpose of enabling you to make archival copies only.

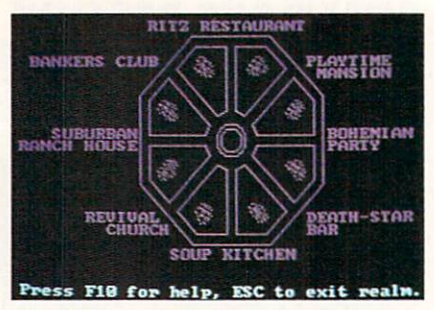

Mind Mirror: substance beneath hype. READER SERVICE NO. 138

### MIND MIRROR Electronic Arts Commodore 64 Two disks; \$32.95

Timothy Leary's Mind Mirror rep resents the ultimate computer expres sion of pop psychology. The man who led a generation of pharmaceutical experimenters in the 1960s has turned to software for mental expres sion in the 1980s.

The front cover shows a hand bearing a crystal ball against a post-rainstorm sky. Within the crystal stands Dr. Tim. His face is distorted slight ly by the globe's fish-eye effect, but remains instantly recognizable. He is depicted in Yuppie Heaven: a modernistic habitat of white walls, clean lines, and "raw-look" wood. A caveat tacked to the shrinkwrap promises that this software "can be hazardous to your stereotypes." The copy on the back cover actually invites consum ers to "Tune in, turn on, boot up."

If all this strikes software cynics as a terminal case of computer hubris, the impression is erroneous. As is so often the case with Dr. Leary, there is a surprising amount of substance beneath the outrageous hype.

Mind Mirror is a fine example of a genre now attaining popularity among computerists: the life simula tion. Like Dr. Peter Favaro's Alter Ego (Activision), this program ex plores the entertainment possibilities of vicariously experiencing life through another's eyes.

Mind Mirror offers three types of activities. First, the user learns to cre ate the "mind maps" which serve as the basis for the program. The second segment of Mind Mirror applies the concept to "real" life. The computerist creates mind maps of movie stars,

athletes, politicians, and the like and then runs these simulacra through a series of exercises on subjects like "Religious Tolerance." Finally, the us er actually steps inside the construct for a walk through an actual life experience. To sample the full ramifica tions, create a mind map of Ronald Reagan, and then check out a punk rock club. Or how about going on a job interview as Boy George?

Events are described in prose. There's some visual stimulation, how ever, in the form of beautiful neo-psychedelic transition sequences. They're guaranteed to remind older Commo dore owners of a 1960s rock concert light show.

The package includes a booklet that is almost worth the price of ad mission. Dr. Tim convincingly dem onstrates that there's still lots of spring in his synapses with a brief history of human thought that says more in a couple of pages than many philosophers speak in volumes. Mind Mir ror reflects Dr. Leary's view that mankind has passed beyond the "me chanical thought" patterns of the post-Gutenberg era, into the age of "elec tronic thought." "Just as the industri al age replaced the one-tool-at-a-time hand craftsmanship with toolmaking

Frankie Goes to Hollywood requires the player to advance from Mundanesville to the Pleasure Dome by collecting four pills which, when consumed, either double pleasure or halve pain. READER SERVICE NO. 139

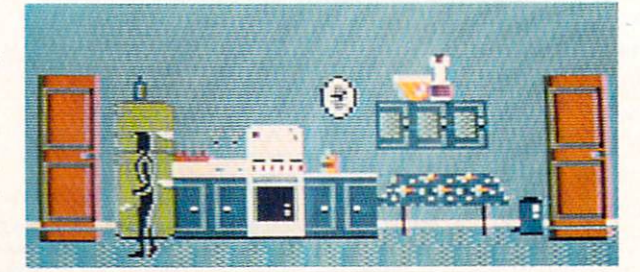

The rooms the player passes through contain clues which must be interfaced with devices found elsewhere.

machines, now the mechanical think er—the PhD "man of letters" (who la boriously wrestles heavy Macro thoughts in and out of wood-pulp pa per)—is being replaced by the elec tronically literate person who has ac cess to a thoughtmaking program," explains the Doctor, who elsewhere refers to his program as a "thought" processor, headware for the computer generation."

Mind Mirror is a piece of software that does something genuinely rare: It enlightens while it entertains.

Electronic Arts, 1820 Gateway Drive, San Mateo, CA 94404 (Phone: 415-571-7171). - Bill Kunkel

### FRANKIE GOES TO HOLLYWOOD **Firebird** Commodore 64

Disk; \$34.95

"Relax," urged the British pop group, Frankie Goes To Hollywood, in their biggest hit song. Unfortun ately, no one told the design team that too much relaxation might be injuri ous to the finished program. After bopping to a peppy computerized version of the title song, the computerist can play this contest for hours without experiencing even the slightest resistance from the characters or

### situations.

Frankie Goes To Hollywood is yet another in an endless string of Brit ish-produced action games which shamelessly ape Epyx's classic Im possible Mission. Once again, Anglo designers have concocted a scenario in which a player-surrogate moves through a seemingly infinite series of corridors and rooms.

As usual, the rooms contain clues -sometimes out in the open, sometimes hidden—which the player must collect. Some of these objects must be interfaced with other devices lo cated elsewhere within the game. For instance, a videocassette can only be played on a VCR, and a computer disk must be booted on a compatible micro system.

Frankie Goes To Hollywood pulls out all the stops in terms of game gimmicks. It adheres faithfully to the philosophy that "more is better." Many British computerists believe that the more rooms, puzzles, and re quired tasks a game contains, the better value it is.

In a sense, this is true. Unfortunately, it doesn't say much about the quality of the games which this quan tity-oriented approach generally pro duces. Those who want a really sprawling action-adventure, even at the cost of inventiveness and origin ality, should enjoy this.

A fair example of the "kitchen sink" approach used to design Frankie Goes To Hollywood is the murder. Near the start of the game, the player stumbles upon a dead body. Thereafter, clues appear as the character continues to move through the corridors. These clues contain information about the suspects and the murderer.

Clues concerning possible suspects might inform the player that "Miss Blofu is a vegetarian," or that "Capt. Klack is illiterate." Elsewhere, the game provides information about the killer like "The murderer left behind a cookbook: '50 Ways To Prepare Penguin." The player must correlate the various pieces of information to pinpoint the criminal.

Despite the nagging sensation that most of this program's "original" elements are cleverly disguised borrow

ing from Impossible Mission, Frank ie does demonstrate some inventive ness. The player must try to make the leap from "Mundanesville," an appropriately ordinary suburb, to the arcadelike Pleasure Dome. The computerist can't go to the Dome without first becoming a complete person by collecting four types of pills which, when consumed, either double pleasure to halve pain. These pharmaceuticals, combined with actual experiences, increase the play er's status as a "real person." Frankie Goes To Hollywood (the group). which acts collectively as the game's deity, periodically grants "pleasure units" and announces the player's new status (i.e.: "The player is now 20% a real person.")

The idea that pills, represented by icons which resemble a ribbon, a hypodermic needle, a heart, and a cross, make people more "real" is fairly re markable. Frankie Goes To Holly wood is supposed to be controversial, but its seeming advocacy of widespectrum drug-taking may be going a little far. Parents may well want to use discretion or. at the least, discuss the theme of the program with young computerists.

Another problem is that it takes an eternity to reach the Pleasure Dome. Adding salt to the wound is the fact that Frankie can't be saved, which means the player must retrace the same tortuous route each session.

A much worse drawback is that the gamer doesn't face a single serious challenge during the entire tour of Mundanesville. The player simply moves from room to room, searches for objects, and takes them. The only decision for the computerist is which item to discard when the character can't carry any more. There's no time limit or hostile force which impels the player to keep moving and work fast, yet this scavenger hunt is too simple to require the gamer to ponder each move for more than a few seconds. Where are those killer ro bots from Impossible Mission now that we need them so badly?

The graphics delineate every onscreen object in marvelous detail. The icons, which are virtually ig-

### ENTERTAINMENT SOFTWARE SECTION

nored in the documentation, are welldrawn, but the symbolism is a little murky. The cross obviously repre sents religion, but what does the hypo symbolize? If the needle is supposed to stand for health or medicine, some less flagrant image might have been a better choice.

Frankie Goes To Hollywood is game with a lot of promise, all of it sabotaged by the lack of any genuine conflict in the long introductory se quence. There's plenty to do and sec, but after a few hours of seeing and doing it. the thrill is gone.

Firebird Licensees, P.O. Box 49, Ramsey, NJ 07446 (phone: 201-934-7373). -Bill Kunkel

### Reviewed Next Month:

- Ultimate Wizard
- Financial Time Machine
- Macbeth
	- The Arc of Yesod/The Nodes of Yesod
- Battlefront

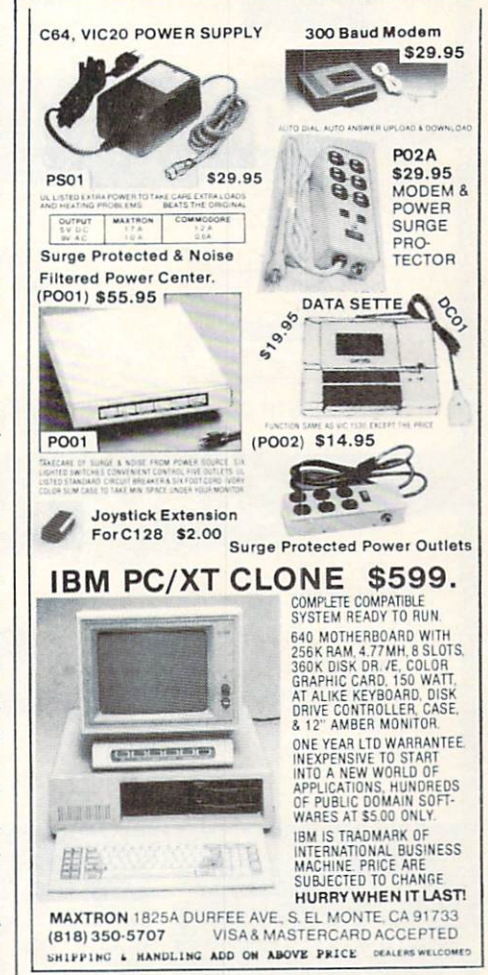

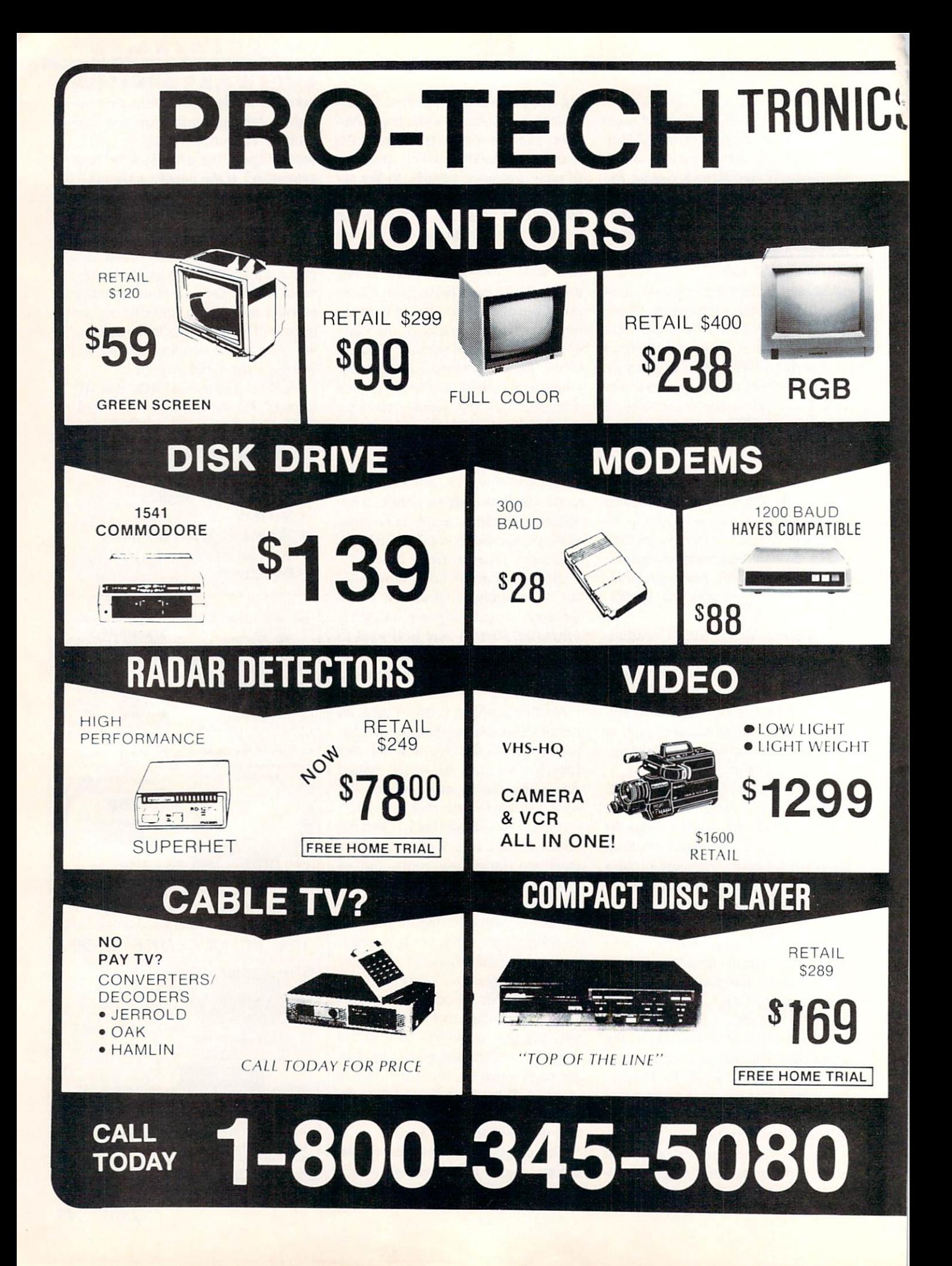

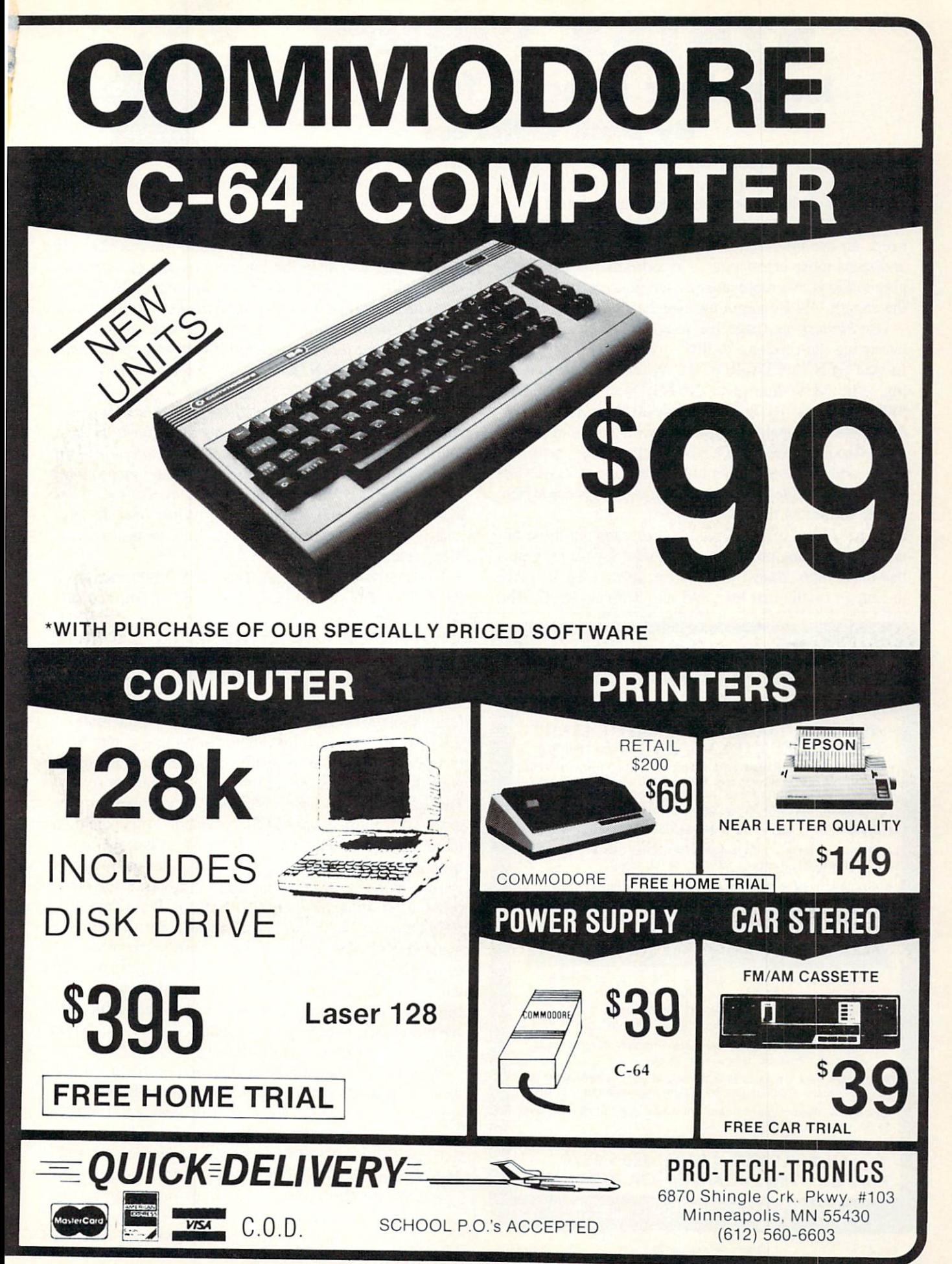

SYNTAX PATROL Instant Error Detection for the C-64 By Buck Childress

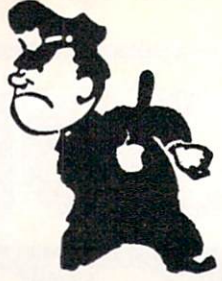

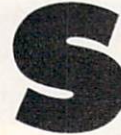

nap! Crackle! Pop! No, that's not your cereal bowl talking to you. It's Syntax Patrol zapping the bugs out of your programs. Syntax Patrol knocks those bugs out before they get in. It

keeps an eye on the syntax of each line as you enter it and stops those errors cold. No more marathon debug ging sessions. No more unusual verbiage emanating from the mouth. Will computing ever be the same?

Use Flankspeed (page 121) to enter Syntax Patrol. After saving the program to disk, reset the computer and LOAD"SYNTAX PATROL",8,1. When it's through loading, type NEW and press RETURN. Then type SYS 51000 and press RETURN. That's all there is to it.  $Syn$ tax Patrol is on patrol. Now whenever you enter a program line and press RETURN. Syntax Patrol checks for errors and lets you know immediately if any exist. The line won't be added to your program until it's error free. It's as simple as that.

Syntax Patrol is really handy for digging out those nonos in an existing program, too. If one of your programs has the Syntax Blues, just load it up and list it, place the cursor on the first line, and start pressing RETURN.

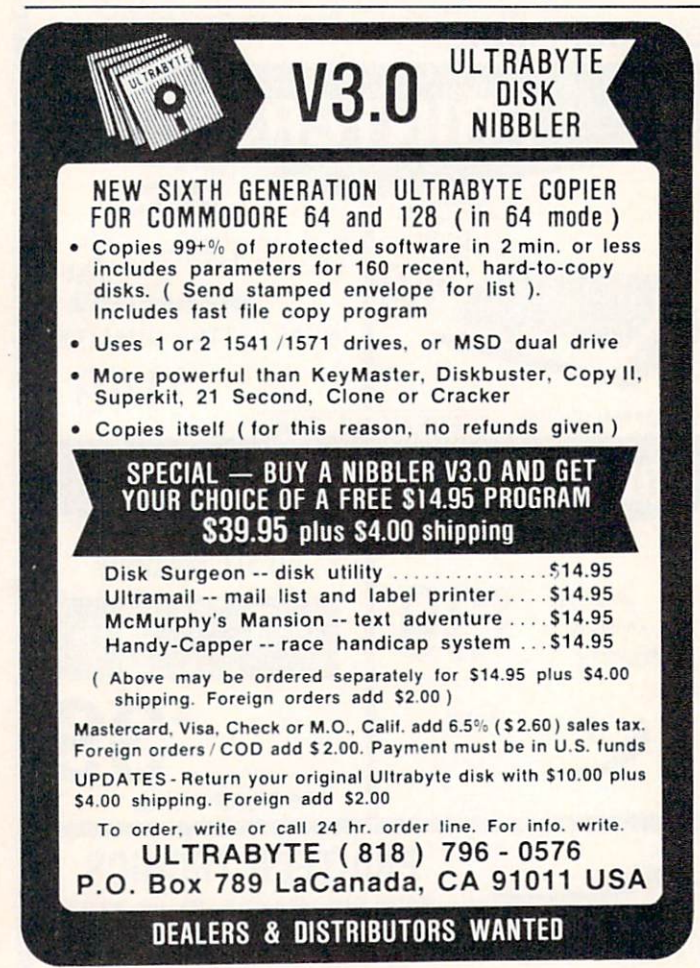

Reader Service No. 174

Zip, bam, pow.. .you'll find those typos, bleeps, and blun ders in no time flat.

As an added feature. Syntax Patrol is fully compatible with the *Failsafe* automatic program saver (May '86) Ahoy!). You can keep the bugs out as you go and have those spiffy program lines saved automatically. To use them together, just load and run Failsafe. Now load and activate Syntax Patrol. By the way. whenever you acti vate Syntax Patrol, you're asked if you want to use Failsafe, too. Press the  $N$  (no) key if you don't or the Y (yes) key if you do.

If you choose yes, Syntax Patrol first checks to see if Failsafe has been loaded, and lets you know. Then it makes the necessary adjustments in Failsafe so they'll work together automatically. Now you can just program to your heart's content. After 15 minutes, Failsafe waits for you to press RETURN on an error-free line. Because a save won't take place on a messy line, your gem stays nice, neat, and pest free.

To deactivate the utilities, type SYS 51000 and press RETURN. SYS 51000 turns Syntax Patrol on and off. And, because Syntax Patrol controls Failsafe, it also de activates Failsafe. Syntax Patrol returns Failsafe to its orig inal state so, if you want, you can use it alone.

Here are a few things to remember. Syntax Patrol checks the syntax of your program. It'll find the typos (e.g., PKOE instead of POKE), improper punctuation, missing parentheses...just about everything you're like ly to come across as BASIC programmer. It's up to you, though, to make sure that your program is sound. For example, if you have a NEXT command in your program, you must have a FOR command somewhere in there, too. Syntax Patrol accepts NEXT as a proper command, but a missing FOR won't show until the program is run, and vice versa. The same holds true for other types of commands such as FNA(X), PRINTB\$(20), READA, etc. They're all syntactically correct. But, if somewhere in your program you haven't defined the func tion or dimensioned the array, or you don't have enough data, you'll get an error when your program is run. Unfortunately, there's no way that Syntax Patrol can anticipate what you will have in your program. If you watch this part. Syntax Patrol will do the rest.

Syntax Patrol is a machine language program that uses an area of RAM totally separate from BASIC. Al though, in most cases, you can load, save, and run pro grams on a non-interference basis, it's a good idea to deactivate Syntax Patrol first, just to be on the safe side. Remember. SYS 51000 alternately switches it on and off.

Put Syntax Patrol on the job. Your programs will be so clean they'll squeak.

SEE PROGRAM LISTING ON PAGE <sup>128</sup>

### Origin Systems, creators of the award-winning Ultima® series, presents:

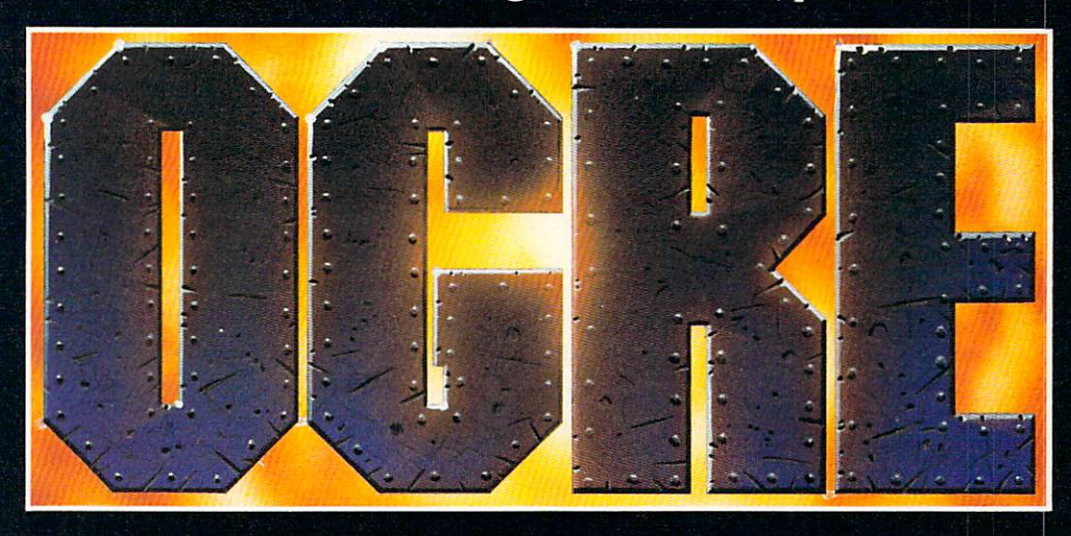

## Available on Apple\* Total war against a juggernaut fighting machine by Steve Meuse

A strategy game for one or two players, OGRE pits an array of infantry and armored forces against a single cybernetic supertank, bristling with weapons—the OGRE.

Adapted from the classic Steve Jackson

board game, **Computer OGRE** epitomizes simplicity and play balance. Players can use standard game maps or design their own. OGRE-

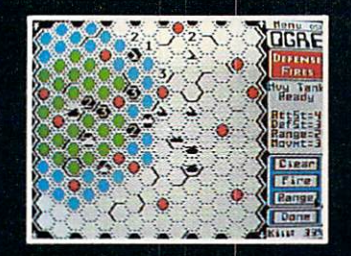

considers its move and fire range.

the challenge of a lifetime is waiting.

F**ORIGIN** 340 HARVEY ROAD, MANCHESTER, NH 03103 (603) 644-3360

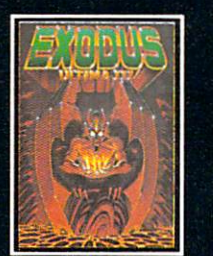

ULTIMA<sup>™</sup> III sends you on an incredible fantasy rolepraying journey through the season in search of the electronic **Fxodus** Exodus.

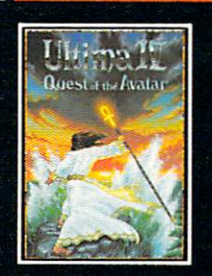

awaited sequel to Ultima™<br>III. The Quest of the Avatar is a quest to the final frontier—the self.

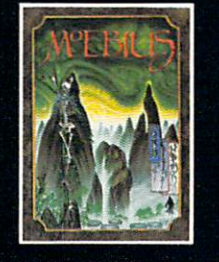

MOEBIUS'M takes you planes of a colorful Orien tal world of fantasy and Orb of Celestial Harmony.

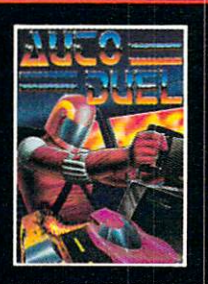

AUTODUEL™ is a futuristic fast-paced strategy roteright of way goes to the biggest guns.

is a registered trademark of Richard Garriott. Moebius is a trademark of Greg Malone. The strate

Authors wanted. Call us today.

# **Great Software for Under**

Now is your chance to build your software library at a very reasonable cost! For ONLY \$6.99 you can get software for your\*Commodore or Apple computer. Choose from entertainment, home management or education titles.

Save \$1.00 on a 10-pack of DS/DD Blank Diskettes with any merchandise order over \$10.00.

## For the Commodore 64/128 For the Apple II+, He, He

Entertainment Series Memory Quest Sky Fighters C-3 Atomic Challenger<br>C-4 Professional Gamb Professional Gambler C-5 The Survival Instinct C-6 Arcade Action Adventure Master C-8 A PACaLIPS NOW<br>C-9 Rits Pieces and C Bits, Pieces and Clues C-10 Board Games 1 11 Board Game Challengers 12 Chess Champion 13 Crazy Corners 14 Galactic Empire Builder 15 Just Games (With a Twist!) C-16 Land, Sea & Air Adventures<br>C-17 Maze Madness! C-18 Peg Out (The Cribbage Game<br>C-19 Star Trek Evolution 20 Trivia Quest C-21 Open-Golfing Royal St. George's C-22 Alien C-23 Bulge-Battle for Antwerp 24 wizard & the Princess<br>25 Ulysses & the Golden Fleece C-26 Mission Asteroid 27 Passport to London -28 Passport to Paris Home Management C-30Vital Data Keeper -31 Wordmaster Senior C-32 Master Word 33 Personal Spreadsheet

C-38 Home and Business Card File C-39 Home Expense Manager C-40 Home Finance Organizer 1 C-41 Home Finance Organizer C-42Home Income Manager C-43 Home Money Manager C-44 Home Property Manager<br>C-46 Personal File Keeper C-47 Personal Invesimeni Manager C-48 Family Tree 49 Electronic Scheduler C-50Pro Financial Organizer C-61 Recipe Box C-52 Tax Record Organizer Education Series C-63Number Builder C-54 Number Chaser 55 Hide & Seek C-56 Picture This C-57 Let's Count C-58 Time Trucker C-59 Fancy Face C-fiOMath Manor C-61 Typing Tutor C-62 Speed Reader Electric Book Co. Education Series C-63 Why? C-64 When? C-65The Three Bears C-66 Gingerbread Man C-67 Baby Animals C-68 Hoppy the Curious Kangaroo C-69 Wild Animals C-70 Tom Thumb C-71 I was a Second Grade werewolf<br>C-72 Tough Eddie

### Entertainment Series

- A-1 Beginner's Cave, an Adventure A-2 Cave of the Mind, an Adventure
- A-3 River Adventure, an Adventure
- A-4 Fore!, Golfing Simulator
- A-5 Lady Luck
- A-6 Space Adventure
- A-7 Classic Games
- A-8 Android Invasion Championship Gambler
- A-10Chess Champion
- A-11 Memory Quest
- A-13Ulysses& the Golden Fleece
- A-15Passport to London
- A-16 Passport to Paris Home Management

- A-17The Addresser—Mailing List
- A-18Financial Planner
- A-19General Ledger
- A-20Monthly Budgeter A-21 Nutrition Monitor
- A-22 Securities Portfolio
- A-23Recipe Box
- A-24 Dataha.se Manager
- A-25 Disk Library
- A-26 Electronic Calendar A-27 Electronic Phone Book
- A-28 Family Tree
- A-29Persona! Spreadsheet
- A-30 JWriter, Word Processor
- A-31 Utility Master
- A-32 Vital Data Keeper
- A-33 Typing Tutor A-34Tax Record Organizer
- A-35Check))ook Balancer
- A-36JBase

A-40Counting Skills A-41 Addition A-42 Addition II A-43 Addition III A-44Addition IV A-45Subtraction A-46Subtraction II A-47Subtraction III A-48 Multiplication I A-49Multiplication II A-50 Multiplication III A-51 Division A-52Division II A-53 Division III A-54 Division IV Electric Book Co. Education Series A-55Why? A-56When? A-57The Three Bears

Education Series A-37Mr. Math A-38 Speed Reading A-39Beginning Counting

### A-58Gingerbread Man A-59 Baby Animals

- A-60Hoppy the Curious Kangaroo
- A-61 Wild Animals
- A-62Tom Thumb
- A-631 Was a Second Grade Werewolf
- A-64Tough Eddie

 $x$ \$19.95 each  $\dots \dots$ 

# ENHANCER 2000™

### Plus these Super Accessories

Universal Blank Diskettes (for Apple or Commodore) compatible with any 514" disk drive. Double-notched, DS/DD disks give single-sided users twice the storage at the same great price! Box of 5: \$6.99. Blank Diskettes: 100% certified, DS/DD, Box of 10: \$8.50.

### for Commodore 64/128

-34 g'BASE, database manager 35 My 64-A Computer Tutor -36 Commodore 64 Utilities C-37 Financial Analyzers

- ShareData 300C™ 300 Baud Modem: Autodial, autoanswer, includes ter minal software: \$32.95.
- $\bullet$  Utility Cartridge:  $30$  functions: \$19.95
- Warp Drive Cartridge: Fast er loading plus more functions for more efficient use of your computer: \$19.95

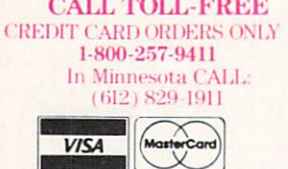

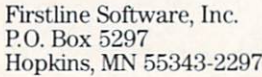

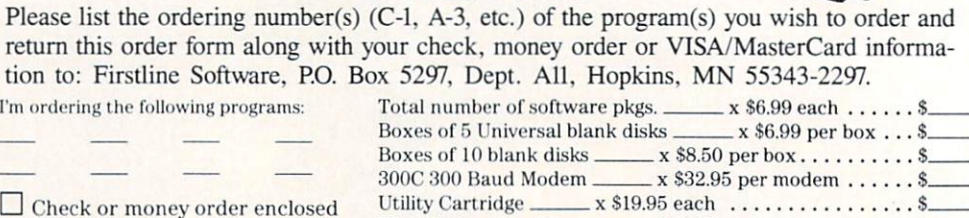

Warp Drive Cartridge \_\_\_\_

**Address** 

Enhancer 2000 Hisk Drive. x\$ 149.95 each

Total amount of order ........................ Postage/handling (8.00 For Disk Drive; \$2.00 For Software)  $\ldots$ MN Residents add  $6\%$  state sales tax  $\dots\dots\dots\dots\dots$ . \$. Total (enclose check, money order or fill in VISA/MC information at left) Money orders/Credit card orders shipped immediately. Allow 4-6 weeks for delivery for check orders.

-State. -Zip.

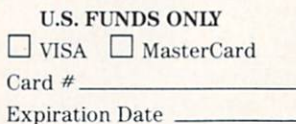

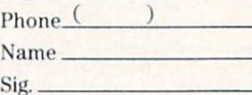

Name **City** 

### Reader Service No. 155

\_Date\_

plus \$8.00 postage handling Commodore compatible

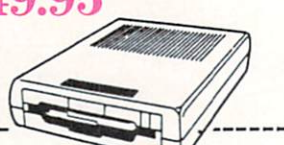

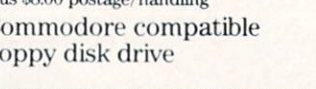

floppy disk drive ORDER FORM

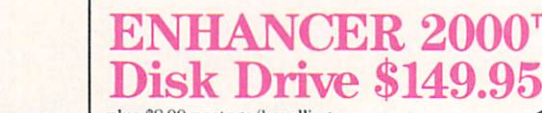

## DISCS OF DAEDALUS

## For the C-64

By George Decker

ears of experimentation paid off for the research team made up of earth's greatest biophysicists. After repeated failures, they perfected a bio-interfaceable anti-gravity compound —a synthetic metal which, when brought into contact with living cells such as in a human hand, would float like a helium balloon.

But the team's triumph was short-lived. For warmongering Jershans, who monitored the broadcast of the scien tists' press conference, kidnapped the entire team and en slaved them to work in laboratories on various planets throughout the Jershan space system, planning to exploit their genius for the purpose of weapon design. An early warning system protecting all the planets prevents any spacecraft from landing and staging a rescue attempt.

The Jershans did not count on earth's elite rescue corps using the scientists' own invention to save them. For by dropping pieces of the anti-gravity substance to the plan et's surface from a safe distance above, the scientists could be enabled to float to the rescue ships—and freedom. The fragments to be used, cast by the scientists in the shape of weightlifting plates, have been codenamed the Discs of Daedalus, after the character in Greek myth who escaped imprisonment on wings of his own invention.

### HOW TO PLAY

There are five different screens to go through. Upon completing the last screen, you start over at the first.

Screens one, three, and five get larger each time you go through them. That is. starting with the second time through these screens, you will repeat them. The third time you will go through them three times, the fourth time four. etc.

Screen four is timed for how long you stay there. Each time through this screen will increase the amount of time you will stay the following time.

All screens get a little faster each time through, and completing the last screen will award you an extra ship, up to a maximum of three.

The number of ships in reserve is displayed in the upper left of the screen. The number of scientists rescued is displayed in the upper right.

Screen One. landing sequence: Your ship will appear at the top of the screen and can be moved right or left for positioning. Below your ship are mines you want to avoid. When you push your joystick button your ship will descend. You have no control over the descent, but can move right or left to avoid the mines.

Hitting a mine results in the loss of one ship.

Screen Two. rescue sequence: An enemy ship will be on the right side of the screen and move up and down firing missiles at you. At the bottom of the screen is the scientist who will be moving back and forth. Your ship will stay in the upper half of the screen and can be moved up, down, right, or left. To rescue the scientist, push your joystick button. This will release a disc that he will need to catch to fly up to your ship. You have an unlimited amount of discs, so if you miss you can try again.

To complete this sequence, catch the scientist by touch ing him with your ship when he is flying up in the air.

You are responsible for all your equipment and the scientist's life. This means that if your ship, disc, or the scientist is hit by a missile, you lose a ship. You will also lose a ship if the scientist reaches the top of the screen before you catch him.

Screen Three, takeoff sequence: Remember when you descended through the mines? Now you have to go back up through them. This is just like screen one, except you are going up instead of down.

Screen Four, missiles in the space storm sequence: Missiles will fill the air and move right, toward your ship. Your ship will be on the right hand side of the screen and can move up or down to avoid the missiles. Because of the space storm, you will not always be able to see the missiles. Watch for the brief periods of light that will let you see them so you can avoid being hit. Also listen for the sounds they make, so you can judge how far they have advanced when they can't be seen.

Being hit by a missile results in the loss of one ship. Screen Five, force field sequence: Your ship will be positioned on the right of the screen. The force field will be on the left, running top to bottom. In the force field is an opening that will constantly move up.

When you are ready to start, push the joystick button. Your ship will move to the left and won't stop until you reach the other end of the screen or hit the force field. You can control your ship by moving it up or down.

To complete this sequence, guide your ship through the force field opening. Hitting the force field results in the loss of one ship.

### LOADING AND RUNNING

Type in LOAD "RESCUE".8,1 and hit RETURN. When the program is loaded type in SYS 49152 and hit RETURN to start.  $\square$ 

SEE PROGRAM LISTING ON PAGE 133

# DETONATION

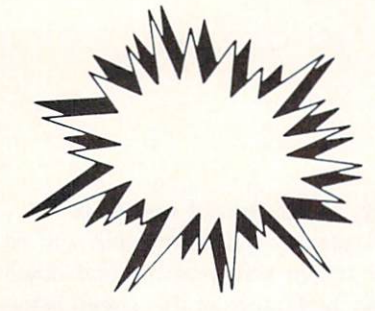

# For the C-64

lob Blackmer

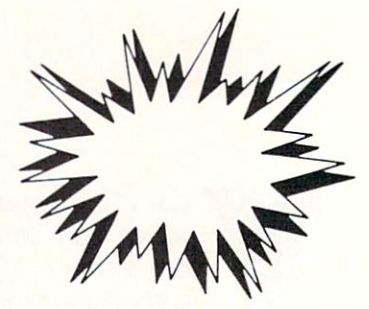

vil Koloccan terrorists have planted numerous bombs throughout the sacred temple of Remkcalb. They have also impregnated the temple walls with a substance connected to the detonating device, and placed vaporous swirls of energy pro tecting each room in the temple in which a bomb is placed. You have been selected to try to save the temple from destruction because of your knowledge of explosive de vices and your athletic prowess. Time is of the essence, as the temple will be destroyed in less than eight min utes after the fuse is lit.

Your mission is to enter each room of the temple, re-

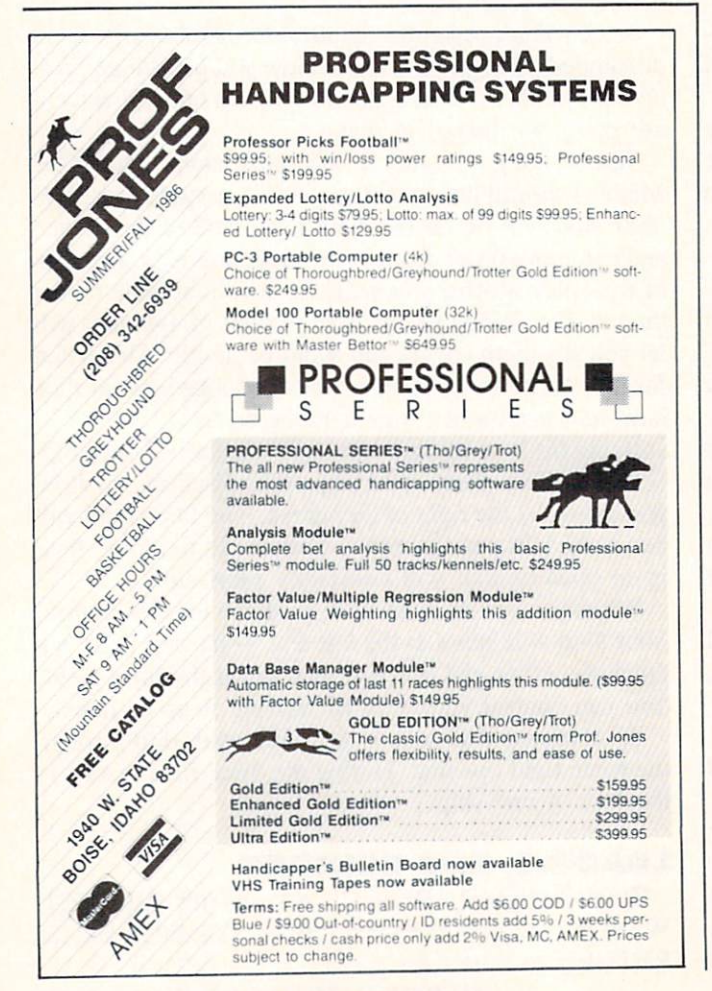

Reader Service No. 187

trieve the bombs, and take them to your containment room, where you will defuse them. This will clear one level of the temple. Do this <sup>11</sup> times and you will have saved the temple.

Detonation is an explosive, colorful arcade game for the C-64. When the title screen appears you will see the temple rooms at the top, left, and right portions of the screen, and the three vaporous swirls which will be your nemeses. The bottom of the screen is your base, the con tainment room where you will defuse the bombs and go to enter the next level. The fuse that will serve to make you nervous runs around the screen border. In the back ground you will hear the haunting rhythm which will ac company you throughout the game.

You begin the game by pressing the fire button of a joystick plugged in Port 2. You will see the fuse light and begin to burn. You are at your base at the bottom of the screen. Any contact with the walls of the rooms. the walls of your base, or the vaporous swirls will result in the burning of the fuse at a frenetic pace. You must enter each room as you avoid the swirls and retrieve the bomb. After obtaining all three bombs you must go to your containment room, where they will be defused. This will complete one level, signified by a bomb appearing at the bottom of the screen and the increased speed of the swirls. The pulsating rhythm will also speed up. pro viding a musical pace for your mission. Upon completion of the tenth level, the pace of the swirls and music will be sheer madness, and I wish you luck. If you are successful at this level, your score will be determined by the amount of fuse left. Needless to say, if the fuse burns out during your mission there will be a monumental explosion signifying your failure.

Your character on the screen possesses great speed and mobility, enabling you to complete your task if you are diligent in avoiding contact with the swirls. If you like to shoot for a high score, my best is 87,000. If anyone (I mean you) can top this, write me care of Ahoy!

Detonation is written in machine language and must be entered using Flankspeed (see page 121). After typing Detonation in and saving it, reset the computer and LOAD "DETONATION",8,1. Type SYS 49152 to start.  $\square$ SEE PROGRAM LISTING ON PAGE <sup>143</sup>

# IF YOU CAN FIND A BETTER C64 PROGRAM WE'LL BUY IT FOR YOU!

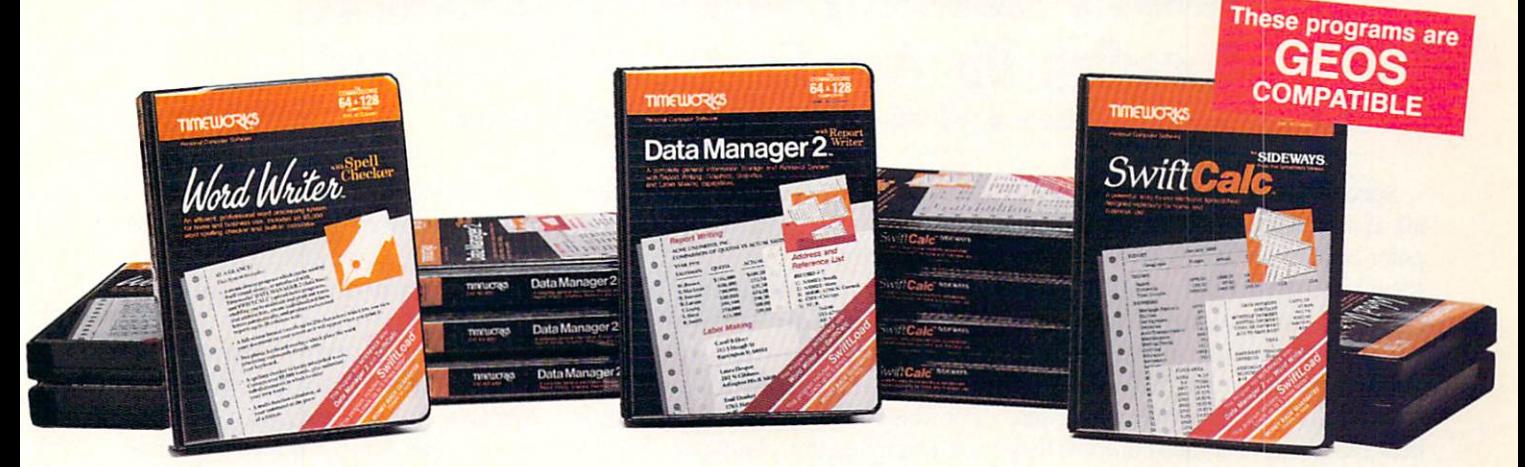

## **WORD WRITER Checker DATA MANAGER 2**

- **An efficient professional word** processing system for home and business use.
- All the features you'll need for every day word processing, plus most of the sophisticated features found in more expensive programs: docu ment chaining, form letter printout, page separations, horizontal and vertical scrolling, and much, much more. Plus, you get:
- **An 85,000 word Spelling Checker**
- A built-in, 5-function calculator.

GEOS COMPATIBLE Documents from these programs can be incorporated into the GEOS environment.

With Timeworks you get more than software...

You Get Our Customer Technical Support Team - free to all registered users.

## with Report

- A general information storage and retrieval system with report writing, graphics, statistics, and label making capabilities. Plus, you get:
- Quick access to important information. Items can be easily retrieved and printed by name, index code, date range, amount range, or any category of information stored in the system.
- Exclusive X-SEARCH, X-SORT, and X-CHART features that allow you to cross-search any category of informa tion; sort items alphabetically, numeri cally, or by date; break down statistical information into categories; and graphi cally view your results.

### With Timeworks you get our Money Back Guarantee\*

If you can find anything that works better for you  $-$  and it's available  $-$  we'll buy it for you. Details inside every Timeworks package.\*\*

## SWIFTCALC in Sideways

- A powerful, easy-to-use electronic spreadsheet designed for home and business use. Plus, you get:
- $\bullet$ Sideways - Prints all your columns on one, continuous sheet... sideways.
- 250 rows and 104 columns provide more than 25,000 cells (locations) in which to place information.
- **Performs mathematical functions, up** to 12 digits. Allows the use of minimum and maximum values, averages, sums, integers, absolute values, and exponen tial notation.
- **Performs financial analysis functions** calculates the present and future value of a dollar and the present and future value of a constant amount (annuity).

You Get Our Liberal Upgrade and **Exchange Policy - Details are inside** every Timeworks package.

**See Stress** 

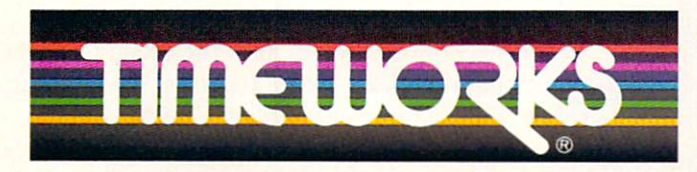

### More power for your dollar

Timeworks, Inc., 444 Lake Cook Road, Deerfield, Illinois 60015 312-948-9200

" Offer expires 90 days after date of original purchase.

\*\*\* COMMODORE 64 is a registered trademark of Commodore Electronics, Ltd. **†GEOS is a trademark of Berkeley Software, Inc.** 

0 1983 Timeworks, Inc. All Rights Reserved.

Suggested Retail List Price Swift Calc-S39.95 Data Manager-\$39.95 Word Writer-\$49.95 Available now at your favorite dealer, or call Timeworks.

TO ORDER CALL: 1-800-535-9497

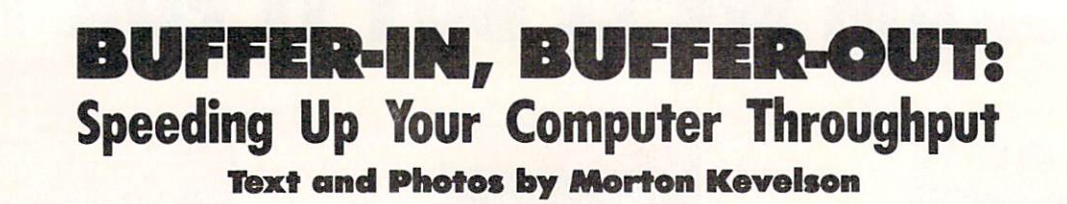

PEVIEW

Speed! That's what computers are all about! The entire life of a computer centers around its ability to per form hundreds of thousands of rudi mentary mathematical calculations per second. Even the most modest of these machines have hearts which beat a million times per second. Each beat represents another computerish thought brought to fruition.

The full speed of the computer is unleashed only when it is commun ing with itself. When interaction with the outside world is required, it more often than not winds up twiddling its thumbs. We humans are probably the worst offenders in this regard. We re quire our machines to patiently await each and every one of our keystrokes.

### SERIAL BOX

### R.J. Brachman Associates, Inc. Commodore 64 Price: \$79.95

To our knowledge Serial Box is unique in the Commodore world. It is the only 64 kilobyte buffer which interfaces directly with the proprie tary Commodore serial port. As such it may be used with any of the Com modore printers (1515, 1525, 1526, MPS series) which were designed for the VIC 20, C-64, and C-128.

However, slapping a big buffer on the Commodore serial port is not as simple as it sounds. Some thought has to be given to just how this de vice will be controlled. After all, Commodore serial port peripherals are expected to be "intelligent." Thai is, they all have microprocessing power of their own, with the ability to process instructions and take ap propriate action.

R. J. Brachman has given the prop er thought to the design of their prod uct. Serial Box appears to the serial The failure to heed just one results in the immediate censure of the hap less machine.

When it comes to sending informa tion to the outside world, the tables are turned. In most cases we want all the speed the computer can give us. For some things, the display screen for example, the computer is more than adequate for the task. Very few humans can read text as fast as the machine can put it on the screen. However, we are dissatisfied with the time the majority of output operations take. The 1541 disk drive has received much criticism in this regard. But even more aggravating, perhaps, are printers. Even the fastest dot matrix printers barely put text on paper at a rate which makes for comfortable reading. Most of us have experienced the everlasting tedium of printing large document or a lengthy program listing.

Fortunately, there is a purely electronic solution. Low cost computer memory chips have made it possible to assemble large blocks of compu ter memory at very little expense. When properly combined with a microprocessor, a suitable control program in ROM, and several support chips, a block of RAM can be set to behave like a very fast printer connected to the computer's output port. We now present two such devices which perform the desired task in fundamentally different fashions.

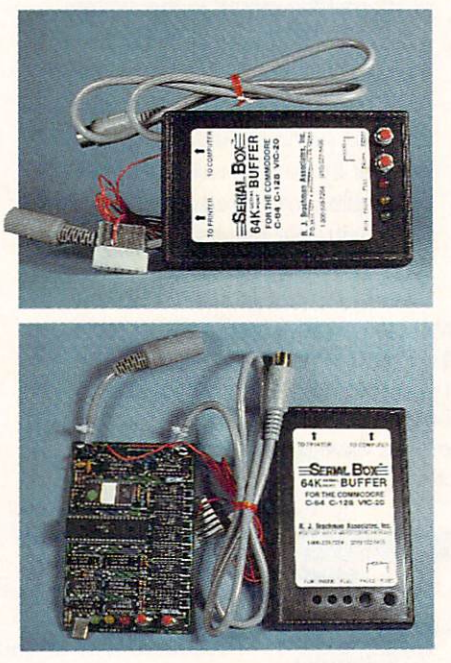

Serial Box sports 6502 microproces sor, 4K of operating system in ROM, and 64K of dynamic RAM. Note that an unusual software refresh of the dynamic RAM is made use of. READER SERVICE NO. <sup>140</sup>

port as a hardware device number 6 acting as a buffer for hardware de vice number 4. This means that com mands to *Serial Box* are issued to device number 6. In turn, Serial Box will automatically pass on all data and commands intended for device number 4. This arrangement will work fine with the majority of instal lations. However, for those rare cas es, both the Serial Box device num ber and its associated buffered device number may be changed under software control to any value from 4 to 7. Of course you must make sure that Serial Box and its buffered device do not have the same number, or termin al confusion will result. The accom panying user manual makes these facts, among many others, perfectly clear.

Note that Serial Box does not take the place of a printer interface. If you are using a non-Commodore printer you will still require the services of a serial port printer interface in conjunction with Serial Box. Of course,

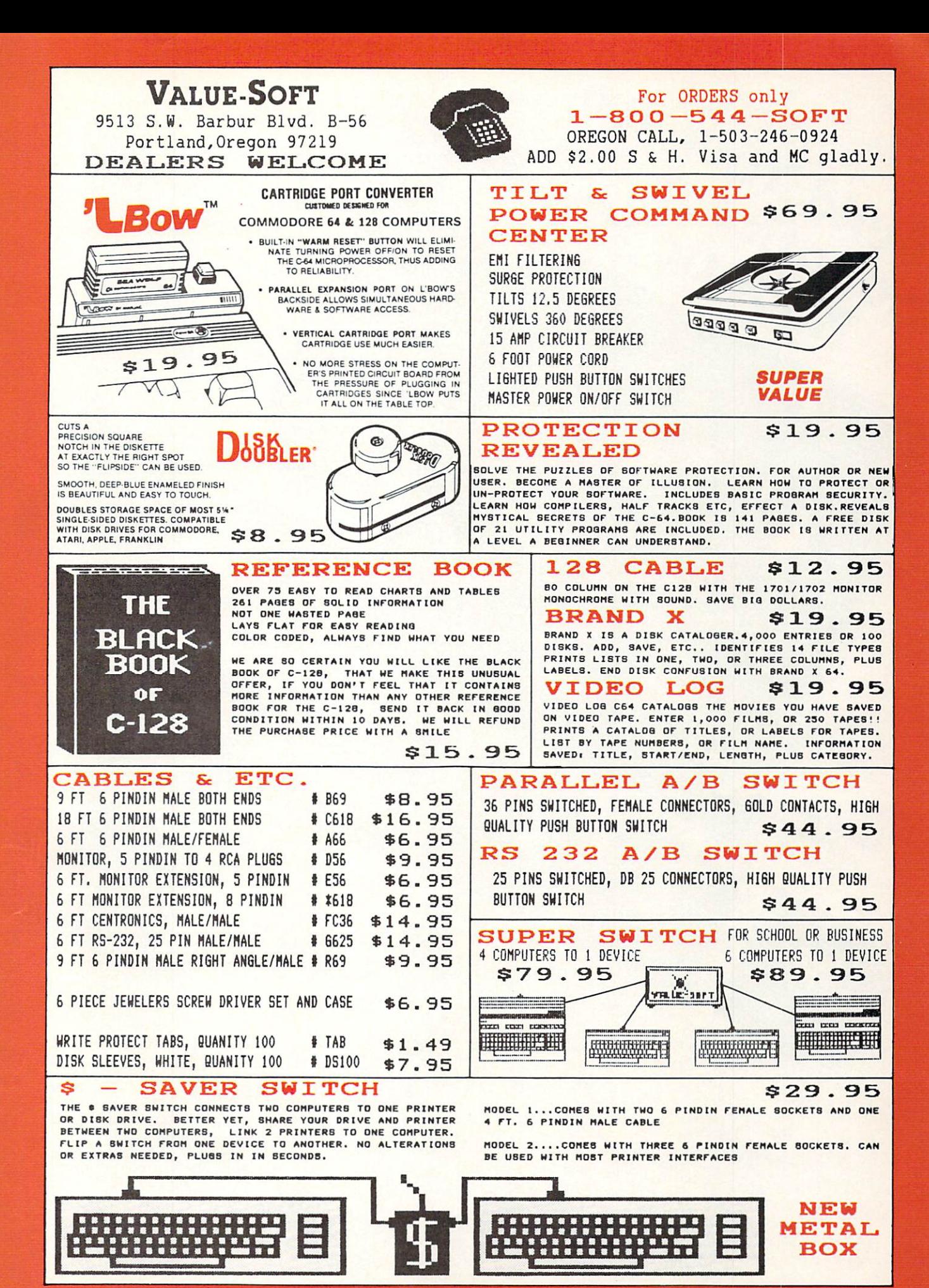

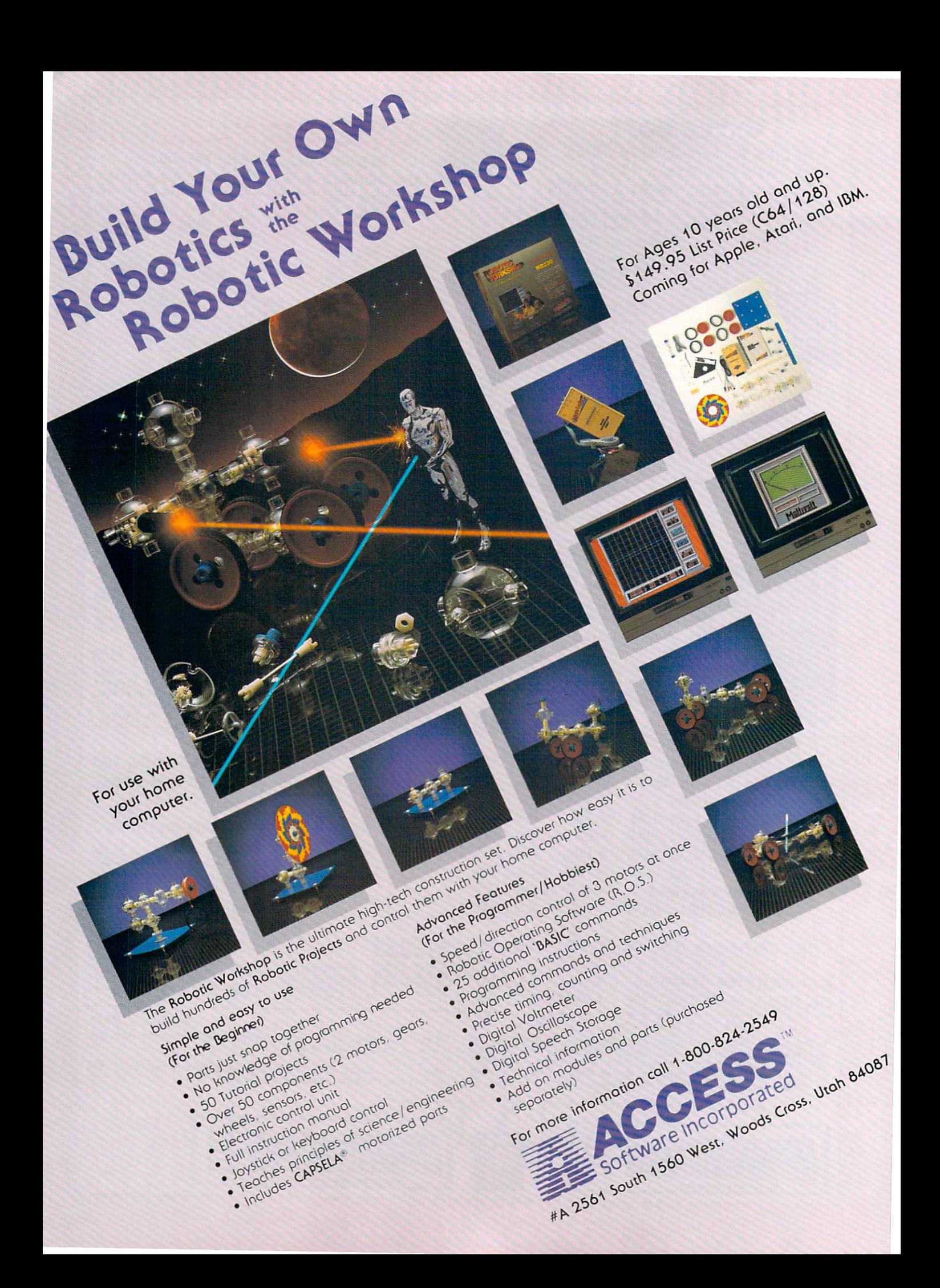

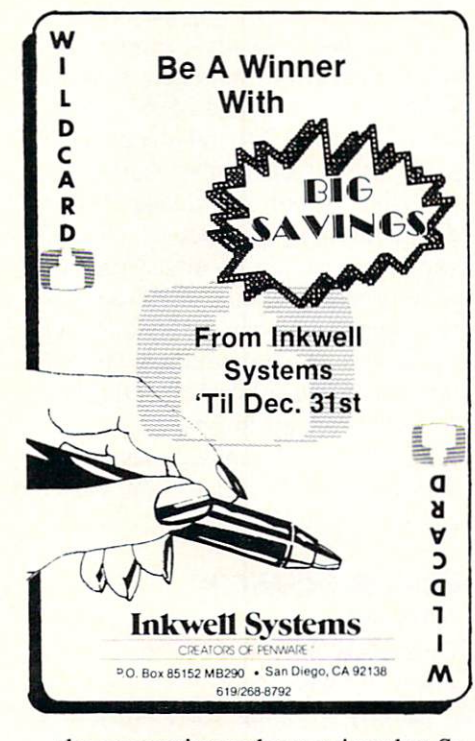

the connection order requires that Se rial Box goes between the computer and the printer interface.

The *Serial Box* hardware is contained in an unimposing 3-1/2 by 5- 3/5" black box not much different in external appearance from most print er interfaces. Communication with Serial Box is via a pair of unshielded cables which are terminated in male and female six-pin DIN connec tors compatible with the Commodore serial bus. Thus Serial Box becomes another link in the serial port daisy chain. Of course it should be the last link right ahead of the printer or its associated interface.

Power for *Serial Box* is supplied over a single red wire terminated in a cassette port connector. This may be fine for use with the VIC 20 or the C-64, but it will cause problems for SX-64 and Plus/4 users. (See next month's Ahoy! for information on building a 5v power supply.)

The front panel of the serial box also sports a trio of colored light emitting diodes (LEDs) in red, yel low, and green, along with a pair of red push-buttons. The green light sig nifies that all is well with Serial Box. The yellow light indicates that pause mode is in effect. The red light sig nals that the buffer is full, sort of case of Serial Box indigestion. One

of the push-buttons serves to place Serial Box into pause mode while the other serves to reset the built-in line counter. Simultaneously pressing both buttons will clear all data stored in the buffer.

The LEDs will also light in vari ous combinations to indicate the pos sible operating conditions. For exam ple, all three lights lit at once indi cates that the buffer has filled while the printer is off-line. This may be considered as a case of terminal in digestion with no place to go.

Operating Serial Box is simplicity itself. Just plug it in, turn everything on, and away you go. There are sev eral other features of which you will

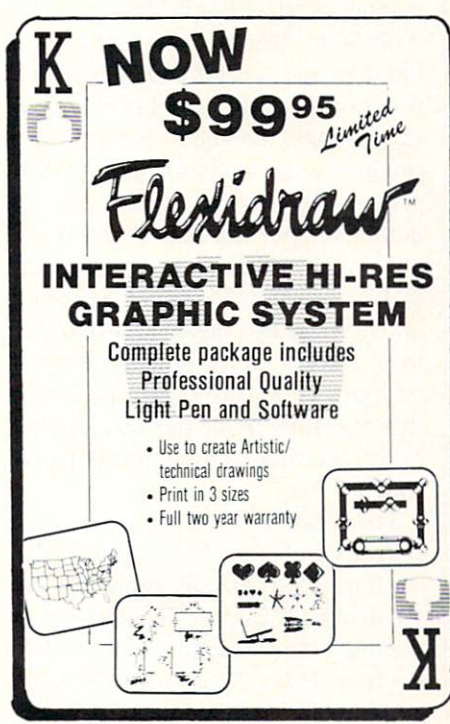

most likely wish to avail yourself. The pause button takes primary con sideration. This stops output to the printer while still accepting data from the computer. The primary advantage of this mode is a slight increase in speed. During normal operation the buffer sends one character to the printer for every eight received from the computer. When in pause mode Serial Box turns its full attention to the computer, resulting in a slight increase in speed. Note that pausing Se rial Box does not suspend the print ing of any data which may already be in the printer or interface buffers.

The actual operating speed of Se-

## REVIEWS

rial Box is dependent to a great extent on the capabilities of the software running on the computer. In general, word processors will be able to make the most of Serial Box, as these programs can generally transmit text as fast as the printer can take. Graphic dumps will give variable results, as they are usually calculation-intensive. The actual benefit you will perceive will of course depend on the speed of your printer. The slower your printer, the more you will gain.

R. J. Brachman claims a top speed for Serial Box of 677 characters per second (cps). We clocked the device at about 450 cps while dumping an 18K text file from Easy Script with Serial Box in pause mode. The speed of normal operation will also depend to some extent on the printer or print er interface used in conjunction with Serial Box. Throughput while driving a Cardco Super-G and a Gemini  $10X$ was about 250 cps. A large buffer in the associated interface does not guarantee additional speed. Running with a Xetec Super Graphix, with an 8K built-in buffer, resulted in only a 6% speed increase. However, an MW-350 with a 10K buffer generated nearly 40% speed improvement over the Cardco combination. Note that the printer interface will have no effect on speed when Serial Box is

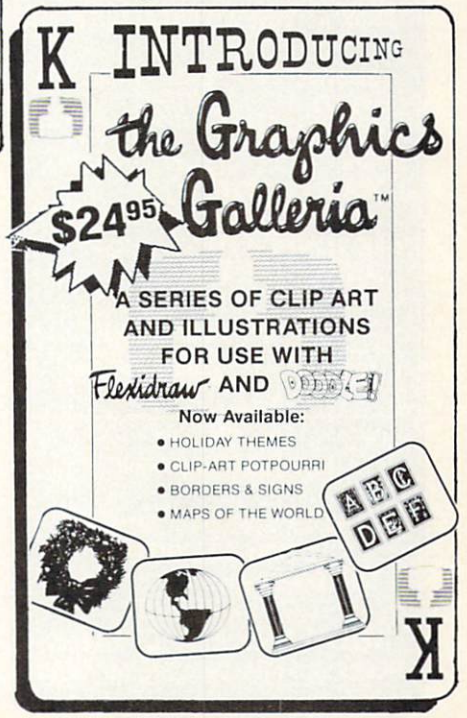

### KINDER KONCEPTS

30 ACTION-PACKED PROGRAMS FOR PRE-SCHOOL TO REMEDIAL SECOND GRADE

GLOWING REVIEWS FROM SPECIAL EDUCATION SOFTWARE REVIEW, SOFTWARE REPORTS, AND ELECTRONIC LEARNING.

FOR APPLE II FAMILY, PET, AND COMMODORE 64/128

COMPLETE SET (30 PROGRAMS) - \$99.00 PLUS \$2.00 SHIPPING READING DISK ONLY (15 PROGRAMS) -- \$55.00 PLUS \$2.00 SHIPPING MATH DISK ONLY (15 PROGRAMS)  $-$  \$55.00 PLUS \$2.00 SHIPPING

### FREE TRIAL IN YOUR SCHOOL FOR 30 DAYS

CALL TODAY ! TOLL FREE 1-800-422-0095 MICHIGAN AND AFTER 5:00PM (313) 477-0897 VISA/MASTERCARD MIDWEST SOFTWARE BOX 214, FARMINGTON, MI <sup>48024</sup>

### NEW TESTAMENT **CONCORDANCE** (KINGS JAMES VERSION)

- LOCATE VERSE REFERENCES FOR ANY NEW TESTAMENT **WORD**
- ALL MACHINE LANGUAGE FOR SPEED
- STORE VERSE LIST ON DISK FOR LATER USE OR SEND TO YOUR PRINTER
- MULTIPLE WORD SEARCHES
- UP TO 99 CONTEXT VERSES MAY BE SPECIFIED
- IDEAL FOR SERIOUS BIBLE STUDENTS EVERYWHERE

FOR COMMODORE 64/128 OR APPLE II E, II C **ONLY \$49.50** 

PLUS \$2.00 SHIPPING

ORDER LINE 9AM TO 5PM 1-800-422-0095 MICHIGAN AND AFTER 5 PM (313) 477-0897 MIDWEST SOFTWARE BOX 214, FARMINGTON, MI 48024 in pause mode. In this case Serial Box always runs at its maximum possible speed.

Do not confuse the Serial Box throughput speed we have just discussed with the operating speed of the printer interface while emulating a Commodore 1525 printer. These speeds are entirely independent of each other. The former refers to the rate at which data is taken from the computer. The latter indicates the rate at which the interface drives the printer graphics mode. Refer to the various printer interface reports which have appeared in *Ahoy!* for additional details.

Most Commodore printers and printer interfaces will work just fine with Serial Box. However, the manual does list several products which use "non-standard" serial port timing. Interestingly enough, one of these products is the Commodore DPS-1101 printer. The problem lies in the in complete specification of the serial bus timing which has been published by Commodore. To avoid these prob lems. Serial Box has a built-in mode that slows it down slightly for use with particular peripherals. However, this operating mode has no effect on Serial Box's speed when it is in pause mode.

Serial Box will not solve all printer speed problems. In some cases the printing speed is totally dependent on the driving software. The best exam ple that comes to mind is the highly popular Print Shop from Broderbund. This program spends an inor dinate amount of time "thinking" about what it's going to print. As a result there is virtually no benefit to be obtained from Serial Box for this application.

To make life easier for the Com modore user, Serial Box recognizes several software operating com mands. Among these is the ability to keep count of the number of lines printed and to skip the paper perforatioins at appropriate intervals. The remainder of the commands allow you to duplicate the Serial Box hardware functions under software control, change its associated device numbers, and adjust the line coun

ter and perforation skip parameters.

Serial Box is an ideal supplement to the standard Commodore printers (1515, 1525. 1526, and MPS series). These printers are relatively slow with little or no built-in buffering. Actually, to our knowledge. Serial Box is the only product which will offer some relief with these Commo dore printers. Of course. Serial Box will benefit all letter quality or NLO dot matrix printer operations. Pricewise, at \$1.25 per kilobyte. Serial Box is certainly hard to beat.

R.J. Brachman Associates. Inc.. P.O. Box 1077. Havertown. PA 19083 (phone: 215-622-5495).

### PRINTER ENHANCER Xetec, Inc. Commodore 64 Price: \$249.95

Strictly speaking, the Printer Enhancer is not a Commodore-specific peripheral. However, Xetec has been a supplier of Commodore printer interfaces for some time now. In fact, if you have been using their Super Graphix printer interface, you will recognize the fonts which the Printer Enhancer generates.

The *Printer Enhancer* is designed to work directly with the Centronics type of parallel printer hookup. It is equipped with a single Centronics input port and a pair of shielded output cables, terminated with Centronics connectors which are suitable for most popular printers.

In addition to 64K of built-in buf fering, the Printer Enhancer also has eight near-letter quality (NLQ) builtin fonts when used with a compatible dot matrix printer. The font sam ples presented here were produced with the Printer Enhancer and a Star Micronics Gemini 10X printer.

```
Typewriter Font
Italic Font
Script Fant
News Font
Manhattan Font
finadou Font
Block Font
Tech Font
```
Setup of the Printer Enhancer is simple. Just plug the "A" cable from

## REVIEWS

the Enhancer into your Centronics printer. The Centronics cable from your existing interface connects di rectly to the Enhancer. If you are us ing a second Centronics printer, just hook it up to the Enhancer's "B" ca ble. Power for the Enhancer is ob tained from a self-contained "battery eliminator" style plug-in wall trans former. Thus it will place no addi tional burden on your Commodore's power supply.

Note that a second Commodore style printer interface, or any type of printer switch, is not required for the second printer. All printer switching is handled electronically by the Print er Enhancer. If both printers are of the same or compatible types, the emulation features of your Commo dore interface will be available with each one.

The Printer Enhancer setup is completed by setting the eight DIP switches located on its back panel (four for each printer). A built-in power up self-test feature lets you ver ify the settings of the DIP switches, as well as checking the Printer En hancer's operation and RAM. Oper ation of the five front panel push-but tons may also be verified at this time. Pushing each one should generate a confirming message on your printer. Finally, all 10 of the front panel's LEDs light in a sequential "sweep" pattern to verify their operation.

The five front panel push-buttons give direct access to all of the Print er Enhancer's features. Two of these are the mandatory buttons for pausing operation and clearing the buffer. third button lets you set the number of copies of the buffer contents to be printed. Up to 255 copies are possi ble. Note that the entire document will have to fit in the 64K buffer for this feature to work. A fourth button lets you select either or both print ers. Judicious use of these buttons al lows for several documents to be sent to the buffer and selectively routed to either printer. Of course, the total length of all documents must not ex ceed 64K.

The fifth button cycles the Enhancer through its eight built-in NLQ fonts. These fonts are generated us-

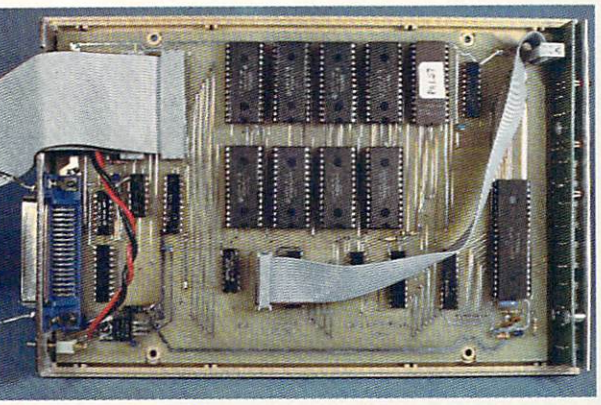

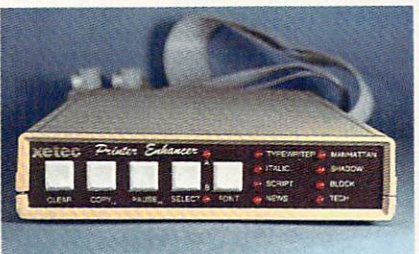

Printer Enhancer's front panel displays no lack of buttons and lights.

ing your dot matrix printer's high density dot graphics capabilities. They will not be available on printInside the Prin ter Enhancer we find a 6805 8bit microproces sor, 64K of sta tic RAM, and 32K of ROM. This pro totype lacks twin shielded cables. READER SERVICE NO. <sup>141</sup>

ers which lack the requisite dot den sity. Supported printers are Epson, Star Micronics, Prowriter, C Itoh, and Blue Chip. All printers have set tings for both narrow and wide car riage versions. Other ASCII printers may also be used without the benefit of the built-in fonts.

Since the fonts are generated inter nal to the Enhancer, the printer's built-in text features are not directly available. Several of these features have been incorporated into the Print er Enhancer's fonts. These include

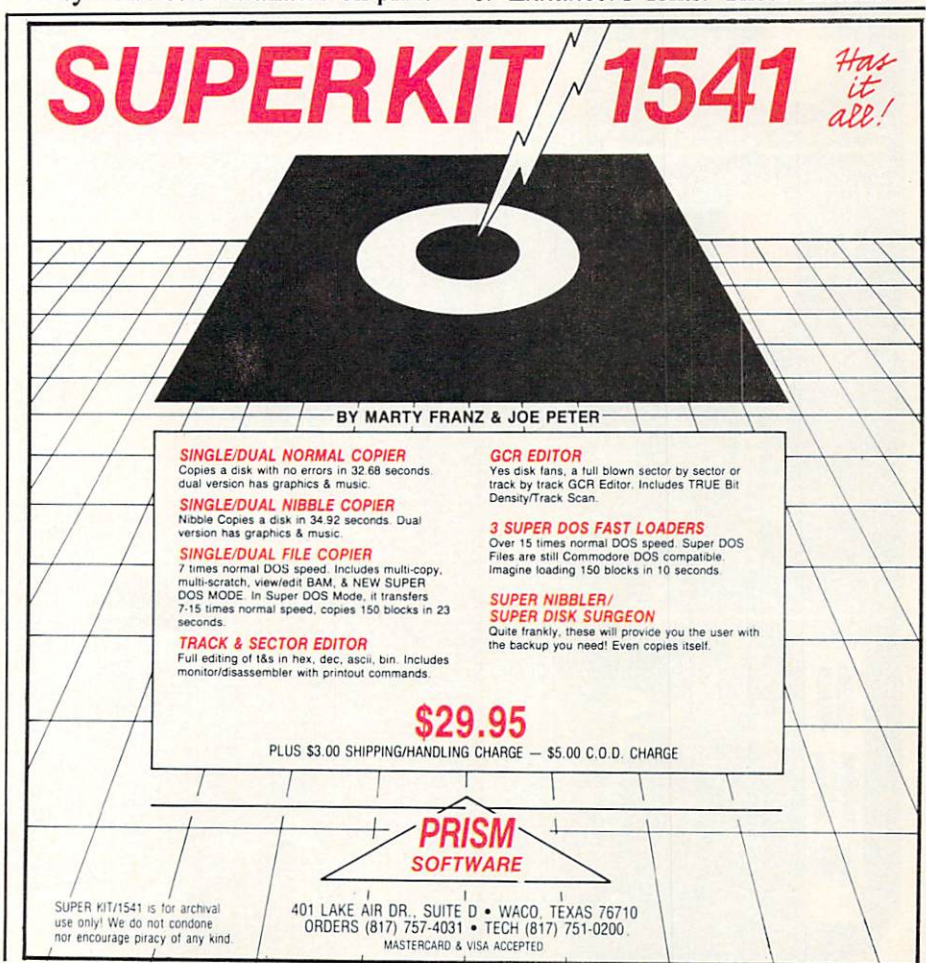

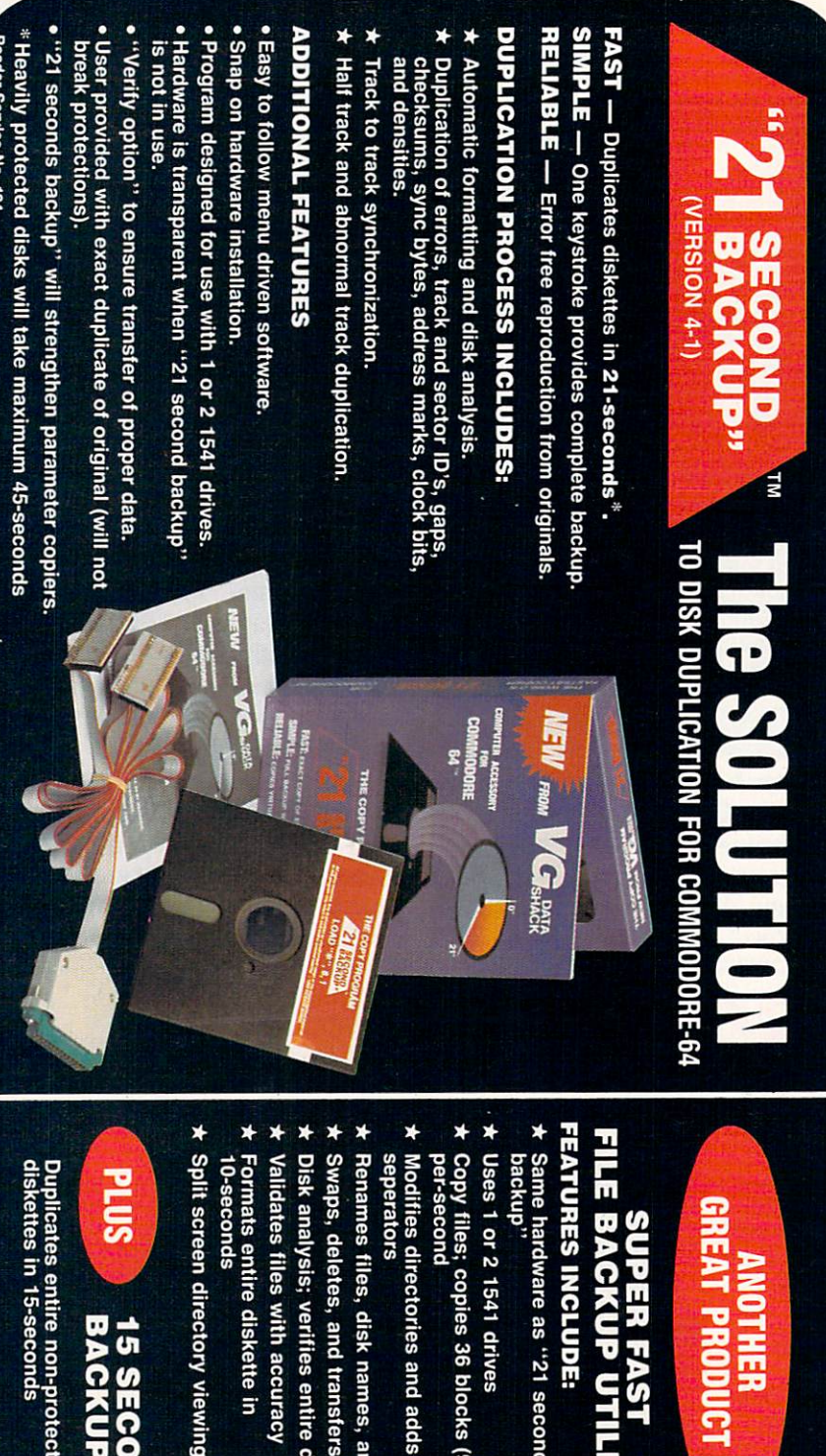

or 2 1541 drives es; copies 36 blocks (9k) vare as "21 ectories and adds

expanded and compressed print, boldface, and underlining. The exact features will vary with the specific printer. To maintain compatibility with your existing driver software, the Printer Enhancer's control codes which select these features are iden tical to the codes on your printer.

Some of the printer features are also available from the Printer En hancer's front panel by pressing the push-buttons in predefined combin ations. The array of <sup>10</sup> LEDs func tion as indicators of the selected fea tures by blinking in a prearranged pattern. In this case, it is the timing of the various flashes which conveys the information. Overall the scheme worked, although it was difficult to follow the blinking patterns. On the other hand, an easier to use arrange ment would have more than doubled the total number of indicating lights and front panel switches.

The front panel feature selection was not designed to implement changes within the body of the text. These switches should be used for global settings for an entire docu ment. Fine control of the text should be done using the traditional ESCape code sequences.

Operating speed of the Printer En hancer is dependent on your installation. If the Printer Enhancer is installed after a Commodore-type printer interface, speed will be deter mined entirely by the characteristics of the interface. This will be on the order of 300 to 600 cps. Additional speed limitations may be imposed by your driving software, as was pointed out in the review of Serial Box above.

The greatest data transfer speed to the Printer Enhancer will be obtained with a direct parallel connection between the computer's user port and the Printer Enhancer. We achieved a data transmission rate greater than 1400 cps when using Superscript 128 with the Printer Enhancer connected to the user port. The disadvantage of the user port connection is that the computer's operating system does not recognize this as valid eight bit par allel port. This means that BASIC program listings or output cannot readily be sent to your printer. Soft-

enti

skette in

and ID

### USER PORT-TO-CENTRONICS CABLE PARTS LIST

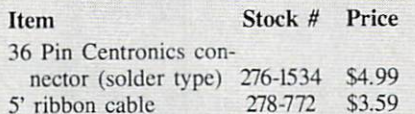

A 24-pin edge card connector (.156" x .200" spacing) is available for \$2.90 (Part No. Cl-12) from Digi-Key. 701 Brooks Ave. South, Thief River Falls. MN <sup>56701</sup> (phone: 1-800-344^539).

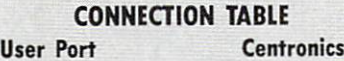

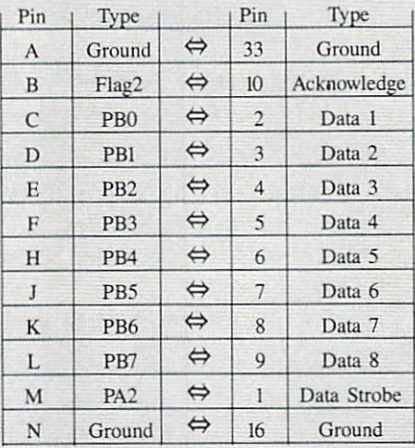

ware drivers are available which will do the job. Of course these must be LOADed up and initialized before running your application. This is gen erally not possible with most com mercial software.

Fortunately, many commercial pro grams contain the necessary routines to redirect output to a Centronics printer on the user port. Word pro cessors in particular support this op erating mode. Vizawrite Classic for the C-128 (Solid State Software) even offers an optional cable for this very

### PARTNER 128 Timeworks, Inc. Commodore 128 Cartridge; \$69.95

The Commodore equivalent of IBM PC RAM-resident programs like Borland's Sidekick, Partner 128 enhances the 128's overall capabilities, making it an even better small business machine. Like its forebears, this application provides a number of useful (though unrelated) tools de signed to increase personal produc tivity.

## **REVIEWS**

purpose. Suitable cables may also be available from your Commodore dealer.

If you have the technical ability, a cable may be easily constructed from readily available parts. The table gives the Radio Shack parts list and the necessary connections for build ing your own user port-to-Centron ics cable for the C-64 and C-128.

User port connections are as per the Commodore 64 User's Guide (page 143), or the C-128 System Guide (page 352). Note that the view shown in these books is looking at the computer from the back. If you do opt for the user port connection you should arrange for an easy means of reconnecting your printer to the se rial port. This will allow the printer to be used with those programs that do not support the user port. It will also permit printer operation along with the modem.

At first glance the Printer Enhancer may seem like an expensive prop osition for just a 64K buffer. However, if you are running two printers with your computer, the cost does not seem that extreme. In this case the overall price must include the cost of two printer interfaces and a serial port switch, or one printer interface and a Centronics A-B switch. The latter are typically S70. When you're done you will still lack the custom fonts and the built-in software selection of the printer as provided by the *Print*er Enhancer. Also keep in mind that nothing is as fast as a Centronics buffer connected directly to the user port.

Xetec, Inc., 3010 Arnold Road, Salina, KS 67401 (phone: 913-827-0685).

8, 7, 6, 5...

With the appointment calendar you can keep reminders, lists of things to do. people to see, and places to be. There's only one drawback: space for these categories is limited to five en tries per day. Even bag ladies have more than five things to do in a day!

The memo pad is a mini-word processor with decent edit capabilities. flexible cursor control, and word wrap. Two nice touches are a BASIC search function (case insensitive) and typewriter emulation. The latter al-

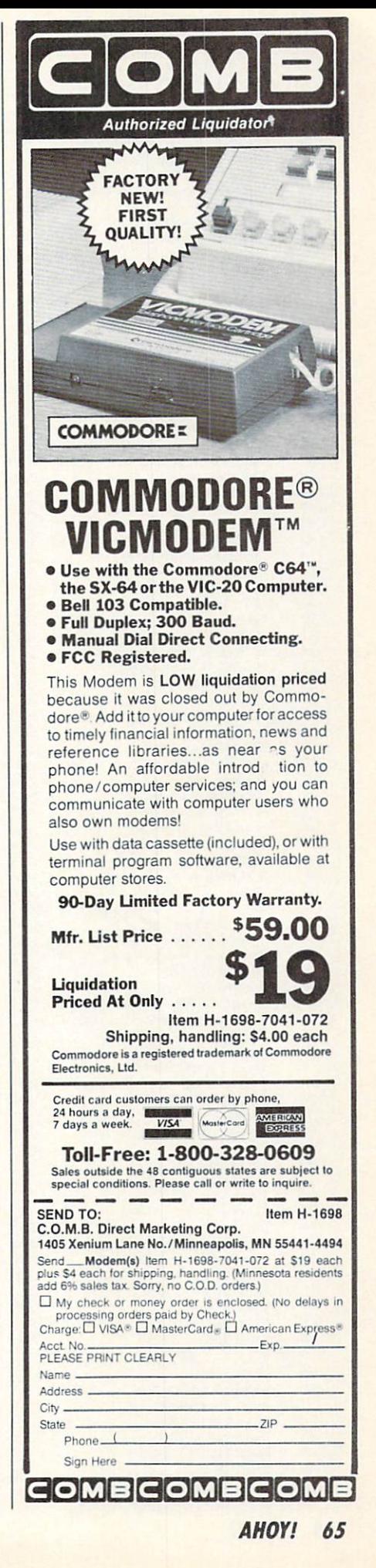

### READER SERVICE INDEX

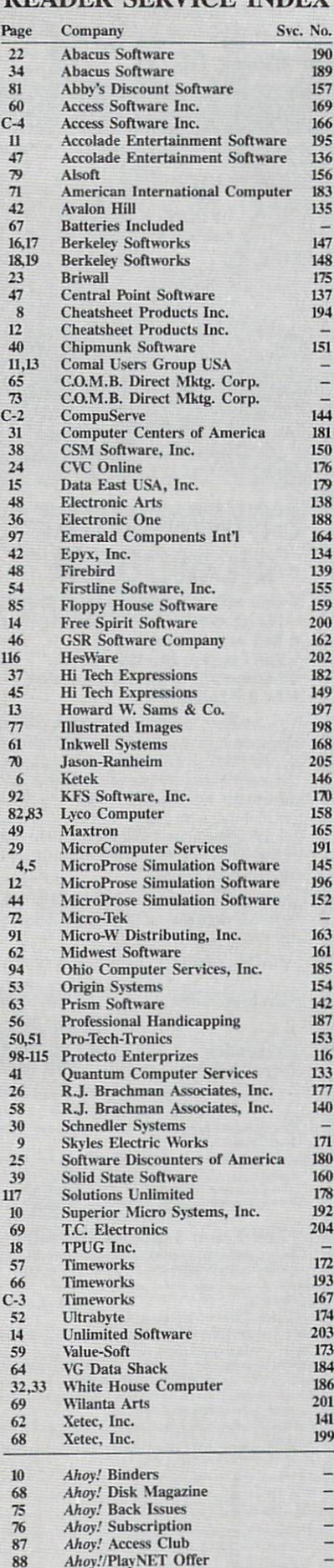

## REVIEWS

lows direct line-by-line output to a printer for labels, envelopes, forms, and other items which are tradition ally difficult to do by computer. (Timeworks suggests the memo pad be used to write online help text. A great idea, if you're in the market.)

Unlike the free form nature of the 60-column memo pad, the address list locks users into a format of name, address, city, state, zip, and phone number. You must live not only with these field sizes, but also with the in adequacy of one address line.

Somewhat offsetting this rigid ap proach is the routine's sort feature, an intuitive, alphanumeric function which takes its cue from the field where the cursor is positioned. Now that's convenience. An auto dialer, supported by the database, is included for modem madness. Other peripher al, but more generally useful resources include the five function calcu lator with hardcopy capability and an

### BUT HOW GOOD A PARTNER IS IT?

By now you are wondering if Partner 128 works with your favorite (or eagerly anticipated) software. Since we don't want you to risk hard earned cash finding out, here's the compati bility lowdown.

Programs in which P 128 ran with no problems whatsoever:

Fasthack'em (Basement Boys) Jane (Commodore) Brainstorm (Country Road Software) dfile & wordfile 128 (michaelsoft) Superbase (Precision) Personal Accountant (Softsync) Data Manager 128 (Timeworks) Sylvia Porter's Personal Finance (Timeworks) Word Writer 128 (Timeworks)

Programs which did not allow disk access until after  $\langle$  Commodore  $0 \rangle$ , the override command, was issued (beware—this command may damage data files):

Superscript (Precision)

- Pocket Writer (< Commodore G> to make menus legible). (Digital)
- Pocket Planner (< Commodore to make menus legible. Also,  $P$  128 does not work when displaying graphs). (Digital)

Programs which refused to access

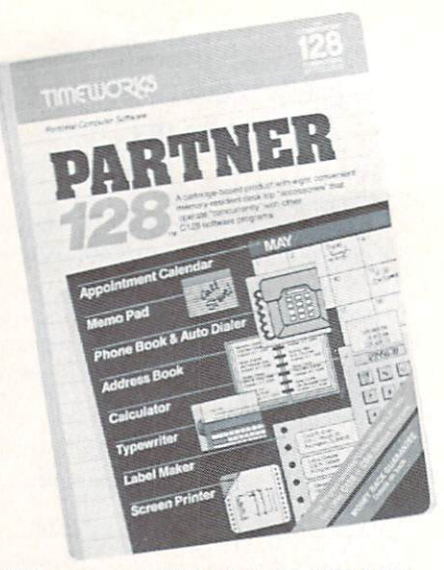

128 answer to Sidekick for IBM PC. READER SERVICE NO. <sup>193</sup>

interface to DOS. Though restricted to commands such as new, verify, ini tialize, rename, and scratch, such easy access is a boon under certain circumstances.

The ability to dump screen imag-

the disk drive, even after < Commo dore O> was issued:

Fleet System 3 (Professional) Swiftsheet (Cosmi)

Swificalc with Sideways (N.G. in graphics mode too). (Timeworks)

Not easily classified:

Multiplan (Epyx): SwiftLoad function of P 128 interfered with loading. After Commodore D> disabled SwiftLoad. Multiplan worked fine.

PaperClip (Batteries Included): Part ner 128 goes in Port 1, security key in 2, <Commodore O > corrects "No Disk Access" problem.

New Consultant (Batteries Included): P 128 in Port 1, security key in 2, no problems after that.

Bobs Term 128 (Precision): P 128 in joyport 1, security key in 2, <Commodore  $G$  to make menus legible. All  $P$ 128 functions worked fine.

 $Note:  (P128 BUTTON)  $>$  is$ correct procedure to call P-128 in Port 1.

While this is not a complete list of 128 applications, it is representative of titles from some of the best-known software houses. (Vizawrite is not a P 128 partner, since they both occupy the cartridge port. Slot extenders may help here, though there are no guarantees.)

Ahoy! Disk

The publisher cannot assume responsibility

for errors in the above listing.

93

# THE Premier Word Processing Package - CREATIVE COMPUTING

"PaperClip is easy to use, yet offers the advanced features of programs designed for the IBM PC. These include: block move, copy, delete, macros, automatic page numbering, headers, footers, underlining, boldface, super and subscripts, variable character pitch, and custom character sets. The editing screen can be set up to 130 columns wide, & text can be scrolled in any direction. A preview mode displays formatted text exactly as it will appear on the printed page. You may further define your own formatting parameters, including margins, line lengths, page length and spacing.

PaperClip contains over 30 printer files for all the current major models. The documentation is excellent and the disk itself unprotected, though keyed through a joystick port. This means you can make as many back-up copies as you like, but can use the program only when the key is inserted." -CREATIVE COMPUTING

"PaperClip is one of the easiest of the professional word processors to use, with a sensible manual and plenty of aids for the accident-prone." COMPUTING NOW

"a "must have" in an ideal software-library" ELECTRONIC LEARNING

"PaperClip is the Cadillac of word processors"-OMNi

"an excellent full-featured word processor"-THE BOOK OF CO

"So clearly superior, ... State-of-the-art word processing"-ANTIC

"the ultimate word processor,.."-ANALOG

"...best professional word processor available" RUN

"exceptional word processing"-INPUT "hard to beat" ACE

"You'll find yourself growing spoiled."-FAMILY COMPUTING

"A superb word processor,...the most sophisticated to date!"

"... does exactly what it was intended to do... and more"

"... most powerful of packages" COMMODORE MAGAZINE

"...facts attest to its excellence!"-FAMILY COMPUTING

You will not find a word processing package superior to this one!

CREATIVE COMPUTING

**FaperCII** 

full advantage of the ased speed and I Faster program load<br>Faster program load Easter program<br>• Easier text handl Easier Text Times<br>dvanced new feature Advanced new teams of the final from<br>Built in telecommunications! auto dia! faster aud and taster! communication<br>is 300 to 2400 baud and faster!<br>colling checker with more than enu supports 300 tu 2400<br>• Built in Spelling checker<br>• Built in Spelling checker words! PLUS a pers Word wra for thousands more **And much much** 

### 44 The #1 Best Selling Word Processing Package

-BILLBOARD'S COMPUTER SOFTWARE CHARTS'

Available for Commodore 64, Pet, all Atari home computers, and new enhanced 128K versions for Apple ll/e/c, Atari 130XE and Commodore 128. COMING SOON: Paperclip Elite for IBM MS DOS, Amiga and Atari ST.

**NCLUDED** 

30 Mural Street Richmond Hill, Ontario L4B<sub>1B5</sub> Canada 1416)881-9941 Telex: 06-986-266

### "The Energized Software Company!"

I7B7S Sky Park North, Suite P, Irvine, California USA 927\4 (416) 881-9816 Telex: 509-139

WRITE TO US FOR FULL COLOR CATALOG of our products for Commodore, Atari, Macintosh, Apple and IBM systems. FOR TECHNICAL SUPFORT OR PRODUCT INFORMATION PLEASE PHONE (416) 881-9816. © 1986 BATTERIES INCLUDED. MACINTOSH APPLE, ATARI. COMMODORE AND IBM ARE REGISTEREO TRADEMARKS RESPECTIVELY OF APPLE COMPUTERS INC., ATARI INC., COM ATTHE FULL SUGGESTED LIST PRICE (PLUS SOUTHER ON WHICH WAS THE READ ON THE READ ON THE READ ON THE READ ON THE READ ON THE READ AND SALE TO A AND SALE TO A SALE TO A SALE TO A SALE TO A SALE TO A SALE TO A SALE TO A SALE T TO UPGRADE YOUR "PAPERCLIP FOR THE C128" TO PAPERCLIP II SEND US YOUR ORIGINAL DISK. KEY AND S35.00. AND WE'LL SEND YOU A COMPLETE NEW PACKAGE!

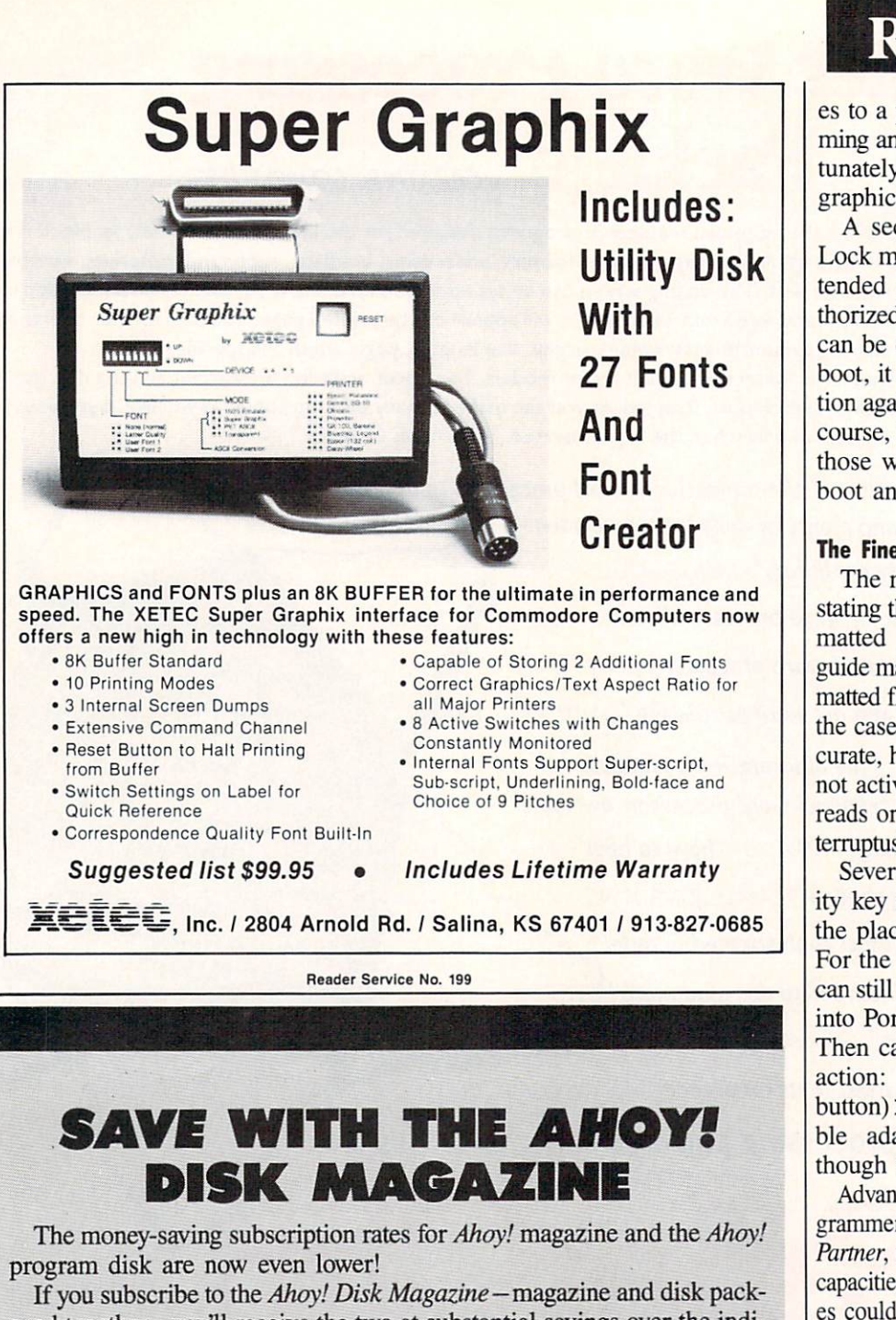

aged together—you'll receive the two at substantial savings over the indi vidual subscription prices!

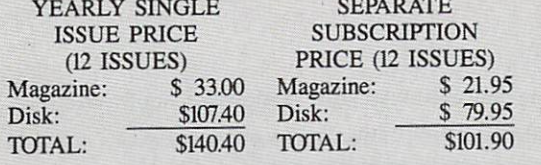

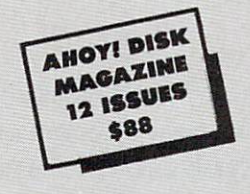

Use the postpaid card bound between pages 66 and 67 of this magazine to subscribe. (Canadian and foreign prices are higher.)

The Ahoy! Disk Magazine is also available at Walden and B. Dalton's bookstores, as well as other fine software outlets.

## **REVIEWS**

es to a printer is good for programming and manual preparation. Unfor tunately, it can only handle text; graphics are out of the question.

A security option entitled Swift-Lock makes it easy to leave an unat tended 128 while preventing unau thorized tampering with files. As this can be circumvented by a warm reboot, it doesn't provide much protec tion against determined snoopers. Of course, it will deter the uninitiated or those without sufficient time to re boot and reload the coveted files.

### The Fine Print

The manual goes to great lengths stating the need to use a data disk formatted just for Partner 128. The guide makes it seem as if regularly for matted floppies won't work. This is not the case. One word of warning is ac curate, however; 128 virtuosos should not activate the cartridge during disk reads or writes. After all, "diskus interruptus" rarely does anyone any good.

Several 128 programs use a security key or dongle in Port 2, one of the places where Partner connects. For the most part these applications can still be used; merely plug Partner into Port 1 and the key into Port 2. Then call  $P$  128 with the following action: < CTRL (PARTNER 128)  $button) >$ . (Timeworks sells a Y cable adapter for these situations, though it is not necessary.)

Advanced (machine language) pro grammers can load other utilities into Partner, though this severely restricts file capacities. OUT OF MEMORY messag es could become a painful way of life.

### Do You Need a Partner?

Of course, you are the only one who can really tell. Partner 128, as noted in the sidebar, is highly com patible with most applications. Fur thermore, it provides features not found anywhere else at any price.

However, a monopoly is no reason to buy a product. The real reasons for purchasing Partner 128 include enhanced productivity, and unbeatable convenience.

Timeworks, Inc., 444 Lake Cook Road, Deerfield, IL 60015 (phone: 312-948-9200). -Ted Salamone

# $\mathbf{S}$

No problem is too tough for Ahoy!'s crack technical crew. Just send your programming or hardware questions to: S.O.S., c/o Ahoy! Mag azine, 45 West 34th Street—Suite 407, New York, NY 10001.

## By Tim Little

I am using a Commodore 64 computer, two 1541 disk drives, and 1660 modem with the Higgyterm terminal software (the program supplied by Commodore with the 1660). When I logged on to *Ahoy!'s* bulletin board, I was advised not to attempt to download programs unless I was using an 8-bit Punter terminal program.

What is the Punter protocol? What terminal software uses it? -Robert H. Croswell Trappe, MD

The Punter Protocol is a method of sending a data file from one computer to another computer. It sends the data in groups of bytes with a checksum byte transmitted after the receiving system declares that it is ready for an other 'packet" of data. After the checksum byte is veri fied with the computed checksum, it will either agree, in which case the next packet is transmitted; or a discrepency will have occurred, and the receiving system will ask the other system to transmit the data again until the checksums match. This insures an error-free file trans fer, or at least reduces the probability of erroneous data being transmitted.

There are many terminal programs on the market as well as in the public domain. A few are Bob's Term Pro, Blitz Term, Eagle Term, First Term, Hal Term, Super Pun ter and Versa Term. Check the package before you buy.

Some of the programs I use will not allow me to print out parts of a report that can be displayed on the screen. Furthermore, these programs are protected so I can't modify them. The Screen Dump program (Aug. '85) could be of some use to me if I could use a function key that I could push any time I wanted to print out a screen display. Can you help? - John Mackey Creswell, OR

Unfortunately, unless you become quite proficient at machine language program deprotection and modifica tion, the program Screen Dump will be of no use in this respect. Most commercial programs incorporate protec tion schemes that will disable any utilities that are in the machine in order to boot, thus few commercial programs will allow any software screen dump programs to function. My suggestion is dependent upon your need to print

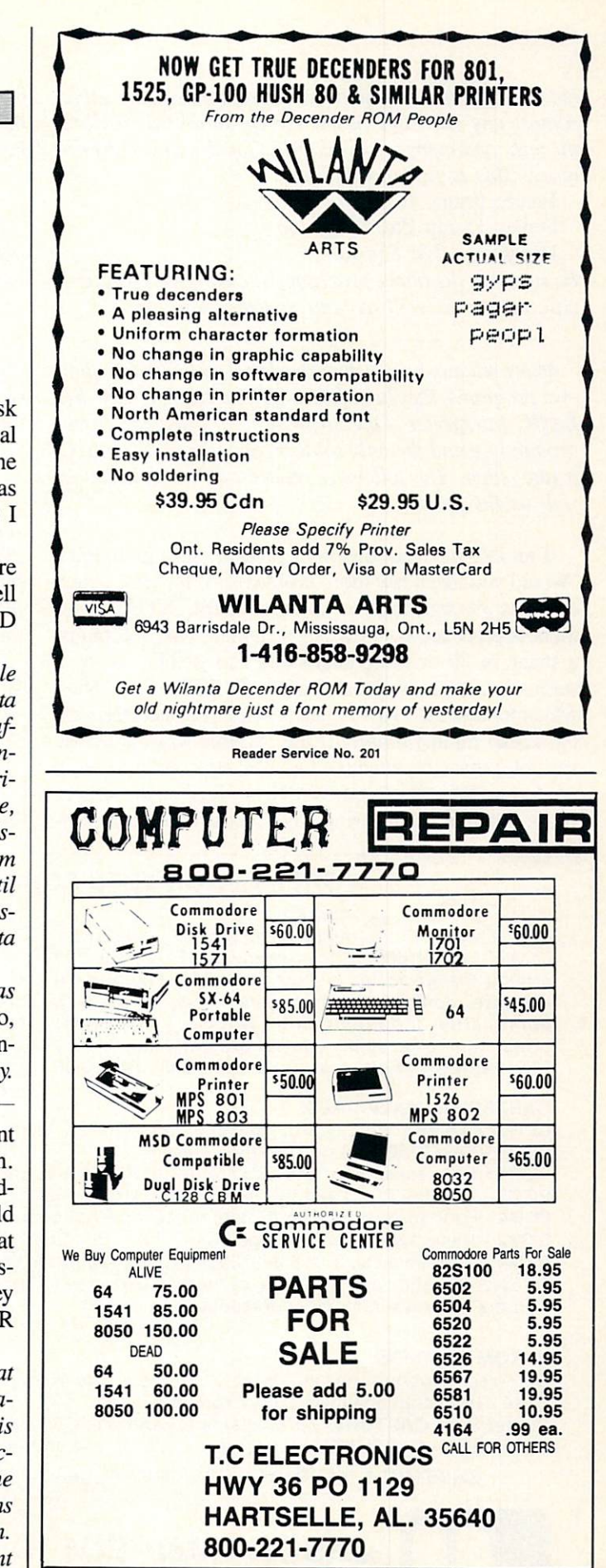

out the information as well as the program you are using. Almost any cartridge-based screen dump will perform the task, and many are available at local software distrib utors. This is just a sampling:

Freeze Frame (Cardco)

Screen Dump Etc. (IRQ, Inc.) HardCopy (FS! Software)

Be sure that the above programs will work with your specific printer as well as your specific program.

Many readers have complained that while writing their own programs, they have found serious bugs in the C-64's BASIC interpreter. One such bug is called the inputprompt bug and the only solution appears to be to avoid it altogether. The following reader offers a solution as well as the cause:

If an INPUT line contains a prompt (such as INPUT "Would you like a few more problems (Y/N)";A\$) which contains 39 characters or more, or if the INPUT state ment is preceded by a PRINT statement which contains a string of 39 or more characters and is followed by a semicolon, then the prompt in the INPUT or the string which follows the PRINT may become concatenated with the actual input variable. If the variable was a numeric variable, then the attempted combination with a string produces REDO FROM START message on the screen. If the variable was a string (INPUT A\$) then the com-

bined input will be stored in the variable. This is obvi ous when you print out the new variable, but can wreak havoc when used in IF...THEN statements. - Jack Ryan El Dorado, AR

His solution is to keep prompts to a 38 or less char $acter minimum, and I do agree since this is not a real$ inconvenience.

After reading several books on bit mapped graphics on the C-64's high resolution screen, I noticed that all of them failed to mention how to turn off a pixel after turning it on. I would appreciate the formula in BASIC. -Robert Cario Merrick, NY

will assume that you are familiar with the first five of the following six formulas. These formulas will let you turn off any pixel at location  $(X,Y)$  where  $X$  can range from  $0$  to 319 and  $Y$  can range from  $0$  to 199. BASE is the address of the hi-res screen.

 $ROW = INT(Y/8)$  $COL = INT(X/8)$  $LINE = Y AND 7$  $BYTE= ROW*320 + COL*8 + LINE + BASE$  $BIT = 7 - (X AND 7)$ POKE BYTE, PEEK(BYTE) AND  $(255 - 2^{\circ}BIT)$ 

### GREAT PRODUCTS FOR YOUR COMMODORE

### promenade C1™ CAPTURE™

95%! With Disk Software ............. still just \$99.50 cartridge kit. Its magic!

The Eprom Programmer. Thoughtfully designed, Take control of your '64 or '128\* with this easy to use carefully constructed, the promenade C1<sup>™</sup> is respected cartridge. Lets you make a back-up disk of your around the world for quality and value. The original memory-resident software. Your program is then fully software controlled programmer does away with accessible to you and your program can be re-booted personality modules and switches. Intelligent from your disk 3-5 times faster. Or make an autoprogramming capability can cut programming time by starting cartridge using the *promenade* C1 and a CPR

CAPTURE<sup>"</sup> is a bargain at 39.95

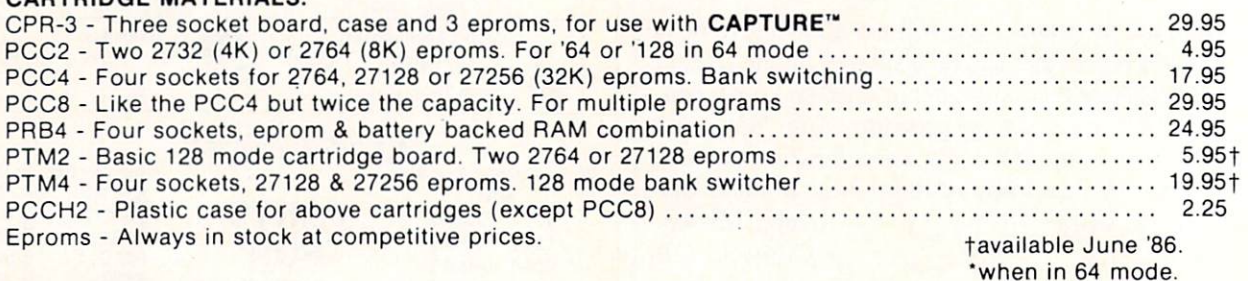

### EPROM ERASERS:

CARTRIDGE MATERIALS:

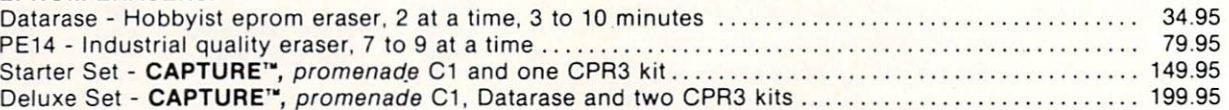

SHIPPING & HANDLING: USA - UPS SURFACE \$3.00 FOREIGN (AIR MAIL ONLY) \$13.00

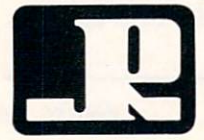

TO ORDER TOLL FREE 800-421-7731 JASON-RANHEIM FROM CALIFORNIA 800-421-7748 TECHNICAL SUPPORT 916-823-3284 1805 INDUSTRIAL DRIVE FROM OUTSIDE USA 916-823-3285 AUBURN. CA USA <sup>95603</sup> MC, VISA, AMEX WELCOME

## "TAKE A BYTE OUT OF THIS"

### ABACUS

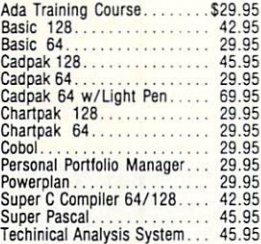

### **BRODERBUND**

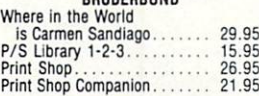

### MICRO LEAGUE

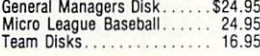

### **BIBBON**

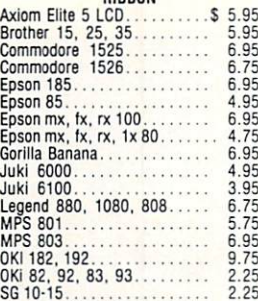

### (Min. 6 per order)

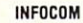

 $\sim$   $\mu$   $\mu$ 

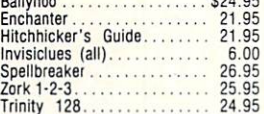

### PRECISION

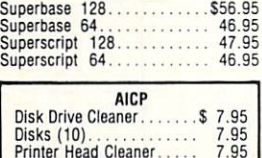

7.95 7.95 7.95

 $0.105$ 

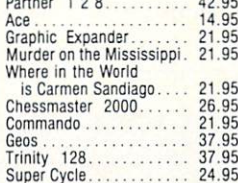

NEW RELEASES Pure Stat Baseball 34.95

### DIGITAL SOLUTIONS

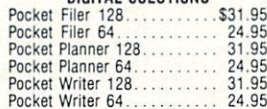

### MICROPROSE

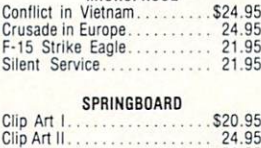

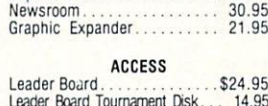

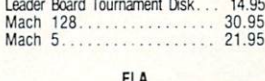

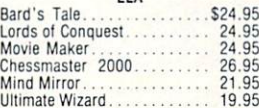

### **TIMEWORKS**

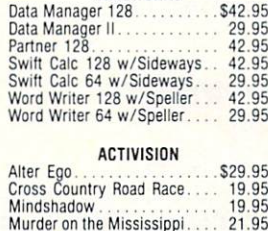

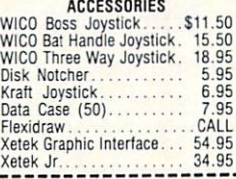

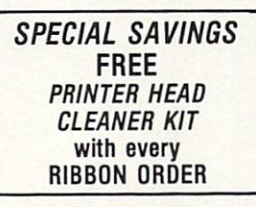

BATTERIES INCLUDED Consultant 64/128 S39.95 PaperClip64/128 39.95 Paper Clip w/spell 64/123... 49.95

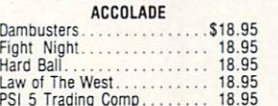

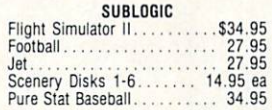

### KOALA Koala Pads 64 \$42.95

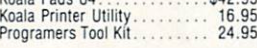

### MINDSCAPE

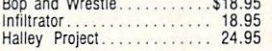

 $0000$ 

### EPYX East Load

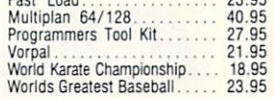

### COMMODORE HARDWARE

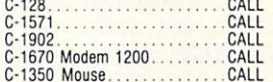

### **HOT SELLERS**

\$27.05

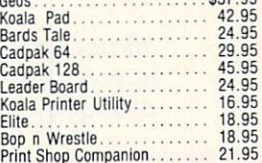

### **FIREBIRD**

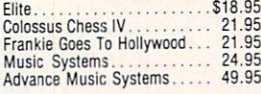

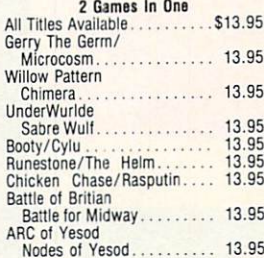

### AMIGA SOFTWARE

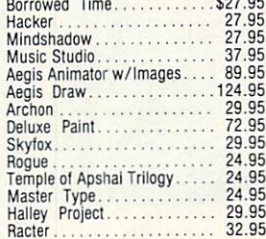

### **HITS**

 $\frac{1}{2}$ 

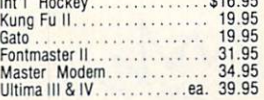

### SSI

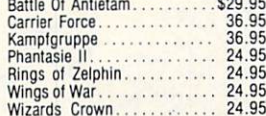

## **Orders** CALL US TOLL FREE Only

Customer Service 718-351-1864 10AM to 6PM E.S.T.

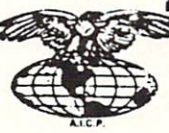

AMERICAN INTERNATIONAL CQNPUTER PRODUCTS P.O. Box 1758 Staten Island, N.Y. 10314

 $\circ$  $\mathsf{R}$ D п E<br>R N F  $\mathbf{o}$ 

visa, m/c, i) C.O.D. orders accepted, please and \$4.00, must be cash or cent<br>rester. ONLY, MY State Residents and \$4.00, must be cash or cent<br>reflect a 4% discount for each to continent and \$4.00, must be cash of<br>reflect a

# INTRODUCING...MAXI-DISK Programs by Users, for Users"

### THE NEW MONTHLY PUBLICATION ON DISK FOR YOUR C-64 AND C-128

10 powerful and exciting programs for your Commodore computers not seen in any other publication at a price hardly worth mentioning. Disk comes with booklet with complete instructions for all programs.

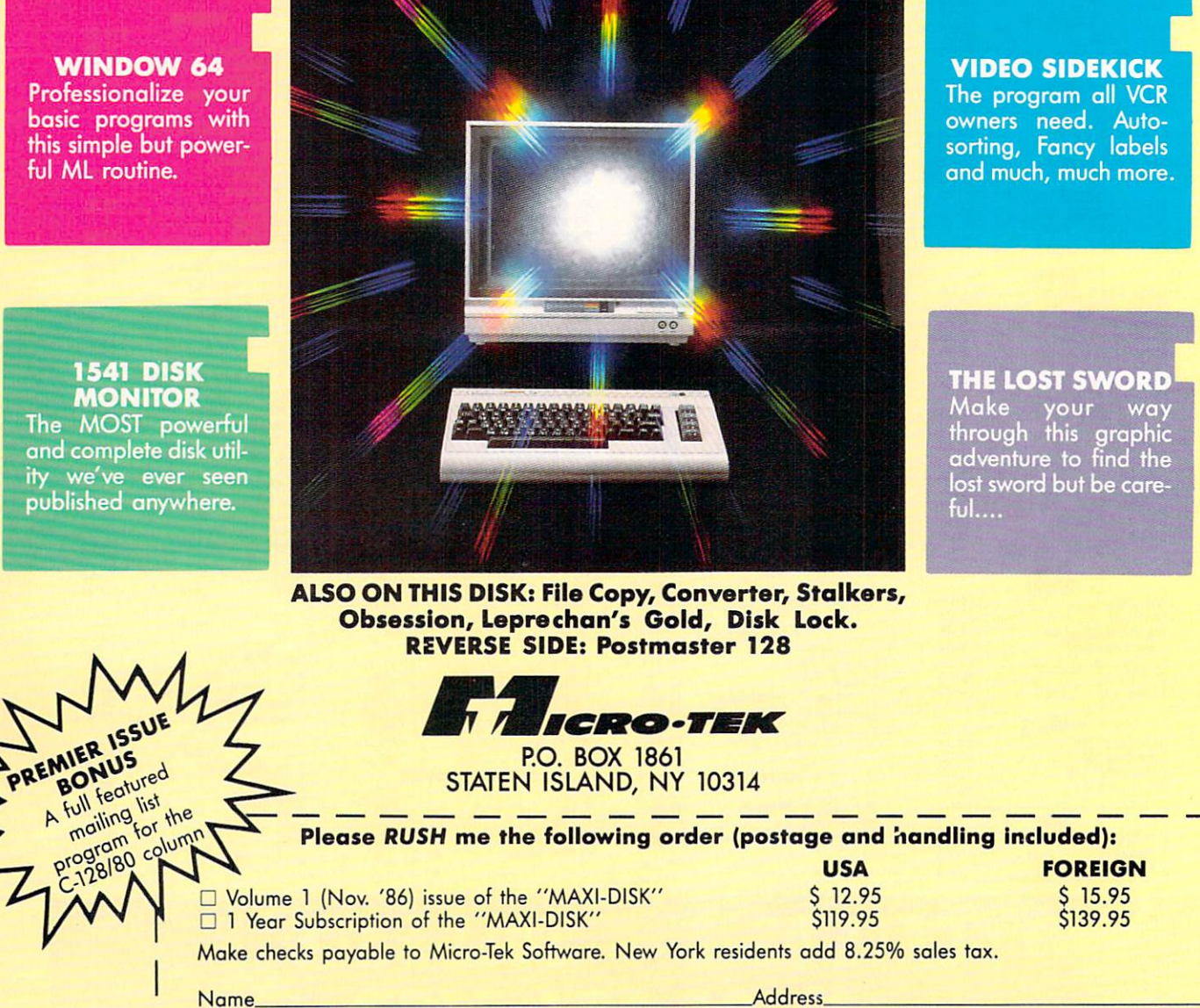

City.

.State, -Zip.

## ARE YOUR PROGRAMS GOOD ENOUGH?

MICRO-TEK Software is looking for quality games, utilities or business programs written by you, the computer enthusiast, to share with your fellow

hackers. At the same time, you can make extra cash and get the satisfaction and recognition you deserve.<br>- MICRO-TEK publishes the "MAXI-DISK" "MAXI-DISK" is a C-64 program disk with 10 quality programs, not published by a If you are interested in submitting your programs, please observe the following rules:

- 1. All programs must be written and owned by you end submitted on C-64 formatted disk.
- 2. Typed, double-spaced documentation must accompany the program.
- 3. Rejected submissions will only be returned with S.A.S.E.
- 4. Prices subject to quality and length of program.
- 5. Upon acceptance, you will be sent a contract to which you must sign and return.

MICRO-TEK Software pays generous royalties to programmers based on the number of disks sold for as long as the disk is for sale.
**Code Consolidation** for the 64

LONG

LINES

By Rick Nash

ong Lines is a short utility program that will improve the Commodore 64's line editor. As you probably know, the standard line length is 80 characters, or two screen lines. This utility will double the editor's capabil ity to 160 characters (four screen lines).

The reason for longer BASIC lines is twofold. Programs will run slightly faster, and fewer lines means less memory overhead. Each BASIC pro gram line requires a minimum of five bytes. For very large programs, com bining many small lines into fewer long lines can result in substantial memory savings.

#### ENTERING LONG LIMES

Enter and save a copy of the listing on page 132. This is a program generator which, when run, will produce a machine language program directly to tape or disk with the filename "LONG LINES". To use, simply LOAD "LONG LINES", dv,1 where dv is 8 for disk, or 1 for tape. Next, execute Long Lines with SYS 49152, and enter NEW. At this point, you can write or edit up to four screen lines for each BASIC line.

Programs written with long lines can be loaded, saved, or run without the utility, but do not edit any long lines, as they will be truncated to the normal 80 character length.

Both BASIC and the Kernal are moved to RAM, and heavily patched. You must reexecute Long Lines (SYS 49152) after a RUN STOP/RE-STORE or a RESET.  $\square$ SEE PROGRAM LISTING ON PAGE 132

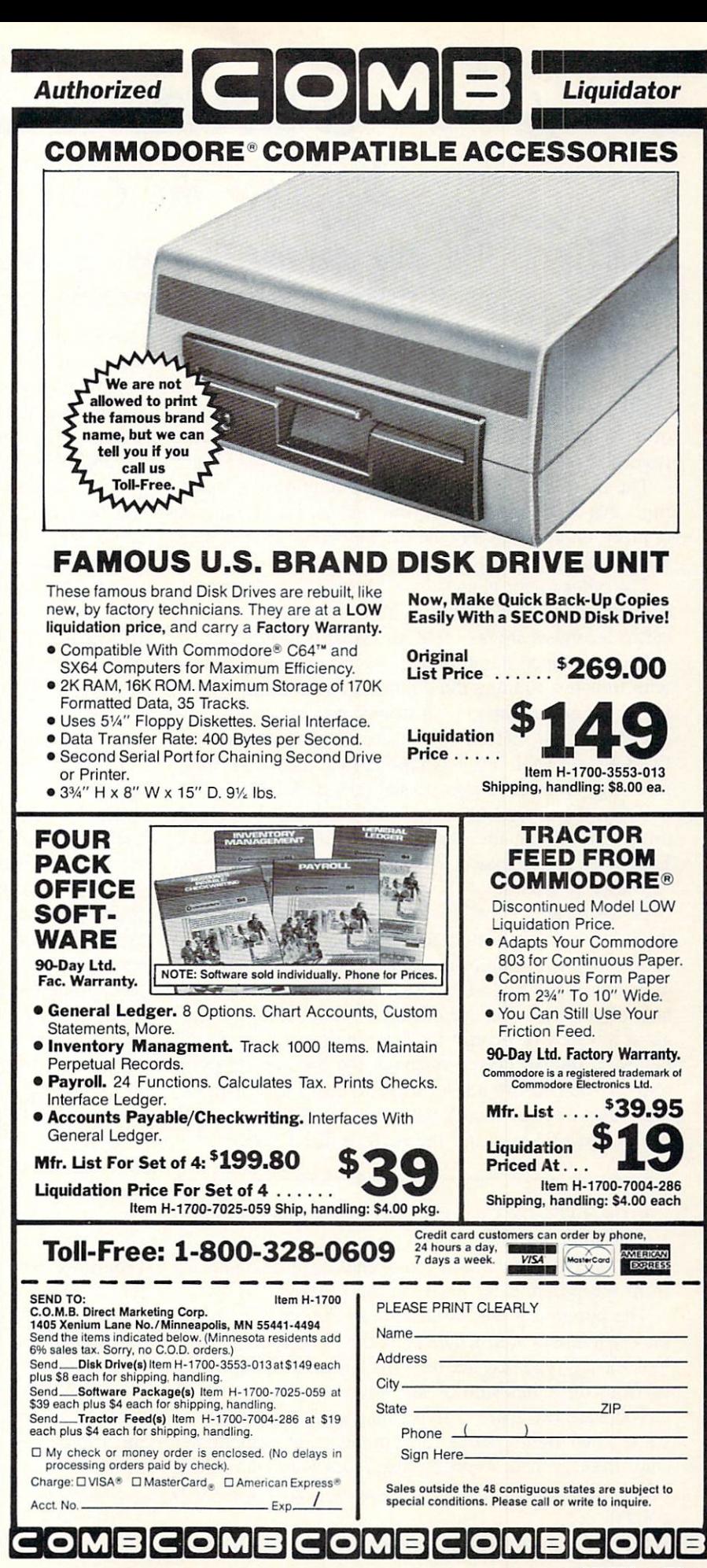

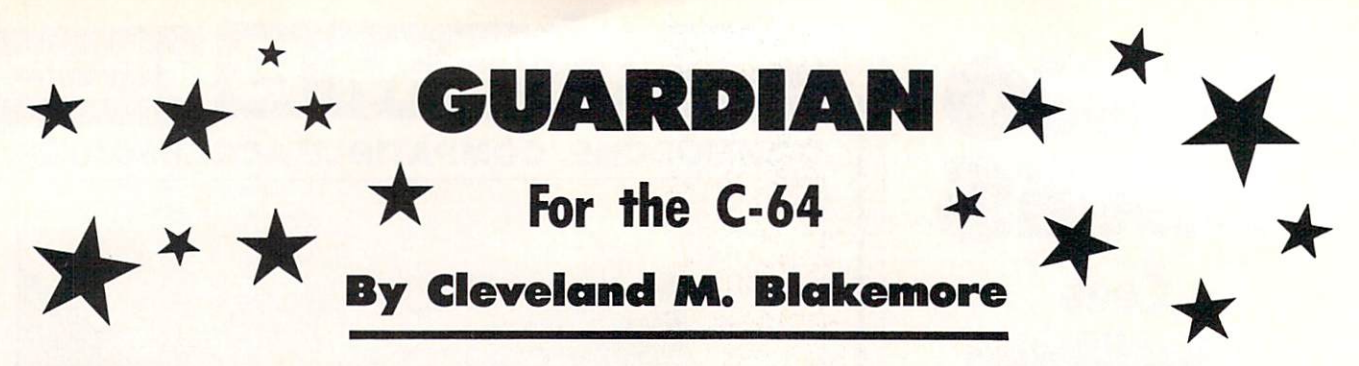

n the year 4025, the star Sol far on the rim of the Milky Way spiral began to pass through a massive gas cloud, dragging the earth and surrounding planets with it. The gas cloud was no natural phen omenon left over from the Big Bang, but the debris and residue of one of the largest intergalactic wars ever fought.

The motives and identities of the long-dead civiliza tions that were involved are forever lost in the miasma of time, but unfortunately the machines they built to wage war for them are still functioning.

The other major planets have already been destroyed, and the earth is calculated to be next in line, although earth's scientists are not quite sure what is in store for us.

Reconaissance has revealed several synthetic moons with trenches running the circumference, ending in colossal pyramids topped with strange power crystals. The scientists know that the moons are in orbit with an arti ficial gravity well, a "black hole" which somehow draws its energy from the power crystal on top of the pyramid.

When the crystal lines up with the black hole, anything intersecting the conjunction will be annihilated. Earth's terrified masses have taken to calling the crystals "the eyes of doom."

Earth's greatest pilots have been scraped together amidst the hysteria to fly a suicide mission across the surface of the moon, through the trench towards the pyramid. Your mission is to destroy the pyramid before the black hole aligns with "the eye of doom." Just before the pyr amid releases its deadly blast of energy, our scientists believe a second crystal opens at the base of the pyramid. If you can fire a laser torpedo down this opening, they believe the pyramid's power source will be knocked out of commission, and the earth will be saved!

In the 3-D game *Guardian*, you fly a shuttlecraft down constantly scrolling trench, avoiding or blasting the weird machines that attack you in endless ranks, launched from the pyramid far away on the horizon.

The pyramid grows larger as you approach it, while the earth moves across the sky in the background. If you look closely, you may see the "black hole" as it approach es from the other side of the screen.

There are two types of flying machines that attack you: white alien fighter ships (500 points) and cyan fighter ships (1000 points). There are two types of ground rolling robots: light green (1500 points) and dark brown (2000 points).

Since the game is in 3-D, your altitude directly con-

trols the height of your laser fire, so you must be at the same altitude to destroy an alien fighter craft. You can judge the height by looking at the distance between the fighter ship and its shadow. To dive, push up on the joy stick. To fly higher, pull back. Your shadow shows you the approximate distance from the moon's surface. When you are lined up with a ship in flight coming at you, your shadow should appear to be approximately the same dis tance from your ship as his.

The robots are a different menace altogether. They have slits in the front of their chassis, the only weak spot in their armor. Fire a shot through this slit and the robot will be nuts and bolts. The robot has a very high reach with his electronic arms, so you will have to get some altitude to fly over him! Once you get the height cor rect, you can sit in place and plink at robots all day long and rack up points.

Avoid the plasma balls the aliens fire at you as they approach.

The best shot at an alien comes as they appear on the horizon. As they get closer, you have to be more accur ate with the altitude.

The power crystal appears as a flashing eye at the base of the pyramid. You have only seconds to hit it before the earth explodes. If you successfully knock a pyramid out, the screen colors change, and you are on the sur face of another guardian moon. The aliens get progres sively faster each time you wipe out a pyramid, so you will have to be more tricky in avoiding them and more selective with your shots.

You only have three ships in the game, displayed at upper right. The current score is at upper left in yellow.

This game uses extended background mode for the scrolling color bars, rotating the three colors to give the illusion of motion. This is an ancient trick on the Com modore, and highly effective, even in BASIC programs. (Although the idea is simple enough and very snazzy, I think we have yet to see some of the incredible games that could be created with EBC mode.) The pyramid it self is constructed with redefined character graphics.

My high score so far is 54500. It is theoretically pos sible to flip the game over past 650,000, but even I would do double take on that one. If you should flip this game over, please let me know via a letter to *Ahoy!*, and I will incorporate a three byte scoring system in my next game to keep you joystick superjockeys happy!

Enjoy Guardian.

Now save the earth!  $\square$ 

SEE PROGRAM LISTING ON PAGE <sup>137</sup>

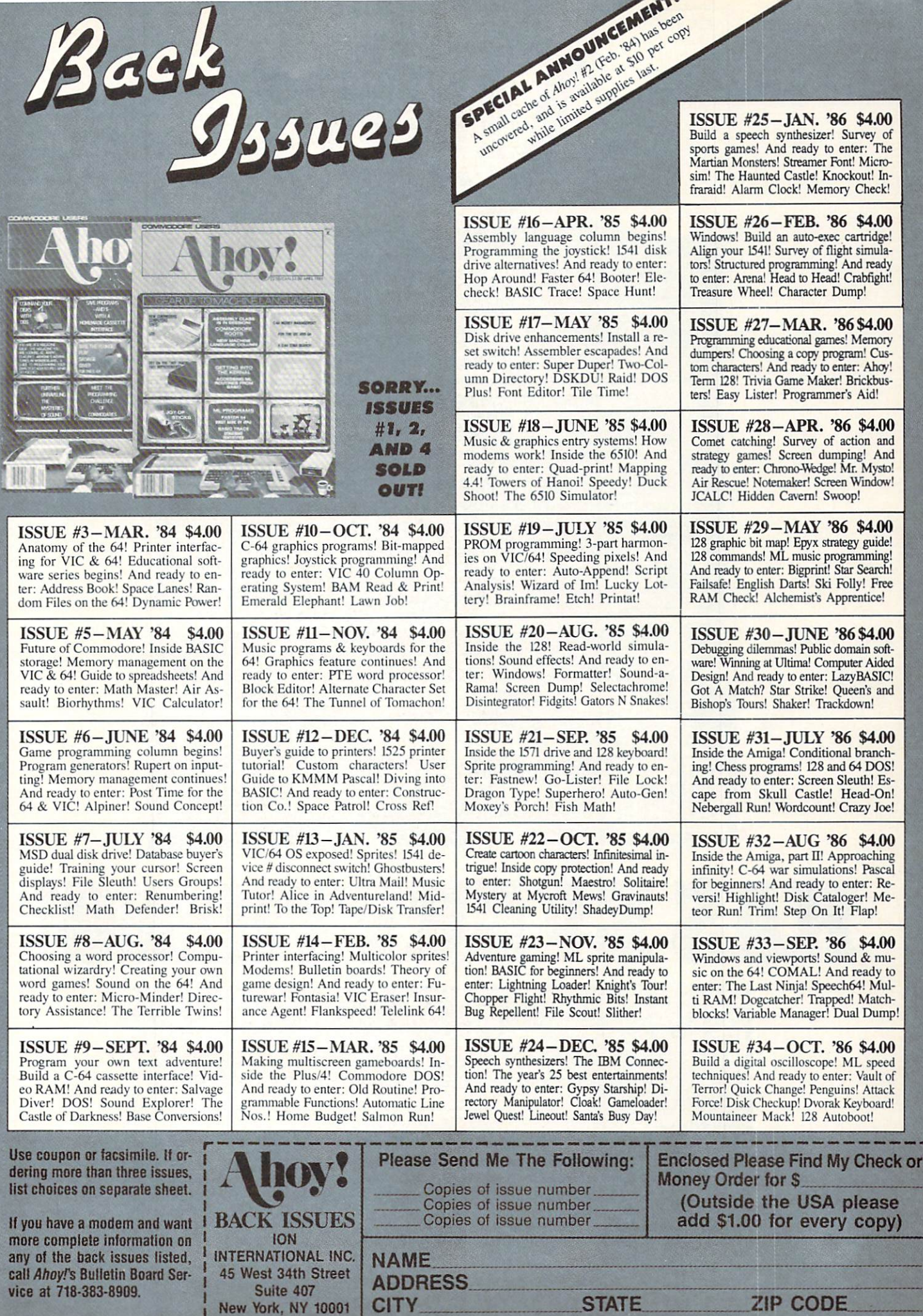

 $\overline{\phantom{0}}$ 

New York, NY <sup>10001</sup>

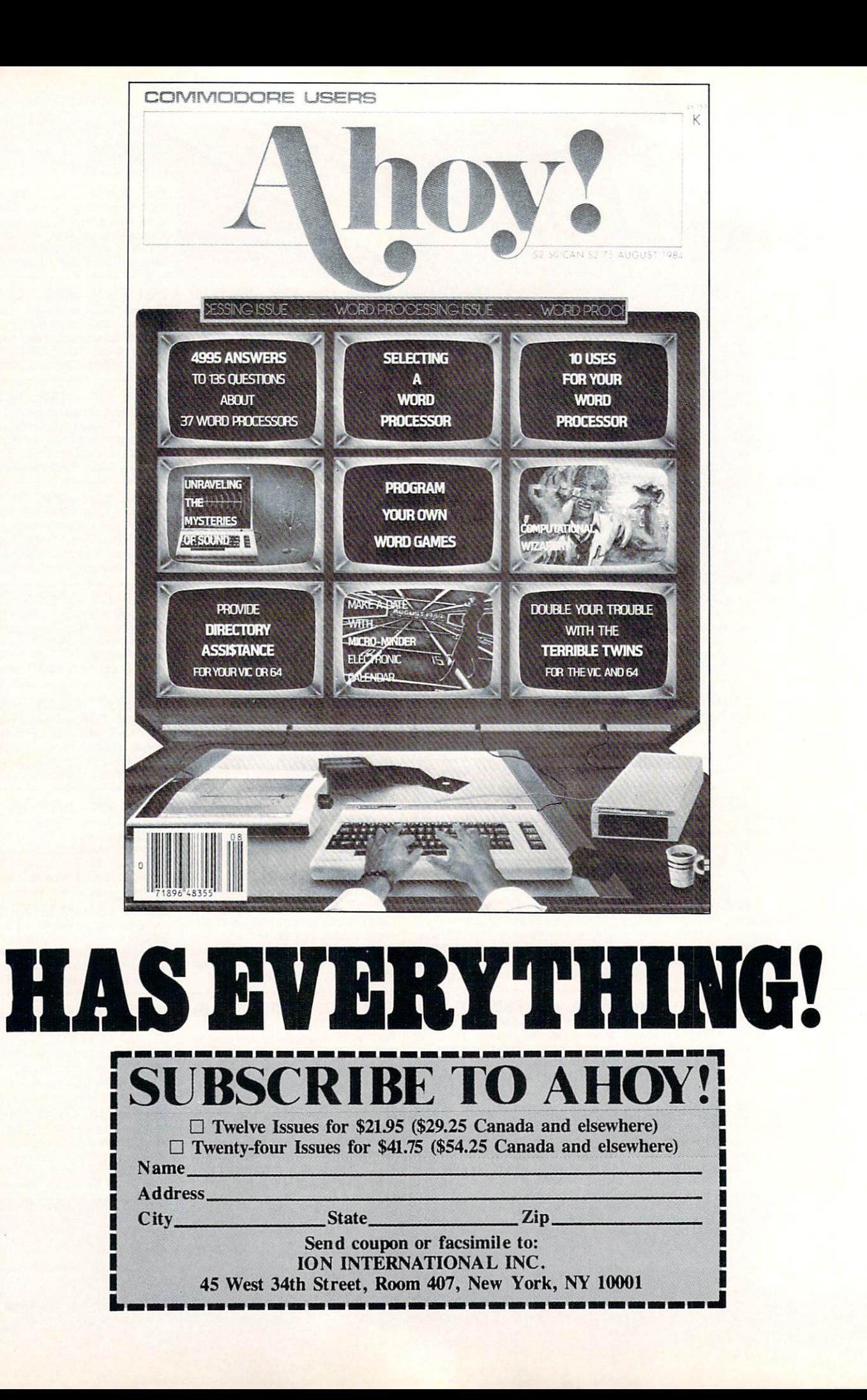

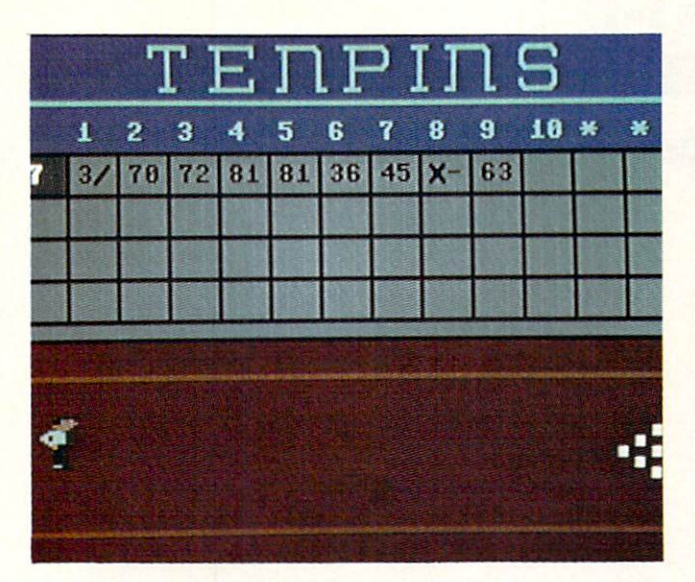

## Bowling Simulation for the C-64

enpins is a bowling simulation which offers the user something a bit different from most computer games. There is no time limit to worry about, no violent theme, and up to four peo ple can participate. All you need is a single joystick,

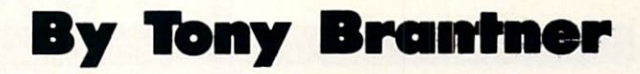

plugged into Port 2, which can be shared by all the players.

Moving the joystick up or down moves the bowler onscreen in that direction. Press the fire button when you are ready to release the ball. One advantage Tenpins has over most other bowling games is that you can "steer" the ball up or down after its release. Don't roll it to the sides of the alley, though, or you'll lose control. Your score is displayed on a scorecard above the alley, and your total, which is shown to the left of the scorecard, is updated after you finish your frame.

Scoring is just like in regular bowling, your total in each frame depending on what you roll. Knock down all ten pins in one roll (known as a strike), and you'll receive ten points plus the total of the next two rolls. Knock down the pins in two rolls (a spare), and you'll receive ten points plus the total of your next single roll. It should be noted that your score for that frame won't be totalled until you make the next roll(s). If any pins remain after two rolls (an open frame), then the number of those knocked down is added to your score. Rolling a strike in the tenth frame earns you two extra rolls, while a spare in that frame earns you one.  $\square$ 

SEE PROGRAM LISTING ON PAGE <sup>125</sup>

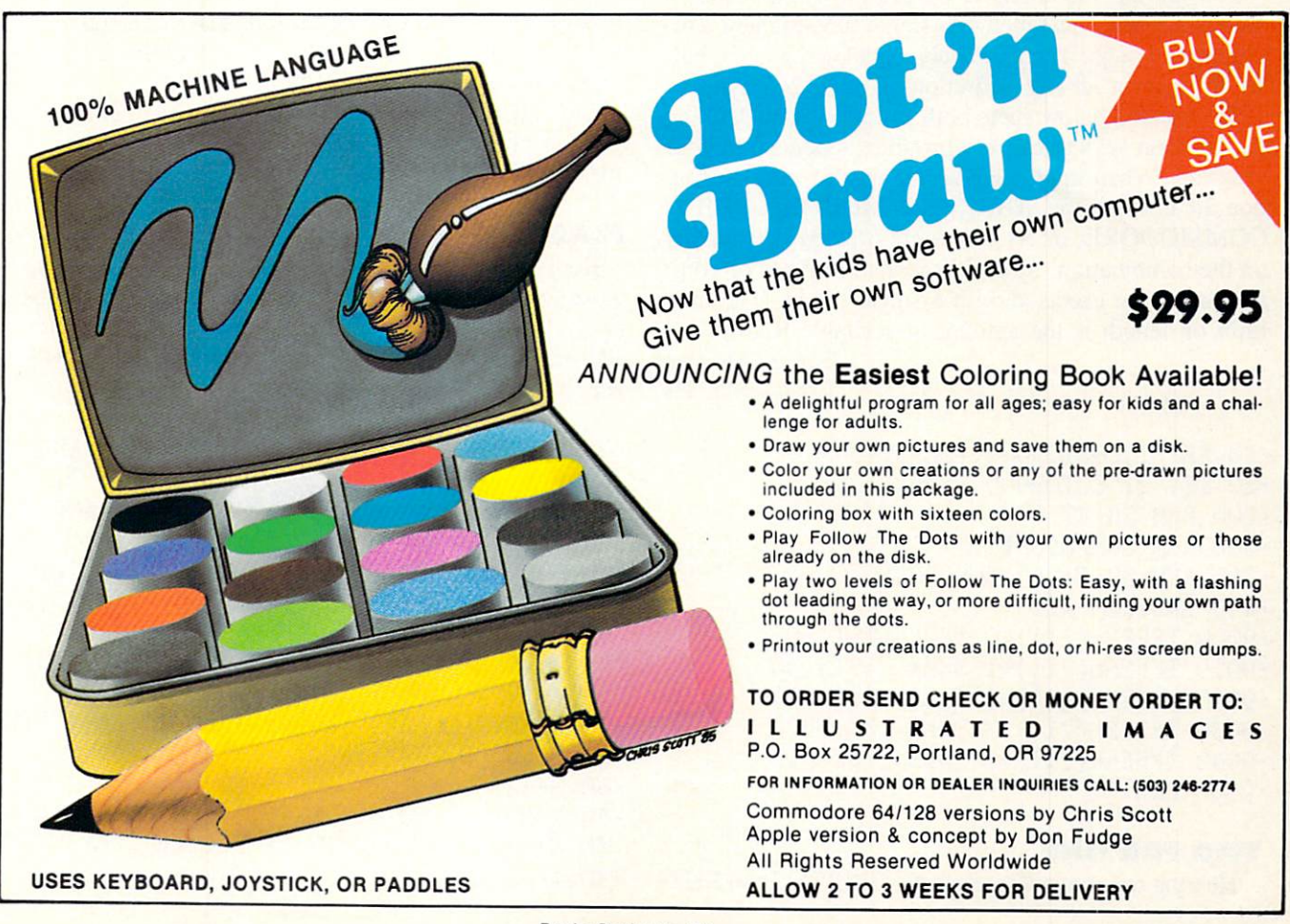

### Compiled by Michael R. Davila

IPSANOYI

Send your programming or hardware hints to Tips Ahoy!, Ion International Inc., 45 West 34th Street, Suite 407, New York, NY 10001. Generous premiums will be paid on acceptance.

#### USING <sup>128</sup> COMMANDS IN 64 MODE

When developing Commodore programs to run in 64 or 128 mode, you sometimes cannot find a substitute for BASIC 7.0 commands. These keywords will not load or save correctly on a 64. They can, however, be embedded in PRINT statements and executed on a 128 using the dynamic keyboard technique. An example follows. It changes the 80 column screen color. This cannot be done with POKEs. - Edward Horgan

Coatesville, PA

- $\cdot$ 10 IFFRE(0)<>FRE(1)THENGOSUB1000
- •20 END: REM PROGRAM STARTS HERE
- •1000 PRINT [CLEAR][4"[DOWN]"]COLORO, 2:CO  $N<sub>1</sub>[J]$
- •1010 P0KE842,13:P0KE208,l:END:RETURN

#### 20 PROGRAMMABLE FUNCTION KEYS

The 128 has the ability to perform a whole series of commands with the touch of a single function key. Two problems though: There are only eight keys, and the buf fer for storing all key definitions is only 245 bytes.

The method below cures both annoyances by defining the function keys to call a subroutine appended to your program. When implemented, the routine checks loca tion <sup>211</sup> to see if the SHIFT, COMMODORE, SHIFT/ COMMODORE, or ALT keys are pressed. Depending on the combination, up to 20 separate routines or com mands can be executed with a single stroke. The only limit on length is the amount of available RAM.

> —Edward Horgan Coatesville, PA

- •10 KEY 1, "GOTO9000"+CHR\$(13) •20 KEY 2,"GOT09000"+CHR\$(13) •100 REM SHIFT -200 REM COMMODORE • 300 REM SHIFT & COMMODORE •400 END:REM ALT •9000 IFPEEK(211)=0 THEN LIST •9010 IFPEEK(211)=1 THEN LIST-100 •9020 IFPEEK(211)=2 THEN LIST-200 •9030 IFPEEK(211)=3 THEN LIST-300  $\cdot$ 9040 IFPEEK(211)=8 THEN LIST-400
- •9050 END

#### TWO rOR ONE

Hearing my computer constantly BEEPING and BUZ

ZING to get my attention prompted this routine. The rou tine sounds a pleasant bell after printing "PRESS A KEY TO CONTINUE" on the screen.

This was all well and good, but the "feature creature" (the little voice that keeps saying "yes, but wouldn't it be better if...") decided a simulated PRINT@ command, to control where the message printed, would be a good way to avoid destroying an aesthetic screen display. To position the cursor anywhere on the screen use line 1010. Note that by entering the KERNAL PLOT routine with SYS 58640 instead of SYS 58634, the routine will work regardless of the status of the carry flag. - Bob Ash APO, NY

- •10 REM \*\* TUNEFULL DELAY ROUTINE \*\*
- •20 ROW=24:COL=8
- •30 GOSUB 1000
- $-40$  END
- •1000 REM \*\* SIMULATED PRINT-AT \*\*
- •1010 POKE214,ROW:POKE211,C0L:SYS58640
- •1020 REM \*\* DELAY ROUTINE \*\*
- $\cdot$ 1030 PRINT"[RVSON] PRESS A KEY TO CONTIN UE<sup>"</sup>
- •1040 REM \*\* RING BELL UNTIL KEYPRESS \*\*
- •1050 S=54272:POKES+24,15:POKES+1,112:POK ES.194: POKES+5,12:POKES+6,9
- $\cdot$ 1060 GETC\$:IFC\$="" THEN POKES+4,21:POKES +4,20:FOR T=1T0700:NEXT T:G0T0 1050
- •1070 RETURN

#### FLASHER

Here's a little ML routine you can use to brighten up those instructions, displays, or hi-scores. It only takes up 22 bytes, and is totally relocatable. Just change the address in line 10 to somewhere it doesn't interfere with your program and the operating system.

- •0 SL=828:REM CHANGE SL TO STARTING ADDRE SS
- •10 POKE 53281,0:POKE 53280,0:REM BACKGRO UND AND BORDER
- •20 FOR X=SL TO SL+21:READC:P0KEX,C:NEXT
- •30 DATA 138,153,0,216,153,250,216,153,24 4,217,153
- •40 DATA 238,218,200,232,192,251,144,237, 160,0,96
- •50 PRINT"[CLEAR]":FOR X=l TO 10:PRINT"TE ST[DOWN][DOWN]";:NEXT
- •60 GETA\$
- •70 FOR Tl-1 TO 40:NEXT T1:REM CHANGE 40
- TO MAKE FLASH FASTER OR SLOWER
- •80 IF A\$=""THEN SYS SL:GOTO 60

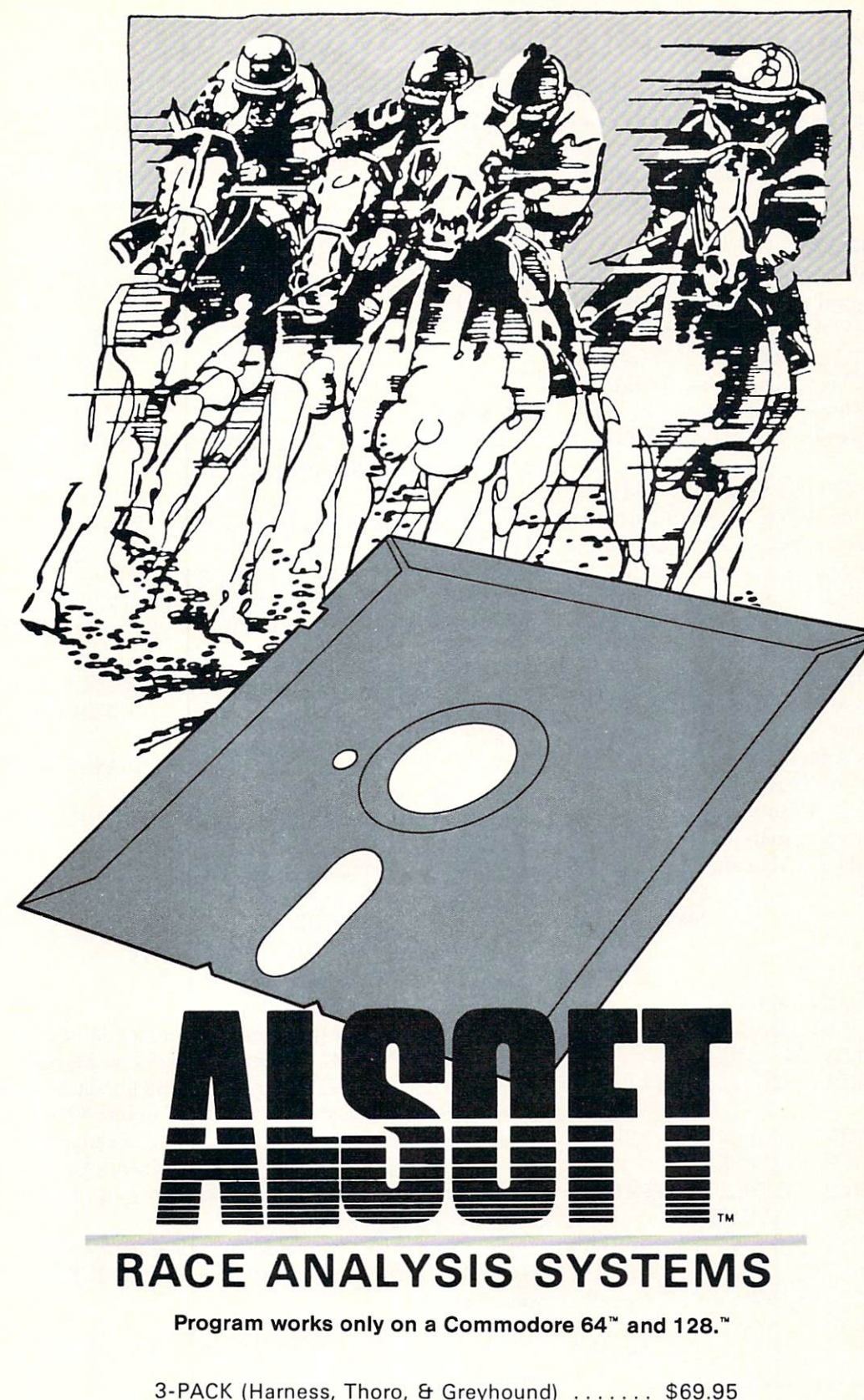

2-PACK (Choose two from above) ............ \$59.95 1-PACK (Choose one from above) ............ \$39.95

### 30 DAY MONEY BACK GUARANTEE

To Order: Ask your local retailer or call (412) 233-4659 for MasterCard & Visa orders. To order by mail, send check or money order to ALSOFT, 305 Large Avenue, Clairton, PA 15025. Prices listed include shipping and handling. All orders are shipped within 24 hours of receipt. Dealers please contact JS Distributing, 843 Lindenwood, Pittsburgh, PA 15234, Phone (412) 343-8756, 24 Hour BBS (412) 343-7585. Reader Service No. 156

#### Professional Harness, **Thoroughbred** and Greyhound Race Analyzers with unparalleled features:

- Five minutes of typing replaces two hours of tedious hand calculations needed per race for these unique hand icapping systems.
- Morning Line odds are not considered. This enables the program to generate unbiased ratings for each race entrant, and also in creases the probability of Race Analysis accu rately predicting "longshot" winners.
- After all races have been handicapped (20 races max), Race Anal ysis will list (to screen, printer or disk) com plete ratings for all en trants. In addition, the program will suggest "Best Bets", including: three best win bets, three best quinellas, best perfecta (exacta) and trifecta, and three best trifecta boxes.

All Alsoft Race Analysis Systems include the MASTER ANALYSIS DEVELOPMENT PACK AGE. With the assistance of this powerful program, handicappers are able to easily build, develop, and fine tune computerized handi capping systems for all types of sporting events. A Pro Football handicapping module is included on the program disk.

To me a black background and border looks best. After selection is made, just clear the screen and continue with program. I hope you can use this in some of your programs. - Robert M. Hickey

APO, SF

#### VARTAB CALCULATOR

Programmers who often load machine language pro grams may have experienced more than their share of OUT OF MEMORY ERROR'S. This is caused by the fact that the end of BASIC pointer (VARTAB) is used as an index during loads. This works just fine for BASIC, but after a non-relocating load, this pointer is moved to point to the end of the data that was loaded, whether it was BASIC or not.

Below is a short utility that will recalculate VARTAB by counting the bytes in the BASIC program currently in memory. It is 100% relocatable, so it may be moved from location  $679$  by changing the variable L on line 10. Wherever it is located, SYS 2 will always activate it.

To demonstrate its use, suppose you are writing a BASIC program and decide that you need the DOS wedge, so you LOAD DOS 5.1",8,1 and SYS 52224. Now almost anything you do will cause an OUT OF MEM ORY ERROR. Simply enter SYS 2 and the program is left intact and the pointers point to the right places. This program will also restore VARTAB if it has been altered in some other way. A word of caution, though. It will truncate anything after the zeros marking the end of the BASIC program, so any data hidden after the program will be lost if it is saved. - Danny Faught Sherman, TX

- -1 REM VARTAB CALCULATOR
- •2 REM DESIGNED BY DANNY FAUGHT
- $\cdot$ 10 L=679:HI=INT(L/256):LO=L-HI\*256
- •20 P0KE2,76:P0KE3,L0:P0KE4,HI
- 30 F0RX=LT0L+52:READA:POKEX,A:CK=CK+A:NE XT
- •40 IFCK<>6541THENPRINT"[D0WN]DATA ERROR - RECHECK DATA STATEMENTS": END
- •50 PRINT"[8" "]VARTAB CALCULATOR READY": PRINTTAB(11)"SYS 2 TO ACTIVATE"
- •100 DATA 165,43,133,45,165,44,133,46,160 ,0,177,45,240,7,200,208,249,230,46,208
- -110 DATA 245,200,177,45,208,240,200,177, 45,208,235,200,152,24
- -120 DATA 101,45,133,45,133,47,133,49,165 ,46,105,0,133,46,133,48,133,50,96

#### 64 MEMORY REMINDER

When I'm working with a large program with a lot of string data, I want to be careful not to run out of memory. During program development, I keep a menu option to end the program. At the end of the exit routine, I insert the following lines to let me know how I'm doing

```
Y = PEEK(52)*256 + PEEK(51)PRINT "BOTTOM OF STRING STORAGE: "; Y
Z = PEEK(50)*256 + PEEK(49)PRINT " END OF ARRAY SPACE: ": Z
PRINT<sup>"</sup>
-11X = Y - ZPRINT " REMAINING FREE MEMORY: "; X
```
-Thomas P. Shultz Clarion, PA

#### E-Z DATA

Entering tons of DATA statements on the C-128 is snap if you RUN this program first:

- •10 IF DS\$ THEN FAST: GOTO30: REM CHECK OMPUTER TYPE
- ■20 PRINT"COMMODORE 128 REQUIRED.":END
- •30 FOR X=1TO8:KEYX,"DATA":NEXT:REM NOW NY FUNCTION KEY WILL PRINT THE WORD 'DAT A'
- •40 FOR X=0T088:P0KE6912+X,PEEK(64128+X): NEXT:REM COPY ROM KEYBOARD DECODER TABLE INTO RAM
- •50 POKE 830,0:P0KE831,27:REM CHANGE POIN TERS TO RAM
- •60 POKE 6994,44:REM CHANGE PERIOD TO **OMMA**
- •70 FOR X=842TO847:READ B\$:POKEX,ASC(B\$): NEXT:P0KE848,13:P0KE208,7:REM ACTIVATE UTO LINE NUMBERING
- .80 DATA "A", "U", "T", "O", "1", "O"
- •90 SLOW

What we've done is program all the function keys to print the word "DATA", changed the numeric keypad's period to a comma, and activated the 128's line-numbering utility (instead of  $10$  – the "1" and "0" in line 80 – use whatever increment matches the program you are enter ing). Now you can type entire DATA statements with one hand, leaving the other hand free to keep your place in the *Ahoy!* listing.

Important: If you own an international model 128 (it has an ASCII-DIN key instead of a CAPS-LOCK key) you must add:

45 POKE 2757,PEEK(2757) OR 128: REM DISA BLE POINTER RESET

> -Bert Halverson Joplin, MO

#### BASIC HIDER

If you ever wanted to hide a BASIC program from pry ing eyes, this short machine language program will do it.

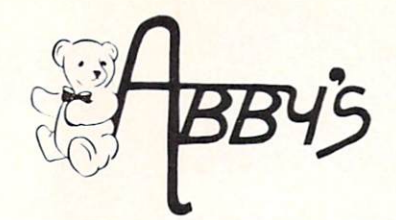

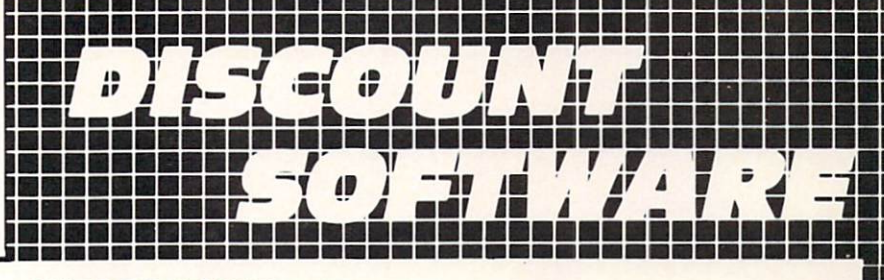

## INTRODUCING

#### **NINTENDO** ENTERTAINMENT SYSTEM

■I

■■

■I

DELUXE SET - Includes Control Deck, 2 Controllers, R.O.B. (Video Robot), Zapper (Light Gun), 2 Game Paks - Gyromite & Duck Hunt\$149.00

CONTROL DECK - Includes Control Deck, 2 Controllers, Super Mario Bros. Game Pak . . . . . . . . . \$89.00

#### ACCESSORIES

R.O.B. (Video Robot) . . . . . . \$42.00 Zapper (Light Gun) . . . . . . . \$24.00

#### GAME PAKS

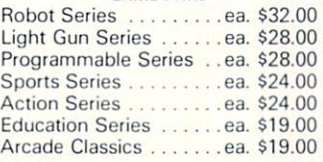

#### WORLDS OF WONDER LAZER TAG

LAZER TAG GAME KIT - Includes Star Lyte (Hand Unit), Star Belt & Star Sensor . . . . . . . . . . . . . . . . \$45.00

#### **ACCESSORIES**

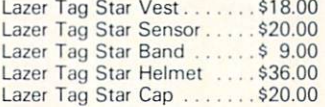

#### ANIMATED TALKING TOYS

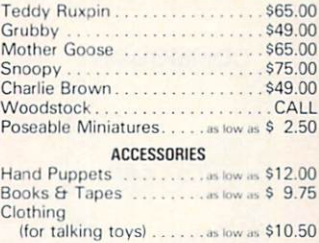

i:

■■

■■

#### AMIGA SOFTWARE

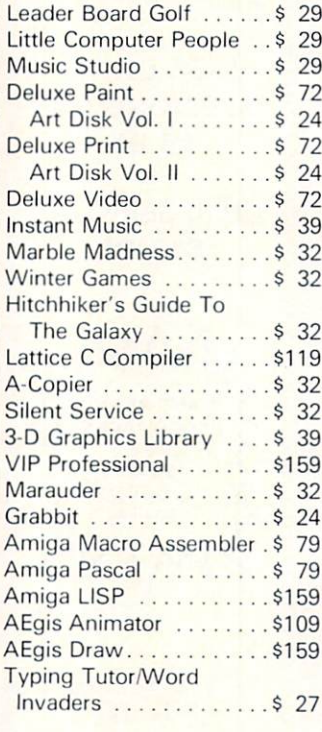

#### **HARDWARE**

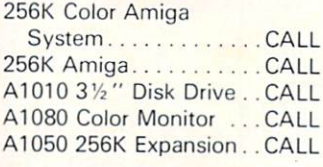

#### TOP HITS CB4/128 SOFTWARE

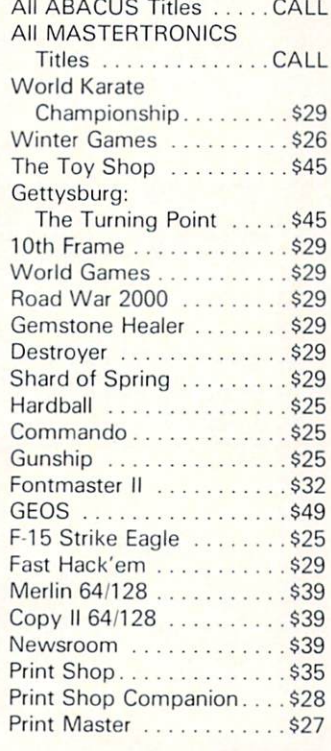

#### **HARDWARE**

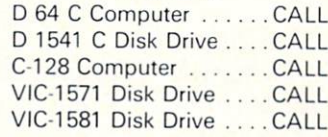

#### **RIBBONS**

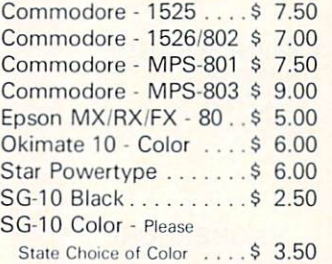

#### DUST COVERS

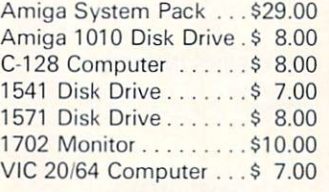

#### PRINTERS

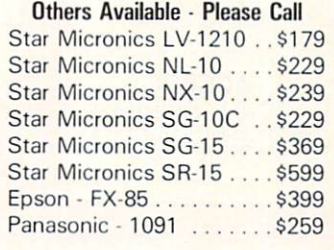

CALL ON THESE AND OTHER PRODUCTS. WE CARRY A COMPLETE LINE OF SOFTWARE AND HARDWARE

### CHRISTMAS SPECIALS

#### MINDSCAPE

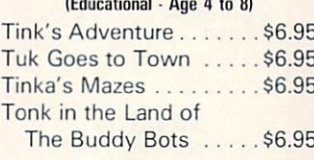

#### $(Age 8 to 12)$

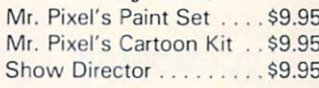

#### **DATASOFT**

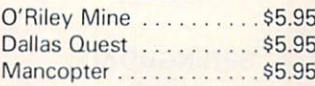

#### **TIMEWORKS**

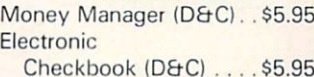

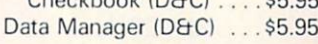

#### COMMODORE

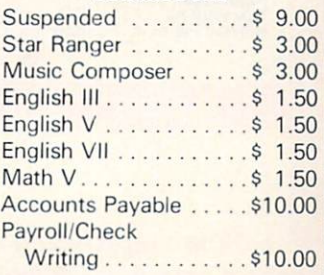

ALL TITLES ON DISK UNLESS MARKED (R) FOR ROM CARTRIDGE<br>Order Line WE CHECK FOR STOLEN VISA & MASTERCARD WE CHECK FOR STOLEN VISA & MASTERCARD Customer Service 1-800-282-0333 ... Ohio Residents M-F 10 a.m.-8 p.m.; Sat. 10-3 ET

ORDERS ONLY! Sales Personnel Do Not Have Information on Previous Orders or Product Specs.

<sup>37</sup> S. Broad Street, Fairborn, OH <sup>45324</sup>

Ohio Residents 1-513-879-9699 AD #AH-116

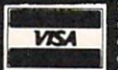

\$50 receive free shipping via UPS in continental U.S. Please add \$2 orders under \$50. HARDWARE and all ornent via U.S. Post Office are subject to additional freight charges. Add \$5 for COD orders. VISA/M<br>1ts add 5.5% sales tax. Personal checks require a three-week waiting period. No waiting when pair charge. Unio residents ago 5.5% sales tax. Personal checks require a three week was monething when paid by credit card, certified checks.<br>Or money order. All items subject to availability and price change. PLEASE CITE AD N **DE MINITELY ORDER AN INCHINE SUDJECT TO AVAILABLE PANIED BY AN AUTHORIZATION NUMBER.** 

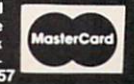

## LYCO COMPUTER Marketing & Consultants, Inc. America's Mail Order Headquarters!

т o L L

F R E F

1

8  $\mathbf 0$ o

 $\overline{2}$ 3 3

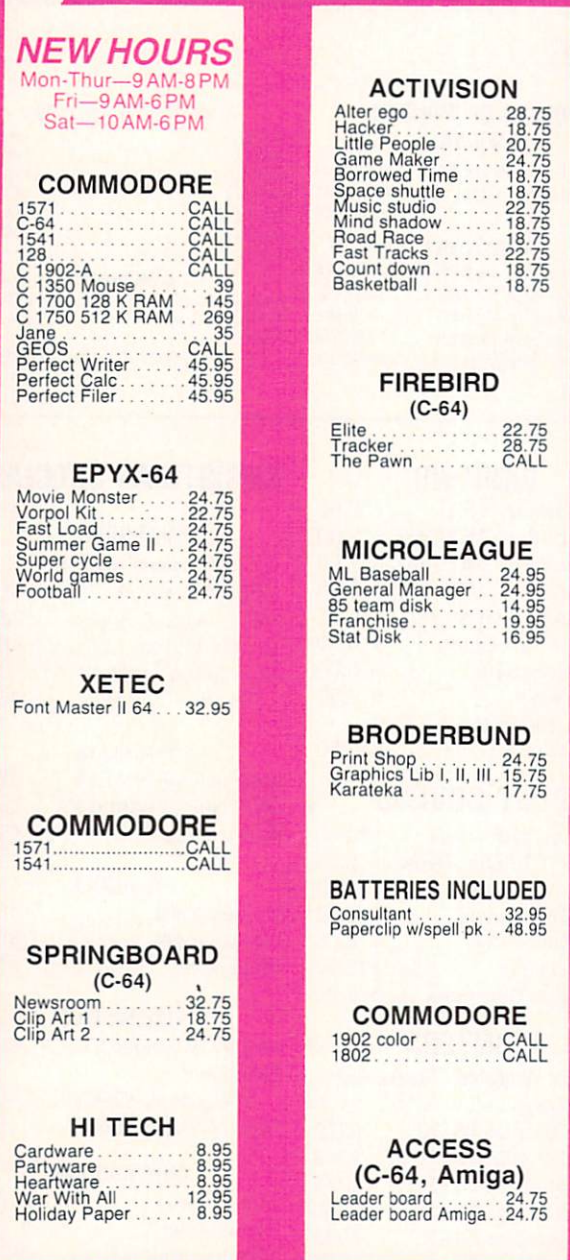

## **TIMEWORKS** (C-64) Data Manager-128 42.95<br>
Wordwriter-128<br>
Wordwriter-128. 42.95<br>
A/Payable-128. 38.95<br>
A/receivable-128. 38.95<br>
General Ledger-128. 38.95<br>
General Ledger-128. 38.95<br>
The Mortion Sanctic 38.95<br>
Payroll-128 SUB LOGIC Fight Simulator<br>Jet Simulator 29.95<br>Football 25.28.95<br>Scenery Disk EA 14.95<br>Set 1-6 69.95 **ACTIVISION** (Amiga) Hacker Mind shadow. Music studio Borrowed Time 26.75 26.75 34.75 26 75 INNOVATIVE CONCEPTS Flip-N-File 10 2.49 Flip-N-File 25 Lock 10.95 Flip-N-File 50 Mini. 10.95 Flip-N-File 50 Lock 15.95 Flip-N-File ROM 7.99 REDIFORM PAPER Oty 1000 9V;xi white lazer.. 19.95 Qty 200 9'/2xi white lazer 5.951 3ty 3000 9Vzx11 white 29.95 5ty 1000 9Vjx1.1 while 16.95 Oty 1000 Mailing labels 1x3 6.95 **JOYSTICKS** FROM WICO SUNCOM Bat Handle ........ 16.75<br>Boss ..................11.99<br>Super 3-way ........ 19.99<br>TAC 3

Slik slik 6-95 Economy 5.95

## DUST COVERS

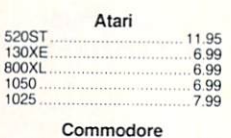

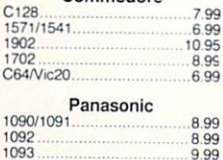

XETEC Super Graphix 64<br>Super Graphix Jr 64 . . . 45<br>Xetec AT . . . . . . . . . 39.95

DISK DRIVE CLEANING KIT \$8.95

With Software \$17.95

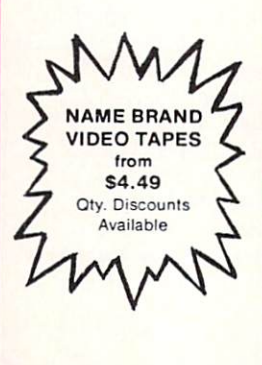

"WE MAKE YOUR COMPUTER FUN TO USE!"

#### Buy Lyco and Enjoy THE LOWEST PRICES  $\star$  TOLL FREE ORDER LINE  $\star$  $\star$

 $\star$  Free shipping on prepaid cash orders in U.S.  $\star$  All Merchandise Factory Fresh  $\star$  Fast Service from one of the oldest and most established Computer Supplier  $\star$  24 hrs. shipping on in-stock product  $\star$  Access to our Multi Million \$ inventory  $\star$  No deposit on UPS C.O.D. orders  $\star$  Orders outside PA Save state sales tax  $\star$  Air freight service available  $\star$  Full Manufacturer's Warranty apply!  $\star$  Full accessory line in stock  $\star$  Purchase orders Accepted from educational institutions!  $\star$  We check for stolen credit cards!  $\star$  We ship to our servicemen overseas!  $\star$  You'll love our Courteous Sales Staff!  $\star$  We satisfy more customers monthly than most of our competitors combined  $\star$ 

## LYCO COMPUTER Marketing & Consultants Inc. America's Mail Order Headquarters

:::•-/■ PANASONIC 1091 . . . . . . . . . . . . . . . . 225 1091<br>3131<br>1092 1092 309 1592 419 1595 . . . . . . . . . . . . . . . 595 DIABLO D25<br>P-32 CQ1 . . . . . . . . . . 699 635 . . . . . . . . . . . . . . 1029<br>P-38 . . . . . . . . . . . . . . 1749<br>D-80 1F . . . . . . . . . . . 2395 BROTHER HR-15XL-P 1509 359 409 **SEIKOSHA** SP-1000 VC (C-64) ... ... 165<br>SP-1000 AB Rs-232. ... 185<br>SP-1000 As Rs-232. ... 185<br>SP-1000 AP, APIIc .... 185 BP-5200 . . . . . . . . . . . . . . . 409<br>BP-5200 . . . . . . . . . . . . . . 649 BP-5420<br>Color Kit ......................119<br>BP-5420 ribbon ..........8.50<br>SP-1000 ribbon ........8.50 **JUKI** Juki 6100 CALL RS-232 Serial board. 55 6100 tractor 119 6100 sheet feeder ... 209 5510 Juki CALL Juki 6300 CALL LEGEND 808 . . . . . . . . . . . . . . . 199<br>1380 . . . . . . . . . . . . . . . . 229<br>1385 . . . . . . . . . . . . . . . . 289 **OKIDATA** Okimate . . . . . . . . . . . 199 292 499 293 599 120 NLQ 205 182 214 192 348 93 CALL  $1080$  . . . . . . . \$195  $\quad$  SAVE  $_{\tiny{\textsf{NSTOCK}}}$  PRINTERS  $\_$   $\textsf{NX-10}$  , . . . . CALL TOSHIBA 321 P/S 495 351 sheet feeder 529 P341P 969 341S 999 P351+ 1149 **SILVER REED**<br> *XP* 420P<br> *XP* 600P<br> *XP* 800P<br> *XP* 770 EXP 420P<br>EXP 600P . . . . . . . . . . 489<br>EXP 800P . . . . . . . . . . 649<br>EXP 770 . . . . . . . . . . . 740 CITIZEN 120-D<br>MSP-10<br>MSP-15 . . . . . . . . . . . . . 385<br>MSP-20 . . . . . . . . . . . . . 325 MSP-25 . . . . . . . . . . . . . 469<br>Premier 35 . . . . . . . . . 469 EPSON LX80<br>
LX80 CALL CALL<br>
DX20 CALL CALL<br>
DX35 CALL<br>
HI80 CALL<br>
HI80 CALL<br>
HI80 CALL<br>
FX286 CALL LQ800 CALL CALL CALL C. ITOH 1550 SP+<br>D 1040 CALL CALL<br>Prowriter Jr CALL CALL<br>Prowriter 8510 SP+ CALL STAR MICRONICS لكا-10 (New)<br>NL-10 (New)<br>NB-15 CALL<br>NB-15 CALL<br>NB-15 CALL<br>SG-15 367<br>SD-10 319<br>SD-10 319<br>SR-15 589<br>SR-15 589<br>SR-15 589 PANASONIC TR-122 MYP 12" Amber TTL 139<br>TR-122 M9P 12" Green TTL 139<br>TX-12H3P 12" RGB .........369<br>DT-H103 10" RGB .........349 **NEC** Multisync . . . . . . . . . CALL TEKNIKA MJ-22<br>MS-305 RGB 249 309 MONITORS **ZENITH** ZVM 1220 ZVM 1230 ZVM 1240 89 .89 149 **THOMPSON** 365 12 RGB ......CALL HITACHI MM-1220 12" Green 129<br>CM-1406C 13" color<br>CM-1406 13" color<br>CM-1409 13" RGB 305<br>CM-1456 S 13" 720x350 .525<br>CM-1455 S 13" 720x350 .525<br>CM-1455 S 13" RGB 3050 .525<br>720x460 ... PRINCETON **GRAPHICS** MAX-12 Amber . . . . . . 175<br>HX-12 RGB . . . . . . . . . 458<br>SR-12 RGB . . . . . . . . . 575 INTERFACING XETEC super Graphix 64.................64<br>Super Graphix SR 64............45 ORANGE MICRO Grappler CO fC-64) 79 TYMAC Connection (C-64) ................ 49 C-64.......... PPI . . . . . . . . . . . 49 DISKETTES 5V4" DISKETTES MAXELL SSDD . . . . . . . . . . . . . 9.99<br>DSDD . . . . . . . . . . . . 12.99 **BONUS** SSDD . . . . . . . . . . . . . 6.99<br>DSDD . . . . . . . . . . . . . 7.50 **SKC** SSDD 3.50<br>DSDD 3.500 3.500 9.50<br>DSHD 96 TPI 19.500 19.50 3.5 DISKETTES 3M SSDD . . . . . . . . . . . . 16.99<br>DSDD . . . . . . . . . . . 23.99 MAXELL SSDD . . . . . . . . . . . . 16.99<br>DSDD . . . . . . . . . . . . 23.99 VERBATIM SSDD . . . . . . . . . . . . 16.99<br>DSDD . . . . . . . . . . . . 24.99 DRIVES **COMMODORE** 1571, 1541 . . . . . . . CALL INDUS GT Commodore .. 179 **COMTEL** Enhancer 2000 (C-64). 149 **MODEMS SUPRA** 1064 Modem (C-64), 49.95<br>Supra 300 . . . . . . . . 39.95<br>Supra 1200 . . . . . . 149.95 COMPUSERVE.. 18.95 **COMMODORE** 1670 155 **DSI** Messenger 64/128. .39.95 TOLL FREE 1-800-233-8760

in PA 717-494-1030 Customer Service 717-494-1670

> or send order to Exco Computer WSA Jersey Shore, PA 17740

## RISK FREE POLICY

In stock items shipped within 24 hours of order. No deposit on C.O D. orders. Free shipping on prepaid cash orders within the continental U.S. Volume discounts available. PA residents add sales tax. APO. FPO, and internati

When it is run, your specially prepared program will be made invisible to the C-64 LIST command and consequently also to all but the most determined of the curious.

Type in the program below, save a copy, and run it. This installs the routine into memory. Now load the pro gram you wish to hide. This source program must be prepared in the following way before activating the Hider or it will be ruined: Using the insert mode, add exactly five colons between the line number and the first command. A space after the line number is okay, but no other spaces can appear between the first colon and the first command. These colons must be added to each and every line. To illustrate, the program

10 PRINT"HELLO" 20 GOTO 10

would be changed to

10 :::::PRINT"HELLO" 20 :::::GOTO 10

When the program is ready, type SYS 49152 in the di rect mode. Not much seems to happen, but type LIST and see! Your new program can be saved and loaded like any other BASIC program, but studying or modifying it is a bear.

> -Paul Sobolik Pittsburgh, PA

- •100 ML=49152:PRINT"[CLEAR][DOWN]REMEMBER PREPARE BASIC PROGRAM TO BE"
- ■110 PRINT"HIDDEN PRIOR TO ACTIIVATING BA SIC HIDER"
- 120 F0RX=0TO66:READA:POKEML+X,A:CK=CK+A: NEXT
- ·130 IFCK<>8519THENPRINT"ERROR IN DATA ST ATEMENTS":END
- •140 PRINT"[D0WN]SYS49152 TO ACTIVATE"
- •150 DATA 169,1,133,251,169,8,133,252
- •160 DATA 160,0,177,251,240,45,153,253
- •170 DATA 0,200,192,2,208,244,32,45,192
- •180 DATA 160,0,177,253,240,32,153,251
- •190 DATA 0,200,192,2,208,244,32,52,192
- •200 DATA 32,8,192,160,4,169,0,145,251
- •210 DATA 96,160,4,169,0,145,253,96,32
- •220 DATA 45,192,96,32,52,192,96

#### PRINTING THE LAST LINE

Below is a routine I developed for printing menus on the last line of the screen. Lines 35 and 70 offer two meth ods of printing text at the bottom right-hand corner of the screen without a carriage return. CHR $$(148)$  (line 35) is the INSERT character which shows as reversed T (line 70) when used inside quotes. Also utilized in this routine is the WAIT 198,1 function, which waits for a key to be pressed. Lines 50-60 position the cursor at a

specific screen location (JJ is row#, KK is column #). -Steven G. Eason Wichita, KS

- 5 POKE53281, 0: POKE53280, 0
- $\cdot$ 10 JJ=22:KK=0:GOSUB50:PRINT"[RVSON][RED] PRESS ANY KEY TO CONT[c +][3" "]";
- •20 PRINT"[RVSON][RED]SYST STATUS [BLUE]O K ":
- •30 PRINT"[RVSON][GREEN] Fl [s B] F2 [s B] F3 [s B] F4 [s B] F5/F7 [s B] CRS R";CHR\$(94)CHR\$(32);
- •35 PRINT"[RVSON]MAIN [s B] SUB [s B]SC.P R[s B]HR.PR[s B]H/L TOG [s B]SCR0LL[6"[L  $EFT$ ]"]"CHR\$(148)" ";
- •40 WAIT198,l:GETG\$:IFG\$=""THEN40
- •41 STOP
- •42 REM \*\*\*\*\*\*\*\*\*\*\*\*\*\*\*\*
- •43 REM PRINT AT ROUTINE
- •44 REM \*\*\*\*\*\*\*\*\*\*\*\*\*\*\*\*
- •50 PRINT"[HOME]";
- ·55 IFJJ<>OTHEN POKE214, JJ-1: PRINT
- •60 POKE 211,KK:RETURN
- •65 REM \*\*\*\*\*\*\*\*\*
- •66 REM ALTERNATE
- •67 REM \*\*\*\*\*\*\*\*\*\*
- •70 PRINT"[RVSON]MAIN [s B] SUB [s B]SC.P R[s B]HR.PR[s B]H/L TOG [s BJSCROL [LEFT  $|L"$ :

#### REMFIX

If your renumber utility scans instead of skipping past the text of REM statements, you can make it "fix" any line numbers referred to in explanatory REMs simply by POKEing a GOTO token into an otherwise blank space preceding the target number. Put the text of the REM statement inside quotes to prevent the LIST command from expanding the token. Example:

299 H7=PEEK(61)+256\*PEEK(62):POKE(PEEK(H 7+l)+256\*PEEK(H7+2)+ll),137 300 REM "LINE 470 CALCULATES FREQUENCY N UMBER FOR VOICE ONE" 301 STOP

In the example, Line 300 is a permanent program line. Lines 299 and 301 are temporary and should be deleted after doing RUN 299. A renumber utility will now treat the number 470 in Line 300 exactly the same as any other GOTO destination line number. Note the important number 11 near the end of Line 299. It is a sort of index number that represents the location of the blank space, and may be different each time you use the procedure. You must make it equal to the number of characters that fol low REM, over to and including the blank space, plus four. If your REM statement holds several line numbers to be fixed, simply make sure each is preceded by a blank space, change the index number in Line 299, and RUN

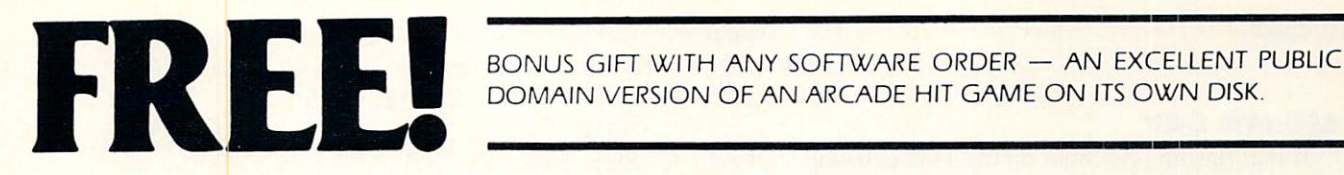

DOMAIN VERSION OF AN ARCADE HIT GAME ON ITS OWN DISK.

#### ARCADE

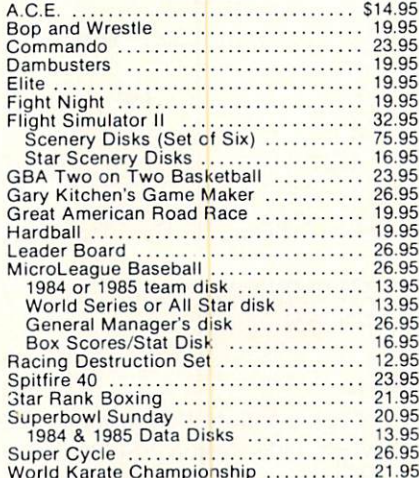

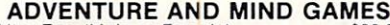

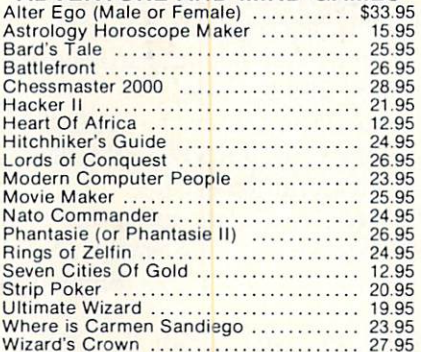

#### EDUCATIONAL PROGRAMS

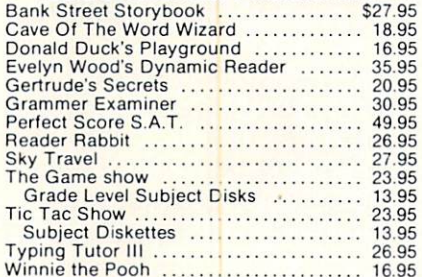

#### WORD PROC. - DATA BASES **SPREAD SHEETS**

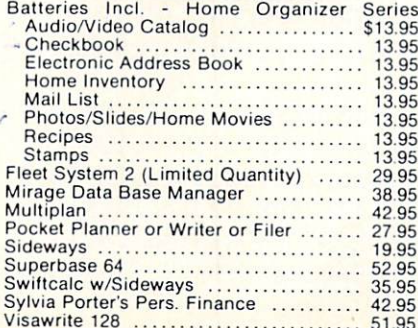

#### **GRAPHICS & MUSIC**

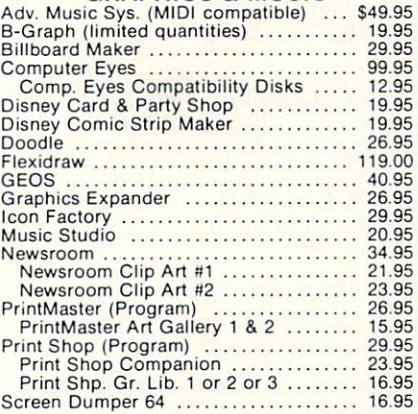

#### **MISCELLANEOUS**

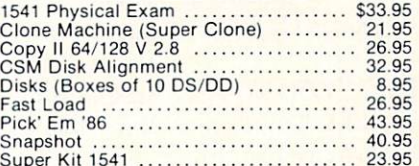

#### COMMODORE <sup>128</sup> SOFTWARE

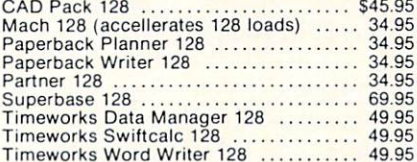

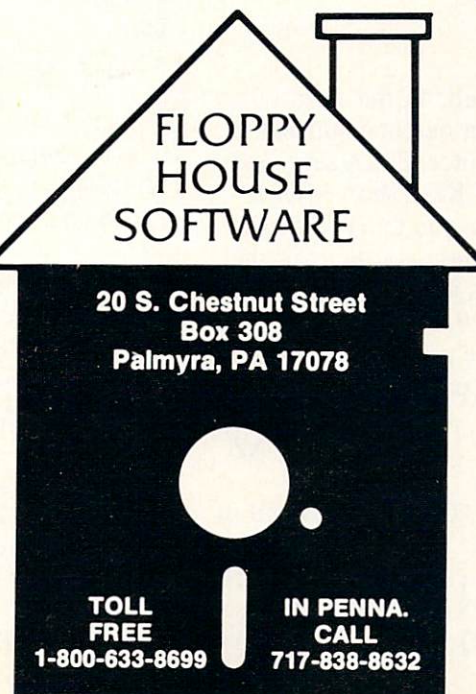

#### Reader Service No. 159

#### AMIGA SOFTWARE

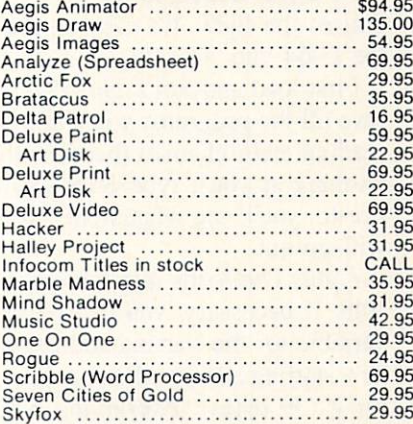

#### HARDWARE AND PERIPHERALS

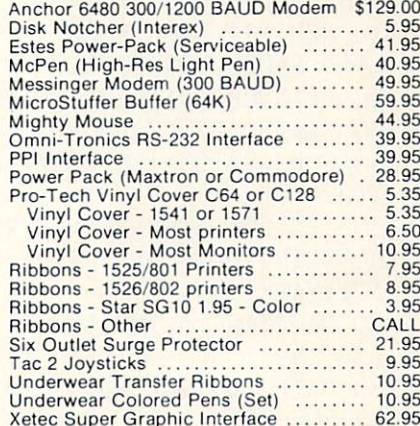

#### LEROY'S CHEATSHEETS ............. \$2.95

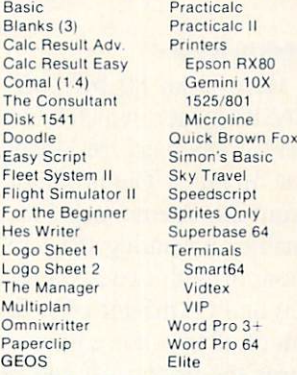

#### MAILING CHARGE ON LEROY'S CHEATSHEETS S1.00

#### **ORDERING & TERMS**

- VISA & Master Card no additional charge \* \$2.50 Shipping charge - Shipping free on orders over
- \$100.00
- LEROY'S total mailing charge \$1,00 for any quantity<br>\* C.O.D. orders add \$1.90 extra
	-
- PA residents add 6% Sales Tax<br>FPO & APO no additional charge
- \* We try to keep our prices as low as possible to serve our<br>valued customers. In order to do this we are prosecuting<br>credit card fraud to the full extent of the law

it again. - C.C. Stalder Waynes, NC

#### LIGHTS OUT

If that flashing red light on the 1541 is trying your pa tience, turn it out-with Lights Out. Lights Out tells you what error crept into the 'ol disk drive and mercifully douses the light. It's easy to use and works with both the C-64 and VIC 20.

First load and run Lights Out. Now you can load and save all the programs you want. Whenever you need to read an error channel (because that red light won't quit winking at you), type SYS 980 and press RETURN. Presto, you'll see what went wrong, and the panic light will go out.

Lights Out loads into the cassette buffer from 980 to 1018. If necessary, you can relocate it by changing the variable for the starting address (SA), in line 30, to the new starting address. Be sure the new location has room for it (39 bytes). Everything else is automatic.

> —Buck Childress Salem, OR

- •10 REM \*\*\* LIGHTS OUT \*\*\* BUCK CHILDRESS \*\*\* SALEM, OR 97309
- •20 PRINTCHR\$(147)"LOADING DATA":PRINT
- •30 SA=980:REM CHANGE THIS TO RELOCATE
- •40 F0RJ=SAT0SA+38:READA:POKEJ,A:X=X+A:NE XTJ
- •50 IFX<>5736THENPRINT"ERR0R IN DATA":END
- $\cdot$  60 PRINT"DATA OK": PRINT: PRINT"SYS"SA"TO ACTIVATE":END
- •70 DATA169,15,168,162,8,32,186,255,169,0 ,32,189
- •80 DATA255,32,192,255,162,15,32,198,255, 32,207,255
- •90 DATA201,13,240,5,32,210,255,208,244,3 2,231,255,76,204,255

#### MONAID

Here is an 80 byte ML program, in the form of a BASIC loader, which adds a printer output command to the C-128's machine language monitor. Enter, save, and run Monaid. The program will POKE a short ML program into memory and then advise you to SYS 3504 to enable. Executing the SYS will cause you to enter the monitor with two extra commands available, P (printer on) and O (printer off). Selecting P will direct the output of all monitor commands to the printer. Selecting O turns the printer off and redirects output to the screen. —Bob Ossentjuk

Sierra Vista, A2

- 3468 PRINT" [CLEAR] [DOWN] LOADING MONAID D ATA, PLEASE WAIT"
- •3480 FORX= 3504 TO 3583 :READA:CS=CS+A:P OKEX,A:PRINT".";:NEXTX:PRINT
- •3492 IFCS <> 9012 THENPRINTCHR\$(7)"DATA

ERROR!":STOP

- •3504 DATA 169, 194, 141, 46, 3, 169, 13 141, 47, 3, 32, 125
- •3516 DATA 255, 7, 0, 76, 33, 176, 201, 89, 249, 7, 201, 79
- •3328 DATA 249, 30, 76, 6, 176, 32, 125, 255, 7, 13, 0, 169
- •3540 DATA 0, 141, 0, 255, 32, 189, 255, 169, 4, 170, 160,
- •3552 DATA 32, 186, 255, 32, 192, 255, 62, 4, 32, 201, 255, 76
- •3564 DATA 139, 176, 169, 0, 141, 0, 255 169, 4, 32, 231, 255
- •3576 DATA 32, 125, 255, 7, 0, 76, 139, 176
- 3588 PRINT"[DOWN][DOWN]SYS 3504 : REM TO  $ENABLE[3"[UP]"]$ ": NEW

#### REVERSE VIDEO

The Commodore 128 has a feature that turns the 80column screen into reverse video when ESC and then R is pressed. This sounds impressive; however, when I purchased my system, I did not obtain the necessary accessories to produce 80-column output. Therefore, wrote Reverse Video for my 40-column screen. It will turn anything that is reversed to non-reversed and anything that's non-reversed into reversed.

Below are totally relocatable versions for the C-128 in 40-column mode and the C-64. An SYS to the starting address will instantly perform the deed.

Note that the last three lines of the loader are there just to offer a quick example. - Shawn K. Smith Bronx, NY

- •1 REM REVERSE VIDEO BY SHAWN K. SMITH
- -2 REM FOR C64 OR C128 IN C64 MODE....
- S=00830:F0RD=ST0S+20:READY:POKED,Y
- · 4 NEXT: PRINT" [RVSON] SYS"S" FOR REVERSE V IDEO!
- •5 DATA 234,162,024,160,039,032,240,233
- •6 DATA 177,209,073,128,145,209,136,016
- •7 DATA 247,202,016,239,096
- F0RD=0T039:AS=A\$+CHR\$(32):NEXT:N=99
- •10 FORD=1T016:POKE646,D:PRINTA\$;:NEXT
- 11 FORT=1TON:FORD=1TON-T:NEXT:SYSS:NEXT
- •1 REM REVERSE VIDEO BY SHAWN K. SMITH
- ■2 REM FOR C128 IN 40 COLUMN MODE ONLY
- -3 S=5555:BANK (1+2+3+4+5):PRINT
- •4 F0RD=ST0S+23:READY:POKED,Y:NEXT
- •5 PRINT"[RVSON]SYS"S"[RVSOFF]FOR REVERSE VIDEO!
- •6 DATA 165,215,208,019,162,024,160,039
- •7 DATA 032,094,193,177,224,073,128,145
- •8 DATA 224,136,016,247,202,016,239,096
- •9 FORD=OTO39:A\$=A\$+CHR\$(32):NEXT:N=99
- •10 FORD=1TO16:COLOR5,D:PRINTA\$;:NEXT
- 11 FORT=1TON:FORD=1TON-T:NEXT:SYSS:NEXT

# Announcing

THE COMMODORE USERS

MURE PROGRAMS THAN EVER BEFORE!

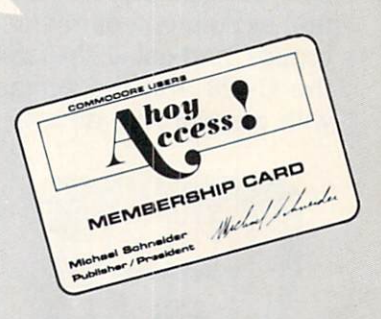

An incredible offer from the publishers of Ahoy!..The Ahoy! Access Club. The Ahoy! Access Club offers members: discounts, rebates, coupons on products and services for your Commodore, a Commodore calendar of events, and much, much more! Members will also receive "The Clipper" an exclusive bi-monthly news bulletin. But the best thing about the **Ahoy! Access Club** is that it's FREE! to all *Ahoy!* subscribers. Subscribe today! and along with your first issue of Ahoy! you'll receive your official **Ahoy! Access Club** membership card...your ticket to super savings and bo nuses you can only get from Ahoy! Don't miss out on this fantastic offer. The Ahoy! Access Club...if you own a Commodore - this club is for you!

hoy Club!

SUBSCRIPTIES

## THE COMMODORE MAGAZINE THAT OFFERS YOU MORE

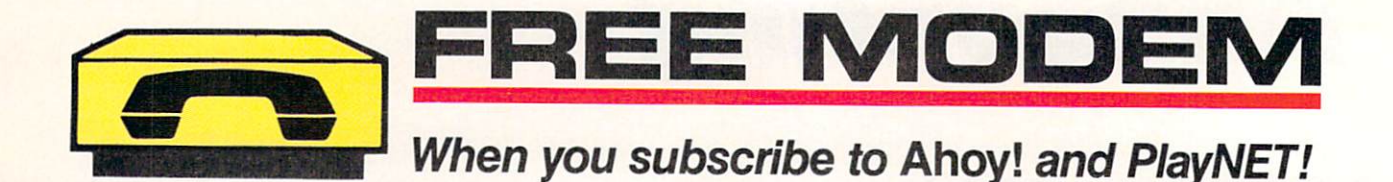

Below you'll find details on PlayNET, the leading entertainment bul letin board service for Commodore users—and Ahoy!, your favorite Commodore publication. What's the connection? There are two:

• If you subscribe to Ahoy! for \$21.95, you'll receive a PlayNET membership kit-a \$19.95 value-for free!

• And to connect you and your Commodore to PlayNET-if you agree to subscribe to PlayNET for three months, an auto dial/auto answer modem will be sent to you free of charge!

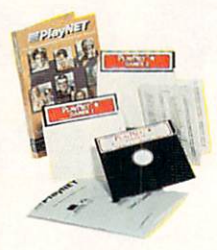

AIIOV.

Fora limited time, \$21.95 buys you a 12-issue subscription to Ahoy!-all the programs, features, and re views for which you'd pay \$33.00 a year at the newsstand-plus a \$19.95 Play-NET membership kit!

You'll also have access to the following Ahoy! services available through PlayNET:

The Ahoy! Port of Call, weekly teleconference with Ahoy!'s writers and editors Downloading of Ahoy! programs at a nominal fee • Discount prices on Ahoy!

disks and back issues • Multiuser access to

Ahoy! Bulletin Board

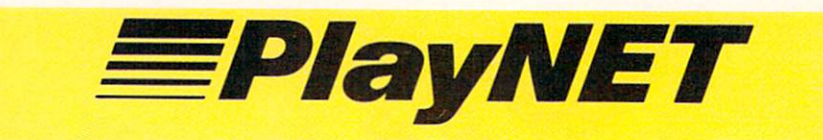

Among the many services it offers, Play NET lets you post announcements, join in the excitement of many special interest groups, and get all the latest information on the C-128 and the Amiga. Communicate with people from all over the country!

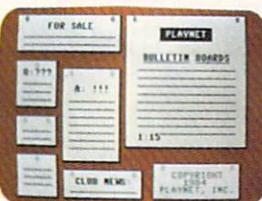

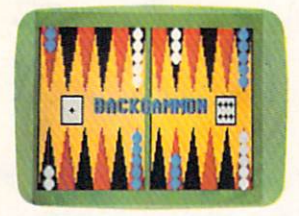

PlayNET also provides 14 full-color games you can play with other subscrib ers, including Backgammon, Boxes, Bridge, Capture the Flag, Checkers, Chess, 4 in a Row, Go, Gomoku, Hangman, Quad 64, Reversi, and Sea Strike.

The Software Delivery Service has a Trading Post for selling self-written software and a Public Domain Library where thousands of programs are available for downloading.

GREAT NEWS! New rate structure gives subscribers four free hours every month!

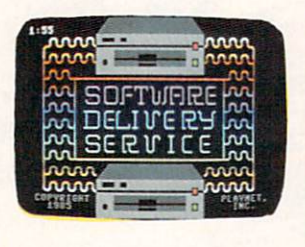

Send me 12 issues of Ahoy! Enclosed is my check or money order, payable lo Ion International Inc., for S21.95. Also, sign me up lo PlayNET\* for one month, and send me the membership kil (SI9.95 value) free of charge.

 $\Box$  In addition, I agree to subscribe to PlayNET\* for three months. Send me my free auto dial/auto answer modem now. \*As a PlayNET member I will be billed on my credit card \$2.75 per online hour and \$12.00 per month account

maintenance fee, which includes four free hours of online time each month. I can cancel my membership at any time by writing to PlayNET, but if I receive a modem and cancel before 90 days I will be billed \$44.00. A shipping and handling fee of S3.00 will be added to my first month's bill.

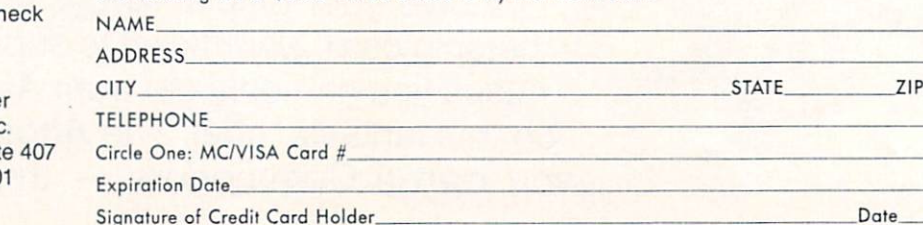

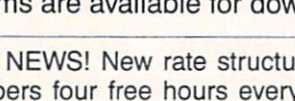

coupon or order will not be processed. Offer expires 12/31/86.

Complete all items on

Good only in USA.

Mail coupon and ch for \$21.95 to:

Ahoy!/PlayNET Subscription Offe Ion International Inc. 45 W. 34th St.-Suit New York, NY 1000 PROCRAMMING CHALLENGE

**CMMCDARIES** 

## By Dale Rupert

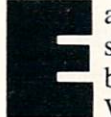

ach month, we'll present several challenges de signed to stimulate your synapses and toggle the bits in your cerebral random access memory. We invite you to send your solutions to:

> Commodares, c/o Ahox! P.O. Box 723 Bethel, CT 06801

We will print and discuss the cleverest, simplest, shortest, most interesting and/or most unusual solutions. Be sure to identify the *name* and *number* of the problems you are solving. Also show sample runs if possible. Be sure to tell what makes your solutions unique or interesting, if they are.

Programs on diskette (1541 format only) are welcome, but they must be accompanied by listings. You must en close a stamped, self-addressed envelope if you want any of your materials returned. Solutions received by the mid dle of the month shown on the magazine cover are most likely to be discussed, but you may send solutions and comments any time. Your original programming prob lems, suggestions, and ideas are equally welcome. The best ones will become *Commodares*!

#### PROBLEM #35-1; ROUND ABOUT

This problem was submitted by Bill Sinclair Jr. of Hurlock, MD. The user inputs a string, and the computer scrolls it counterclockwise in a marquee fashion around the outer perimeter of the screen. The string will start on the top line of the screen and crawl down the left side of the screen. As it moves across the bottom line of the screen, it will be in reverse order. Then it crawls up the right side, and the process is repeated. (Bill suggests that you more advanced programmers do this as a machine language interrupt routine so the message could be dis played during another program.)

#### PROBLEM #35-2: SERIES SEQUENCE

James Bickers (Shepherdsville, KY) suggested this problem for you baseball and/or permutations fans. In a seven-game World Series, games are played until one team has won four games. Write a program which displays all possible win/loss sequences for the winning team. A few possibilities are

W W W W L W W L L W W W L L W W W W Can your program be easily modified to handle any series of  $X$  wins out of  $Y$  (maximum) games?

#### PROBLEM #35-3: TIME CONVERTER

Jim Speers (Niles, MI) suggested this little challenge. The user enters a number of hours in decimal format, and the computer converts it to hours:minutes:seconds format. For example, 6.42135 becomes 6:25:17.

#### PROBLEM #35-4: BAD LUCK

Here is a possible application of the Date Ditty solutions discussed below. The user enters today's date, and the computer responds with the date of the next Friday the 13th. Good luck.

This month we will look at readers' solutions to Commodares from the July 1986 issue. Problem #31-1: Date Ditty brought numerous solutions. The problem was for the computer to give the day of the week for any date in the 1900's. A programming "ditty" is meant to be a small, single-purpose routine. The solutions ranged from very short programs that work for most days in the twenti eth century to much longer programs that give valid re sults from the year <sup>100</sup> AD to <sup>2099</sup> AD.

One of the shortest programs is listed below, from Keith Kushner (Brooklyn. NY).

- •1 REM COMMODARES PROBLEM #31-1:
- •2 REM DATE DITTY
- •3 REM SOLUTION BY
- •4 REM KEITH KUSHNER
- •5 REM
- •10 REM -VALID FOR 1900'S AFfER 2/28/1900
- •20 REM -ENTER JULY 4, 1986 AS 7,4,86
- •30 REM
- •40 FOR N=0 TO 6:READ D\$(N):NEXT
- •50 DATA SATURDAY,SUNDAY,MONDAY,TUESDAY,W EDNESDAY,THURSDAY,FRIDAY
- $\cdot$  60 INPUT"M, D, Y"; M, D, Y: IF M<3 THEN M=M+12  $:Y=Y-1$
- $\cdot$ 70 N=D+2\*M+INT(.6\*(M+1))+Y+INT(Y/4)+3 :  $N=INT((N/7-INT(N/7))*7+.5): PRINT DS(N)$

Keith's program doesn't allow for the fact that the year 1900 was not a leap year, so January and February dates for that year are given as a day earlier than they should be. For example, January 1, 1900 was a Monday, not a

Sunday as the program says. Of course, it wouldn't take much effort to check for those two months and fix the program. Give it a try.

Most of the programs submitted allow the user to en ter almost anything for the date. The following program from Karen Middaugh (San Diego, CA) adds error-check ing to make sure that only valid dates are given.

- •1 REM COMMODARES PROBLEM #31-1:
- •2 REM DATE DITTY
- •3 REM SOLUTION BY
- •4 REM KAREN MIDDAUGH
- •5 REM
- $\cdot$ 10 DIM K(12): FOR I=1 TO 7: READ D\$(I): NEX T:F0R 1=1 TO 12:READ K(I):NEXT
- •20 INPUT "INPUT YEAR: 19";Y
- $\cdot$  30 INPUT"INPUT MONTH (1-12): ";M : IF M<1 OR M>12 THEN 30
- •40 INPUT "INPUT DAY: ";D :IF M=2 AND D>2 8 AND  $(Y/4 \leq)INT(Y/4)$  OR Y=0) THEN 40
- $\cdot$  50 IF (M=4 OR M=6 OR M=9 OR M=11) AND D> 30 THEN 40
- $\cdot$  60 IF D<1 OR D>31 OR (M=2 AND D>29) THEN  $4<sub>1</sub>$
- $\cdot$ 70 L=INT((Y+3)/4):DA=6+Y+L+K(M)+D :IF IN  $T(Y/4)=Y/4$  AND M>2 THEN DA=DA+1
- •75 IF Y=0 AND M<3 THEN DA=DA+1
- •80 IF DA>7 THEN DA=DA-7 :G0T0 80
- $\cdot$ 90 PRINT M"/"D"/"Y" IS A "D\$(DA)"DAY"
- •100 DATA MON,TUES,WEDNES,THURS,FRI,SATUR ,SUN,0,3,3,6,1,4,6,2,5,7,3,5

Don't try to enter February 29. 1900 into this program. It allows only valid months and their corresponding days to be entered. The IF/THEN statement in line 40 deter mines if a date of 29 or greater is entered for February in a non-leap year. Notice that  $Y/4$  is an integer for leap years. The Y=0 condition handles the special case that 1900, by definition or agreement, was not a leap year.

Line 50 implements the expression "Thirty days hath September, April, June, and November," and line 60 checks the other months. From line 40, a February date greater than  $28$  is allowed only in a leap year. Line  $60$ makes sure that any such date is not more than 29. The heavy work is done by line 70. Line 75 fixes the January, February 1900 dilemma discussed earlier. Line 80 implements the MOD 7 function. This line repeatedly subtracts 7 from a number until the result is between 0 and 6. Compare this line with the corresponding state ment in line 70 of Keith's program:

$$
N = INT((N/7 - INT(N/7)) * 7 + .5)
$$

The repeated subtraction works fine but it can take quite while if the original number is large.

There were nearly as many algorithms for calculating the day as there were programs submitted. The use of "month values" in Karen's program reminded me of the

discussion of this problem in Martin Gardner's book Mathematical Carnival (Vintage, 1977). Martin Gard ner presents a procedure (originated by Lewis Carroll in 1887) by which anyone can mentally calculate the day of the week for any date. The procedure involves being able to "cast out 7's" and requires memorizing 12 simple month values. You too can amaze your friends with your mental prowess. The calculations can be performed in your head in less than 30 seconds with practice. Who needs computer?

Doug Vanderploeg (Norwich, CT) sent a lengthy program which he claims will handle all dates from OLJAN 0100 to 31DEC2099. It takes into account the change to the calendar in 1752 made by Pope Gregory XIII in which <sup>11</sup> days were dropped. (The day after September 2, 1752 was September 14, 1752 in the English-speaking coun tries.) If you want a listing of Doug's program, send a legal size, self-addressed, stamped envelope to me with your request clearly stated. Look into Gardner's book or an encyclopedia for more information on calendars.

Problem # 31-2: Cryptic Math was just plain tedious. The problem was to find which permutations of the num erals 0 through 9 make this expression true:  $AB * CDE$  $=$  FGH  $*$  IJ, where each letter represents a different numeral. There are only 10! (ten factorial) possibilities, since there are ten choices for A, nine choices for B once A has been picked, eight choices for C, and so forth. The total is 10\*9\*8\*7\*6\*5\*4\*3\*2\*1 or 3,628,800.

Congratulations to Dennis McGrath (Cicero, IL) who wrote his first major program in COMAL 2.0 to solve this problem. He realized that BASIC was not going to be fast enough. Dennis' four page (double spaced) pro gram found 198 solutions in an elapsed time of 2,505,027 jiffies. That translates to just under <sup>12</sup> hours. Send me a legal size, self-addressed, stamped envelope if you are interested in seeing Dennis' COMAL solution. He found the high product to be 58560 (80\*732 = 915\*64) and the low product to be  $3588 (23*156 = 897*04)$ .

Paul Sobolik (Pittsburgh, PA) wrote the following BASIC program, based upon the permutation scheme from Allan Flippin in the April 1986 Commodares.

- •1 REM COMMODARES PROBLEM #31-2:
- •2 REM CRYPTIC MATH
- •3 REM SOLUTION BY
- •4 REM PAUL SOBOLIK
- •5 REM
- $\cdot$ 10 CLR : DIM C(9) : S\$="9876543210"
- $-20 J=9$

 $)$ 

- •30 W=VAL(LEFT\$(S\$,2)):X=VAL(MID\$(S\$,3,3)
- $\cdot$ 40 Y=VAL(MID\$(S\$,6,3)):Z=VAL(RIGHT\$(S\$,2 ))
- •50 IF W\*X=Y\*Z THEN PRINT w"\*"X"="Y"\*"Z
- $-60$  S\$=LEFT\$(S\$, J-1)+RIGHT\$(S\$, 10-J)+MID\$  $(S\$ {S}, J, 1)
- •70 C(J)=C(J)+1 : IF C(J)<=10-J THEN 20
- $\cdot$ 80 C(J)=0 : IF J>1 THEN J=J-1 : GOTO 60

Add line 55 PRINT W,X.Y,Z to see how the program works. After running this program, Paul realized why people go out and buy Cray-2 supercomputers. Paul's pro gram had churned out only 27 solutions in over 19 hours of running when he took the philosophical attitude that "the problem is solved, so who cares about the solution?" At that rate, the program would be done in less than 6 days. Evidently Paul had better things to do with his com puter. Congratulations also to David Shiloh (Eugene, OR) for his work on this problem.

In the April 1984 Rupert Report, I calculated that the C-64 BASIC has a speed of roughly 0.0002 megaflop/second. This is the number of "million (mega) FLoatingpoint OPerations (flop)" the computer can perform each second. One of my references gives the CDC Cyber <sup>205</sup> supercomputer a rating of 25 megaflop/second. Just to put this into perspective, Paul's six-day program on the 64 should take under five seconds on the Cyber 205. That's why people use supercomputers. (To put things further into perspective, what do you suppose your megaflop/second rating would be, even with a calculator?)

Problem #31-3: Farm Figures from Vern Leween (Brantford, ONT) brought a whole herd of solutions. With S10 cows, S3 sheep, and 50c pigs, the task was to buy exactly 100 head of livestock {including at least one of each) for exactly \$100. The most straightforward solu tion is represented by this COMAL program from Sol Katz (Lakewood, CO):

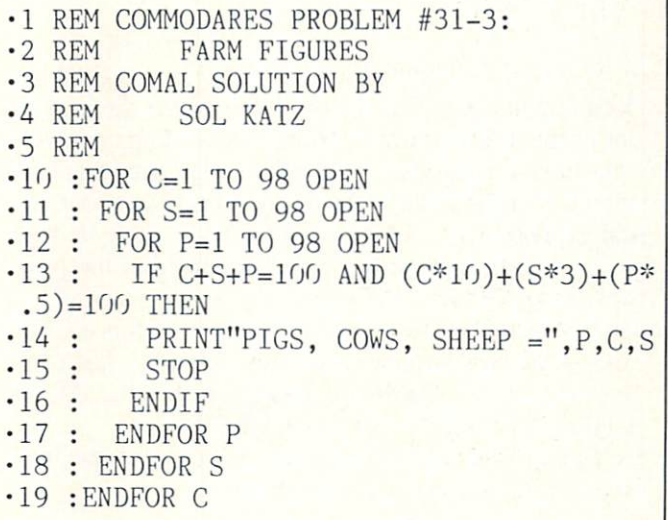

Sol and most others did some additional pre-computation figuring in order to simplify and accelerate their programs. An easy calculation shows that no more than 9 cows or 29 sheep can be bought if there is to be at least one of each animal within the \$100 limit. Also, if C is the number of cows, and S is the number of sheep, then the number of pigs must be  $100 - C - S$ . The tiny program from Keith Kushner (Brooklyn, NY) nicely im plements this insight.

•1 REM COMMODARES PROBLEM #31-3:

- •2 REM FARM FIGURES
- •3 REM SOLUTION BY
- ■4 REM KEITH KUSHNER

```
•5 REM
```
- 10 FORC=1TO9: FORS=1TO29: P=100-(C+S): ON-( C\*1O+S\*3+P\*.5=1OO)GOSUB2O:NEXTS,C:END
- .20 PRINT C: "COWS"; S: "SHEEP"; P; "PIGS" :RE TURN

Keith's ON/GOSUB statement in line 10 merits some discussion. It contains the logical expression  $(C*10 +$  $S*3 + P*5 = 100$ ) which the computer interprets as either True (equal to  $-1$ ) or False (equal to 0). This expression compares the cost of the animals with \$100. If the cost does not equal \$100, the expression is False. Neg ative zero is zero, and the ON/GOSUB statement falls through to the NEXT S,C statement. If the expression is True, the negative of  $-1$  is 1, and the ON/GOSUB statement branches to the first line number following the GOSUB, namely line 20.

The advantage of using this ON/GOSUB statement is that other statements may follow it in the same program line. The alternative is to use the standard IF/THEN state ment which would require an additional program line for the NEXT S,C and END statements. As a simple example, in the line

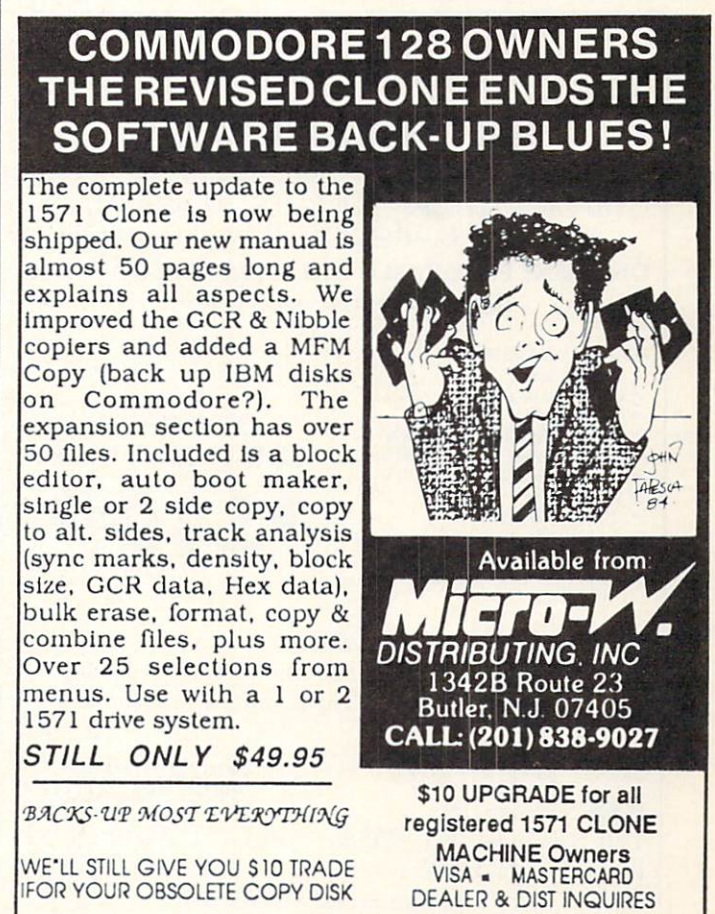

Reader Service No. 163

10 IF A=B THEN GOSUB 50 : PRINT A

the PRINT statement is executed only when  $A = B$ , since the remainder of the line is skipped when the IF condi tion is false. If the PRINT statement is to be executed every time line 10 is reached, we must rewrite line <sup>10</sup> and add another line:

10 IF A=B THEN GOSUB 50 15 PRINT A

These two lines can be reduced to one as follows:

 $10$  ON  $-(A=B)$  GOSUB 50 : PRINT A

The only disadvantage of this method is the relative ob scurity of its operation. This concept can be further extended if the program should temporarily branch to one of two different places depending upon the equivalence of A and B. For example,

10 ON  $1-(A=B)$  GOSUB 50,60 : PRINT A

Now if A does not equal B,  $1-(A=B)$  has a value of 1, and the program branches to line 50. If A equals B,  $1-(A=B)$  has a value of two since  $(A=B)$  is  $-1$ , and the program branches to line 60. In either case, execu-

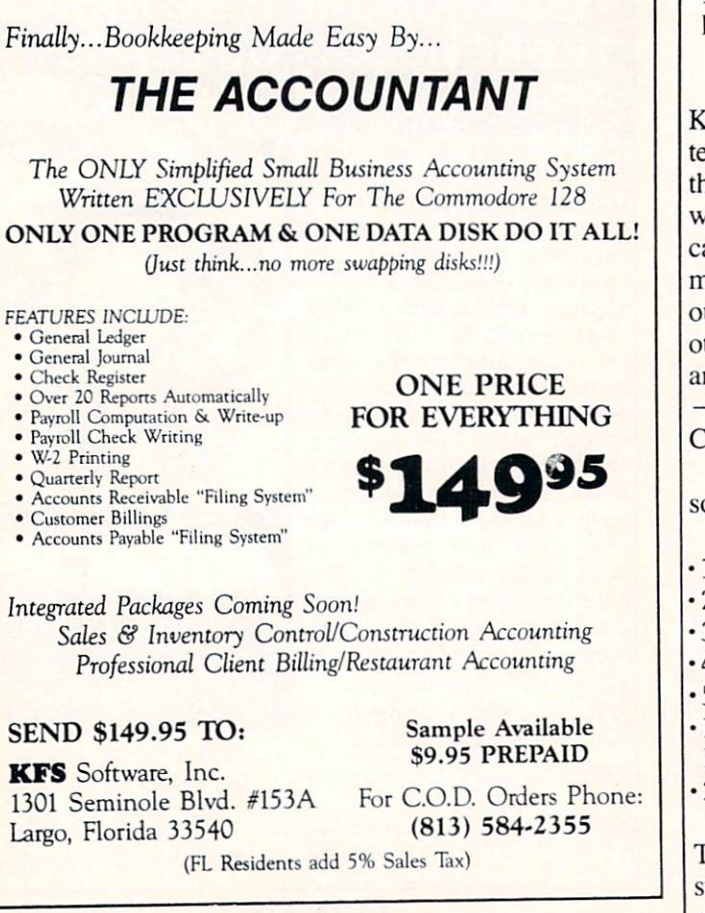

Reader Service No. 170

tion returns to the PRINT A statement after the appropriate subroutine is completed.

After Paul Sobolik (Pittsburgh, PA) finished figuring that no more than  $9 \text{ cows}$  or 29 sheep could be bought, he went a step further and thought, why not do some additional pre-computing and make the program as short as possible? His result is essentially this:

10 PRINT "BUY 5 COWS, 1 SHEEP, AND 94 PI GS"

Sure enough, his program gives the right answer!

Problem #31-4: Repeated Compression from Thomson Fung (San Diego, CA) was a fun challenge for many readers. The problem was to input a string and compress any multiple characters into single ones. For example, "ttteeeeessstt" becomes "test." You might think that such a simple problem would not allow for much creativity, but *Commodares* fans are not your ordinary thinkers.

The shortest solution is this one-liner from Keith Kushner (Brooklyn, NY):

- •1 REM COMMODARES PROBLEM #31-4:
- •2 REM REPEATED COMPRESSION
- •3 REM SOLUTION BY
- •4 REM KEITH KUSHNER
- •5 REM
- •10 INPUTI\$:FORT=1TOLEN(I\$):A\$=MID\$(I\$,T,  $1):C\frac{2}{9}$ =C\$+CHR\$(ASC(A\$)\*–(B\$<>A\$)):B\$=A\$:N EXT:PRINTC\$

You must use abbreviations to fit this on one C-64 line. Keith builds the string CS by adding either the next let ter or the null character CHRS(0) depending upon whe ther the current letter in AS matches the previous letter which is in B\$. Refer to the discussion above about logical expressions to see how the CHRS() value is deter mined. If the current letter is different from the previ ous letter,  $(B\$  < > A\) is true and has a value of  $-1$ , otherwise the expression has a value of 0. Since CHR\$ and ASC are inverse functions, CHR\$( ASC(A\$)\*  $-(-1)$ ) equals CHR\$(ASC(A\$)) which is just A\$, and CHR\$( $ASC(A$)^*$  –(0)) is CHR\$(0).

Timothy Williams (Henderson, KY) uses magic in his solution to this problem listed below.

•1 REM COMMODARES PROBLEM #31-4:

- •2 REM REPEATED COMPRESSION
- •3 REM SOLUTION BY
- •4 REM TIMOTHY W. WILLIAMS
- •5 REM
- •10 INPUTA\$:FORA=1TOLEN(A\$):B\$=MID\$(A\$,A,
- l):PRINTB\$;:IFC\$=B\$THENPRINTCHR\$(20);

•20 C\$=B\$:NEXT

The magic is CHR\$(20), the delete character. Enter a string with many repeated characters and watch the dupli cates vanish before your very eyes.

The

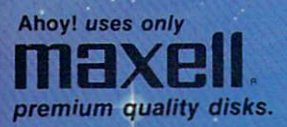

Music Tutor

Midprine<br>Fontasia

Telelink<br>Telelink

Felelink<br>Futurewarl

Music lut<br>Midprint

## BEST OF '84 **BEST BOOK**<br>Multi Draw 64

 $\bullet$ 

BEST OF '85 Multi Draw 64<br>Address Book<br>Address La Aulti Draw<br>Address Book<br>Address De Lanes<br>VIC Space Lanes<br>64 Space International IC Space Lanes<br>64 Space Lander<br>Name Lander A Specified Star<br>Name Lander elelink<br>Futurewari<br>Salmon Rum<br>Salmo Line<br>Auto Line<br>Mume Budget Lunar Land<br>Air Assault Air Assault<br>Air Assault<br>Math Master Balmourie Nume<br>Home Budget<br>Tile Time<br>Coreen Dump Math Master<br>Biorhythm Biorhythin Checklist<br>The Alpiner Tile Time<br>Screen Dump<br>Screen Dock The Alpines<br>Post Time<br>Post Time Screen Dumi<br>Screen Dock<br>Ahoy! Dock he Altime<br>Post Time<br>Salvage Diver Ahoyi Lock hoy! Dock<br>File Lock<br>Lightning Loader Balvage Diver 185<br>DOS Minder 185<br>Micro Minder 185 DOS Lightning<br>Directory Intimory<br>Manipulator<br>Manipulator Micro Mi Manipulator<br>Gameloader Gameloagest

# BEST UTILITIES

BEST UTILITIES ooter<br>AASIC Trace Directory<br>Two Column Font Editor<br>Commodore Font Editor Asia Columnic Font E<br>Commodore The Commodore<br>Screen Bit Dump Screen<br>Printat screen<br>Printat<br>Auto Append Auto Appe Formaties<br>Windows Start & K<br>Fastnew astnew<br>Maestro<br>Maestro<br>1541 Cleaning Utility Fastnew<br>Maestro Level and Herrican Condition Condition Condition Condition Condition Condition Condition Condition Condition Condition Condition Condition Condition Condition Condition Condition Condition Condition Condition Condition Con ase Cleaning<br>DOS Conversions<br>Base Conversions<br>Base Conversions DOS Conversions<br>Base Conversions<br>Micro Minder 185 Micro Minder

**BEST GAIN!**<br>Name That Star<br>Post Time<br>Alpiner Diver ost Time<br>Alpiner<br>Salvage Diver<br>Lawn Job Eler Alpiner pine, piver<br>Lawn Job<br>Lawn Job<br>Emerald Elephant<br>Emeraldion Co.<br>Construction Co.<br>Space Patrol Salvage<br>Lawn Job Emerantuction Space Pau Tile Time<br>Duck Shoot Tile Tilthoot<br>Duck Analysis<br>Script Analysis<br>Wizard arator Script Analysis<br>Script dot Im Vizard of IIII<br>Disintegrator<br>Disintegrator Wizard of the<br>Disintegrator<br>Gators N Snakes Disinies N Sha<br>Gators Type<br>Dragon Type

BEST GAMES

 $\sqrt{D}$ 

Grayinauts<br>Grayinauts

TRC

with A **PROGRAM DIS** CASSET TE

œ ä

Why waste time typing? All the programs in this issue of Ahoy! are avail e on disk or ca ! Use the c pic **below a** (ordere) single disk or tape or subscription... as welt as the species of  $\alpha$ disks de scribed at left. Wystery at Mycron means and Scribed

### SINGLE ISSUE AND SUBSCRIPTION PRICES

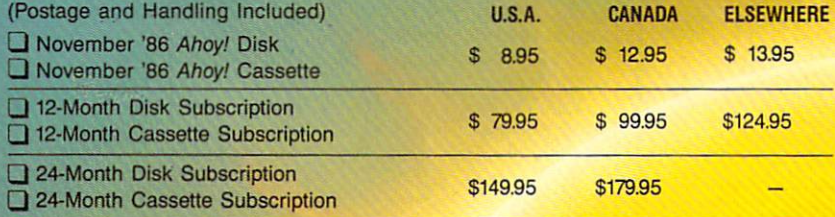

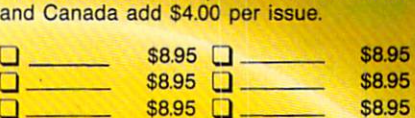

In Canada add S2.00 per issue; outside US

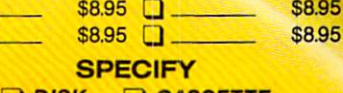

\$10.95 EACH (disk only): **Best of '84 Best of '85 Best Utilities Best Games** DISK CASSETTE

VIC 40<br>VIC 40<br>Emerald Elephant

Emerald En

Make check or money order payable to Double L Software. N.Y. State Residents must add 81/4% sales tax.

Send coupon or facsimile to: Ahoy! Program Disk/Cassette Ion International Inc. 45 West 34th Street, Suite 407 New York, NY 10001

NAME ADDRESS CITY STATE . ZIP

Gary Hudach (Youngstown, OH) added some anima tion to his disappearing letters magic show.

- •1 REM COMMODARES PROBLEM #31-4:
- •2 REM REPEATED COMPRESSION
- •3 REM SOLUTION BY
- •4 REM GARY HUDACH
- •5 REM
- 10 U\$=CHR\$(145):INPUTA\$:B\$=CHR\$(32)+A\$:P RINTU\$" "B\$:FORT=2TOLEN(B\$)
- $\cdot$ 20 IFMID\$(B\$, T, 1)=MID\$(B\$, T-1, 1)THENPRIN TU\$SPC(T)CHR\$(32):FORX=1TO2OO:NEXT
- $\cdot$ 30 IFMID\$(B\$,T,1)< $\geq$ MID\$(B\$,T-1,1)THENC\$= C\$+MID\$(B\$,T,1)
- •40 NEXT:FORA=1TOLEN(C\$):PRINTU\$SPC(A)MID  $$(C$, A, 1)$
- •50 FORB=LEN(C\$)TOLEN(B\$):PRINTU\$SPC(1+B) CHR\$(32):NEXTB,A

You must not enter a string longer than one screen line for this program to work properly.

Buck Buchanan (of parts unknown) sent a BASIC solution and a functionally equivalent COMAL solution to this problem. COMAL can treat strings as arrays of sin gle characters. Consequently some of the string opera tions are easier in COMAL. For example, these BASIC statements:

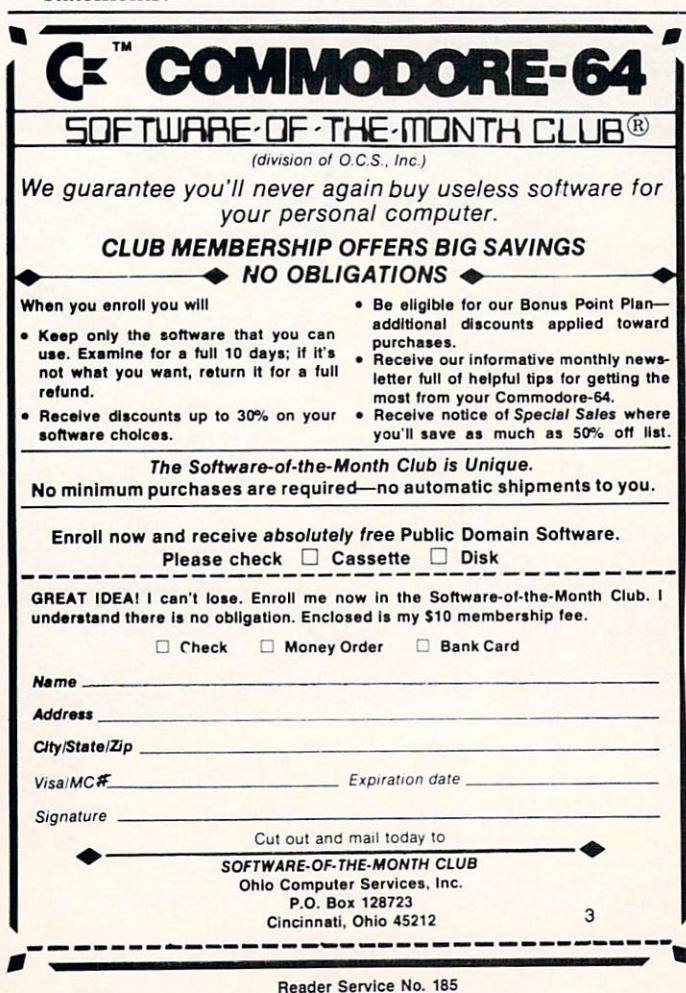

10 IF MID\$ $(CI\$ {S},J,1)\langle\MID\$ $(CI\$ {S},K,1) ...  $20 CF$ = LEFT$(CF$', N-1) + MID$(CI$', J, 1)$ MID\$(CF\$,N+1)

are equivalent to these COMAL statements:

10 IF  $CI$(J)\iff CI$(K)$  ...  $20 CF$(N) = CI$(J)$ 

Line 10 compares the Jth character to the Kth character in CIS. Line 20 replaces the Nth character in CFS with the Jth character in CIS. Line 20 in BASIC 7.0 may be written as

 $20$  MID\$(CF\$, N, 1) = MID\$(CI, J, 1)

Jim Speers didn't like the idea that "SSPPPEEERRSSS" was compressed to "SPERS." His modification allows double letters to be included as long as they are separated by  $\frac{u}{v}$ .

- •1 REM COMMODARES PROBLEM #31-4:
- •2 REM REPEATED COMPRESSION
- •3 REM SOLUTION BY
- •4 REM JIM SPEERS
- •5 REM
- ■10 INPUT"ENTER TEXT";X\$:P\$=LEFT\$(X\$,1)
- $\cdot$ 20 FORI=2TOLEN(X\$):IFMID\$(X\$,I,1)=MID\$(X \$, I-1,1)THEN40
- $\cdot 25$  IFMID\$ $(X$, I, 1) = "T"$ THEN40
- $-30$  P\$=P\$+MID\$ $(X$, I, 1)$
- •40 NEXT I:PRINT P\$

Line 25 of the program checks for the separation char acter. Now he can enter "SSPPPEEE/EEERRRRSS" and the computer responds with "SPEERS." Without running this program, can you predict the result of having sever al consecutive /'s?

Thanks and congratulations this month to the follow ing people not already mentioned who wrote with chal lenges and solutions:

Tim Bauer (Sapulpa. OK) Eric Biberhofer (Dundas, ONT) Kent Black (Kountze. TX) Sean Connor (Melfort, SASK) Bo Cordlc (Lecsburg, FL) Charles Grady (Cleveland. TN) J.P. Grandbois (Hanmer, ONT) David Hoffner (Brooklyn, NY) Aaron Hughart (Nampa. ID) Jeff McFarland (Hartland, MI) Bill Okcrblom (Providence, RI) Aaron Rodden (Carlyle, IL) Rick Roy (Santa Ana. CA) Howard Shanks (Comox. BC) J.H. Smalley (Boulder, CO) Peter Troy (Casco, ME) Nancy Wolecki (Rome, NY)

William Ballance (Jacksonville. NC) Raymund Eich (Marshfteld, MO) Richard France (Red Bank, TN) Robert Frazicr (San Diego, CA) W.T. Mallison (Rocky Mount, MC) Michael Marron (Stony Brook, NY) M. Mottel (LaGrange Highlands, IL) Milum Perry, Jr. (Monterey, CA) J. Reynolds (Holloman AFB. NM) Gordon Rimac (Sierling Hts., MI) Mario Segal (Mexico City, Mexico) David Snay (Green Springs, OH) Thomas Spafford (San Juan, PR) Steven Steckler (Columbia, MD) Wilbert Steiner (Hanover Park, IL) D. Underwood (Walla Walla, WA) Nolan Whittaker (Jeffersonville. KY)

Special thanks to Pol Magermans who sent Commodares solutions all the way from Verviers, Belgium.  $\square$ 

## PROMAL: A Look at a Programmer's Language

CADET'S COLUM

## By Cheryl Peterson

o far in this three-part series, we've compared Commodore BASIC, Pascal, and COMAL. We've seen that Pascal is very structured, while COMAL and BASIC can be structured but don't have to be. In this final installment, we take a look at another structured language. It is, in fact, as rigid as Pascal.

PROMAL (PROgrammer's Micro Application Langauge) was designed for programmers who want to sell their end product. It comes in two versions: one for commercial de velopers and one for those who plan to use their programs only for themselves. There is no royalty or fee charged for selling programs you write using the developer's system.

PROMAL programs must be compiled before they are

on the function keys, both of these are fairly easy to use.

#### GETTING DOWN TO PROGRAMMING

PROMAL programs are structured similarly to Pascal programs. Each program must start with a program name and variables must be declared before being used. Proce dures and functions are defined at the beginning. As with Pascal, PROMAL procedures and functions are called by name from within the body of the program.

PROMAL contains many of the same statements and com mands as Pascal, but there are some major differences (see accompanying list of reserved words). One of these is the handling of I/O routines. In the language itself, there is no

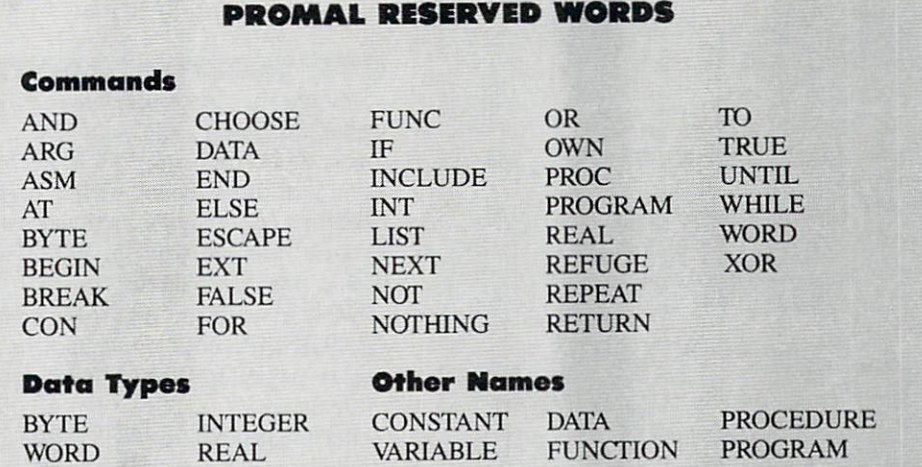

run. A deficit of using a compiler-based program is having to recompile during the debugging process. If you have errors in your program, you have to reload the program into the editor, make any changes, leave the editor, and then recompile. This process must be repeated until all the mis takes are found. In some cases, even if the compiled pro gram runs, errors can still occur. Finding these runtime er rors is even more difficult than finding compile errors.

Knowing that the language is a bit more difficult to use than a non-compiled language, why would anyone choose it? Because the compiled programs run much faster than those written in interpreted languages like BASIC and COMAL. They also occupy less disk space. The end user does not need a copy of PROMAL to run the programs. And once the program is compiled, it is difficult for the end user to examine or modify the program, making it ideal for commercial programs.

PROMAL includes an editor and what is called the ex ecutive. The editor is used to type in your programs. The executive handles disk functions, other I/O (input/ output) operations, and compiling. With the commands included

PRINT or its equivalent. Instead, several routines found in a library on the disk control this type of activity. Designed as procedures and functions, the library contains routines corresponding to the more complicated Pascal or BASIC commands. Because of this, one of the first lines in many programs will be INCLUDE LIBRARY. Our sample program will demonstrate the use of a couple of these library procedures.

Another major difference is the handling of strings. You can use literal strings to output text messages to the screen, but there is no variable type designed to handle strings. In stead, you must designate an array of type BYTE to hold any strings you wish to manipulate within the program. Al though the data type WORD would seem appropriate to hold string variables. PROMAL defines WORDs as unsigned integer numbers between 0 and 65,535. This does give a little more flexibility than many other Commodore languag es that have trouble handling integers over 32,767. How ever, it doesn't help with string manipulation.

#### SYNTAX DIFFERENCES

In PROMAL you are limited to one statement per line.

PROGRAM I.ABELS PROMAL INCLUDE LIBRARY SELF-ADDRESSED WORD LINES WORD PASSES LABELS WORD X WORD Y WORD P WORD R BYTE NAME[21] BYTE ADDRESS[41] BYTE CITY[21] BYTE ST[3] BYTE ZIP[10] BYTE BUF[81] BYTE INDEX BYTE W PROC LABELFORMAT BEGIN PUT "How many lines per label?",CR **GETL BUF**  $INDEX = STRVAL$ (BUF.#LINES) END PROC PRINTNUMBER BEGIN PUT "How many labels to print?", CR GETL BUF  $INDEX = STRVAL( BUF, #PASSES)$ END PROC RF.ADDATA BEGIN PUT "Enter full name—20 characters or less.",CR GETL NAME, 20 PUT "Enter address—40 characters or less.",CR GETL ADDRESS,4'i PUT "Enter city--20 characters or less.", CR GETL CITY,20 PUT "Enter 2 character state code.", CR GETL ST.2 PUT "Enter zip code--9 characters or less.", CR GETL ZIP, 9 END PROC PRINT **BEGIN** OPEK{"P" ,'W) FOR  $\lambda = 1$  TO PASSES OUTPUTF R,  $H \supset H \cup$ , NAME OUTPUTF R,  $H \supset H$ C , ADDRESS OUTPUTF K,  $#S$  . CITY OUTPUTF R,  $#S$  ,  $>1$  $#S$  ,  $\angle$ IP Ol'TPUTF R,  $FUK$   $I = 110111855$ PUIP R, LA CLOSE R KND BEGIN  $LIVES = "$  $PASSES = (1)$ LABELFORMAT PRINTNUMBER KF.ADDATA LINES=LINES-3  $X = 1$  $Y = 1$ PRINT **END** 

There is no punctuation needed at the end of lines. A semicolon is used to designate a remark. In a line containing a semicolon, everything after the semicolon is ignored.

PROMAL's variables and other identifiers can have up to <sup>31</sup> characters, all of them significant, unlike BASIC which only looks at the first two characters. Although PROMAL's reserved words cannot be used as variables, they can be used within variables. For instance, TON is a legal variable even though it contains the reserved word TO. When com piled, these variables use no more memory than short var iables, so highly descriptive variables aren't a liability.

Procedures and functions start with a name, followed by a BEGIN and then any local variables or definitions. Any looping segments are indented. Looping commands include IF/THEN, FOR, REPEAT/UNTIL, WHILE, and CHOOSE. The CHOOSE statement is similar to Pascal's CASE. Functions and procedures end with an END statement.

#### UNIQUE COMMANDS

PROMAL has two unique statements available. ESCAPE allows you to jump out of a procedure or function if a problem is detected or you need to exit early. REFUGE is the place to which the program jumps. You are allowed up to three refuge locations. This is the closest to a GOTO that you will find in PROMAL.

#### OUR SAMPLE PROGRAM

In order to stay consistent with the other segments of the series, well once again create our self-addressed labels pro gram, this time using PROMAL (refer to listing at left). As in past installments, we'll use our four subroutines: labeiformat, printnumber, readdata, and print. Since PRINT is not a reserved word in PROMAL, we are free to use it as a procedure name.

We start with the program name and then use the IN-CLUDE LIBRARY command, because we will need the library procedures for I/O. Next we have a *lot* of variables to declare.

You'll remember that WORDs are integers from 0 to 65,535. By defining some variables as WORDs, we prevent the use of negative numbers. LINES is used to hold the number of lines per label. PASSES holds the number of labels to print. X, Y, P, and R are used in the print procedure.

Since strings must be contained in arrays, we define NAME, ADDRESS, CITY, ST, ZIP, and BUF as being of type BYTE and follow each with the number of charac ters to be held. BUF is a temporary storage area, which we'll detail when we get to the procedures that use it. IN DEX is used in conjunction with BUF.

There's a little idiosyncracy of PROMAL that you should know. In the declaration of the length of the array you must add one extra space for an end of array marker. This means that instead of declaring an array with two spaces for our state code, we must use three. You would not believe the headache that will result if you forget this. So remember it if you intend to use PROMAL at all.

The labelformat procedure uses the PUT procedure (found in the library that we included earlier) to print our prompt on the screen. GETL is short for "get line," and this we use to get the number of lines per label. GETL works sim ilarly to INPUT in BASIC. One of the peculiarities of PROMAL is that getting numbers (as opposed to letters) requires an extra step.

The input must be buffered and then converted to a number value using the STRVAL function (also found in the library routine). This function is a bit difficult to understand. If you remember the Pascal column, I mentioned that you "evaluate a function and execute a procedure." We would expect STRVAL to return the numeric value of the buffered characters. Instead, it returns the memory location where the value is stored. This adds an extra variable to our function.

INDEX is the variable (must be a BYTE variable) that points to where the value of LINES is stored. The function does store the value that we need in the variable LINES, so we can use that value later. It just goes about it a little strangely.

The printnumber routine uses the same function to ob tain the PASSES value.

The readdata procedure uses the PUT and GETL pro cedures to obtain our values for NAME, ADDRESS, CITY, ST, and ZIP. While we defined our variables at the beginning and set the number of characters for our arrays, we must follow the variable name in each GETL statement with a comma followed by the number of characters of input to accept. This limits the input to prevent us from overrunning the variable's capacity.

The print procedure is a bit complicated. The R variable is used to designate a path for information flow. In this case, we open a channel to the printer  $("P")$  in write access ('W') mode. We then use our two FOR loops to out put each label's information the required number of times. Lastly, the procedure closes the channel to the printer.

There are two commands that can be used to send the information to the printer: OUTPUTF and PUTF. OUT-PUTF allows a little more flexibility as to how the information is printed out. In the OUTPUTF statements you'll notice the #S and #C designators. These identify how the information is to be printed. #S stands for "print as a string of characters." #C stands for "print a carriage return." There are other designators for printing as a signed real number, an unsigned real number, or an unsigned integer value.

Unlike BASIC, PROMAL does not automatically end each printed line with a carriage return. Instead, these are added individually as needed. Notice the ,CR at the end of our prompt lines in the readdata procedure, for instance. In our OUTPUTF statements we must also add the carriage returns.

That covers the procedures used. The main body of the program sets the LINES and PASSES variables equal to 0. It calls the labelformat, printnumber, and readdata pro cedures. Before it can print the labels, we need to reduce the number of lines per label by three. As you recall, we use the variable LINES to determine the number of carriage returns we must place after our data to take us to the top of the next label.

In PROMAL, until you set a variable it contains a "garbage" value. So we must set  $X$  and  $Y$  equal to one before we execute our print procedure. This could have been done just below where we set LINES and PASSES equal to zero, but I was feeling lazy. That leaves only executing the print procedure, and the program's done.

#### NEXT MONTH

With next month's column heralding the approach of

Christmas, I'd like to take a look at some nice presents you might want to buy for your computer. After all, you'll be buying presents for all your friends and relatives. While Fve had my computers long enough to think of most of them as relatives, even those of you have only had yours a short while should have gotten a friendship started by now.

If there are any comments you'd like to make about the Cadet's Column or any criticisms you'd like to voice, send a letter via *Ahoy!* or stop in the two rooms where I hang out on PlayNET. The For Starters room is intended to help those who are just starting to use their computers, although we'll gladly answer any questions that come up. It's currently open on Sunday nights. My room, Cherp's Library, is open on Friday and Tuesday nights. If you need help finding ar ticles or books on any particular topic, stop in and Fll check my collection and see what I can recommend. And don't forget the Ahoy! Port of Call on Saturday (moved from Thursday) nights.  $\square$ 

#### PROMAL

Systems Management Associates, Inc. 3325 Executive Drive Raleigh, NC <sup>27609</sup> Phone: 919-878-3600

Demo: \$10.00 Programmer's version: \$49.95 Developer's version: \$99.95 Add 55 for shipping and handling (\$2.50 for demo).

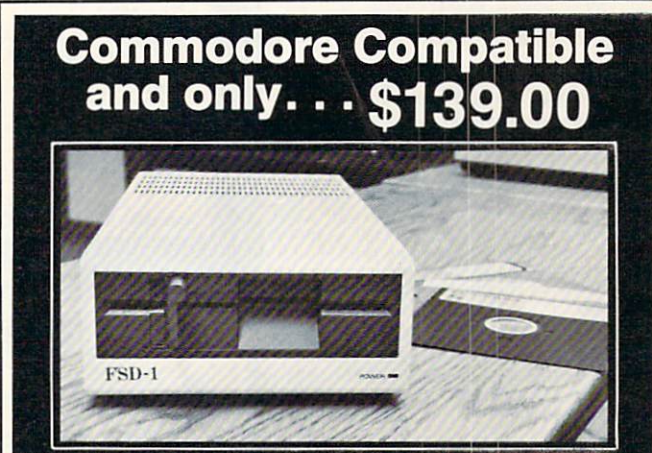

#### FSD-1 514"Disk Drive Directly replaces the Commodore 1541 disk drive.

The FSD-1 Disk Drive is a versatile and efficient disk drive built for the Commodore series of personal computers. This disk drive is fully compatible with the Commodore 64 computer and directly replaces the Commodore 1541 Disk Drive, giving much better performance in terms of data loading and writing speed and memory bulfer size.

- Full 6 month warranty-your assur- 1-800-356-5178
- 
- н
- efficient always Dual serial port with chaining option for
- expandability<br>5'A" industry standard format<br>Positive lever lock-to eliminate the Emerald Component International
- 
- Built especially for C-64 users

Remember, no sales tax in Oregon.

## Special Features To Order call toll free

ance of quality<br>Slim line construction—to fit in those Visa and MasterCard are welcome. Allow sim line construction—to itt in those<br>smaller places smaller places Vented metal chassis-to run cool and order with check or money order to:

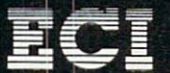

pop out" problem 541 Willamette Street<br>Built especially for C-64 users 541 Willamette Street<br>member, no sales tax in Oregon. Tel. 503-683-1154

Reader Service No. 164

## COMMODORE <sup>64</sup> **COMPUTER** (Order Now)  $\bullet$ **99900**

C128 Disks 59' ea. 13" Color Monitor \$139.95

#### CALL BEFORE YOU ORDER

#### COMMODORE <sup>64</sup> COMPUTER \$99.00

You pay only \$99.00 when you purchase the<br>Pocket Writer at \$39.95 (\$59.95 value) plus we pack a super sprecial software discount coupon with your order that allows you to save over 1250<br>off of software sale prices. With only 1100 of software savings applied, your net cost is \$0.00

C128 DOUBLE SIDED DISKS 59' EA. Specially designed for the Commodore 128<br>Specially designed for the Commodore 128<br>Computer (1571 Disk Drive). 100% Certified,<br>Lifetime Warranty, Automatic Lint Cleaning<br>Liner included. 1 Box of 10 - \$5.90 (59' ea.), 5 (59' -\$59.00 (59'ea.).

13" COLOR MONITOR \$139.95 You pay only \$139.95 when you order this 13" COLOR MONITOR. LESS the value of the SPECIAL SOFTWARE DISCOUNT COUPON we pock with your monitor that allows you to save over \$250 off software sale prices!! With only \$100 of savings applied, your net color monitor cost is only \$39.95. (16 Colors).

Premium Quality 130-170 CPS Comitar Aoro 160 Printer \$199.00 The COMSTAR Aero 160 gives you a 10" carriage,<br>150-170 CPS, 9 x 9 dot matrix with double strike<br>capability for 18 x 18 dot matrix (near letter<br>quality), high resolution bit image (120 x 144 dot<br>martix), underlining, back s and subscripts, prints standard, block graphics and special characters. It gives you print quality and features found on printers costing twice as much!! (Centronics Parallel Interface) List \$499.00 Sale \$199.00

#### **9" SAMSUNG GREEN SCREEN MONITOR**

Super High Resolution composite green screen monitor. Perfect for 80 column use with The C12B computer (Req. \$19.95 Cable) List \$129.95 Solo \*59.9S.

#### **80 COLUMNS IN COLOR** POCKET WRITER 64 WORD PROCESSOR \$19.95

This POCKET WRITER 64 WORD PROCESSOR is the finest available for the COMMODORE <sup>64</sup> computer! The ULTIMATE FOR PROFESSIONAL Word Processing, DISPLAYS 40 or 80 COLUMNS IN COLOR or black and white! Simple to operate, powerful text editing, complete cursor and insert/delete key controls line and paragraph Insertion, automatic deletion, centering, margin settings and output to all printers! List \$59.95. SALE \*39.95. Ltd. Qty

Disk Drive 13" Color Monitor \$457 SPECIAL SOFTWARE COUPON

Commodore 64

Com. 1541

COMMODORE 64

**SYSTEM SALE** 

Plus \$30.00 S&H

We pack a SPECIAL SOFTWARE DISCOUNT COUPON with every COMMODORE COMPUTER, DISK DRIVE, PRINTER, or MONITOR wo Mill This coupon allows you to SAVE OVER \$250 OFF 5ALE PRICES!!

#### (Examples) PROFESSIONAL SOFTWARE COMMODORE <sup>64</sup>

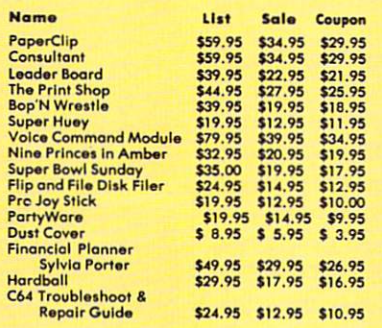

(See over 100 coupon items in our catalog) Write or call for

Sample SPECIAL SOFTWARE COUPON)

## ATTENTION Computer Clubs We Offer Big Volume Discounts CALL TODAY!

#### PROTECTO WARRANTY

All Protecto's products carry a minimum 90 day warranty. If anything falls within 90 days from the date of purchase,<br>simply send your product to us via United Parcel Service<br>prepaid. We will IMMEDIATELY send you a replacement at no charge via United Parcel Service prepaid. This warranty proves once again that We Love Our Customers

## C128 Commodore **Computer**

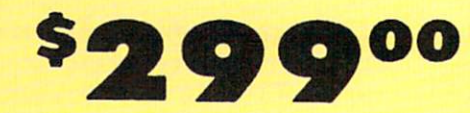

Voice Synthesizer \$39.95 •12" Monitor \$79.95

#### **PRICES MAY BE LOWER**

#### C128 COMPUTER \$299.00

Now you can get the C128 computer for only\$299 plus we pack a special software discount coupon with your order that ollows you to save over \$250 off software sale prices. With only \$100 of soft-

#### wore savings applied your net cost Is \$199. 340K <sup>1571</sup> COMMODORE DISK DRIVE 5259.00

Double Sided, Single Disk Drive for C-128 allows you to use C-128 mode plus CPM mode. 17 times<br>faster than 1541, plus runs all 1541 formats.<br>List \$349.00. **Sale \$259.00**.

#### 5UPER AUTO DIAL MODEM 529.95

Easy to use. Just plug into your Commodore 64<br>computer and you're ready to transmit and<br>receive messages. Easier to use than dialing your<br>telephone, just push one key on your computer!<br>Includes exclusive easy to use progra Coupon \$24.95.

#### VOICE SYNTHESIZER 539.95

For Commodore-64 computers. Just plug it in and you can program words and sentences, adjust volume and pitch, make talking adventure games, sound action games and customized talkies!!<br>PLUS (\$19.95 value) TEXT TO SPEECH program<br>included FREE, just type a word and hear your<br>computer talk — ADD SOUND TO "ZORK", SCOTT ADAMS AND OTHER ADVENTURE GAMES!! (Disk or lape.) List \$89.00. 5ALE S39.95

### 12" SAMSUNG AMBER SCREEN MONITOR S79.95

Super High Resolution amber screen monitor. 80 columns x 24 lines, easy to read, a must for wordprocessing . Fantastic value.<br>List \$129.00**. Sale \$79.95.** 

(C128 cable \$19.95. C64, Atari cable \$9.95)

#### PRINTER /TYPEWRITER COMBINATION S199.95

Superb letter quality, daisy wheel printer/typewriter combination. Two machines In one - just a flick of the switch. Extra large carriage, typewriter keyboard, automatic margin<br>control compact,lightweight, drop in cassette<br>ribbon! (90 day warranty) centronics parallel<br>interface Built -in. List \$349.00. SALE \$199.95. (Ltd. Qty.)

#### **14" RGB & COMPOSITE** COLOR MONITOR \$239.95

Must be used to get B0 columns In color with 80 column computers (C128 - IBM - Apple). (RGB<br>Cable \$19.95) Add \$14.50 shipping. List \$399.00. SALE S239.9S.

• LOWEST PRICES • 15 DAY FREE TRIAL **• BEST SERVICE IN U.S.A. • ONE DAY EXPRESS MAIL** 

PHONE ORDERS a.m. p.m. C.S.T. Weekdays 9a.m. 12 noon C.S.T. Saturdays

<sup>90</sup> DAY FREE REPLACEMENT WARRANTY **. OVER 500 PROGRAMS · FREE CATALOGS** 

Add \$10.00 for shipping, handling, and insurance. Illinois residents please add<br>6½ % sales tax. Add 20.00 for CANADA, PUERTO RICO, HAWAII, ALASKA, APO-FPO orders. All orders must be in U.S. Dollars. WE DO NOT EXPORT TO OTHER COUNTRIES EXCEPT CANADA. Enclose Cashier Check, Money Order or Personal Check. Allow 14 days for delivery, 2 to 7 days for phone orders, 1 day express mail. Prices & Availability subject to change without notice.

VISA - MASTER CARD - C.O.D. C.O.D. on phone orders only

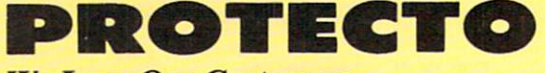

We Love Our Customers 22292 N. Pepper Rd., Barrington, Illinois 60010 312/381-5244 to order

## Famous National Brand

Commodore<sup>®</sup> Atari<sup>®</sup> Apple<sup>®</sup> IBM®

We Like this Printer so much We Bought Out the Factory,

80 Golumn

## Word Processing • Program Listings • Graphics • Quiet Operation . Upper and Lower case . All points addressable Graphics • Underline • Enhanced • Much much More

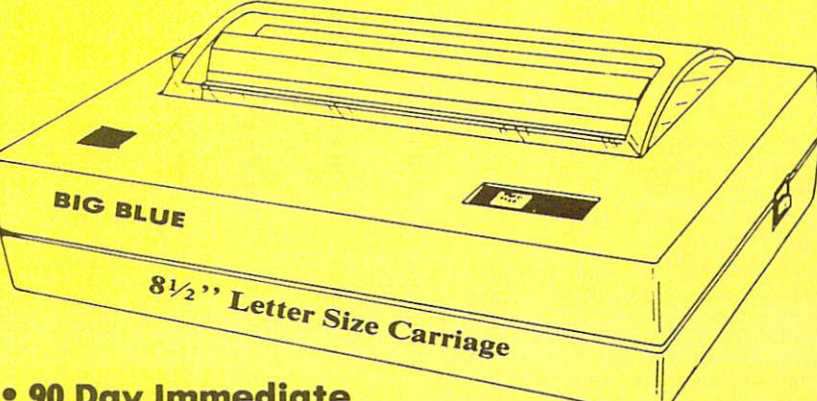

Printer

## Super Print Quality

Sale

This printer was made by Canon® for one of the largest computer manufacturers in the world. The Big Blue printer comes ready to hook up to the serial port of the IBM®PC jr. Plus with low cost adapter cables you can connect the Big Blue printer to the IBM®PC, IBM®XT, IBM®AT, IBM Compatibles, Apple®II, IIe, IIc, Apple Compatibles, Commodore® 64,128, Atari®, plus many more. (Also VIC 20)

#### 90 Day Immediate Replacement Warranty

List Blog Co

<sup>15</sup> Day Free Trial-Satisfaction or Money Back

Now you can have a full fledged  $8\frac{1}{2}$ " letter size 80 column printer for less than the cost of a large box of paper. This printer uses advanced thermal technology to print upper and lower case (with true lower descenders), underline, enhanced, all points addressable graphics (works with Printshop) plus More. Print out pictures, program listings, wordprocessing pages, graphics and more. Perfect for the homeowner or student and definitely affordable. Fantastic Printer at an unbeatable price. List \$199.00 Sale \$39.95 Paper (2 Rolls) List \$19.95 Sale \$9.95

Intelligent Commodore Interface— Allows you to connect the Big Blue printer to the printer port of the Commodore 64 and 128 computer. Print Commodore graphics, use Printshop, Word processors and more... List \$49.95 Sale \$24.95

Intelligent Atari Interface— Allows you to connect the Big Blue printer to Atari computers (except 1200). Print Atari graphics, Printshop ,word processors, and more... List \$49.95 Sale \$24.95

IBM PC, AT, XT, PCjr®, Apple II, II +, IIc, IIe®, RS-232 Adapter  $-$  Adapts the Big Blue printer to be used with any RS-232 port. List \$19.95. Sale \$9.95. Apple IIe, Atari 520 ST, Laser 128, Amiga interface - List \$24.95 Sale \$12.95

ks of International Business Machines, Apple Computer, Canon Inc, Commodore Business Machines, Atari Inc. Respectively

Made situation of shipping, handling and insurance. Illinois residents<br>please add 6%% tax. Add \$20.00 for CANADA, PUERTO RICO,<br>HAWAII, ALASKA, APO-FPO orders. Canadian orders must be in U.S.<br>dollars. WE DO NOT EXPORT TO OT

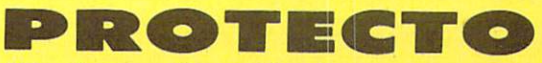

We Love Our Customers 22292 N. Pepper Rd., Barrington, Illinois 60010 312/382-5244 to order

## Commodore Software Sale

#### For more information send for a free catalog today! Phone Orders

(T) Tape, (C) Cartridge, (D) Disk

#### Games

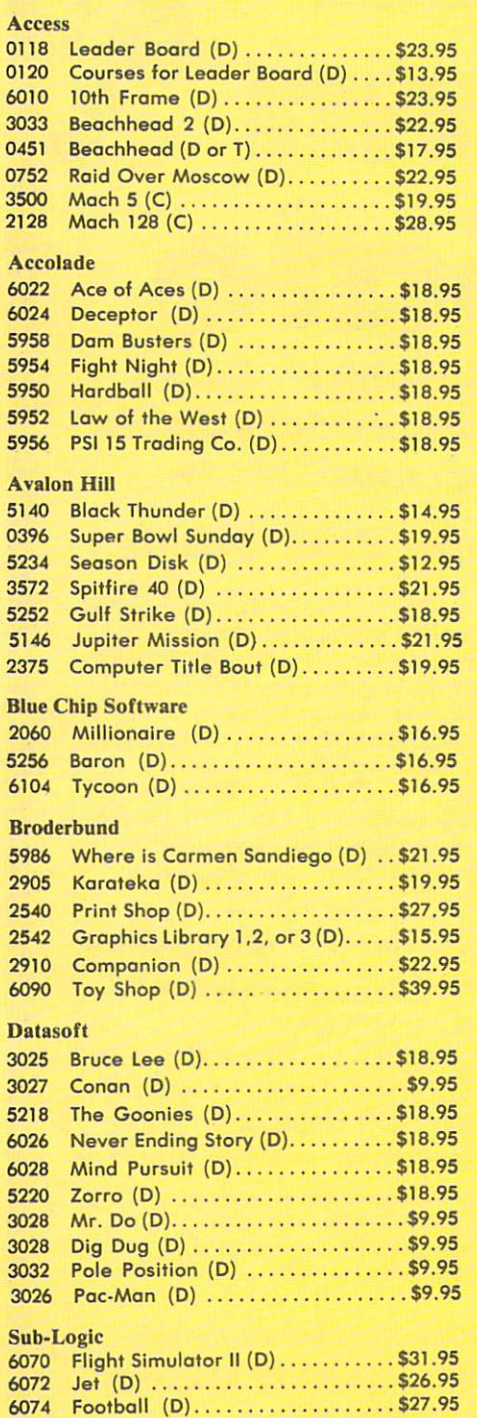

Electronic Arts 3830 Dr. J & Larry Bird (D) ...........\$12.95 5180 Heart of Africa (D) ............\$12.95 6038 Lords of Conquest (D) ......... \$22.95 3601 Super Boulderdash (D) .........\$12.95 5192 Pinball Construction (D) ........ \$12.95 3840 7 Cities of Gold (D) ............\$12.95 5910 Music Construction (D). . . . . . . . . \$12.95 5182 Movie Maker (D) . . . . . . . . . . . . . . \$22.95<br>5194 Racing Destruction (D). . . . . . . . . . \$12.95 Skyfox (D) \$12.95 Touchdown Football (D) \$12.95 3633 Chessmaster (D)...............\$26.95 3632 Golden Oldies (D). . . . . . . . . . . . . \$19.95 Amnesia (D) \$26.95 6100 Ogre (D) ......................\$26.95

#### Epyx

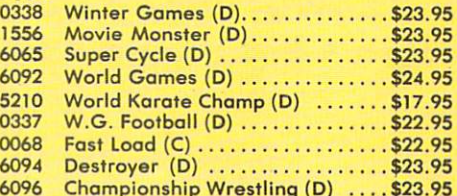

#### Strategic Simulation Inc.

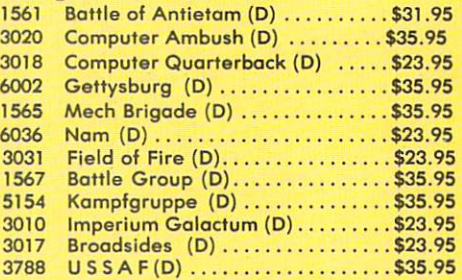

#### Telarium

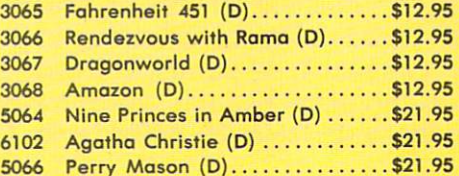

#### Data East

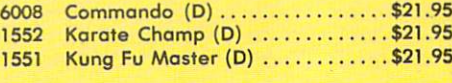

#### Windham Classics

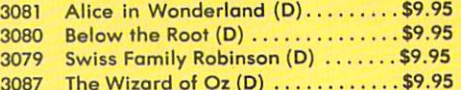

Call to  $8$  C.S.T.-M-F 312-382-5244

#### Educational

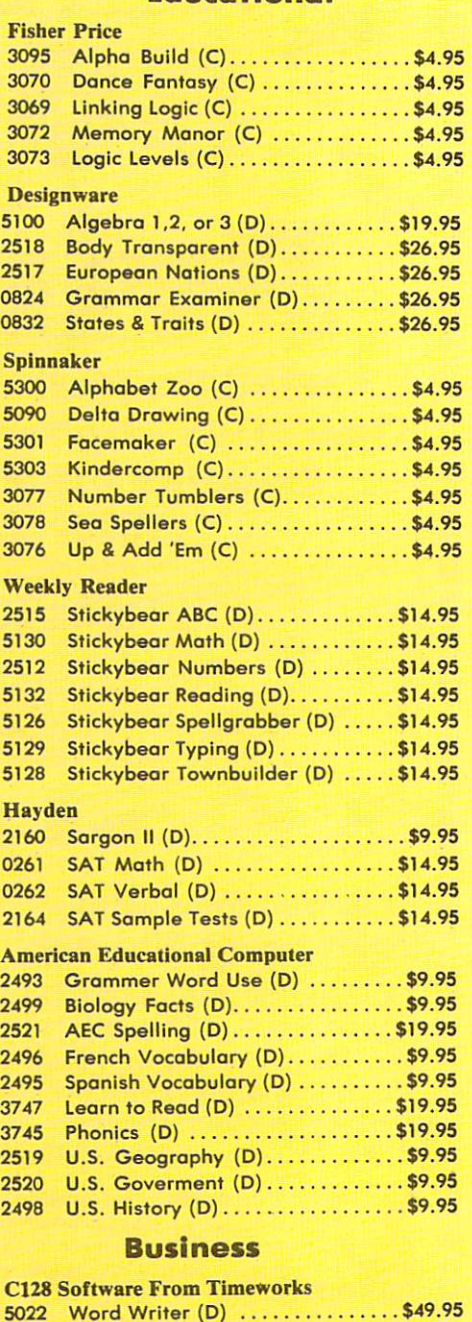

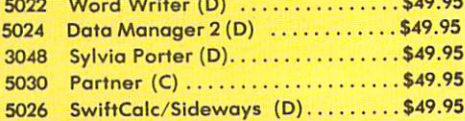

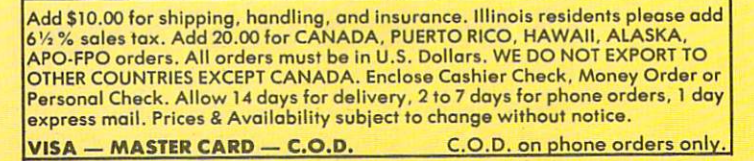

We Love Our Customers N. Pepper Rd., Barrington, Illinois 60010 2/382-5244 to order

**PROTECTO** 

# Famous Comstar National Brand 10" Printer Sale Includes Commodore Near Letter Quality Interface Near Letter Quality

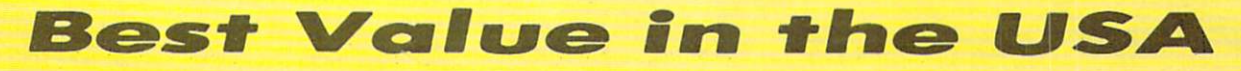

• 100 CPS draft/20CPS near-letter quality • Dot Addressable Graphics • Adjustable Tractor and Friction Feed • Automatic Paper Loading • Right and Left Margin settings • Pica, Elite, Condensed, Italics • Superscript • Subscript • Underline, Bold print, Double Strike • Superb NEAR LETTER OUALITY

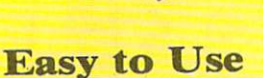

ComStar 1000

### Fantastic **Graphics**

The Comstar 1000 is one of the best values in the United States today. Print your letters, documents, programs, pictures, and more at a blazing 100 Characters Per Second or 20 cps in the Near Letter quality mode. (Looks just like it came from a typewriter. Plus, choose your printing mode (NLQ, Draft) from your wordprocessor or by simply pushing the controls on the front panel. Fantastic Quality at a Fantastic Price. List \$349.00 SALE\$179.95.

Print Method Serial Impact dot matrix (9 pin) Print Speed Draft-100 CPS NLQ- 20 CPS Character Sets 96 ASCII Characters, Marker, Symbols

(Includes Italic font)

#### Ribbon (Life Black: cassette (2.5 million characters) Dimensions  $15.4$  (W)  $\times$  10.9 (D)  $\times$  4.7 (H) inch **Weight** Approx. 10 lbs Character Spacing Fixed

#### Lin© Spacing 1/6, 1/8, 7/72, and 1/216 inch

Paper Feed Adjustable tractor and friction feed Paper feeding; Direction B1-directional Copies 2 plus original

2 Year Warranty

## **Supply is Limited so Buy Today**

Add STU.W for shipping, handling and insurance. Illinois residents<br>HAWAII, ALASKA, APO-FPO orders. Canadian orders must be in U.S.<br>dollars. WE DO NOT EXPORT TO OTHER COUNTRIES, EXCEPT<br>dollars. WE DO NOT EXPORT TO OTHER COU Allow 14 days for delivery, 2 to 7 days for phone orders, 1 day express mail! Prices & Availability subject to change without notice.<br>VISA — MASTER CARD — C.O.D. C.O.D. on phone orders only

### PROTECTO We Love Our Customers 22292 N. Pepper Rd., Barrington, Illinois 60010 312/382-5244 to order

Reader Service No. 116

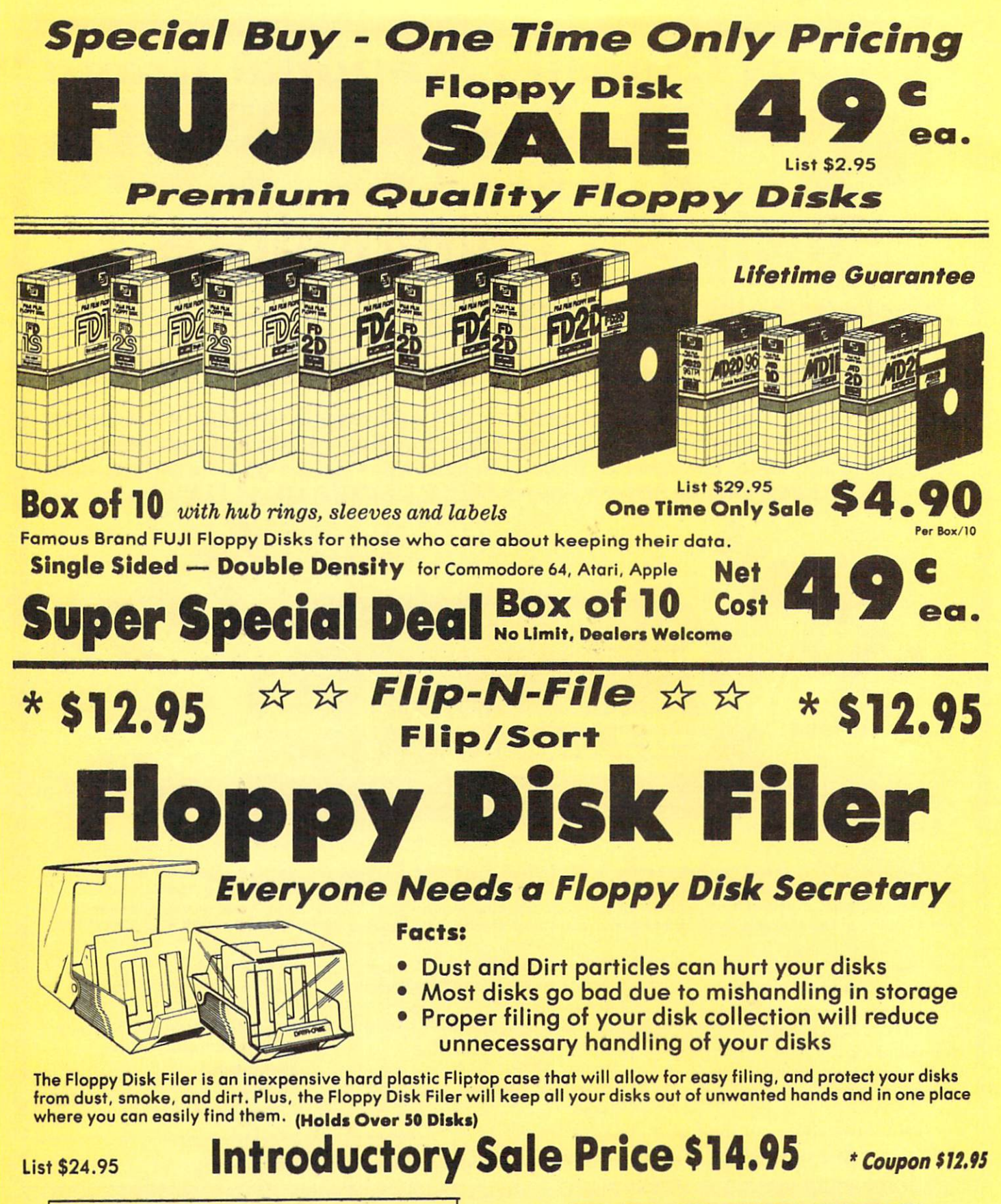

Add \$3.00 for shipping, handling and insurance. Illinois residents<br>please add 6½% tax. Add \$6.00 for CANADA, PUERTO RICO,<br>HAWAII, ALASKA, APO-FPO orders. Canadian orders must be in U.S.<br>dollars. WE DO NOT EXPORT TO OTHER C Allow 14 days for delivery, 2 to 7 days for phone orders, 1 day express mail! Prices & availability subject to change without notice.<br>VISA — MASTER CARD — C.O.D. C.O.D. on Phone orders only

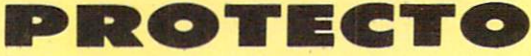

We Love Our Customers 22292 N. Pepper Rd., Barrington, Illinois 60010 312/382-5244 to order

# Daisy Wheel Printer/typewriter Students • Teachers • Business • Home Users

Superb computer business printer combined with the deluxe electronic typewriter . Two machines in one - just a flick of the switch . Superb Letter Quality correspondence . 12" Extra Large carriage . Drop in cassette Ribbon . Precision Daisy Wheel printing . Key in Buffer . Centronics Parallel interface

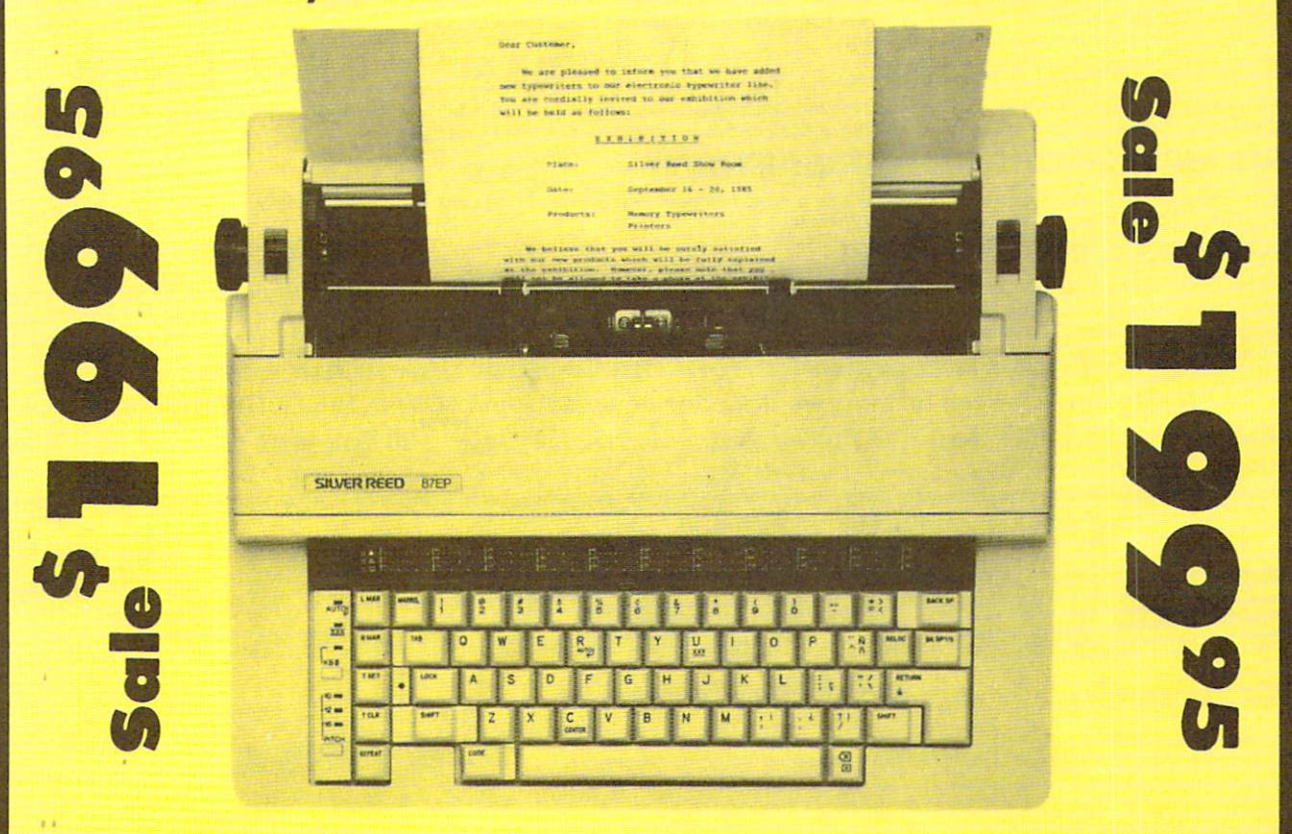

Now you can have the advantages of a letter quality Daisy Wheel printer and the convenience of a typewriter for one low cost. Use your wordprocessor to type the letters, then with just a flick of the switch, your typewriter can type the envelopes. This is a fantastic Printer and a fantastic Typewriter. Every student and home business needs this machine. List \$299.00 Sale \$199.95

#### Printer:

Paper width Printing width Cassette ribbons Correcting tapes Line space lever Keyboard selector

Print pitch

12 inches 10 inches Correctable film, one-time film, and fabric Lift-off and cover-up  $0, 1, 1 - \frac{1}{2}$ , and 2 I and II 10,12, and 15

#### Keyboard:

Keys/characters Automatic carrier return Automatic correction Automatic underline Relocate key **Tabulation** 1/<sub>2</sub> back space key 44/96 25 ch.

Note and My for supplying, honding and insurance. Illinois residents<br>please add 6/5% fox. Add \$20.00 for CANADA, PUERTO RICO,<br>HAWAII, ALASKA, APO-FPO orders. Canadian orders must be in U.S.<br>dollars.. WE DO NOT EXPORT TO OT

PROTECT We Love Our Customers 22292 N. Pepper Rd.. Barrington, Illinois 60010 312/382-5244 to order

## FLOPPY DISKS SALE \*39\* ea. Economy Model or C-l 28 Cadillac Quality

## We have the lowest prices!

\*ECONOMY DISKS For use with Commodore 64, Atari, Apple.

Good quality 5%" single sided double density with hub rings.

Bulk Pac 100 Qty. 39' ea. Total Price \$39.00<br>Box w/ sleeves 10 Qtv. 79' ea. Total Price 7.90 Box w/sleeves 10 Qty. 79' eq. Total Price 7.90

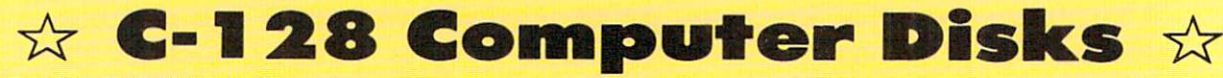

## CADILLAC QUALITY (Double Sided, Double Density) Specifically designed for use with C-128

• Each disk certified • Free replacement lifetime warranty • Automatic dust remover • Works with IBM PC For those who want cadi lac quality we have the C-128 Floppy Disk. Used by professionals because they con rely on C-128 Disks to store important data and programs without tear of loss! Each C-128 disk is 100% certified (an exclusive process) plus each disk carries ar<br>exclusive FREE REPLACEMENT LIFETIME WARRANTY. With C-128 disks you can have the peace of

#### loss after hours spent in program development. 100% CERTIFICATION TEST DOUBLE SIDED

 $\mathbf{I} \bullet$ 

Some floppy disk manufactures only sample test on a batch basis the disks they sell, and then claim they are certified. Each C-128 disk is individually checked so you will never experience data or program loss during your lifetime!

#### FREE REPLACEMENT LIFETIME WARRANTY

We are so sure of C-128 Disks that we give you a free replacement warranty against failure to perform due to faulty materials or workmanship for as long as you own your C-128 disk.

### AUTOMATIC DUST REMOVER

Just like a record needle, disk drive heads must travel hundreds of miles over disk surfaces. Unlike other floppy disks the C-128 smooth surtace tinish saves disk drive head wear during the lite of the disk. (A rough surface will grind your disk drive head like sanapaper).<br>The lint free automatic CLEANING LINER makes sure the disk-killers (dust & dirt) are

### operated. C-128 Disks are definitely the Cadillac disk in the world

Just to prove it even further, we are offering these super LOW INTRODUCTORY PRICES

 $1$  Box of  $10 - 55.90$  (59° ea.) 5 Boxes of  $10 - 529.50$  (59° ea.) 10 Boxes of  $10 - 559.00$  (59° ea.)

0029 Paper Economy Sleeves (10) 50" 0030 Paper Economy Sleeves (100) \$5.00

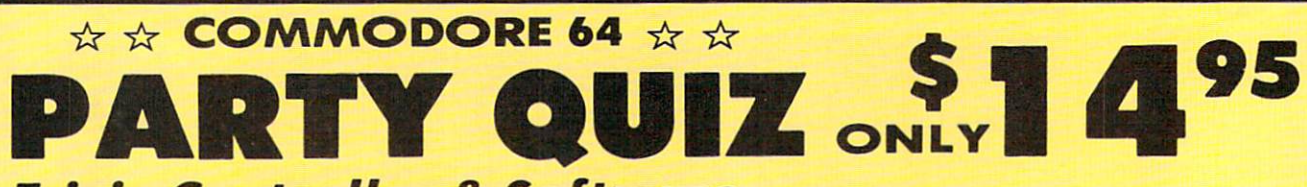

## **Trivia Controller & Software**

Discover a better way to learn while you play, at a new, low price. Learning and entertainment are probably the reasons you bought a home computer. We've created a new, unique hardware/software system, like nothing ever produced for home computers, that satisfies those two motivations. It's called PQ, The Party Quiz Game. Included in each package are four special controllers (one for each player), a program disk and General Edition 1 disk containing 2700 questions covering a variety of subjects. PQ's Question Answer Library (6 optional packages) expands the total number of questions to over 18,000. PQ asks the players a question; all are allowed to respond at once. Points are awarded for correct answers which are displayed on screen after a time elapses. All age and education levels, from reading age on up, can play thanks to PQ's "handicap" feature. Find out for<br>yourself why Party Quiz gets 4 star ratings. List \$49.95. **Sale \$14.95.** 

### Additional Trivia Software Modules

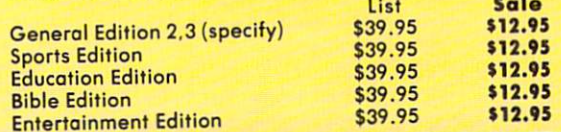

Add \$3.00 for shipping, handling and insurance. Illinois resulting<br>HAWAII, ALASKA, APO-FPO orders. Condian orders must be in U.S.<br>dollars. WE DO NOT EXPORT TO OTHER COUNTRIES. EXCEPT<br>CANADA. Enclose Cashiers Check, Money O

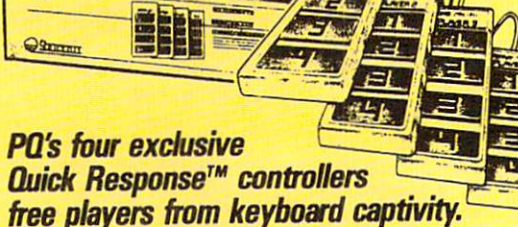

 $\bullet$  ) We Love Our Customers 22292 N. Pepper Rd.. Barrington, Illinois 60010 312/382-5244 to order

Reader Service No. 116

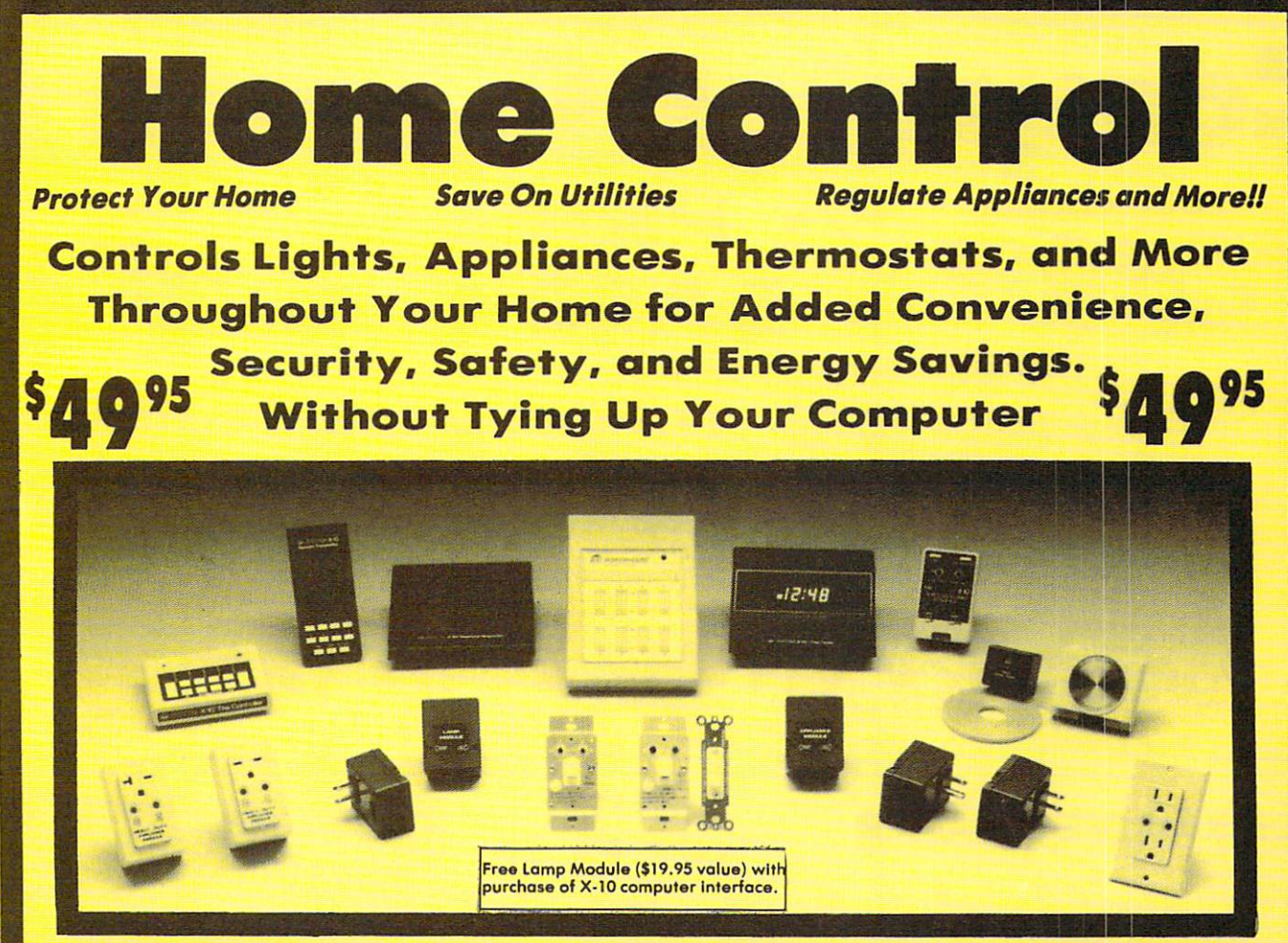

The X-10 POWERHOUSE Computer Interface is programmed from your Commodore 64 or 128. You can then turn off your computer or use it for something else. It does not tie up your computer. The software shows graphical representation of your home and allows you to select a room, then select a light or appliance to be controlled, all just by pointing with the joystick. The interface sends digital signals over your existing house wiring to control your lights and appliances which ore connected lo plug-in modules (sold separately) List S99.95. Sale \$49.95.

It can wake you up to stereo or TV news. Light up your bedroom, hallway, bathroom. Start the coffee, start your central heating or air conditioning, warm up the curlers, all before you even get out of bed. But it's smart enough not to wake you up on weekends. At night it can lower the heat, play music or your favorite late night TV show for as long as you want, and can first dim and later turn out the lights automatically.

Many types of modules are available including appliance modules for TV's, hi fi's, coffee pots. etc. Lamp modules which contain a dimmer and can be used for incandescent lamps up to 300 watts. Wall switch modules which also contain a dimmer and can be used for incandescent outside lights and ceiling lights of up to 500 watts. 220V heavy duty appliance modules for 220V air conditioners and water heaters. The thermostat controller for central heating and air conditioning. The 3 way wall switch for

controlling incandescent lights operated by two switches. The heavy duty wall receptable module to replace your existing wall receptable, etc. Plus, works with BSR, GE: Leviton, Radio Shack, and Sears Roebuck modules (all

256 codes addressable). (Price does not include modules, please order modules as needed.)

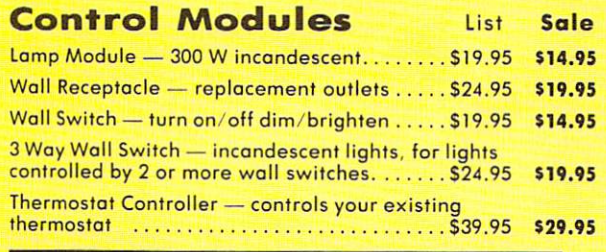

Add \$3.00 for shipping, handling and insurance. Illinois residents<br>please add 61/4% fax. Add \$6.00 for CANADA, PUERTO RICO,<br>HAWAII, ALASKA, APO-FPO orders. Canadian orders must be in U.S.<br>dollars. WE DO NOT EXPORT TO OTHER

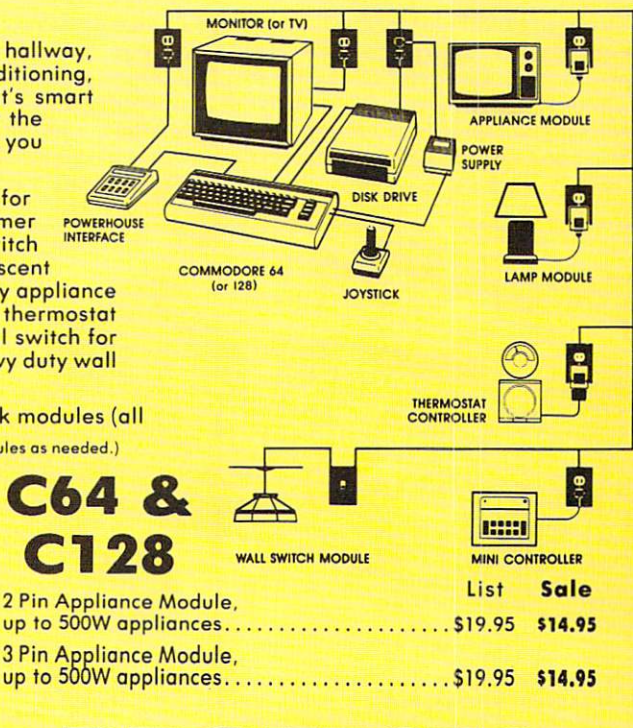

We Love Our Customers 22292 N. Pepper Rd., Barrington, Illinois 60010 312/382-5244 to order

PROTEC

## Computer Cleaners Your Choice Reg. \$19.95 Sale Your Choice Reg. \$19.95 SALE

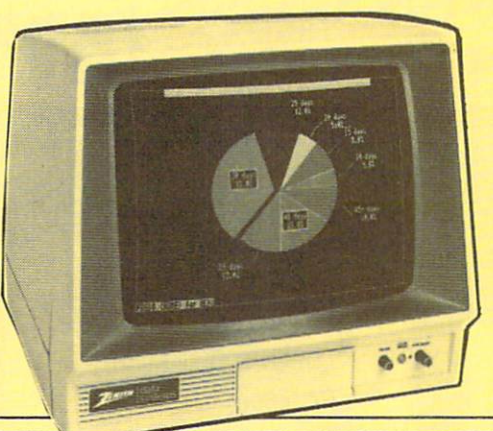

## TV/MONITOR SCREEN RESTORER & CLEANING KIT Sale \$9.95

Reduce eye fatigue by increasing the clarity of your TV or monitor screen. This kit contains a hard wax formulation to cover surface imperfections on TV screens and monitors. This restores maximum optical clarity, making what you see more distinct. Plus high absorbency cloths and an auto static spray cleaner allows you to clean your screen on a regular basis to keep your screen looking better than new. (This is a must for those who watch monitors or TVs for extended lengths of time.) List S19.95. Sale S9.95.

## DISK DRIVE CLEANER

## Sale \$9.95

- 60% of all drive downtime is directly related to poorly maintained drives.
- Drives should be cleaned each week regardless of use.
- · Drives are sensitive to smoke, dust & all micro patricles.

Systematic operator performed maintenance is the best way of ensuring error free use of your computer system.

This unique twin slot jacket design gives twice as many "wet-dry" cleanings per rotation as other leading brands. Non abrasive, 100% lint free, random fiber cleaners capture dust, smoke particles and disk oxide build up which insures you against disk and data loss from dirty disk drive heads just like you must clean your albums and tape players you must clean your disk drive heads to keep your disk drive working well. (24 cleanings per kit.) List \$19.95. Sale S9.95.

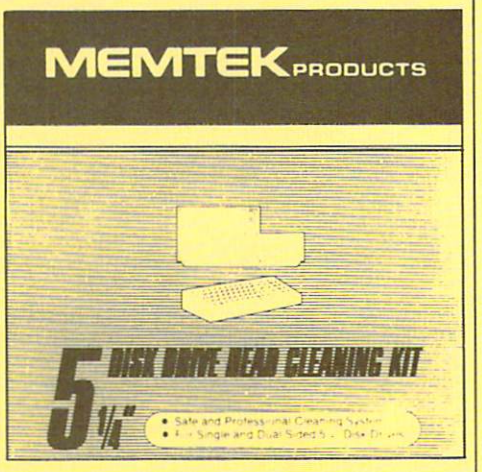

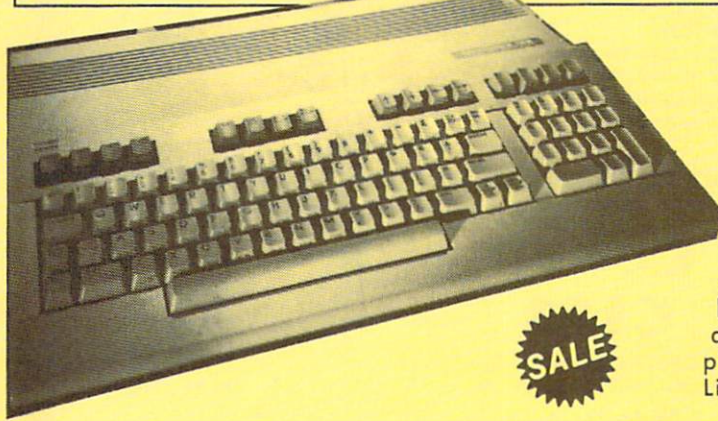

Add \$3.00 for shipping, handling and insurance. Illnois residents<br>please add 6½% tax. Add \$6.00 for CANADA, PUERTO RICO,<br>HAWAII, ALASKA, APO-FPO orders. Canadian orders must be in U.S.<br>dollars. WE DO NOT EXPORT TO OTHER CO

## ANTI-STATIC KEYBOARD CLEANER Sale \$9.95

Now you can clean your computer keyboard fast, efficiently, and safely. The keyboard cleaning solution is exclusively formulated to remove skin oils, dust, and dirt that can destroy your equipment. Plus this non residue solution with anto-static properties will not build up like ordinary household cleaners so you can clean as much as you like without worry. Plus the lint free, high absorbency, nonabrasive cloths will not scratch or mar your equipment as they pick up dirt and grime in a matter of seconds. List \$19.95. Sale \$9.95.

**PROTECTO** 

We Love Our Customers 22292 N. Pepper Rd., Barrington, Illinois 60010 312/382-5244 to order

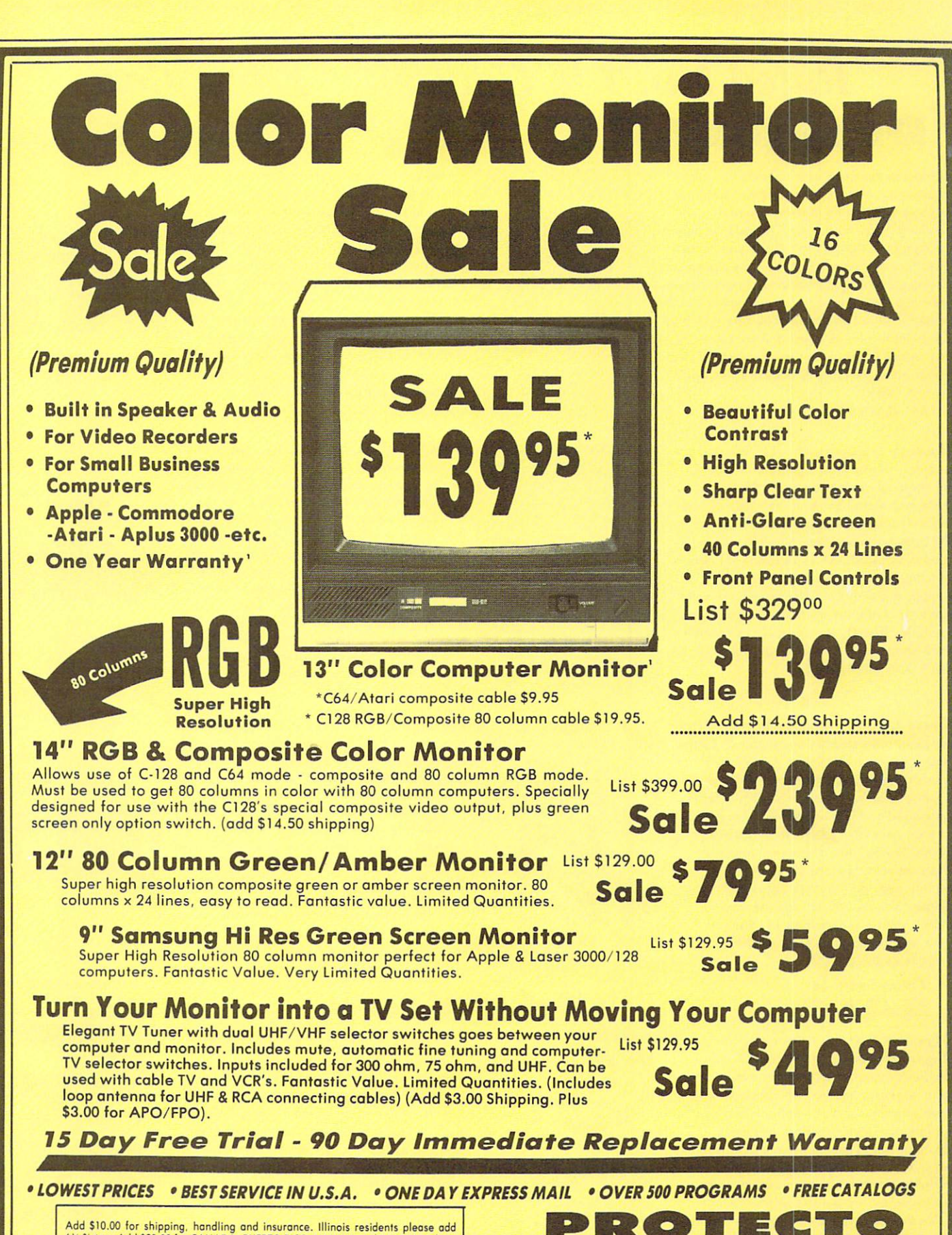

Add 510.00 for shipping, handling ond insurance. Illinois residents pleose add 6'■•% tax. Add 520.00 for CANADA. PUERTO RICO. HAWAII, ond ALASKA orders. Canadian orders must be in U.S. dollars. WE DO NOT EXPORT TO OTHER COUNTRIES, EXCEPT CANADA. Enclose Cashier Check, Money Order or Personal Check, Allow 14 days for delivery, 2 to 7 days for phone orders, 1 day express<br>mail! Prices & Availability subject to change without notice. VISA - MASTER CARD - C.O.D. C.O.D. C.O.D. on phone orders only

We Love Our Customers 22292 N. Pepper Rd., Barrington, Illinois 60010 312/382-5244 to order

## **Rated No. 1 in Computer Education** DesignWare SALE Blue Chip

**European Nations and Locations - An** exploration of the continent that combines Important facts and information in challenging game format. The only European geography program that allows you to add questions of your own. If you miss a question during game play it is recycled to guarantee learning. Each game, you move nations to the proper location on a map of Europe. The map fills in with color as questions are correctly answered. Fast answers ore rewarded with bonus points. Winner of the Parents Choice Award. (Disk) List \$44.95 SALE S26.95

The Body Transparent - Learn basic anatomy as you play a game of facts and functions of the human body. Choose a male or female body and move bones and organs to their location. Then learn what the body parts perform. Find out where food is digested, the importance of kidneys and much much more. Add your own biology questions to help make homework fun or to challenge a friend. The game has multiple difficulty levels and bonus points for fast answers, plus color graphics. (Disk) List \$44.95 SALE \$26.95

States & Traits - A valuable learning tool for geography and history students. Learn basic geography and then go on to find out interesting facts obout every region in the country. Find out where historical events happened on the map. As you play quick answers are rewardedwith bonus points. In the "States" part of the program you must move states into the right place on the mop and the state lights up in bright color. In "Traits" you identify state capitals and landmarks. You can also design your own games (Disk) List \$44.95 SALE \$26.95

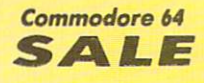

Algebra 1,2, or 3 - An introduction to Algebra concepts and definitions. Helps students master the fundamentals of first year Algebra, addition of real numbers, multiplication of real numbers, solving equations, solving inequalities and absolute value sets. Students can learn in ways: They can work the sample problems, read discussions of concepts, watch equations being solved, or study rules that govern mathematic operations. The result is that the student creates a learning process that he or she is most comfortable with. (Disk) List \$39.95 SALE \$19.95

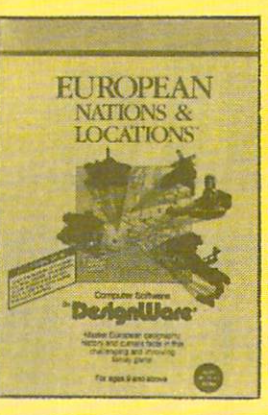

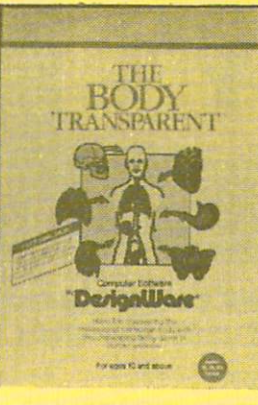

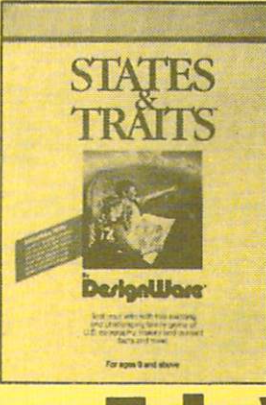

Tycoon - It takes an individual with loads of confidence and driving ambition, to deal in the commodities marketplace. To foresee market trends and develop a plan of action before trading, are talents that con make or break you as you deal in precious metals, oil, grains and other items of necessity. Armed with charts and details from real-life situations of the past, you can research the market and make your move accordingly. The element of risk makes the game play a real challenge for all aspiring tycoons, or even established entrepreneurs. (Disk) List \$29.95 SALES16.95

Baron - If you were given the opportunity to invest in real estate with a complimentary sum of money, say \$35,000 and a time limit of 52 game -weeks to turn that into a million, how would you proceed? Baron is a program that offers you the chance to find out what your chances of success in this complicated venture will be. You must utilize the allocated funds wisely in buying, selling and developing land because real life influences like flunctuating mortage rates and other headaches that affect property owners will be apparent during play. It's challenging and risky to win the title of Baron (Diskl List \$29.95 SALE S16.95

Millionaire - Put yourself in high gear and join the risk takers, because you are about to experience the New York Stock Exchange. To get you started in investments you are given \$10,000 and 154 stocks from 5 industry categories, the rest is up to you. Learn the market as you are faced with influences based on true to life events, good judgement is essential to whether you buy or sell and the status of your personal portfolio depends on making the right choices. The play Includes and introduction to buying-onmorgin, call options, put options and borrowing against your net worth. (Disk) List \$29.95 SALE \$16.95

Webster's Numbers - Introduce your young children to basic arithmetic concepts with this program that combines lively animation with four action games. For children with minimal reading skills, they will learn shape discrimination, eyehand coordination, number recognition and sequential counting to name just a few. Children will delight in maneuvering a hot air balloon, leading a mosquito to safety and pushing blocks and triangles into different shapes. (Disk) List \$39.95 SALE \$19.95

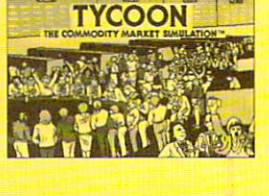

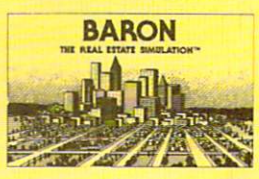

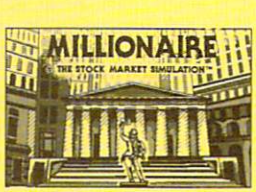

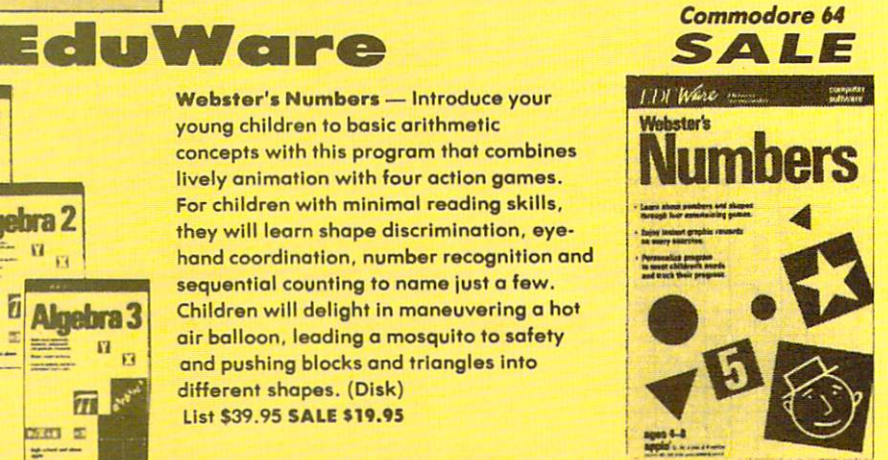

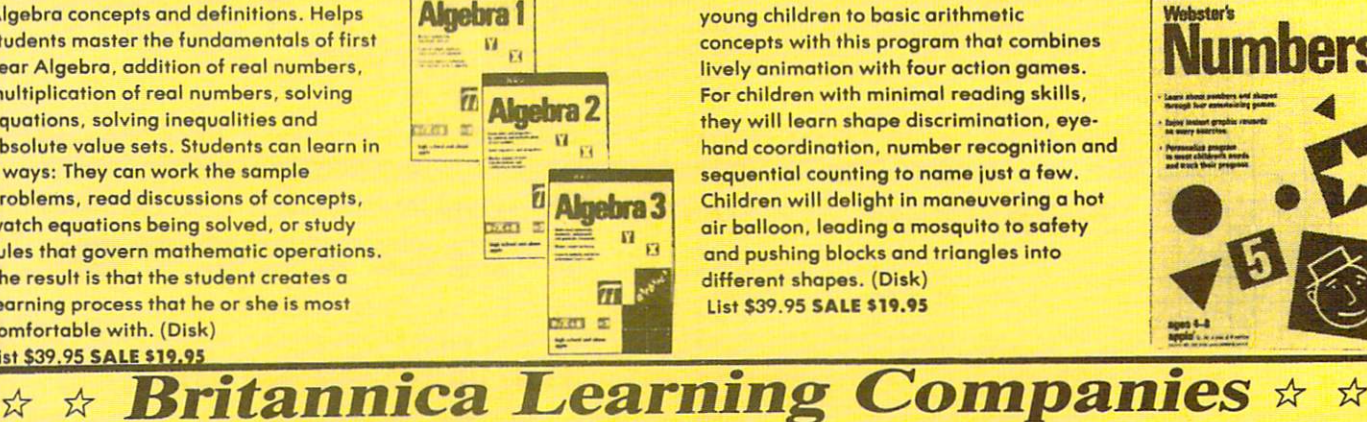

Reader Service No. 116
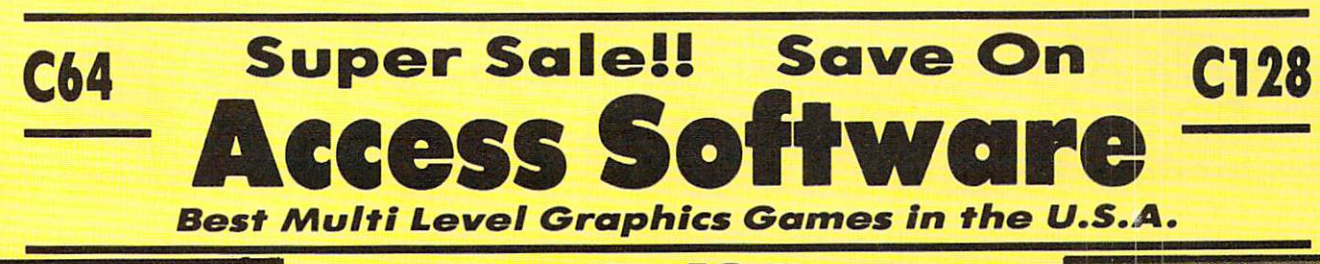

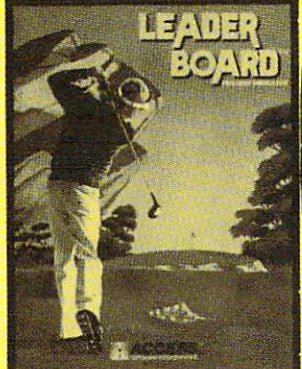

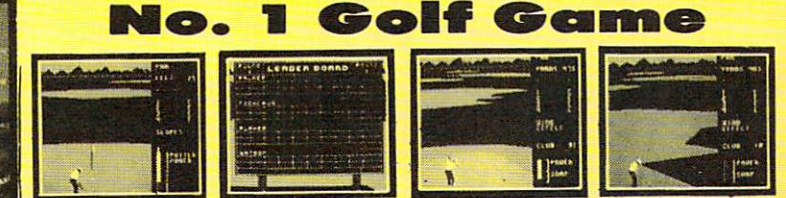

Leader Board - This is not just another golf program, it is the most realistic one on the market because it is really a simulator that allows true perspective of the game. Three levels of play take you from beginner to pro. The courses are difficult and require concentration to come in under par. (Disk) List \$39.95. Sale S23.95. Coupon \$22.95,

Disk No. 1 - Courses for Leader Board. Four different golf courses are on this disk of varying degrees of difficulty. List \$19.95. Sale \$13.95. ....................

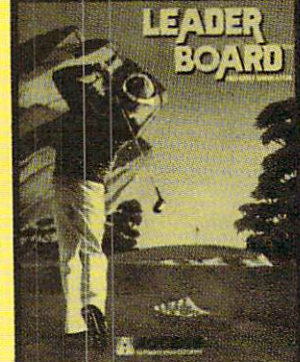

深刻の高まま たのの

## Disk Drive Speeder-Uppers

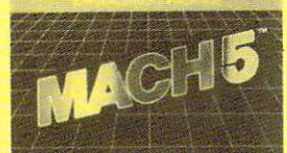

...................

**FAST LOADER (CARTRIDGE) BASIC PLUS 4K (DISK) DISK ORGANIZER (DISK)** 

A ACCESS ........................

Mach 5 - Plug Mach 5 into the cartridge port and turn on the computer, the cartridge works automatically to load programs up to 5 times faster than normal. Loads 99% of all software, even copy protected games. Works with all popular printers. Will list directories without disturbing programs in memory. Commands such as LOAD, SAVE, OPEN etc. are executed with one keystroke. More features than most other "fast loaders". Does not disturb RAM. (Cart.) List \$34.95. Sale \$19.95.

Mach 128 - This "fast loader" will load programs up to 500% faster on the 1541 disk drive or the 1571 drive in 1541 mode, plus it has features that make it one of the best on the market. A tull help menu, screen dump, 95% compatibility, 10 second formatting, plus much, much more. (Disk) List \$49.95. Sale 528.95.

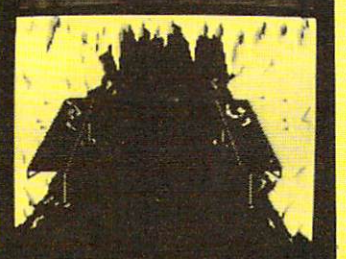

Beachhead II - Fantastic hi-res scrolling screens will lead you to new levels of excitement. Three scenarios, each with fantastic scrolling screens, add great realism to the game. First you maneuver your helicopter past tanks and artillery to the fortress wall. Then you must time your moves quickly as you go through the opening and closing gates. Scene 2 starts after you drop your paratroopers and make your way to the dictators machine gun emplacement. You must attack the dictator and rescue his hostages. Finally in Scene 3 you have the final confrontation plus you can be the rescuer or the dictator and play against an opponent or the computer. Fantastic two player Head to Head action. Highly recommended. (Disk) List \$49.95. Sale \$22.95

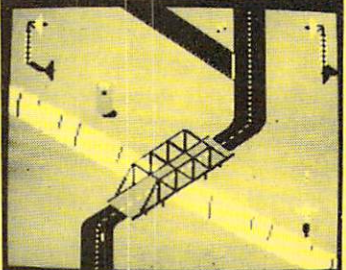

.........

.................................. 

Beach Head - Multi Screen computer graphics at its finest. First you must maneuver your fleet through the mine laden channel while torpedoes are fired at you from all sides. Next you must

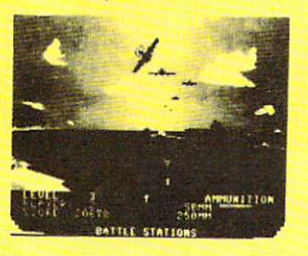

engage the enemy planes with your anti-aircraft guns (best scenario graphics anywhere).<br>Then you must it anywhere). Then you must sink the enemy fleet before they sink you. Next you maneuver to the beach head where your tanks must get through an obstacle course and finally fight the ultimate battle at Headquarters. All scenes in stunning 3-D graphics. List \$39.95. Sale \$17.95. (Disk or Tape.)

Raid over Moscow - The ultimate in multi screen computer graphics has arrived, (over six screens) The Soviets have launched an attack. First you must locate and destroy the ICBM missiles from your Stealth Bomber, then

you must lead your squadron through the Soviet terrain to the Kremlin itself. Destroy the defenses, then destroy the defense center and finally the attack operations themselves. Fly planes, launch grenades, shoot bazookas. Super Fantastic Graphics, Sound, Animation. List \$39.95. Sale \$22.95. (Disk.)

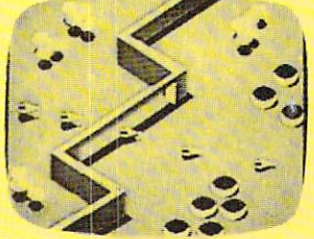

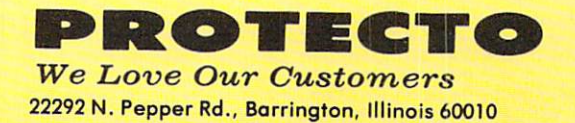

312/382-5244 to order

Null solve for simpling, nandling and insurance. Illinois residents<br>please add 61/2 fox. Add \$6.00 for CANADA, PUERTO RICO,<br>HAWAII, ALASKA, APO-FPO orders. Canadian orders must be in U.S.<br>dollars. WE DO NOT EXPORT TO OTHER mail! Prices & availability subject to change without notice.<br>VISA — MASTER CARD — C.O.D. C.O.D. on Phone orders only

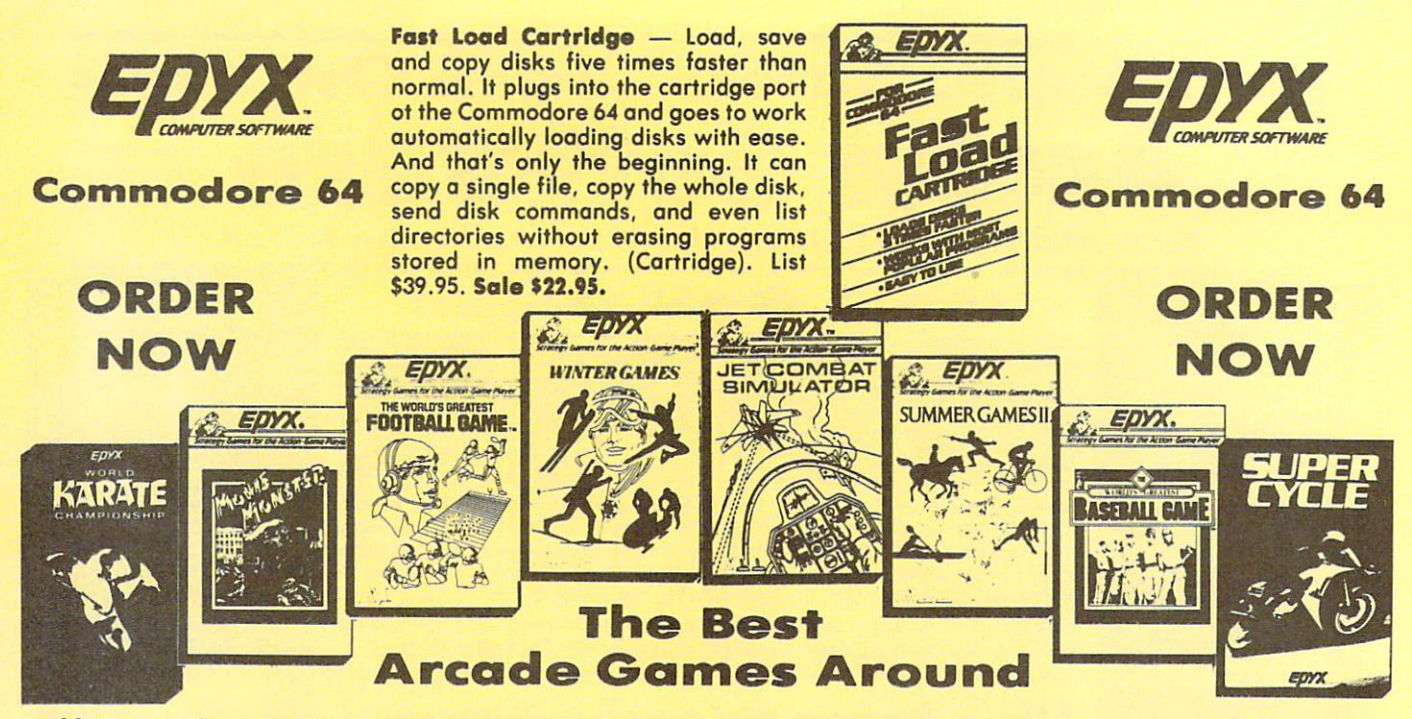

World Karate Championship - Become a Karate master! You must prove your ability as you earn your belts. Travel to four different cities to fight a series of opponents. There are 14 controllable moves, including kicks, blocks and front flips. The opponents become progressively tougher as skills improve. Start as a "white belt" in this exciting martial arts challenge. The character on-screen is realistic right down to facial expressions. Excellent graphics and background music. (Disk) List \$34.95. Sale \$18.95. Coupon \$17.95.

Super Cycle - Experience the excitement and danger of motorcycle racing. Lean into the turns and cruise through the scenic Grand Canyon or the Rocky Mountains, as you race cross country. Measure your speed with your tachometer and speedometer. All the instruments are realistic. Features eight different courses, day and night racing and obstacles to challenge the driver, like road barricades, oil slicks and ice. The competition is stimulating and the graphics are first rate. (Disk) List \$39.95. Sale \$23.95.

The World's Greatest Football Game - This one has it all strategy, action, three views of the field. It's in a class all its own! Finally, a football game that not only puts you on the field, but also on the sidelines in the coach's shoes. Use the "Playbook" or design your own offensive and defensive plays. Then, grab the joystick and put your strategy to the test. You control key players to run a sweep, make a tackle, throw pass and even kick a fieldgoal. All the action and all the strategy make this your favorite football game. (Disk) List \$39.95. Sale \$22.95.

Winter Games Experience the challenge of six winter sporting events. In the Bobsled, you're right in the tube careening along the walls. At the SkiJump, you control your form in take-off, flight and landing. In Figure Skating, timing counts for the transitions, the jumps and landings. Choreograph your own routine in Free Style Skating. Hot Dog Aerials push your agility to new heights. The Biathlon challenges your endurance in cross-country skiing. There's even an opening ceremony, complete with national anthems. One to Eight Players.

(Disk) List \$39.95. Sale \$23.95.

Add \$3.00 for shipping, handling and insurance. Illinois residents<br>please add 6½ % tax. Add \$6.00 for CANADA, PUERTO RICO,<br>HAWAII, ALASKA, APO-FPO orders. Canadian orders must be in U.S.<br>dollars. WE DO NOT EXPORT TO OTHER moil! Prices & availability subject to change without notice.<br>VISA — MASTER CARD — C.O.D. C.O.D, on Phone orders only Jet Combat Flight Simulator - Flight simulation programs are the most requested in the country. The key to a good one is realism, the sensation of being in the cockpit  $-$  guiding the plane through take-offs, landings and air to air - air to ground combat. You are an Air Force pilot and your mission is critical. Your success in completing your orders depends on how quickly and accurately you react. Very intense Fantastic Graphics, animation and control elements. (Disk) List \$39.95. Sale \$18.95.

Summer Games II - The original Summer Games was last Summer's No. I seller. Carry on the tradition with another chance to "Go for the Gold!" Introducing Summer Games II with 8 new Olympic events including Kayaking, cycling, fencing, diving, track & field, gymnastics and equastrian. The excitement of Olympic competion is present in this new version as it was in the original. Great graphics and sound effects. This one's a winner! (1 to 8 players). (Disk) List \$39.95. Sale \$20.95.

Movie Monster - Remember all those Saturday afternoons in front of the TV, with a big bowl of popcorn and an old Japanese monster movie? If you do then Epyx has created a program that will soon become a favorite in your software library. You choose the monster and control the outcome of the movie. The movies of the past always ended with the destruction of the monster but you can turn the tobies by placing your creation in the hero role. Develop exciting plots for hours of fun. (Disk) List \$39.95. Sale \$23.95.

The New World's Greatest Baseball Game - One of the season's hottest offerings is this new enhanced baseball program. Fans can take over managing their favorite team, or create an All-Star team with players from the past or present. Two double sided disks are filled with teams, players and their stats. The graphics are improved and the team roster is the most complete that is currently available. A scoreboard will challenge your knowledge of baseball trivia. Two game modes allow you to play and manage or just manage. Fantastic. (Disk) List S34.95. Sale 518.95.

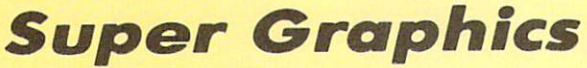

We Love Our Customers 22292 N. Pepper Rd., Borrington, Illinois 60010

312/382-5244 to order

## Commodore 64 **Commodore 64** Commodore 64 Weekly Reader ☆ ☆ Educational Programs ☆

Stickybear Typing - Stickybear makes learning the keyboard both easy & fun for anyone. A 3 game format provides different levels so that as typing skills improve so does the level of difficulty. Stickybear Keypress is geared to the needs of the child or the beginner, the stress is on the keyboard. To increase typing speed and accuracy the fast-paced Stickybear Thump will provide a real challenge. Stickybear Stories allows further practice with real text for timed practice. Everything from jokes, stories and bright amusing graphics make this one of the most delightful typing programs ever, plus you can keep track of your progress and store on disk. (Disk) List \$29.95. Sale \$14.95.

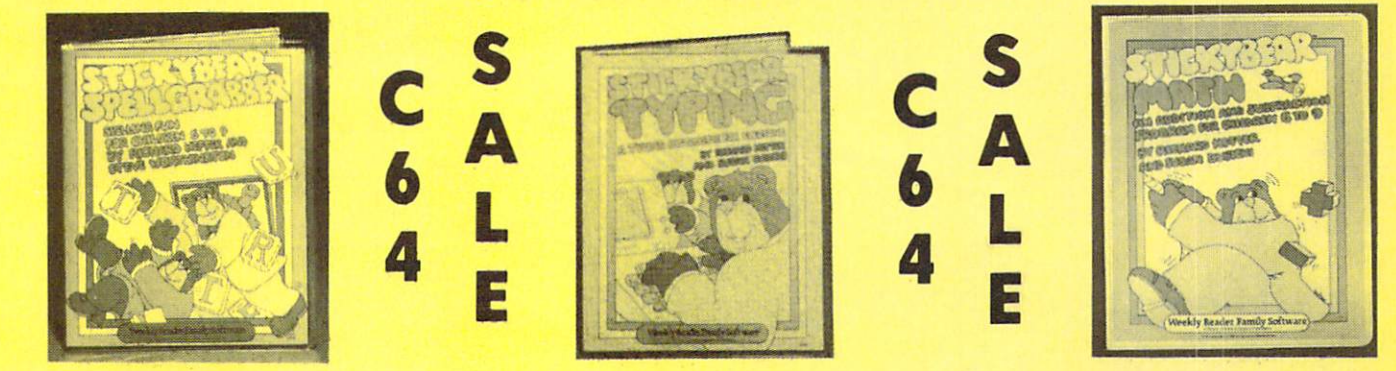

Stickybear Spellgrabber - 3 games in one: Picture Spell contains over 200 word/picture combinations. Word Spell is a scramble game, players recreate words shown on the screen. Bear Dunk involves guessing a word to save Stickybear from a dunking. (Disk) List \$29.95. Sale \$14.95.

#### Stickybear Town Builder

Kids develop essential map skills as they build a town with roads, parks, airports, bridges, etc. and save on disk. That's just the first game. In Take A Drive, Compass-reading and directions are stressed. With Find The Keys, follow clues to locate mystery keys. (Disk) List \$29.95. Sale \$14.95.

**Stickybear ABC** - Beautifully animated pictures help children learn their ABC's and become familiar with computers. Two full-screen, full-color pictures with sound represent each letter in the alphabet. Besides helping boys and girls become familiar with computers,<br>Stickybear ABC teaches Stickybear ABC teaches younger children to recognize and name the letters. Older children begin to recognize words on sight. (Disk) List \$34.95. Sale \$14.95.

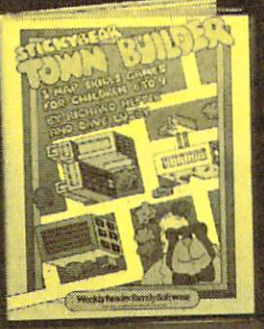

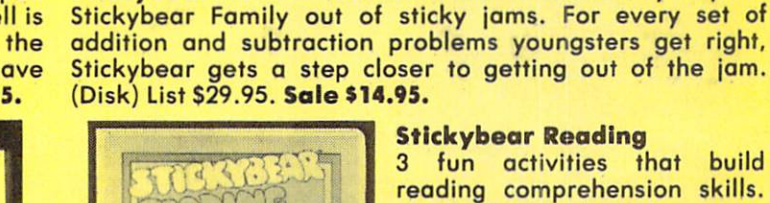

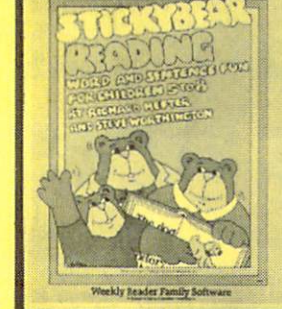

#### fun activities that build

Stickybear Math - Kids learn math skills as they help the

reading comprehension skills. Match The Words: Kids practice vocabulary as they match up word and picture sets. Find The Word: Turns the words in a sentence into animated action. Build A Sentence: Children choose a subject, a verb and an object, then watch them turn into a picture. (Disk) List \$29.95. Sale \$14.95.

**Stickybear Numbers** - There are colorful groups of big moving objects, such as ducks, birds and bears, that reinforce numbers and counting skills. You can use the space bar to learn to count up and down. The many possible picture combinations work to captivate youngsters with an endless variety of picture shows and give them plenty of hands on computer experience. (32 page book, disk, colorful Stickybear poster, Stickybear stickers.) (Disk) List \$34.95. Sate \$14.95.

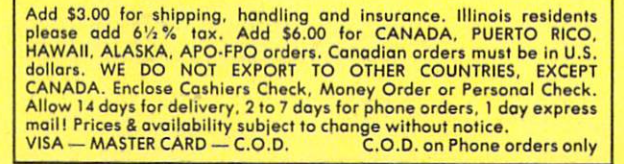

 $P$   $\Omega$   $\bullet$  ) is the  $\bullet$ We Love Our Customers

22292 N. Pepper Rd., Barrington, Illinois 60010 312/382-5244 to order

### EXPRESSIONST HH TECI

# Celebrate Every Occasion With Your Computer!

You've no idea just how much fun your computer can be! With Hi Tech Expressions creative software, your computer will come alive with musical animation, paper printouts, and computer greetings.

With CardWare and Heart Ware you can personalize the animation to make your own greeting disks. Or express special wishes on full-page printouts and folded cards.

Throw a high-tech party with PartyWare. Create festive invitations, banners, hats, games ... all kinds of party stuff. You can even make floppy disk invitations!

And the data base will make sure that no occasion or friend is forgotten.

Add an artistic flair to all of your Hi Tech Expressions with WareWithAlI. It's the state-of-the-art supply kit with everything you need to jazz up your computer creations.

Your computer never had such fun!

### CardWare™

Animated Birthday Greeting Disk And All-Occasion Card Maker \$7.95

## PartyWare<sup>™</sup>

Card And Party Design Kit With Database Of Friends And Events S12.95

Available for Commodore 64/128. Atari 400. 800. 800 XL. 1200 XL. 130 XE. Apple He, c.+ wlth 64K, and IBM PC, XT. AT and PCjr. with 256K and a color graphics adapter. •Software not included in WareWithAlI.

### Special For The Holidays

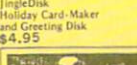

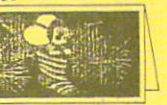

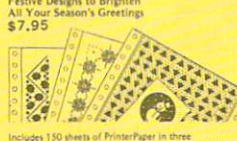

d print- outs look great stickers for more holiday fi

Our Holiday Gift To You -- FREE HOLIDAY GRAPHICS DISKI When you regeem the enclosed coupon you'll receive a special<br>selection of *Holiday Graphics* to use with PartyWare, PartyWare<br>is a print utility for making Greeting Cards, Banners, Ornaments<br>and all kinds of party stuff to

Animated Friendship Greeting Disk And Love Note Maker \$7.95

### WareWith

**HeartWare**™

ColorfuIlY Designed Paper, Envelopes, Stickers, Markers, Disk Labels, Disk \$12.95

Hi Tech Expressions, Inc. 2699 South Bayshore Drive Suite 1000A. Coconut Grove. Florida 33133 305/854-23181-800-848-9273 Telex 6712408 IMICO

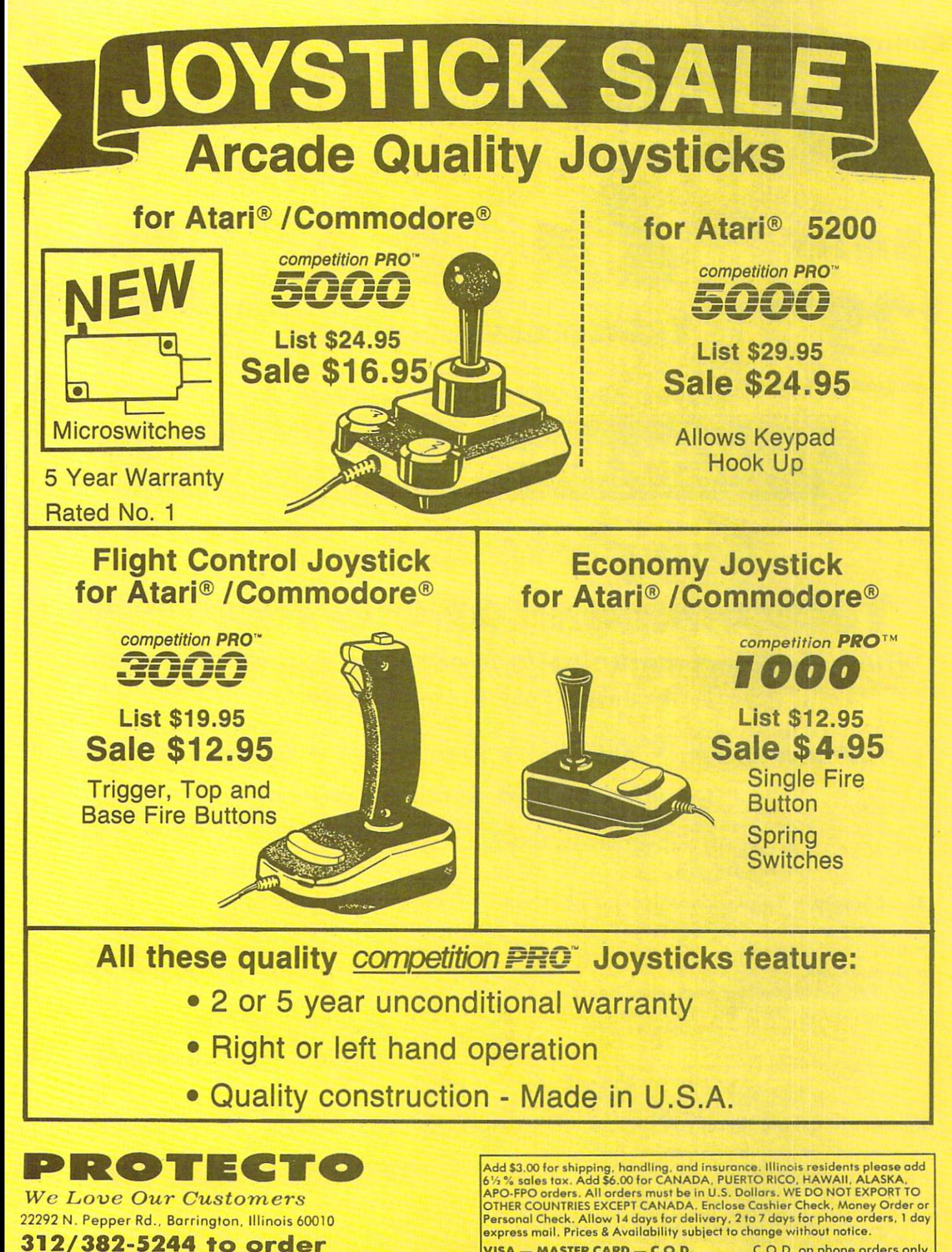

Reader Service No. 116

VISA - MASTER CARD - C.O.D. C.O.D. on phone orders only.

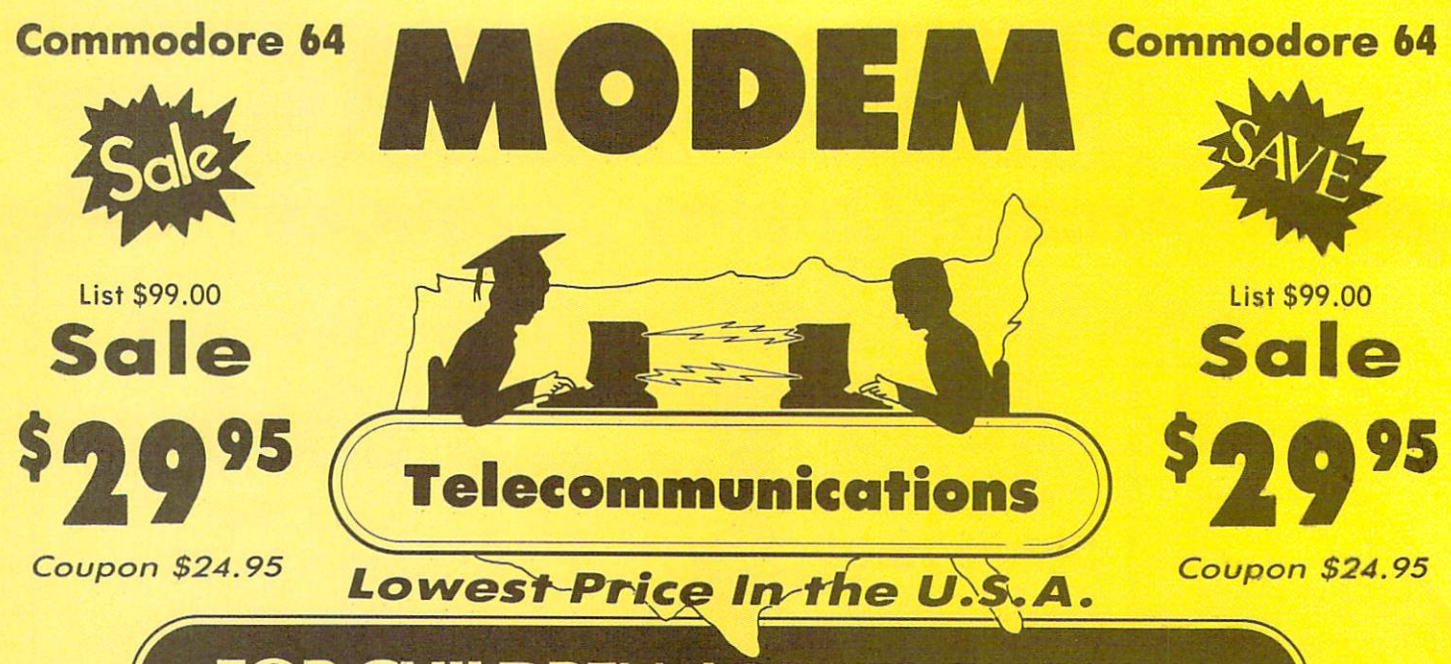

FOR CHILDREN-ADULTS- BUSINESS

## Complete Auto Dial **Telecommunications Packag**

"The only telecommunications package you will ever need."

(Exclusive Easy To Use Features)

• 300 Baud Modem • Auto Dial • Auto Answer • Upload & Download

### Reach Out and Access Someone

- Educational courses
- Financial Information Popular Games
- Banking at Home
- News Updates and Information
- Electronic Shopping
- Research and Reference Materials

### The Complete Telecommunications Package offers you all this plus ...

- Auto Log-on
- Dialing from Keyboard
- On-line Clock
- Capture and Display High Resolution Characters
- Download Text, Program or Data Files
- 
- **Stores on Disk Downloaded Files**
- Reads Files from Disk and Uploads Text or Program Files
- **Select Any Protocol (access almost any computer or modem)**
- Plus Much, Much More

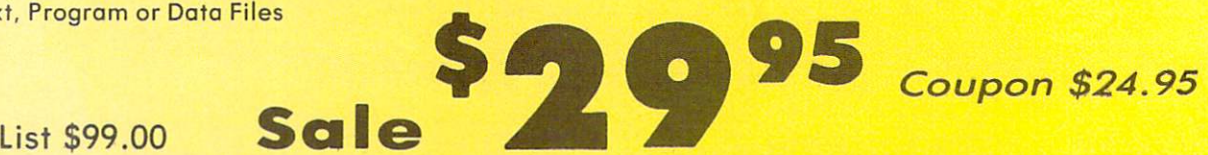

We are so sure this is the only telecommunications package you will need we will give you <sup>15</sup> days Free Trial.

Add \$3.00 for shipping, handling and insurance. Illinois residents<br>please add 6½% tax. Add \$6.00 for CANADA, PUERTO RICO,<br>HAWAII, ALASKA, APO-FPO orders. Canadian orders must be in U.S.<br>dollars. WE DO NOT EXPORT TO OTHER C mail! Prices & availability subject to change without notice.<br>VISA — MASTER CARD — C.O.D. C.O.D. on Phone orders only

## $\mathbf{C}$   $\mathbf{C}$   $\mathbf{C}$   $\mathbf{C}$   $\mathbf{C}$   $\mathbf{C}$   $\mathbf{C}$

We Love Our Customers 22292 N. Pepper Rd., Barrington. Illinois 60010 312/382-5244 to order

## Complete Apple® Compatible Word Processing System Home • Business • Word Processing

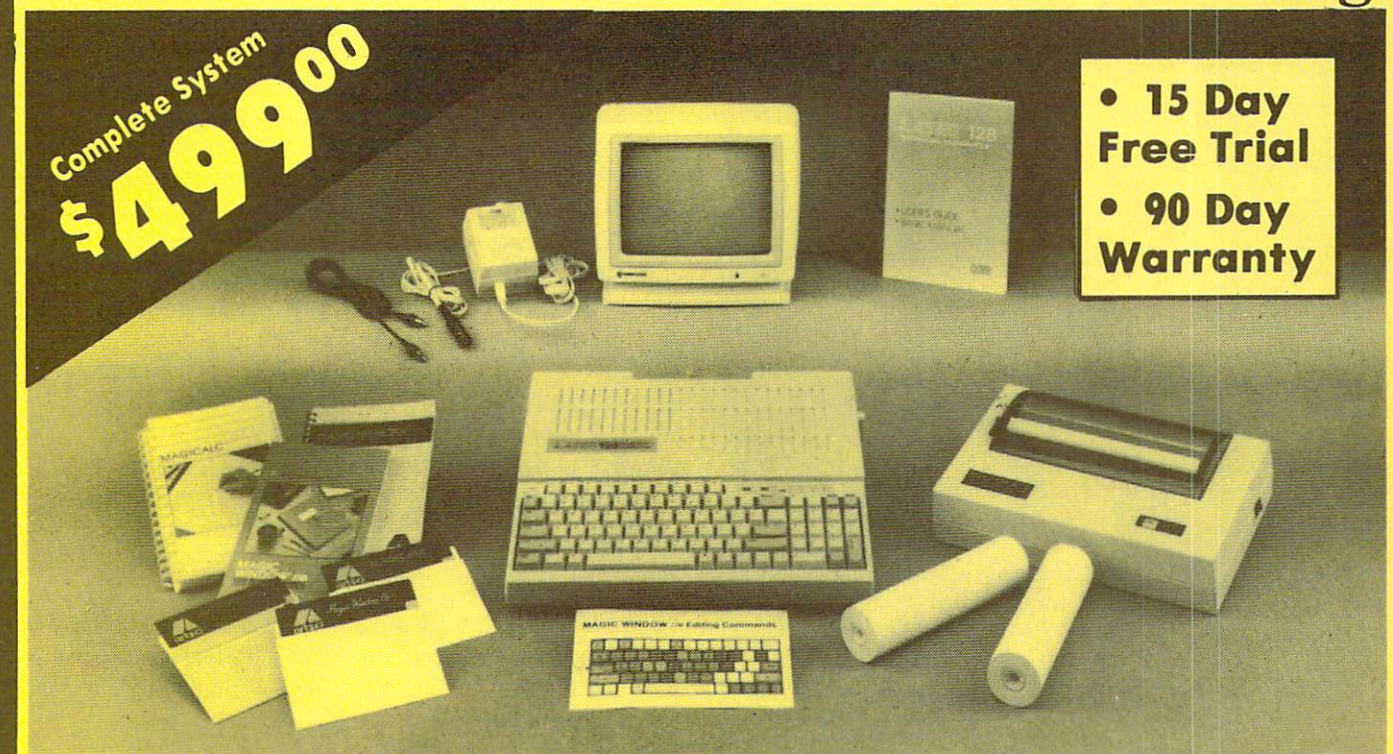

## Look At All You Get For Only \$499.00

- Laser 128 Apple Compatible Computer
- Big Blue 81/2" Letter Size 80 Column Printer
- 9" Samsung Green Screen Monitor
- **Magic Window IIe Word Processor**
- Magicalc Spreadsheet
- Magic Memory Data Base
- Laser 128 Printer Interface
- Rolls of Paper

Comparable Apple System (\$2495.00)

Magic Window IIe Word processing is easy and more efficient because of simple-to-read menu system and editing commands. Many powerful features of professional quality programs and more. Supports virtually all major printer functions. Operates with most 80-column video cards or 40/70 column no-hardware modes.

Add \$30.00 for shipping, handling, and insurance, Illinois residents please add<br>6' > ° s sales tax. Add \$60.00 for CANADA, PUERTO RICO, HAWAII, ALASKA,<br>APO-FPO orders. All orders must be in U.S. Dollars. WE DO NOT EXPORT T OTHER COUNTRIES EXCEPT CANADA. Enclose Cashier Check, Money Order or<br>Personal Check. Allow 14 days for delivery, 2 to 7 days for phone orders. 1 day express mail. Prices & Availability subject to change without notice.

List Price \$499.00 199.00 129.95 150.00 150.00 60.00 19.95 19.95

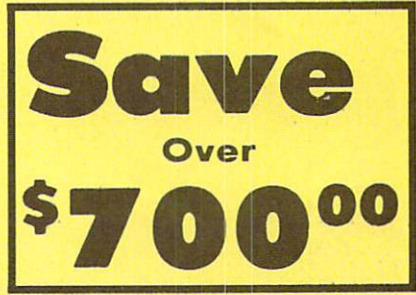

1227.85 All 8 Pieces only \$49900

Magic Memory File anything, any way you want to: names, addresses, important numbers, dates and notes. Your information is organized simply, easy to maintain, and available instantly. Supports all popular printers and video cards.

Apple **8** is a registered trademark of Apple Computer Inc.

Computer Direct We Love Our Customers 22292 N. Pepper Rd., Barrington, Illinois 60010 2/382-5O5O to order

Reader Service No. 116

toafull 512K.

Magicalc Rated as the best electronic spreadsheet on the market for Apple®, The speed with which Magicalc solves number problems allows you to accurately analyze decisions beforehand. Supports multiple RAM cards of most manufacturers in any combinations up

## TRY THIS ON FOR SIZE.

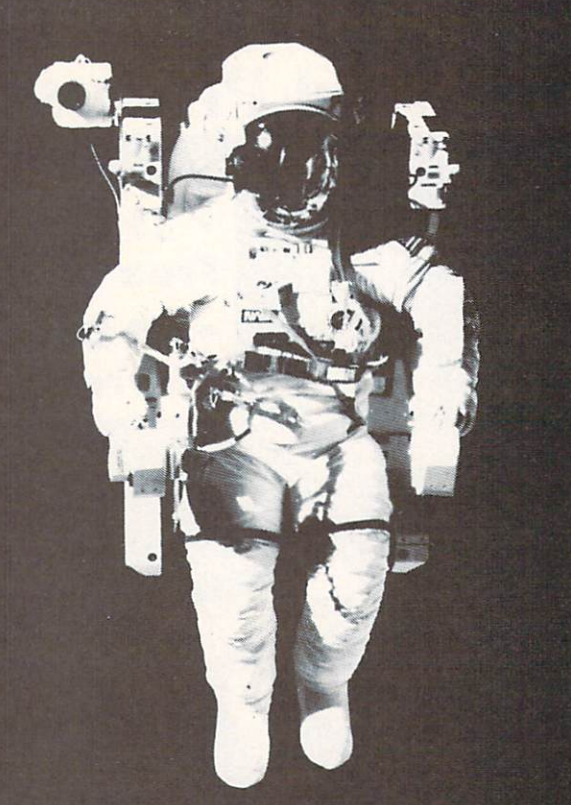

At the United States Space Camp, you'll have to. It's required attire, you see, in your training for a Space Shuttle mission. You'll be piloting a shuttle simulator, working under weightless conditions, doing what most people only see on the six o'clock news.

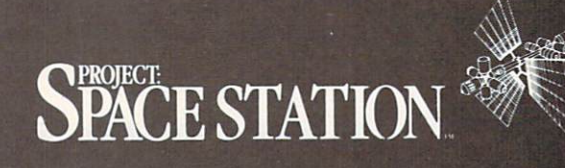

Our space station construction software, can get you to Space Camp for the time of your life. You'll need to get your hands on it and build us your best station.

We'd like to see you in this suit. Soon. See your favorite software dealer for a Space Camp Scholarship booklet and construction guidelines, or write to us at the address below.

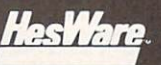

P.O. Box 631-SCS So. San Francisco, CA 94080 (415) 871-0570

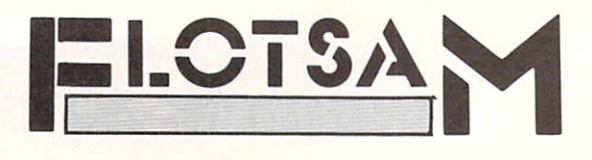

I just received GEOS in the mail and immediately consumed the reference manual. With preliminaries out of the way, I sat down to experience my new world. My fun soon turned to despair as the backup utility failed to copy onto a brand new disk. With a little testing, I determined a misaligned disk drive was the culprit. Oh brother. I considered ordering a disk alignment program through the mail, but that takes time and my new pro gram would lie dormant. I was not about to invite tragedy by working with the original disk. But somewhere in the back of my mind, I remembered such a utility being published in a magazine. After a frantic search through all of my back issues with no luck, I finally dug up a magazine I had been entering a program from and had not yet checked. Ahoy! issue 26-Feb. '86-on page 83. Yes!' That's where it was! For two hours I performed surgery with the tools and instructions I found there. The patient not only survived, but is doing great! And best of all, I got to dive head first into GEOS that night! So all I really wrote to say is THANK YOU!! for such a useful article. -Thomas P. Shultz Clarion, PA

I am not a subscriber to your magazine, but I do pick it up at the newsstand fairly regularly. It's reasonably well done and the price makes it stand out. Though in general I approve of what you do, I take offense at an ad which appeared in the June 1986 issue on page 55. It's for a C-64 program called The Attractor. This kind of sexist sleaze has no business in this magazine. Perhaps Bob Guccione would run it, but a mature computer magazine should not. The ad appears to be aimed at 14 year old boys and at lonely, desperate computer jocks. It is de grading to both women and computer professionals. Be it known that there is at least one computer professional who reads this magazine who is above the age of 14 and who has a perfectly healthy social life. I suspect that I'm not alone. It might be interesting to poll your readers as to age group and profession to see if such an ad really reaches its intended audience.

I think it might behoove your editorial staff to take a closer look at what is getting printed. I dislike the thought of anyone playing censor, but on the other hand, this kind of sleazeware gives the software industry a bad name. The "programmers" who write this kind of pseudo-psy chological crap and the marketing people who foist it off on us don't deserve a second look, let alone a full page ad. New Yorker would likely not print an ad for those "How to get a girl" books and Science Digest would not run an ad for Spanish fly, so why should you feel obligated to run this sort of ad? If you need to increase revenue, try raising your price by a dime or so. Surely quality is worth that. — Gary R. Heffelfinger Greenville. SC

Reader Service No. 202

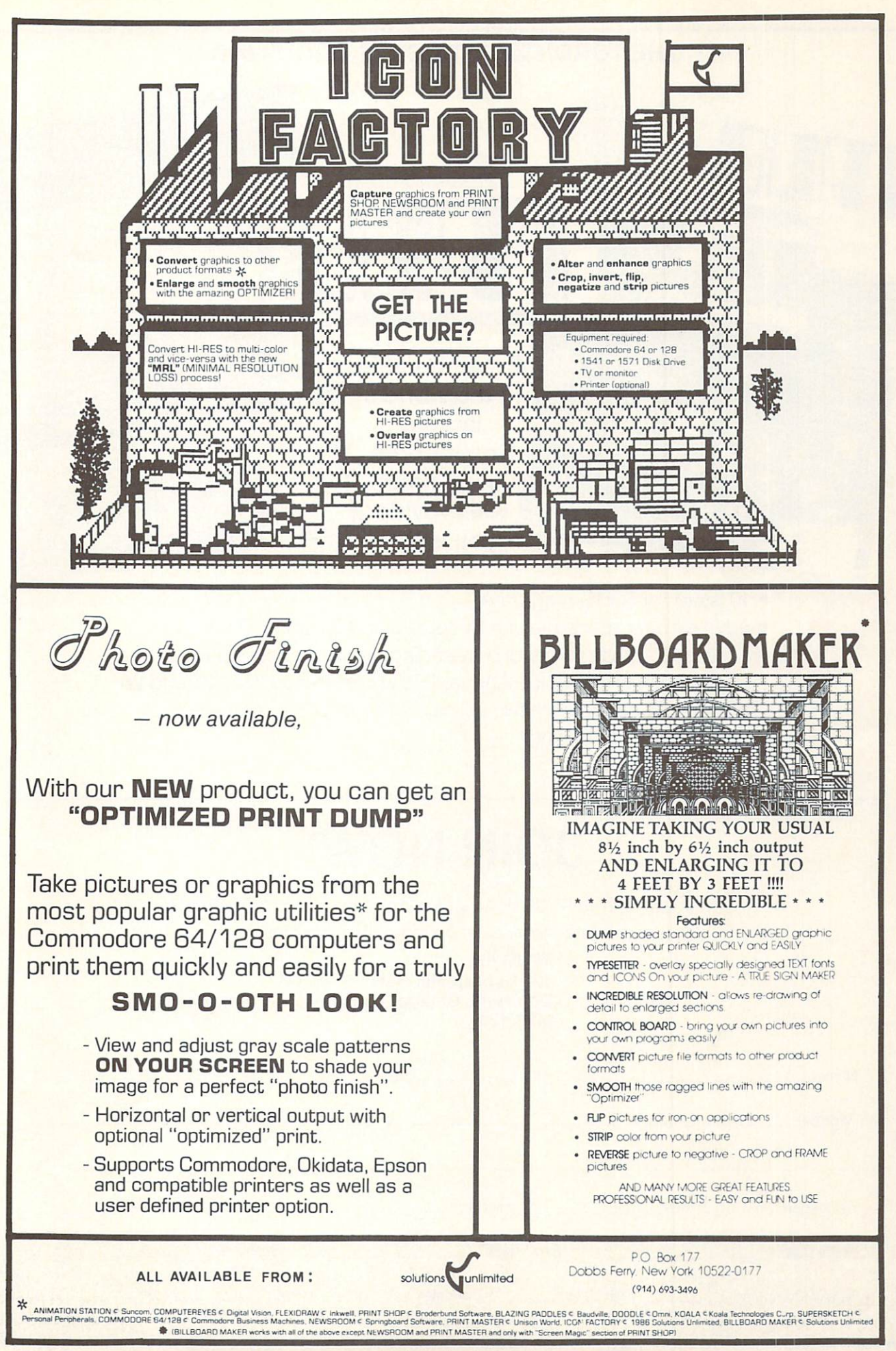

Reader Service No. 178

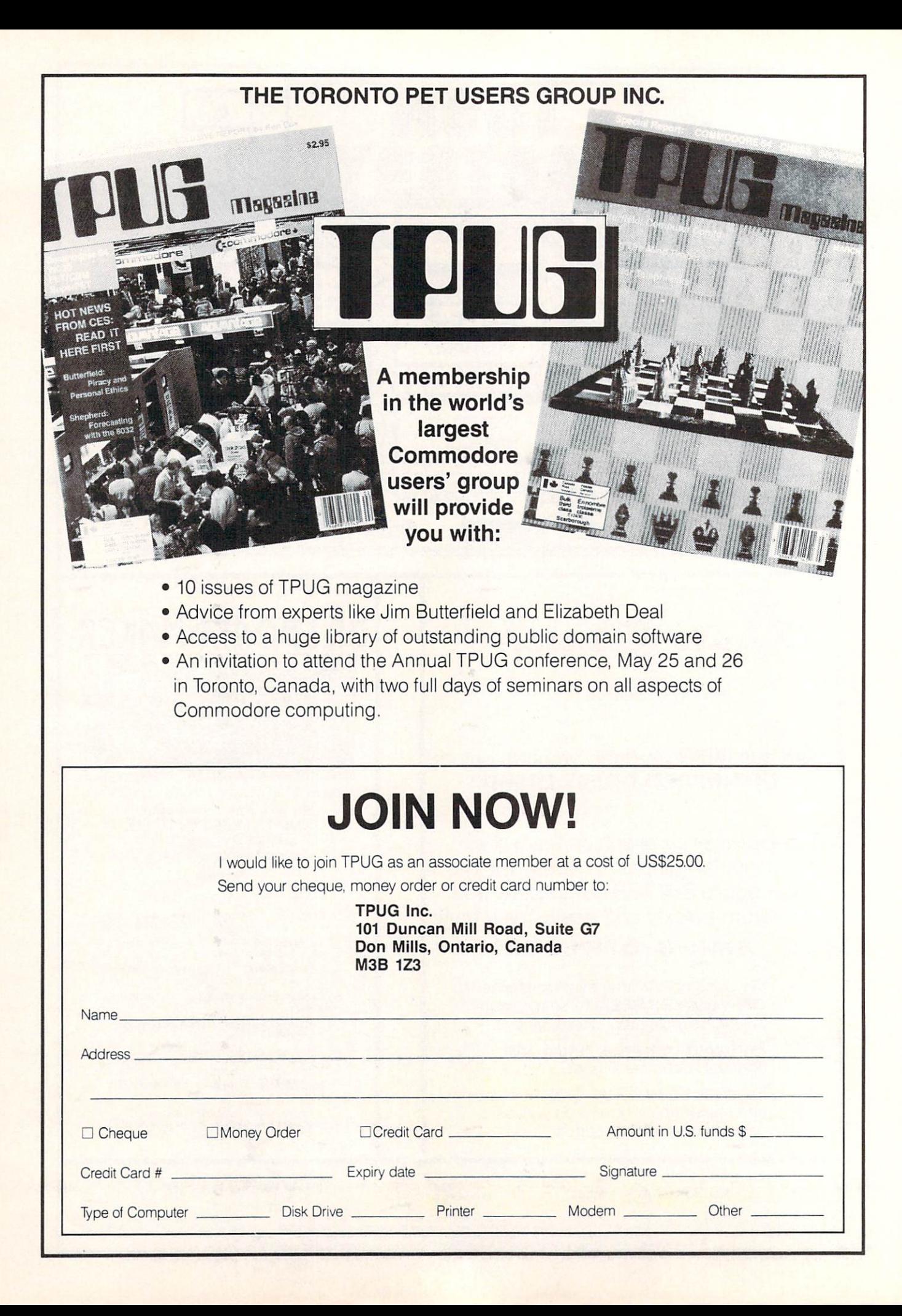

Attention new Ahoy! readers! You must read the following information very carefully prior to typing in programs listed in Ahoy! Certain Commodore characters, commands, and strings of characters and commands will appear in special format. Follow the instructions and listing guide on this page.

ROGRAM LISTING

n the following pages you'll find several programs that you can enter on your Commo dore computer. But before doing so, read this entire page carefully.

To insure clear reproductions, *Ahoy!*'s program listings are generated on a daisy wheel printer, incapable of printing the commands and graphic characters used in Com modore programs. These are therefore represented by various codes enclosed in brackets []. For example: the SHIFT CLR/HOME command is represented onscreen by a heart  $\mathbb{S}^3$ . The code we use in our listings is [CLEAR]. The chart below lists all such codes which you'll encounter in our listings, except for one other spe cial case.

The other special case is the COMMODORE and SHIFT characters. On the front of most keys are two sym bols. The symbol on the left is obtained by pressing that key while holding down the COMMODORE key; the symbol on the right, by pressing that key while holding down the SHIFT key. COMMODORE and SHIFT char acters are represented in our listings by a lower-case "s" or "c" followed by the symbol of the key you must hit. COMMODORE J, for example, is represented by [c J],

and SHIFT J by [s J].

Additionally, any character that occurs more than two times in a row will be displayed by a coded listing. For example, [3 "[LEFT]"] would be 3 CuRSoR left commands in a row, [5 "[s EP]"] would be 5 SHIFTed English Pounds, and so on. Multiple blank spaces will be noted in similar fashion: e.g., 22 spaces as [22 ""].

Sometimes you'll find a program line that's too long for the computer to accept  $(C-64)$  lines are a maximum of 80 characters, or 2 screen lines long; VIC 20 lines, a maximum of 88 characters, or 4 screen lines). To enter these lines, refer to the BASIC Command Abbreviations Appendix in your User Manual.

On the next page you'll find our Bug Repellent pro grams for the C-128 and C-64. The version appropri ate for your machine will help you proofread our pro grams after you type them. (Please note: the Bug Repellent line codes that follow each program line, in the whited-out area, should not be typed in. See the instructions preceding each program.)

Also on the following page you will find Flankspeed, our ML entry program, and instructions on its use.  $\square$ Call Ahoy! at 212-239-0855 with any problems.

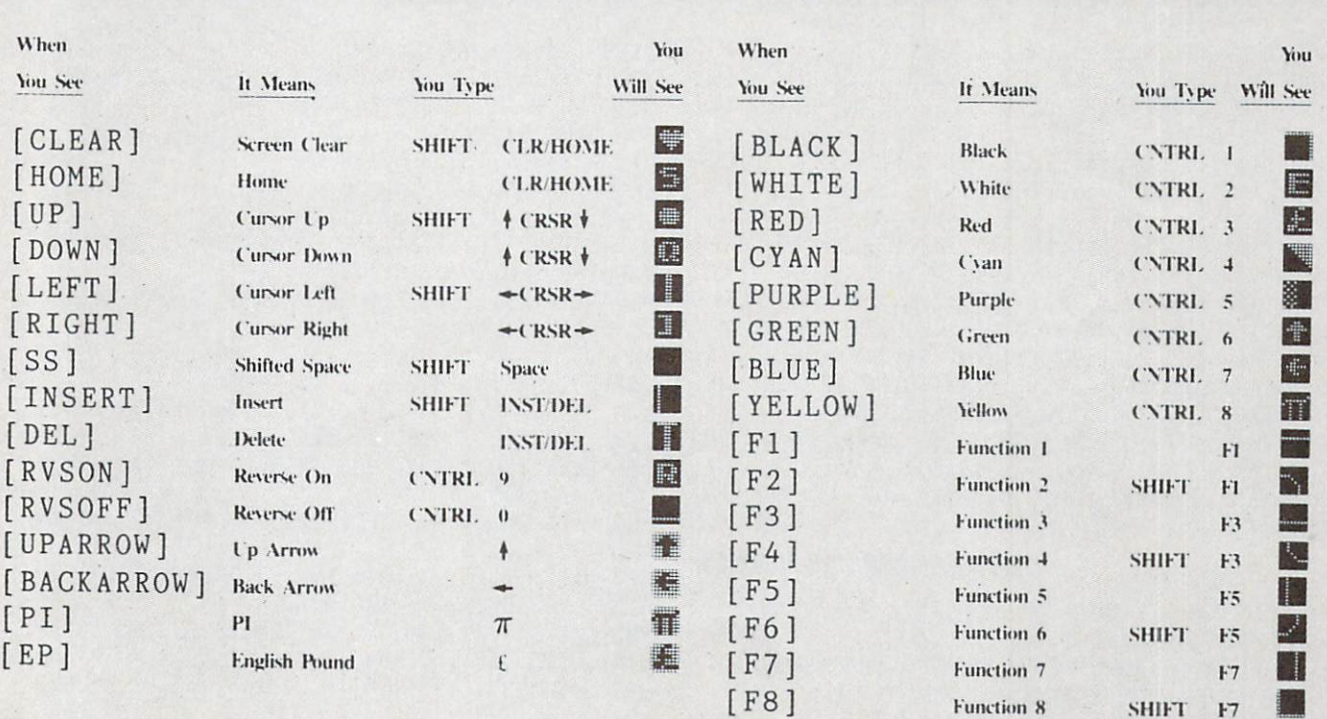

#### BUG REPELLENT By MICHAEL KLEINERT and DAVID BARRON

Bug Repellent is a checksum program used for proofreading BASIC listings typed in from Ahoy! magazine. For each program line you enter, Bug Repellent will produce a two-letter code that should match the code listed beside that line in the magazine.

Type in, save, and run the Bug Repellent. (If you have a C-64, type in the C-64 version. If you have a C-128, you will need to type in the C-64 version for use with C-64 programs, and the C-128 version for use with C-128 programs.) If you have typed in Bug Repellent properly, you will get the message BUG REPELLENT INSTALLED; otherwise you will get an error message. If you get an error message, double check the Bug Repellent program for typing mistakes. Type NEW and hit RETURN. Then type in and save, or load, the Ahoy! program you wish to check. Type in SYS 49152 for the C-64 version or SYS 3072 for the C-128 version and hit RETURN (this will begin execution of Bug Repellent). You will see the prompt SCREEN OR PRINTER ? Hit S if you want the codes listed on the screen, or P if you want them listed on the printer. To pause the listing depress and hold the SHIFT key.

Compare the codes your machine generates to those listed to the right of the corresponding program lines. If you spot a difference, that line contains an error. Write down the numbers of the lines where the contradictions occur. LIST each line, locate the errors, and correct them.

#### COMMODORE 64 VERSION

•120 PRINT"[CLEAR][DOWN] C-128 BUG REPELLENT INSTALLED" II

- $-100$  FOR  $X = 49152$  TO  $49488$ :  $READY: S = S + Y$  AB
- •110 IF Y<0 OR Y>255 THEN 130 EA
- •120 POKE X,Y:NEXT:G0T0140 ID
- $\cdot$ 130 PRINT" [CLEAR] [DOWN] \*\* ERROR \*\* ": PRINT" [DOWN ]PLEASE CHECK LINE"PEEK(64)\*256+PEEK(63):END ID
- $\cdot$ 140 IF S< $>$ 44677 THEN PRINT"[CLEAR][DOWN]\*\*ERR OR\*\*":PRINT"[DOWN]PLEASE CHECK DATA LINES 170 -500":END HJ
- •150 PRINT"[CLEAR]":P0KE53280,0:P0KE53281,6:PO  $KE646.1$  NP
- •160 PRINT"[RVS0N][6" "]C-64 BUG REPELLENT INS
- TALLED[6" "]" LF ■170 DATA32,161,192,165,43,133,251,165,44,133 DL  $\cdot$ 186 DATA252,160,0,132,254,32,37,193,234,177 DB ■190 DATA251,208,3,76,138,192,230,251,208,2 OF •200 DATA230,252,76,43,192,76,73,78,69,32 KN  $\cdot$ 210 DATA35,32,0,169,35,160,192,32,30,171 CA •220 DATA160,0,177,251,170,230,251,208,2,230 CE •230 DATA252,177,251,32,205,189,169,58,32,210 JE •240 DATA255,169,0,133,253,230,254,32,37,193 CL •250 DATA234,165,253,160,0,76,13,193,133,253 NB •260 DATA177,251,208,237,165,253,41,240,74,74 MB •270 DATA74,74,24,105,65,32,210,255,165,253 EP •280 DATA 41,15,24,105,65,32,210,255,169,13 GH •290 DATA32,220,192,230,63,208,2,230,64,230 AN •300 DATA251,208,2,230,252,76,11,192,169,153 NG •310 DATA160,192,32,30,171,166,63,165,64,76 BF •320 DATA231,192,96,76,73,78,69,83,58,32 EP •330 DATAO,169,247,160,192,32,30,171,169,3 PJ •340 DATA133,254,32,228,255,201,83,240,6,201 FK •350 DATA80,208,245,230,254,32,210,255,169,4 FL •360 DATA166.254,160,255,32,186,255,169,0,133 CL •370 DATA63,133,64,133,2,32,189,255,32,192 GC •380 DATA255,166,254,32,201,255,76,73,193,96 NN •390 DATA32,210,255,173,141,2,41,1,208,249 NH •400 DATA96,32,205,189,169,13,32,210,255,32 IM •410 DATA204,255,169,4,76,195,255,147,83,67 KC •420 DATA82,69,69,78,32,79,82,32,80,82 DC •430 DATA 73,78,84,69,82,32,63,32,0,76 ML -440 DATA44,193,234,177,251,201,32,240,6,138 GN **JK** •450 DATA113,251,69,254,170,138,76,88,192,0  $-460$  DATA $(1, 0, 0, 230, 251, 208, 2, 230, 252, 96)$  NA
- •470 DATA170,177,251,201,34,208,6,165,2,73 DM
- •480 DATA255,133,2,165,2,208,218,177,251,201 JA •490 DATA32.2O8.212,198,254,76,29,193,0,169 FM
- •500 DATA13,76,210,255,0,0,0 PA

### COMMODORE 128 VERSION

- $\cdot$ 100 FAST:FOR X = 3072 TO 3520:READ Y:POKE X,Y :S=S+Y:TRAP110:NEXT:SL0W IH
- $\cdot$ 110 SLOW:IF S<>49057 THEN PRINT"[CLEAR][DOWN] \*\*ERROR\*\*":PRINT"[DOWN]PLEASE CHECK DATA LINE 140-390":END JA
- •130 PRINT"[4" "]TYPE SYS 3072 TO ACTIVATE" IN •140 DATA 32,161,12,165,45,133,251,165,46,133, 252,160,0,132,254,32,37 OF
- •150 DATA 13,234,177,251,208,3,76,138,12,230,2 51,208,2,230,252,76,43 NC
- •160 DATA 12,76,73,78,69,32,35,32,0,169,35,160 ,12,32,80,13,160,0,177 OL
- •170 DATA 251,170,230,251,208,2,230,252,177,25 1,32,89,13,169,58,32,98 EF
- •180 DATA 13,169,0,133,253,230,254,32,37,13,23 4,165,253,160,0,76,13 JO
- •190 DATA 13,133,253,177,251,208,237,165,253,4 1,240,74,74,74,74,24 LC
- •200 DATA 105,65,32,98,13,165,253,41,15,24,105 ,65,32,98,13,169,13,32 DE
- •210 DATA 220,12,230,65,208,2,230,66,230,251,2 08,2,230,252,76,11,12 GM
- •220 DATA 169,153,160,12,32,80,13,166,65,165,6 6,76,231,12,96,76,73,78 CP
- •230 DATA 69,83,58,32,0,169,247,160,12,32,80,1 3,169,3,133,254,32,107 HC
- •240 DATA 13,201,83,240,6,201,80,208,245,230,2 54,32,98,13,169,4,166 GK
- •250 DATA 254,160,255,32,116,13,169,0,133,65,1 33,66,133,250,32,125,13 LB
- •260 DATA 32,134,13,166,254,32,143,13,76,73,13 ,96,32,98,13,165,211 JF
- ■270 DATA 234,41,1,208,249,96,32,89,13,169,13, 32,98,13,32,152,13,169,4 GD
- •280 DATA 76,161,13,147,83,67,82,69,69,78,32,7 9,82,32,80,82,73,78,84,69 PL
- •290 DATA 82,32,63,32,0,76,44,13,234,177,251,2 01,32,240,6,138,113,251,69 OK
- •300 DATA 254,170,138,76,88,12,0,0,0,0,230,251 ,208,2,230,252,96,170,177 FJ
- ■310 DATA 251,201,34,208,6,165,250,73,255,133, 250,165,250,208,218,177 GA
- •320 DATA 251,201,32,208,212,198,254,76,29,13, 0,169,13,76,98,13,0,0,32 FI
- •330 DATA 170,13,32,226,85,76,180,13,32,170,13 ,32,50,142,76,180,13,32 OF
- •340 DATA 170,13,32,210,255,76,180,13,32,170,1 3,32,228,255,76,180,13,32 AK
- •350 DATA 170,13,32,186,255,76,180,13,32,170,1 3,32,189,255 BP
- •360 DATA 76,180,13,32,170,13,32,192,255,76,18 0,13,32,170,13 FP
- •370 DATA 32,201,255,76,180,13,32,170,13,32,20 4,255,76,180,13,32,170 ID
- •380 DATA 13,32,195,255,76,180,13,133,67,169,0 ,141,0,255,165,67,96 BJ
- •390 DATA 133,67,169,0,141,1,255,165,67,96,0,0 ,  $\alpha$  is a set of the set of the set of the set of the set of the set of the set of the set of the set of the set of the set of the set of the set of the set of the set of the set of the set of the set of the set of the

## FLANKSPEED FOR THE C-64 By GORDON F. WHEAT

Flankspeed will allow you to enter machine language Ahoy! programs without any mistakes. Once you have typed the program in, save it for future use. While entering an ML program with Flankspeed there is no need to enter spaces or hit the carriage return. This is all done automatically. If you make an error in a line a bell will ring and you will be asked to enter it again. To LOAD in a program Saved with Flankspeed use LOAD "name", 1,1 for tape, or LOAD "name", 8,1 for disk. The function keys may be used after the starting and ending addresses have been entered.

fl -SAVEs what you have entered so far.

f3-LOADs in a program worked on previously.

f5-To continue on a line you stopped on after LOADing in the previous saved work.

f7-Scans through the program to locate a particular line, or to find out where you stopped the last time you entered the program. f7 temporarily freezes the output as well.

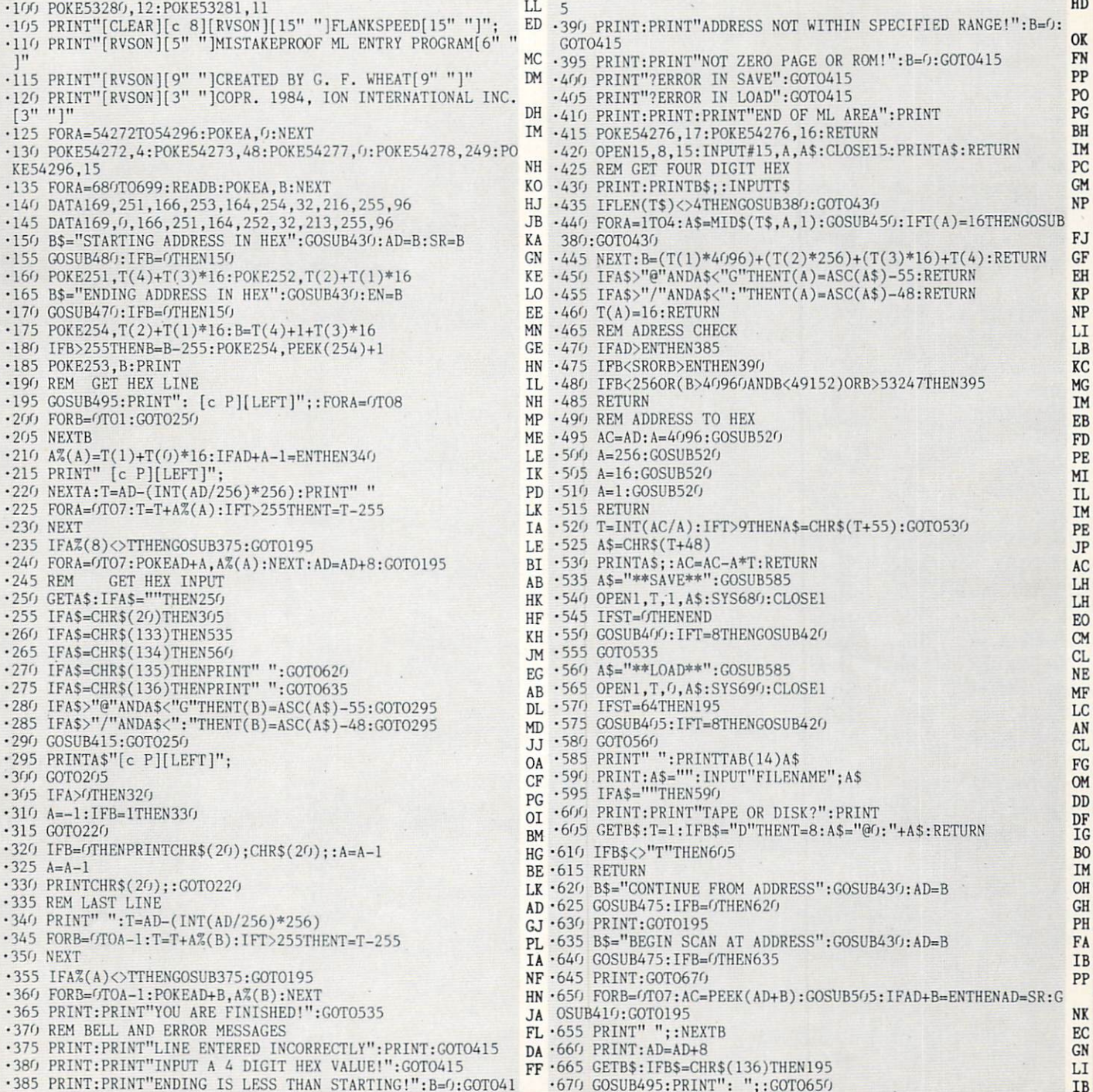

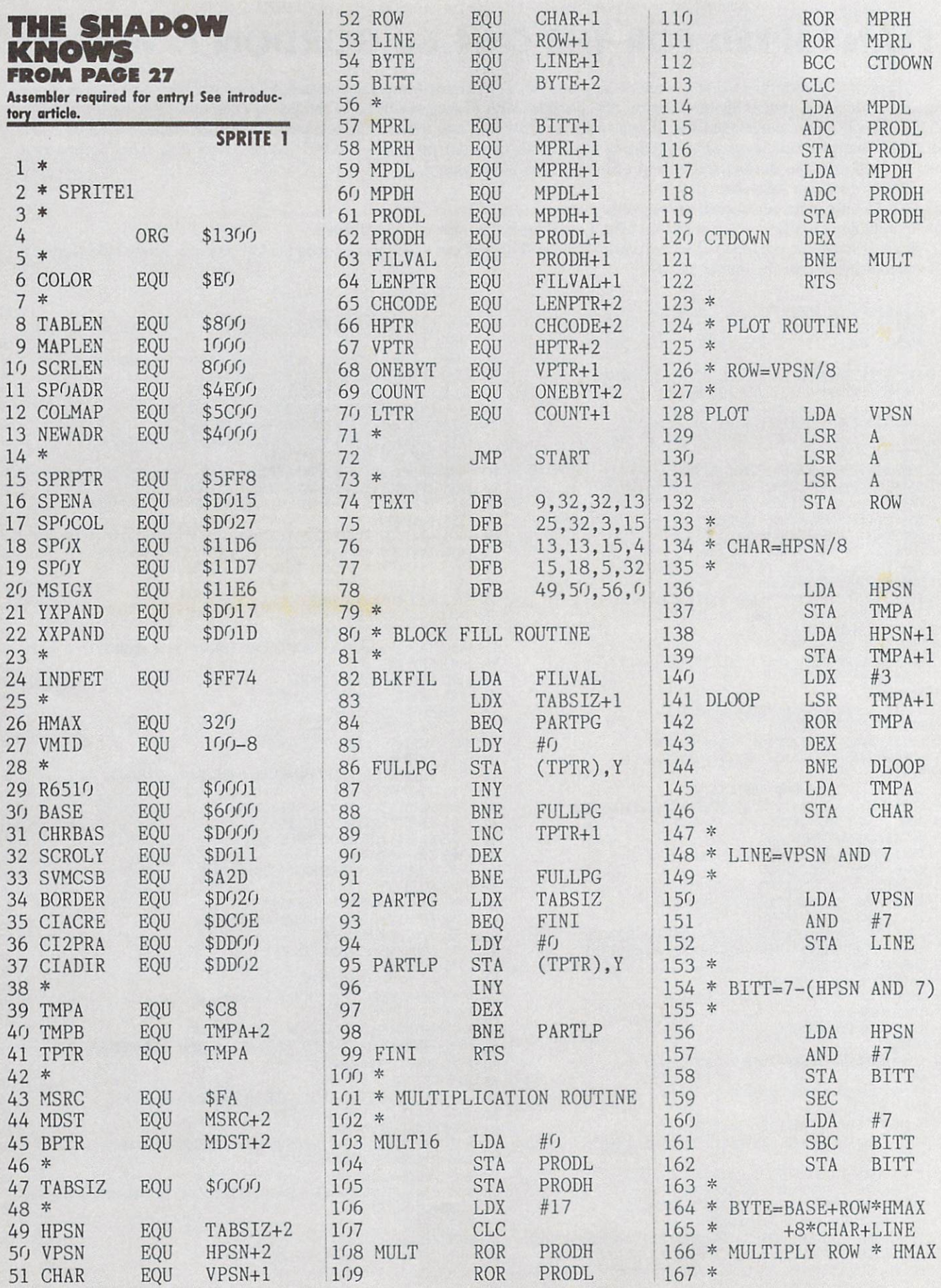

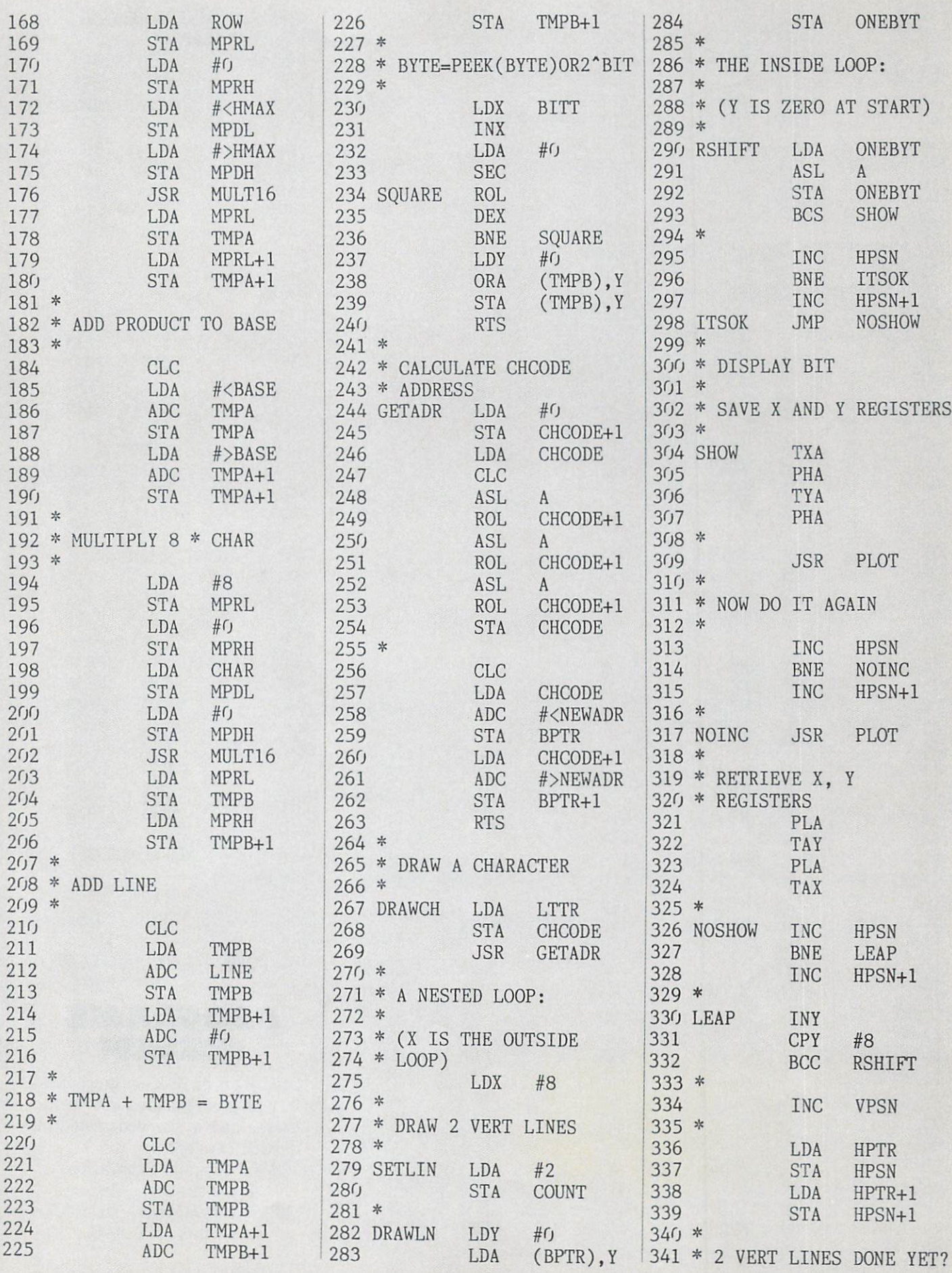

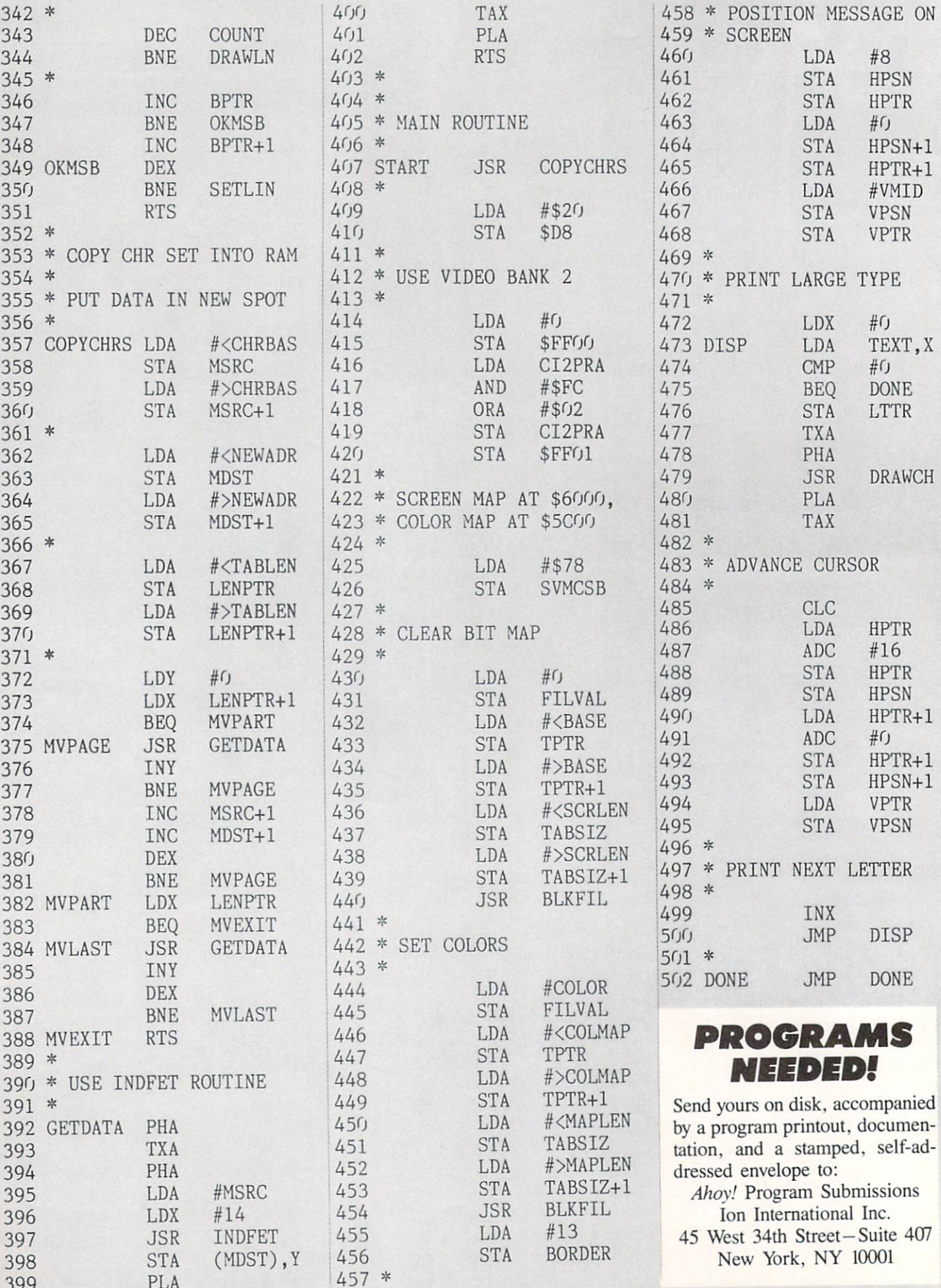

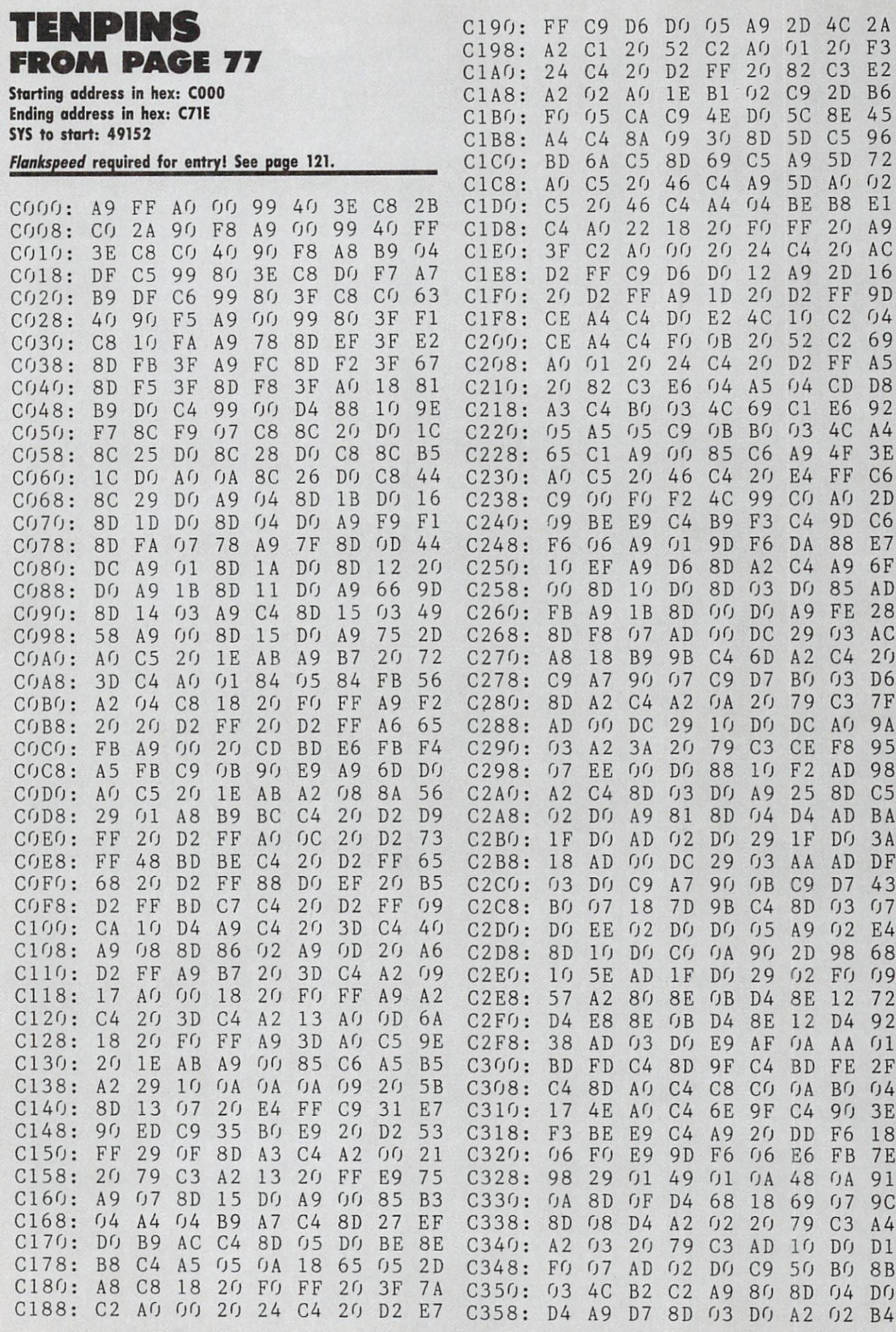

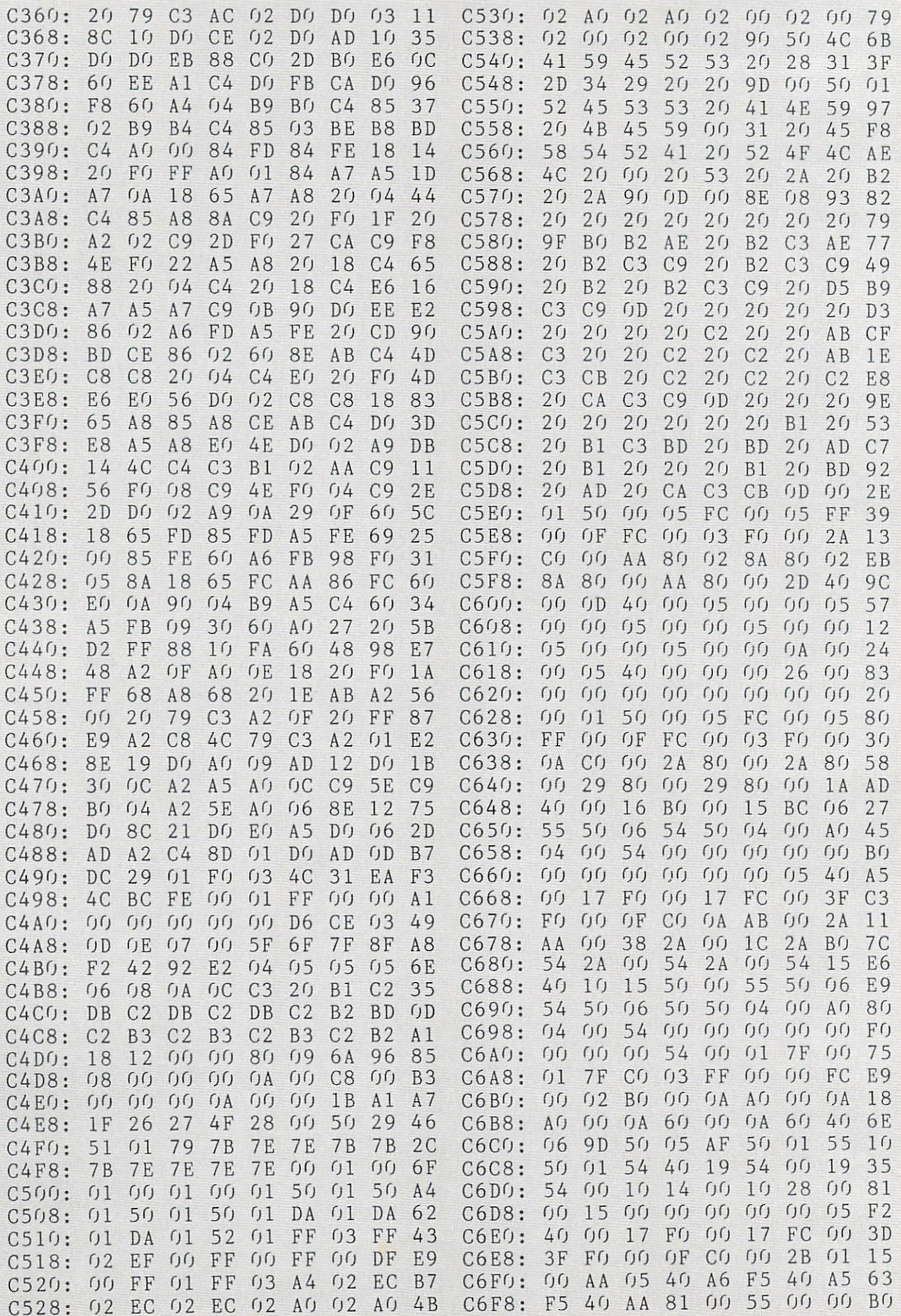

IVIFURIAN II and provide other essential information on entering Ahoy! programs. Refer to these pages before entering any programs!

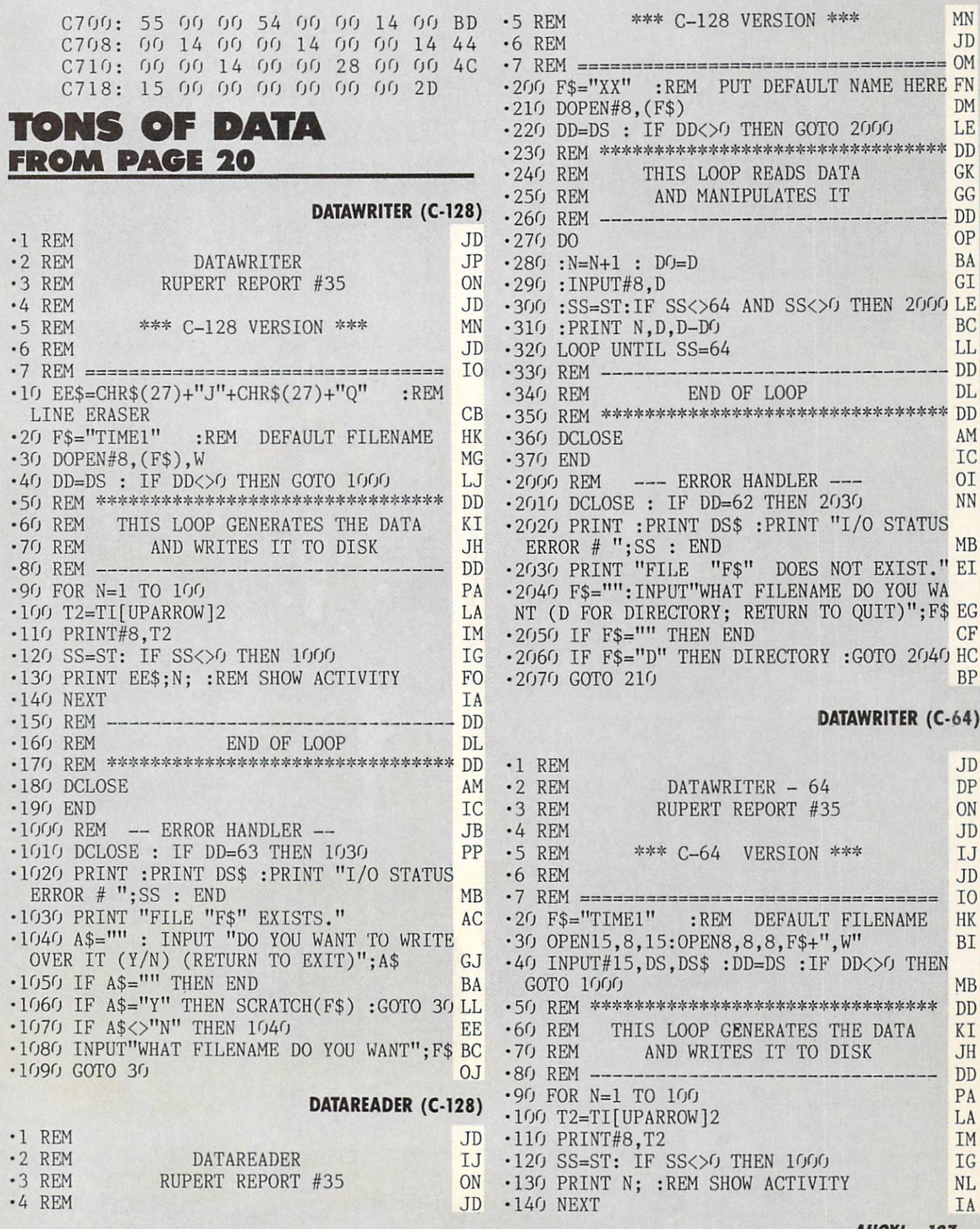

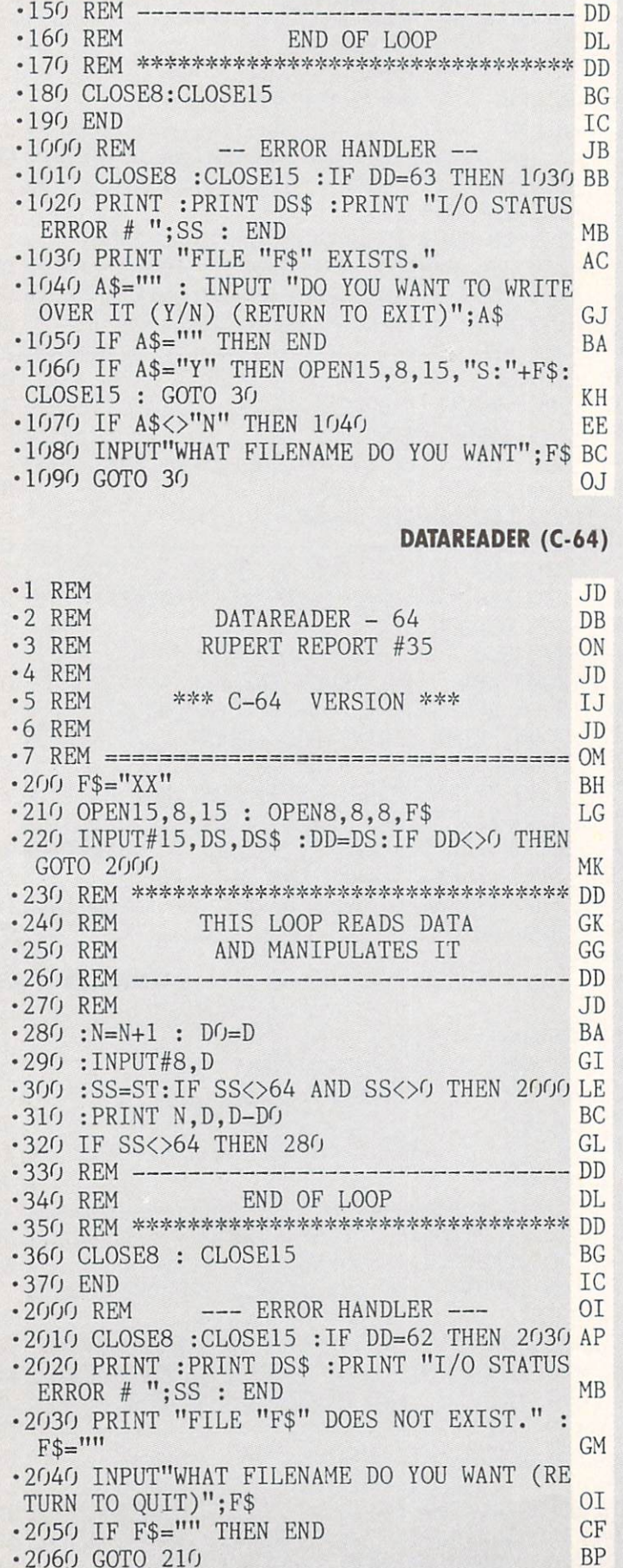

SYNTAX PATROL FROM PAGE 52

Starting address in hex: C738 Ending address in hex: CC27 SYS to start: 51000

Flankspeed required for entry! See page 121.

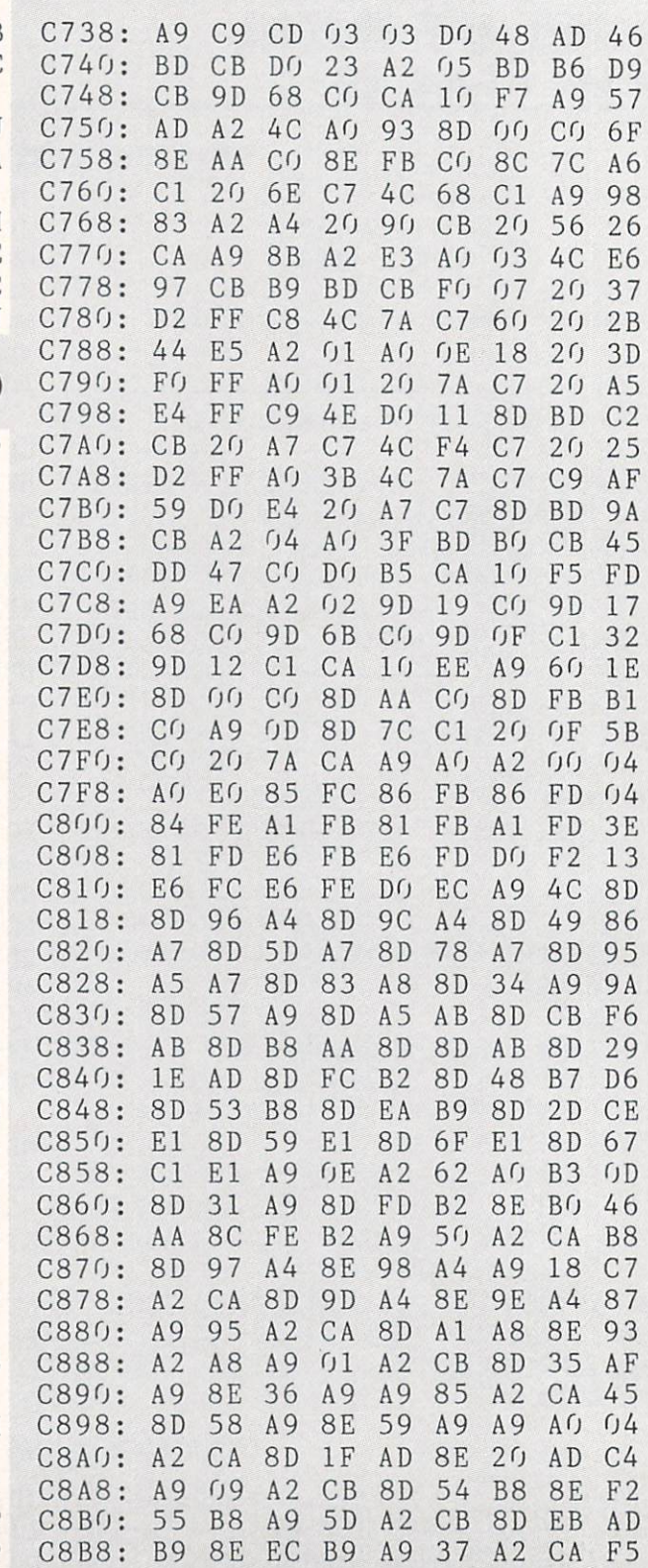

l.

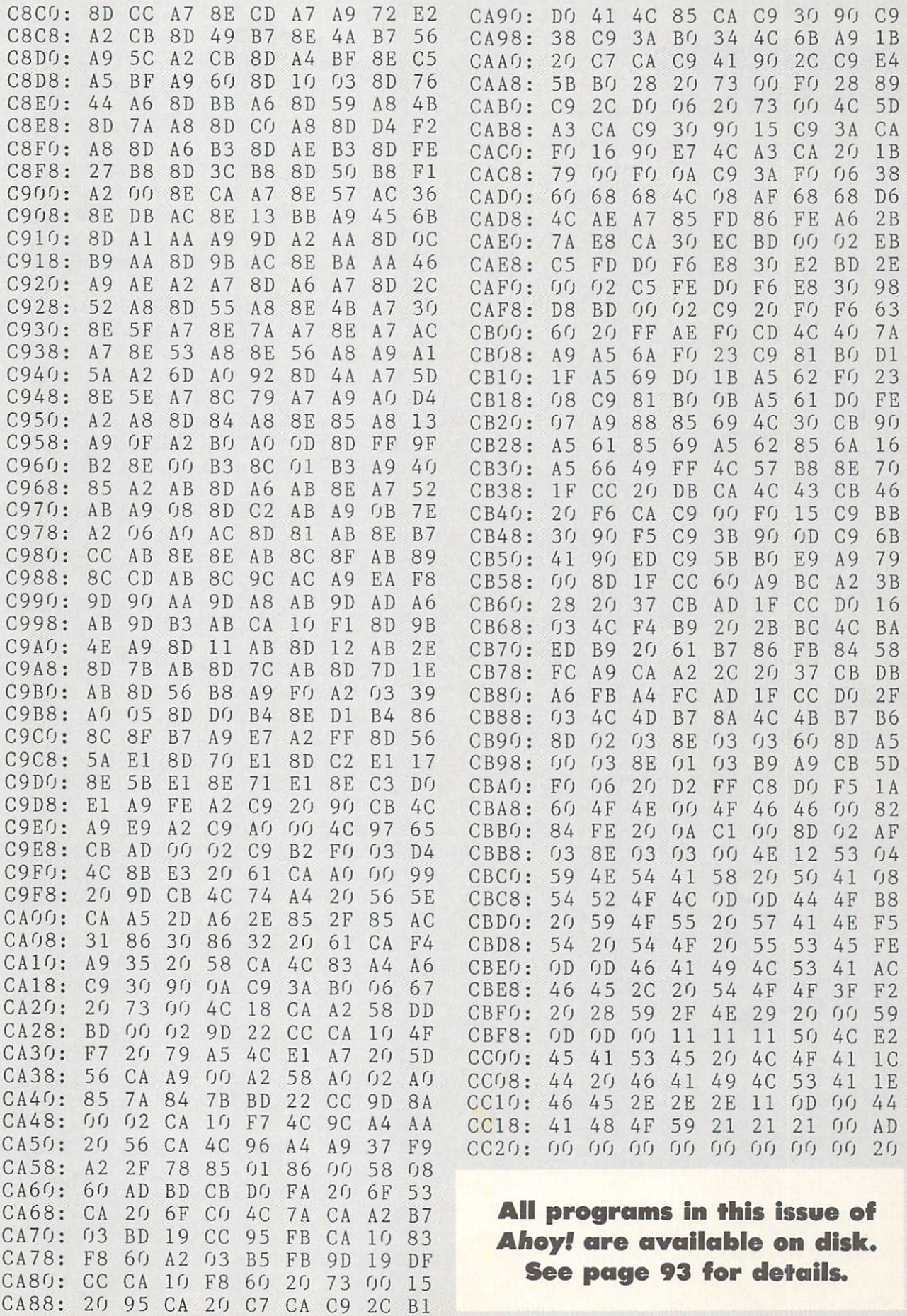

 $\overline{\phantom{a}}$  .

**IMPORTANT** Letters on white background are Bug Repellent line codes. Do not enter them! Pages 119 and 120 explain these codes<br>IMPORTANT and provide other essential information on entering Ahoy! programs. Refer to these pa

### TELEPORTER FROM PAGE 35

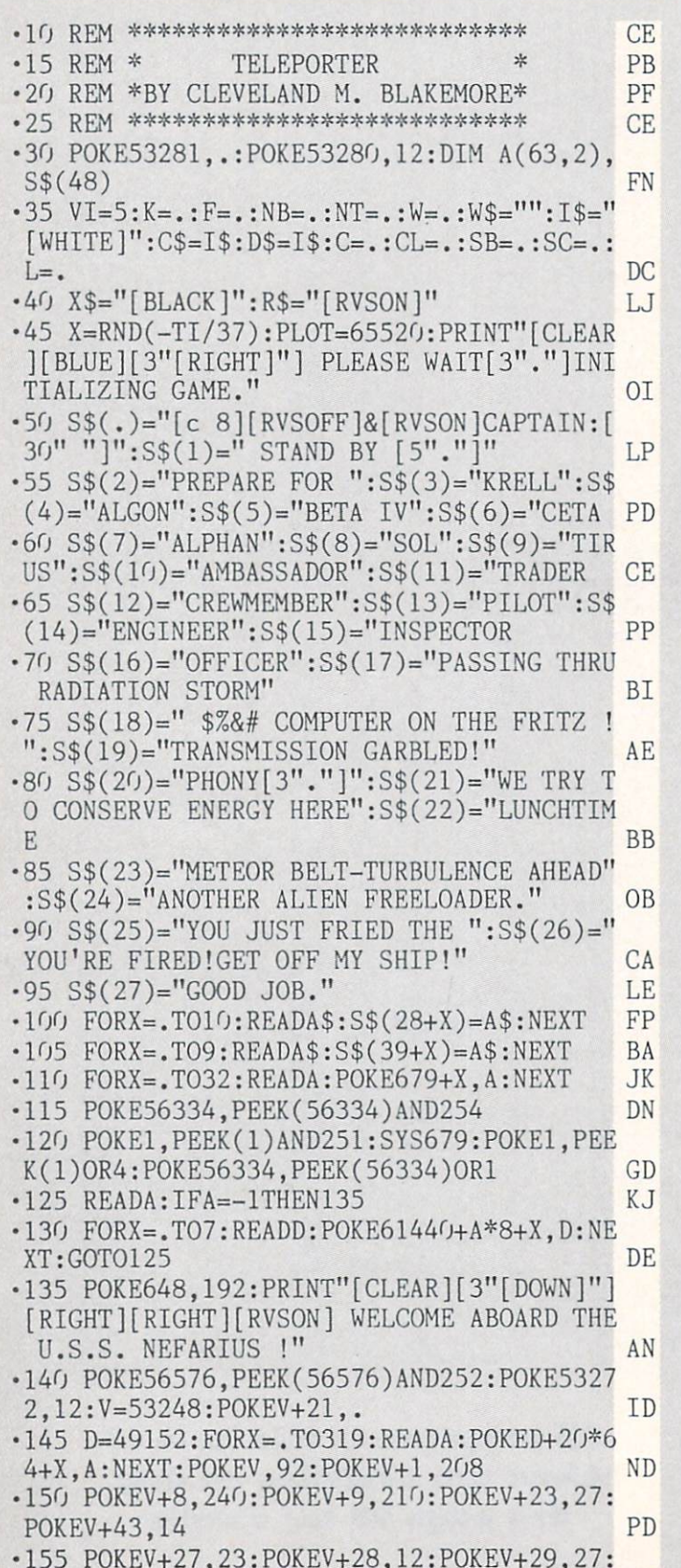

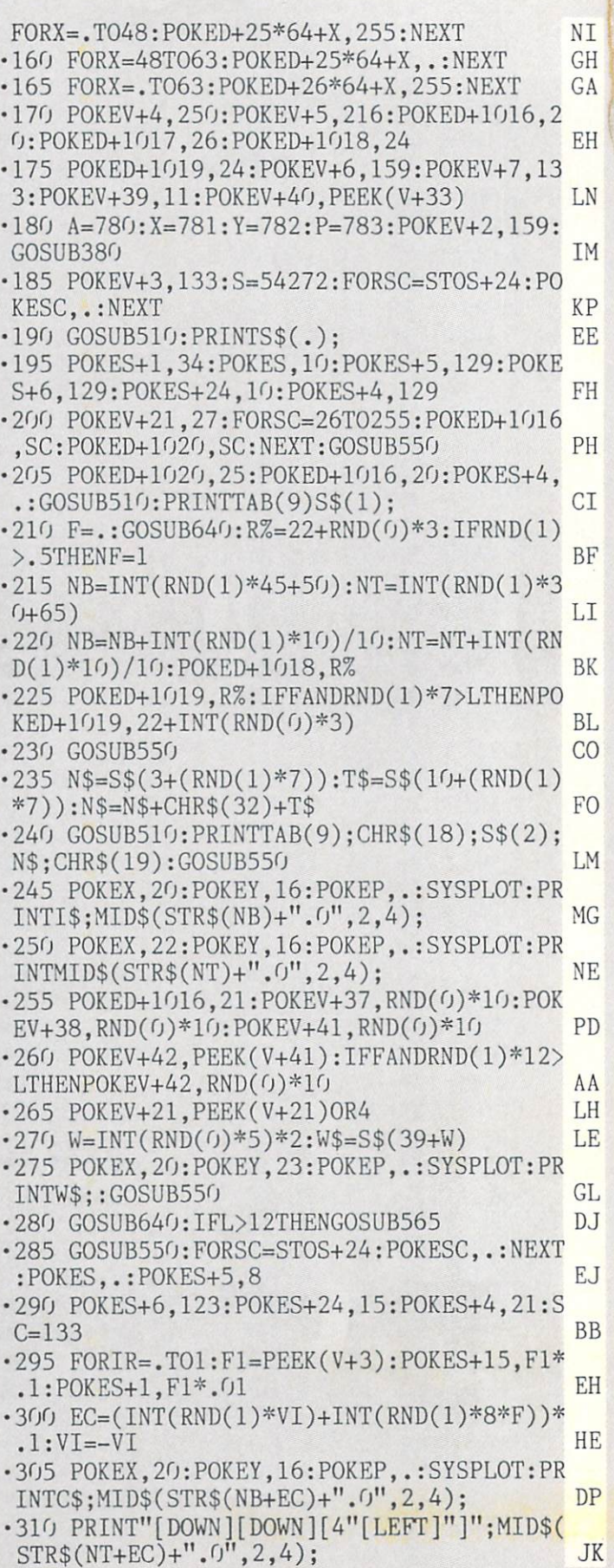

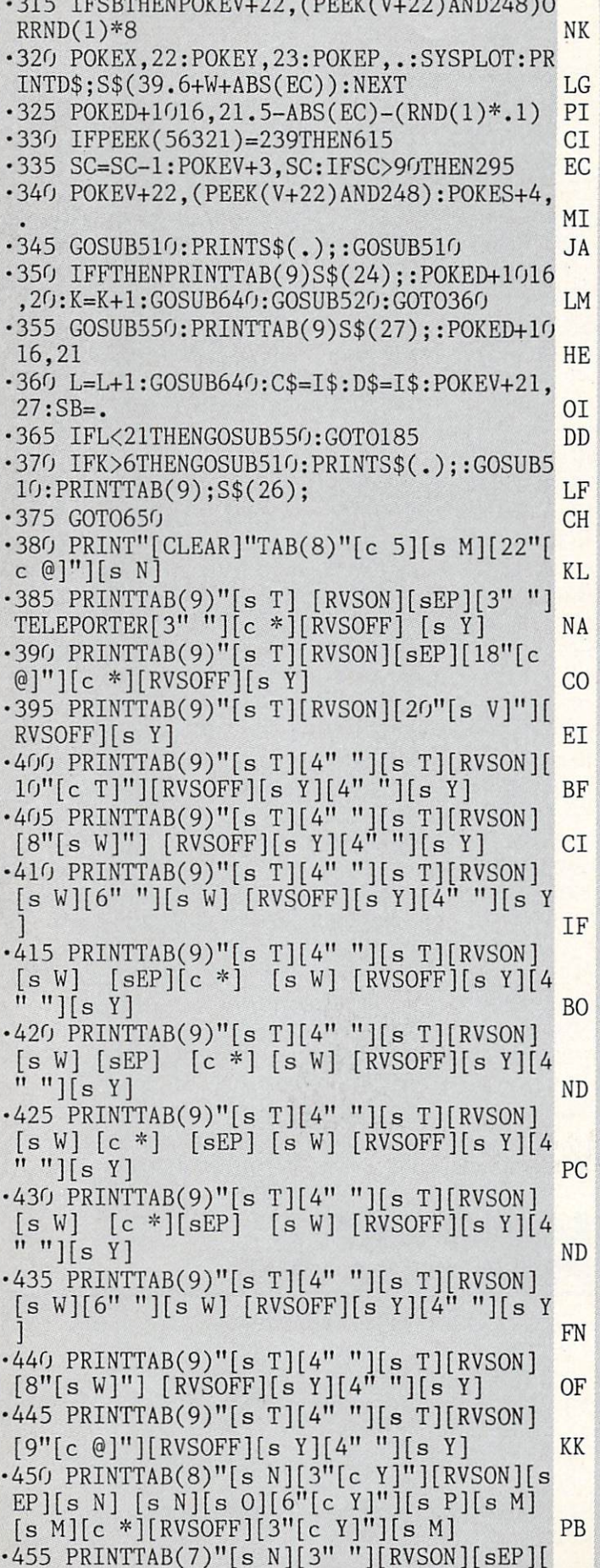

 $\overline{1}$ 

 $\cdots$ 

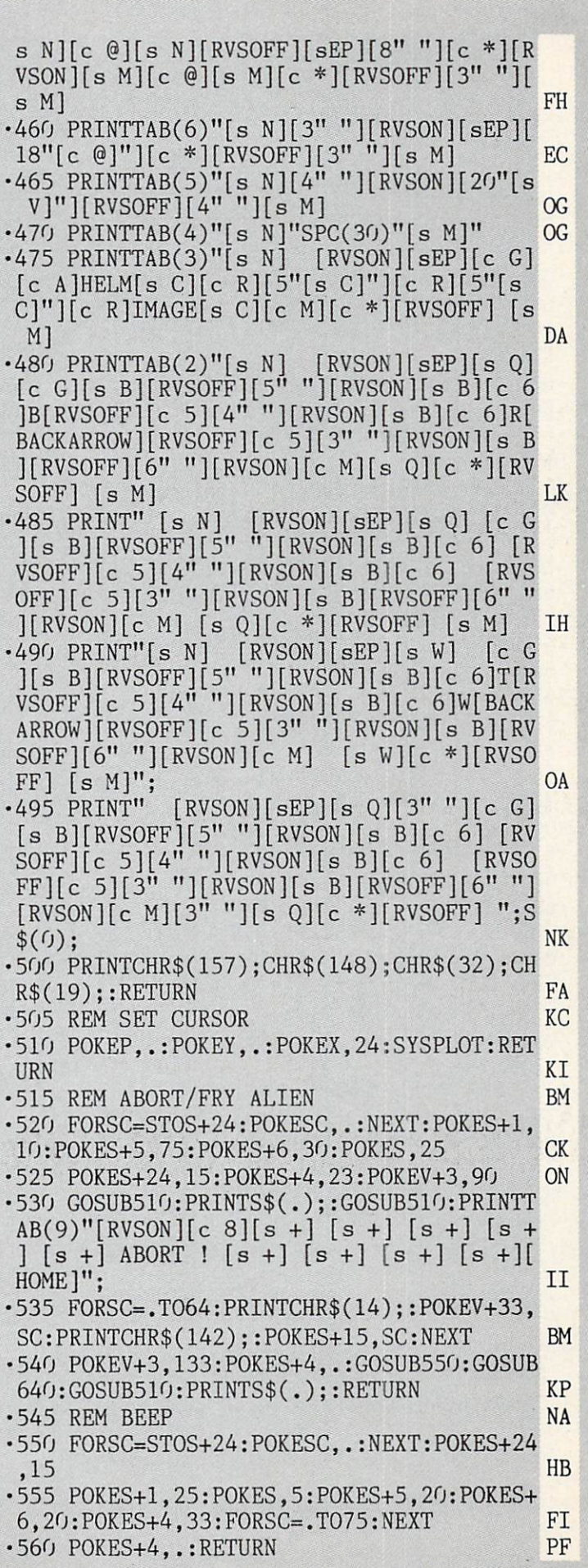

**IMPORTANT** Letters on white background are Bug Repellent line codes. Do not enter them! Pages 119 and 120 explain these codes<br>**IMPORTANT** and provide other essential information on entering Ahoy! programs. Refer to these

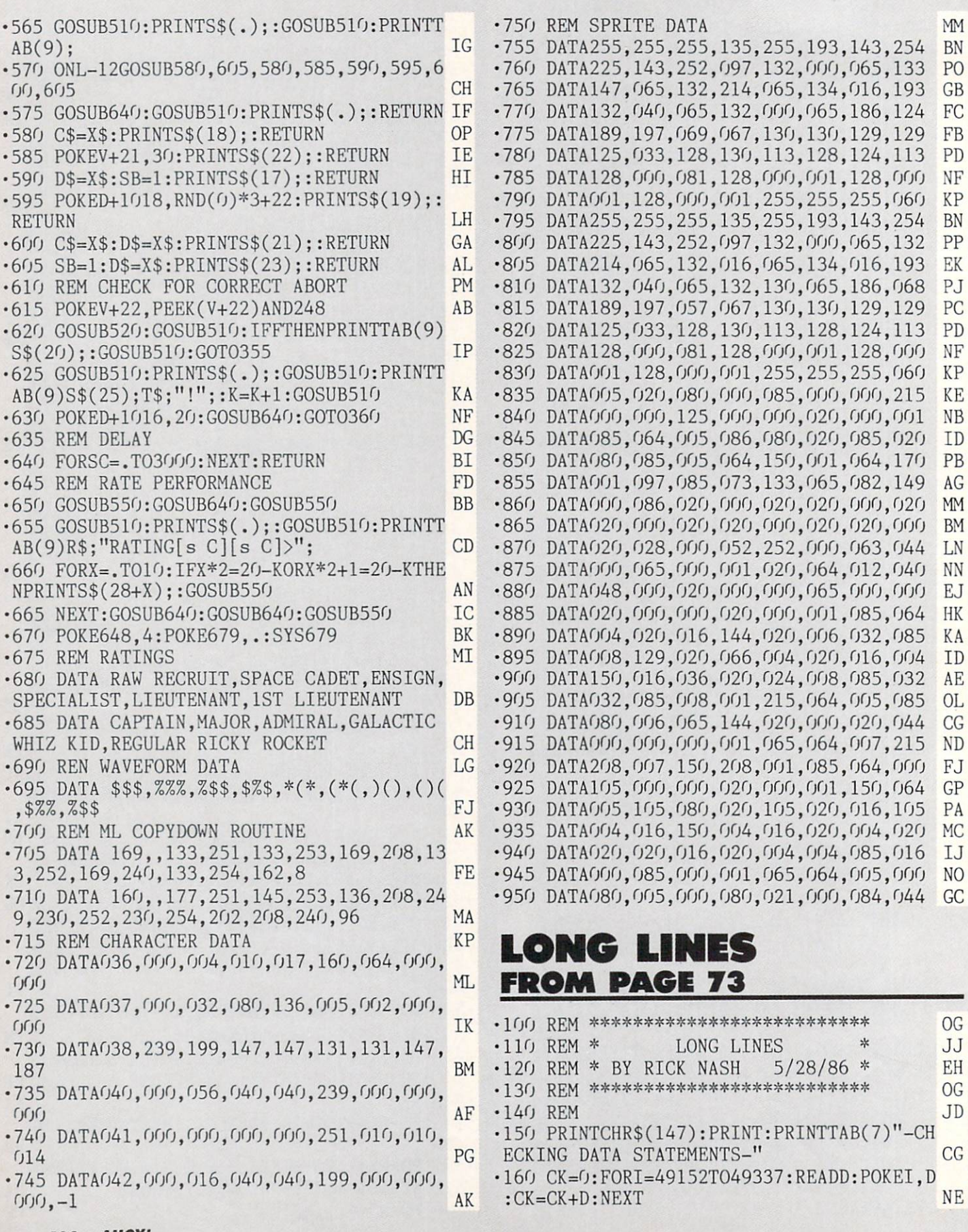

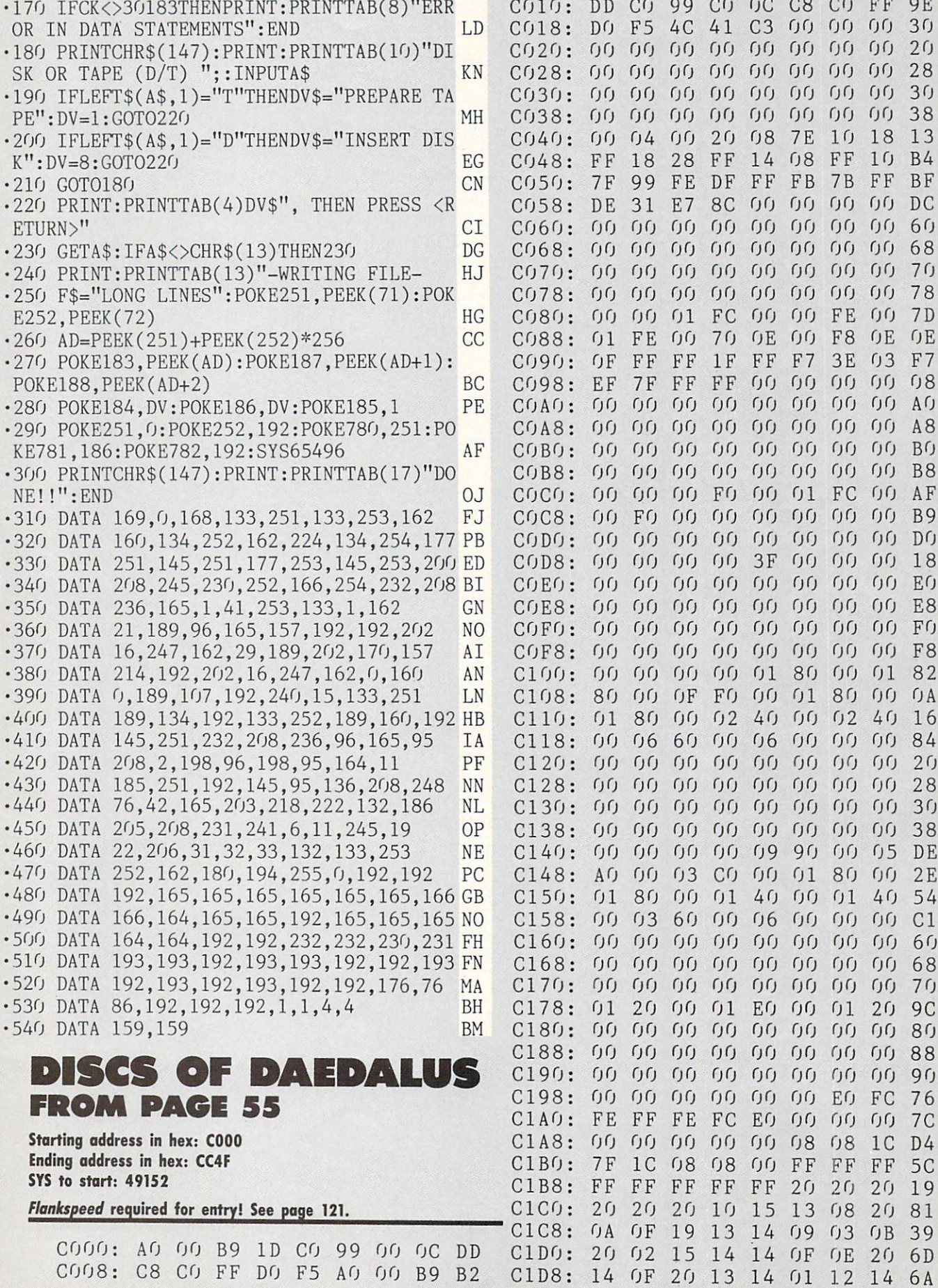

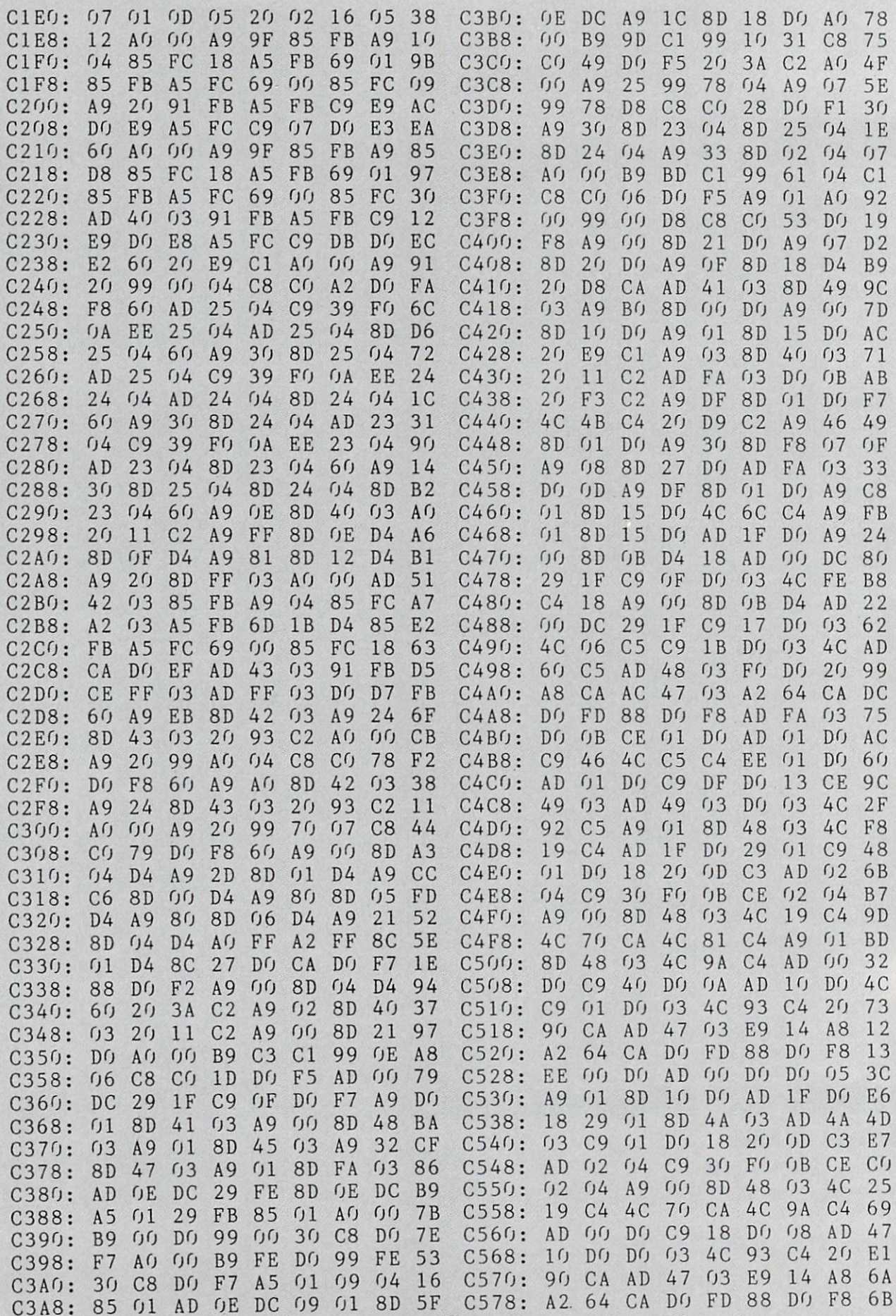

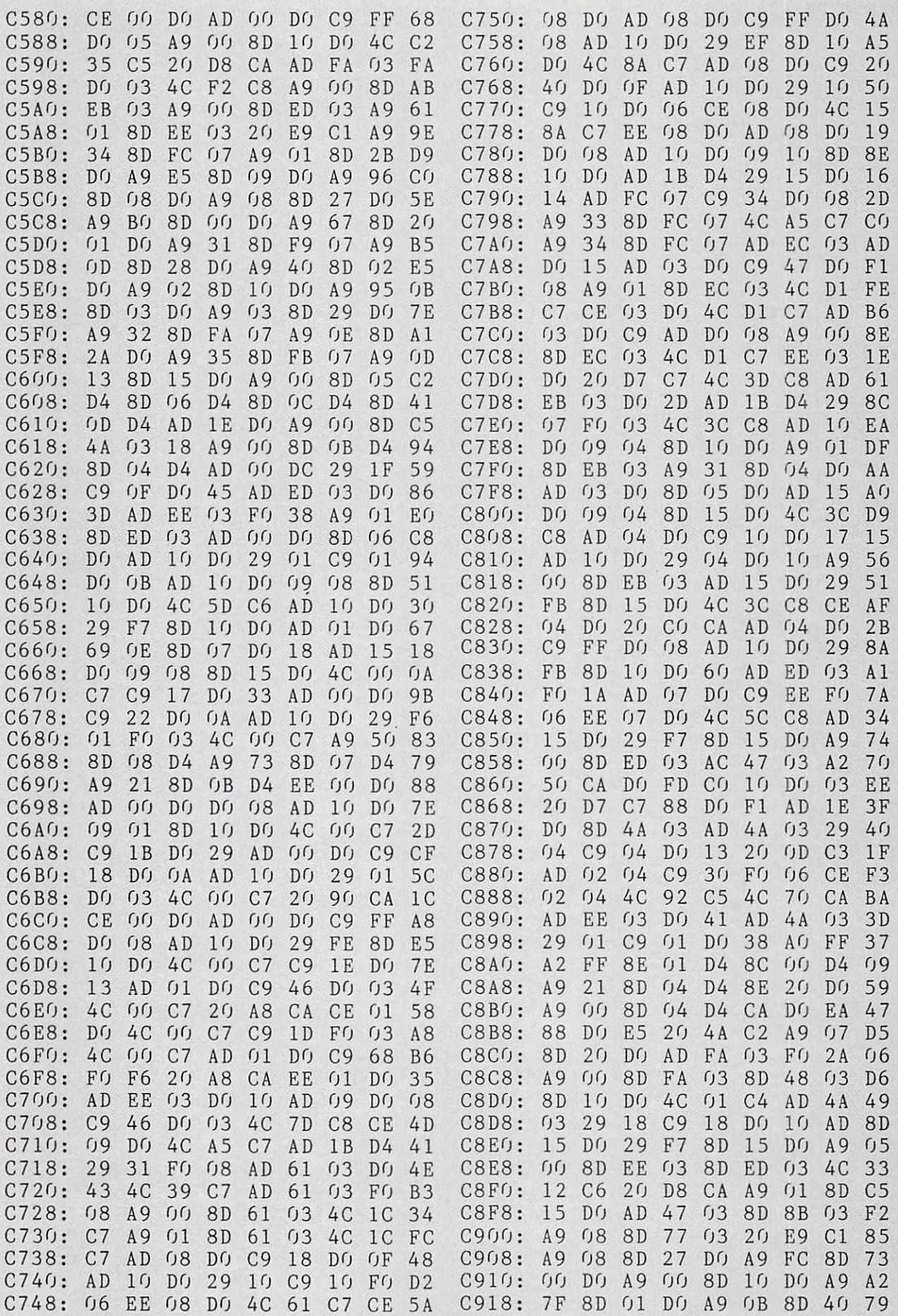

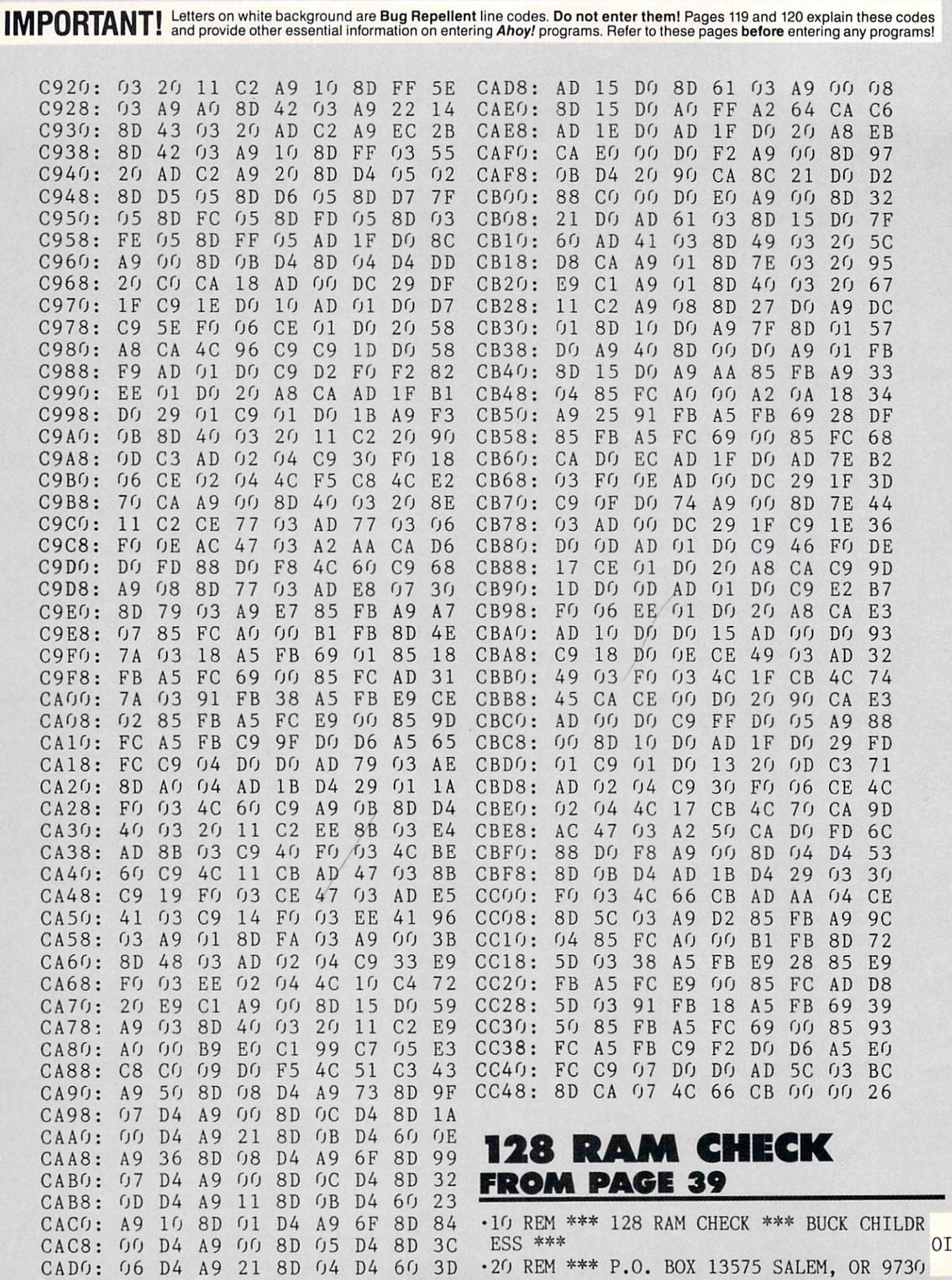

- \*\*\* DC
- 
- •30 PRINTCHR\$(147)"LOADING AND CHECKING ATA LINE:": J=4864: L=90 0G
- •40 PRINTCHR\$(19)TAB(31)L:PRINT:F0RB=0T01 1:READA:IFA<00RA>255THEN80 MB
- -50 P0KEJ+B,A:X=X+A:NEXTB:READA:IFAOXTHE N80 JF
- •60 X=0:J=J+12:L=L+10:IFL<461THEN40 AN

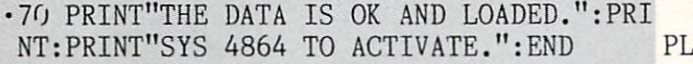

- •80 PRINT"ERROR IN DATA LINE:"L:END HL
- •90 DATA169,0,162,11,160,16,141,0,255,133 ,250,133,1430 NO
- •100 DATA254,134,251,132,252,32,125,255,1 47,0,162,5,1749 NK
- •110 DATA160,13,24,32,240,255,32,125,255, 42,42,32,1252 JN
- •120 DATA66,65,78,75,32,48,32,42,42,13,17 ,67,577 OC
- •130 DATA72,69,67,75,73,78,71,32,67,65,83 ,83,835 KL
- •140 DATA69,84,84,69,32,66,85,70,70,69,82 ,44,824 KH
- •150 DATA13,73,78,80,85,84,47,79,85,84,80 ,85,873 MH
- •160 DATA84,32,66,85,70,70,69,82,83,44,32 ,65,782 FP
- •170 DATA78,68,13,83,80,82,73,84,69,32,68 ,69,799 OM
- •180 DATA70,73,78,73,84,73,79,78,32,65,82 ,69,856 JL
- •190 DATA65,32,32,0,56,32,240,255,134,65, 132,66,1109 OF
- •200 DATA160,0,132,253,169,63,141,0,255,1 64,253,152,1742 MF
- •210 DATA141,99,4,166,254,240,29,162,250, 142,185,2,1674 IC
- •220 DATA142,200,2,160,0,140,0,255,162,1, 32,119,1213 KM
- •230 DATA255,162,1,32,122,255,240,12,208, 87,144,200,1718 PA
- •240 DATA162,0,129,250,193,250,208,77,168 ,200,132,253,2022 BE
- •250 DATA208,198,140,0,255,166,65,164,66, 24,32,240,1558 KC
- ■260 DATA255,32,125,255,18,0,165,251,166, 250,32,50,1599 HO
- •270 DATA142,230,250,208,171,230,251,165, 251,197,252,144,2491 JP
- •280 DATA163,166,65,164,66,24,32,240,255, 32,125,255,1587 KC
- •290 DATA42,42,42,32,79,75,32,42,42,42,13 ,0,483 ON
- •300 DATA165,252,201,255,144,58,165,254,2 40,58,96,144,2032 FO
- •310 DATA169,169,0,141,0,255,166,65,164,6 6,24,32,1251 AG
- •320 DATA240.255,32,125,255,42,32,69,82,8
- 2,79,82,1375 CK
- •330 DATA32,0,165,251,166,250,32,50,142,3 2,125,255,1500 FN
- ■340 DATA32,42,13,0,165,254,208,210,133,2 50,165,252,1724 BC
- •350 DATA201,208,176,4,144,72,144,199,32, 125,255,17,1577 HK
- •360 DATA17,29,29,29,29,29,29,29,29,29,29 ,29,336 AL
- •370 DATA29,29,42,42,32,66,65,78,75,32,49 ,32,571 CH
- •380 DATA42,42,13,0,162,4,134,254,160,255 ,134,251,1451 PH
- •390 DATA132,252,32,125,255,17,67,72,69,6 7,75,73,1236 LB
- •400 DATA78,71,32,66,65,83,73,67,32,82,65 ,77,791 CE •410 DATA32,32,0,24,144,184,165,252,162,2
- 8,201,28,1252 EC
- •420 DATA176,214,169,19,133,251,134,252,3 2,125,255,17,1777 ON
- •430 DATA67,72,69,67,75,73,78,71,32,70,82 ,69,825 OL
- •440 DATA69,32,82,65,77,32,32,0,162,0,189 ,124,864 MI
- •450 DATA19,157,0,14,189,124,20,157,0,15, 232,208,1135 MA
- •460 DATA241,76,0,14,0,0,0,0,0,0,0,0,331 DC

### GUARDIAN FROM PAGE 74

Starting address in hex: COOO Ending address in hex ;: CFFA SYS to start: 49152

Flankspeed required for entry! See page 121

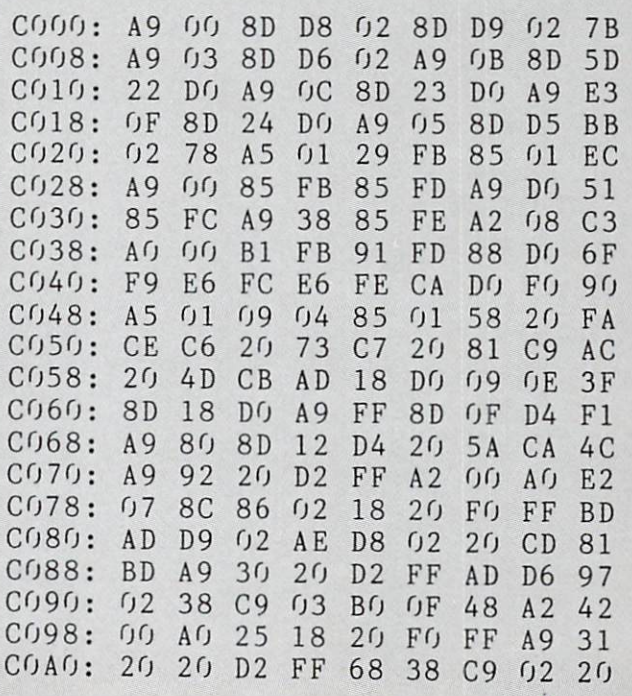

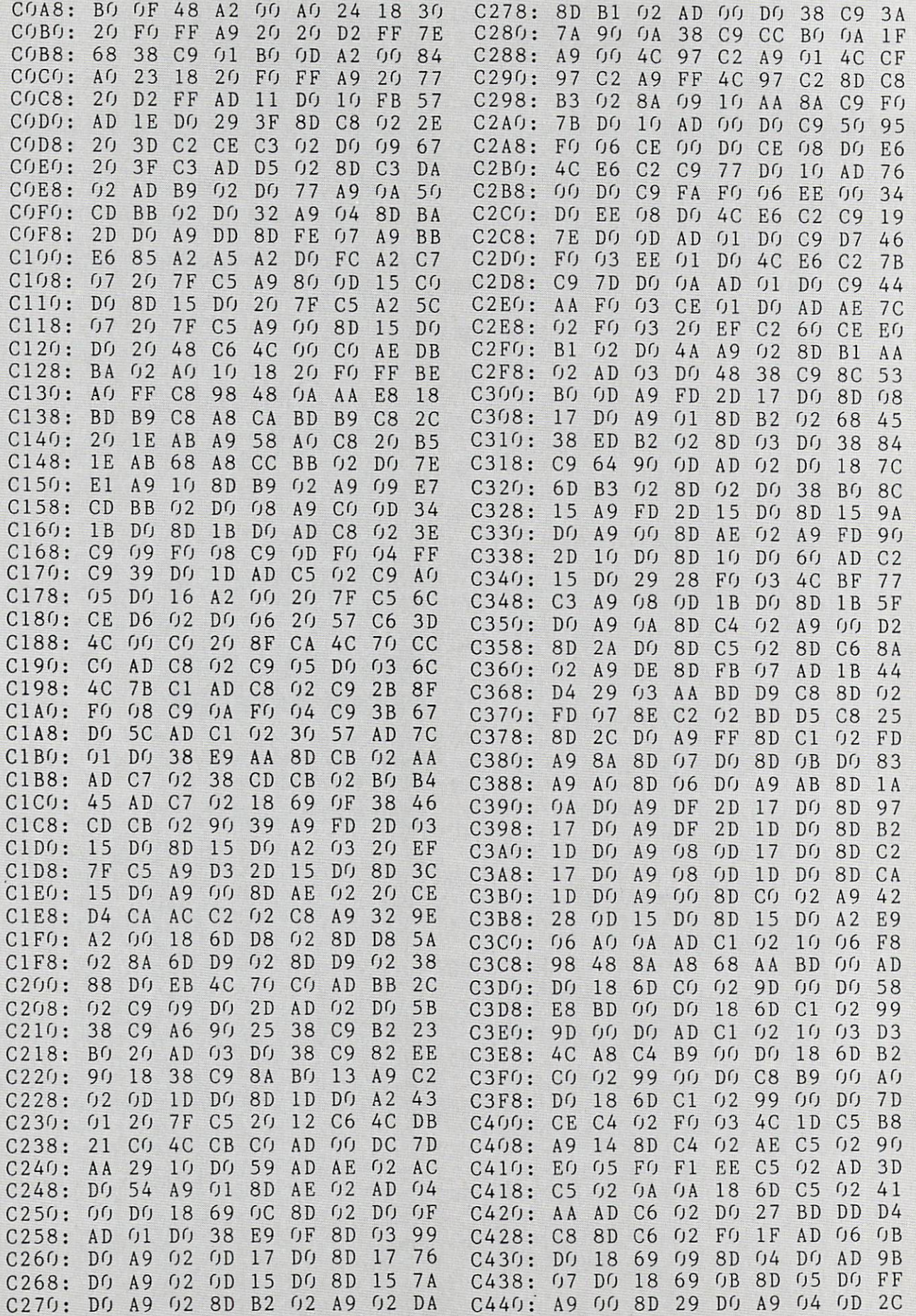

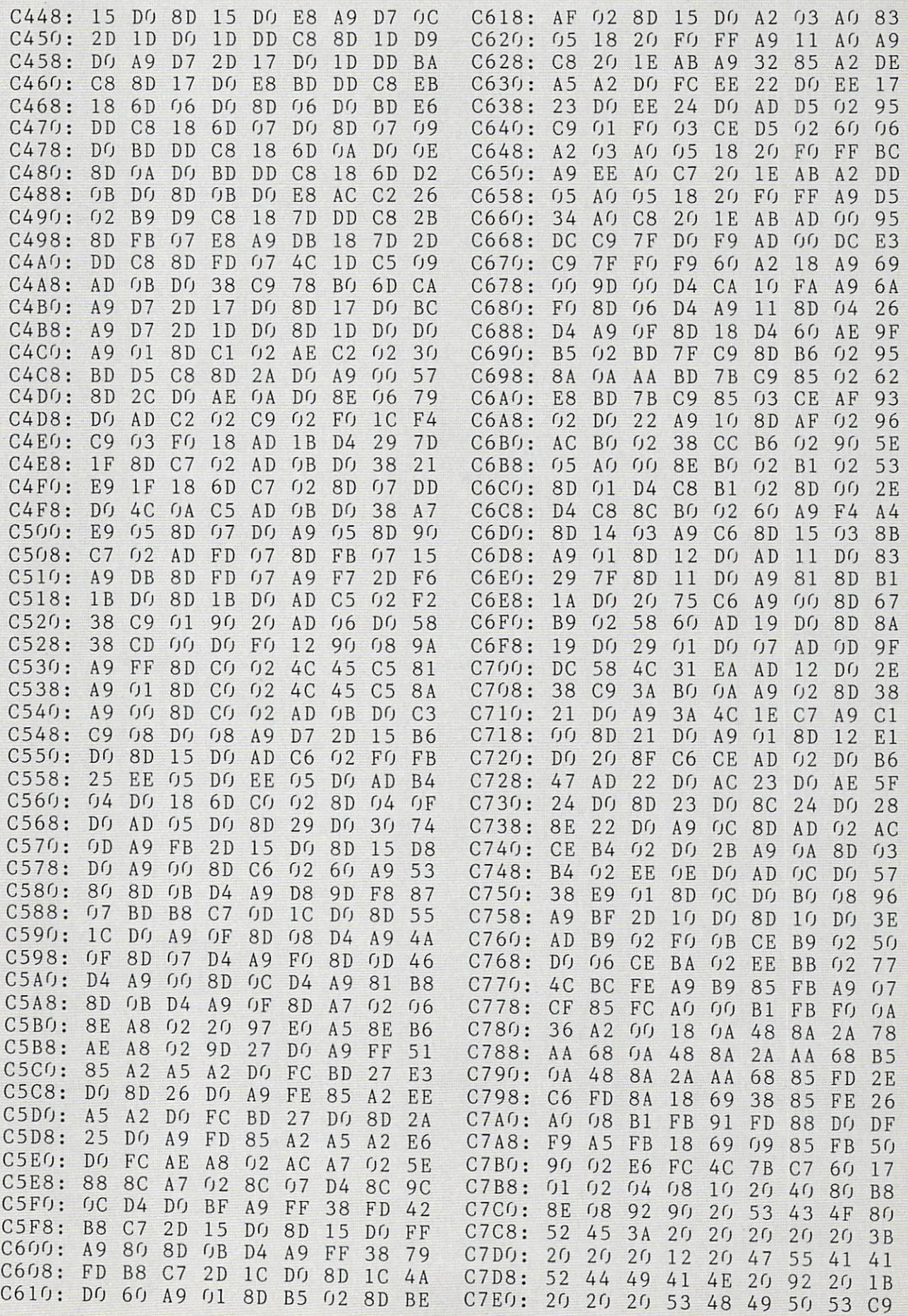

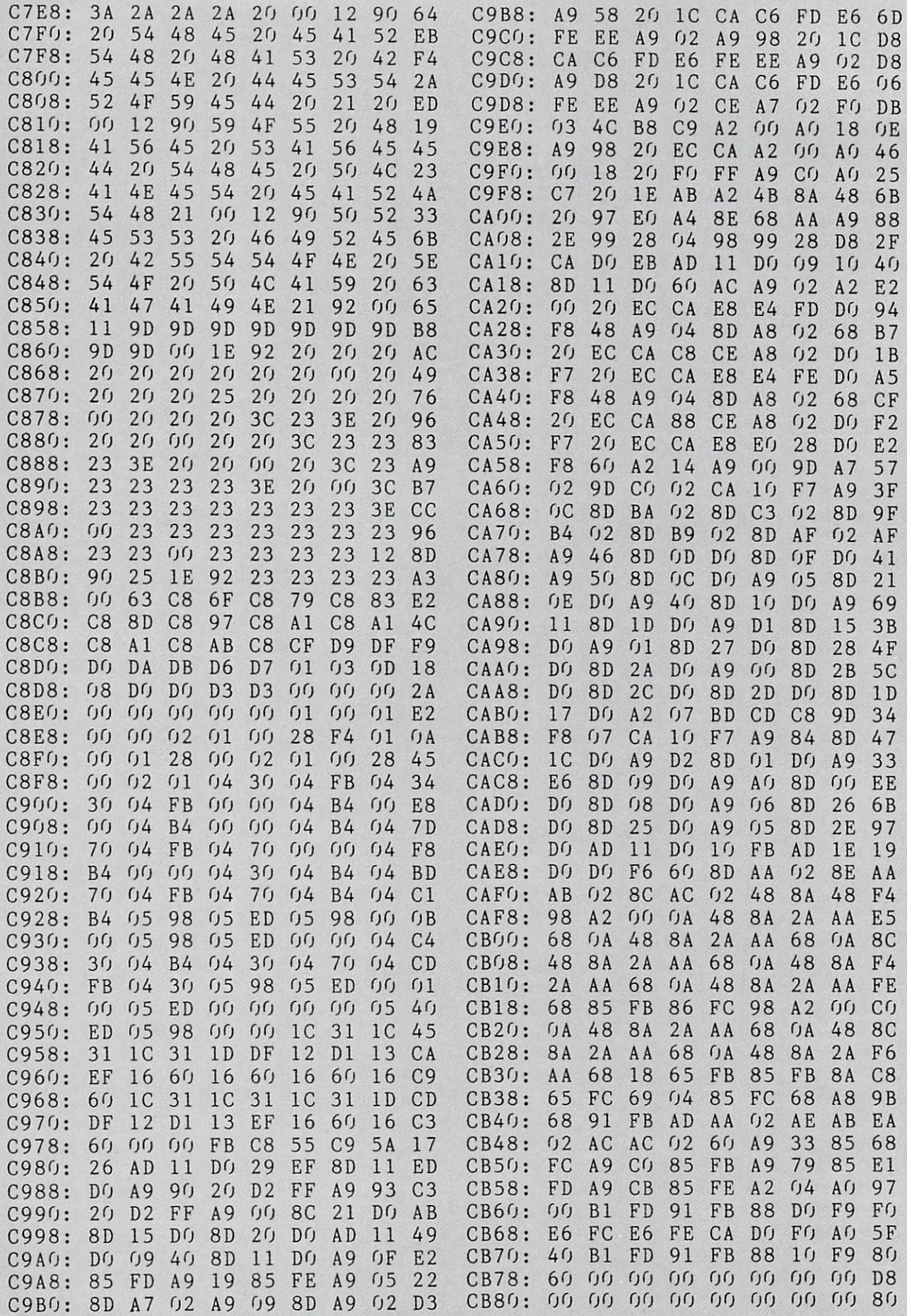

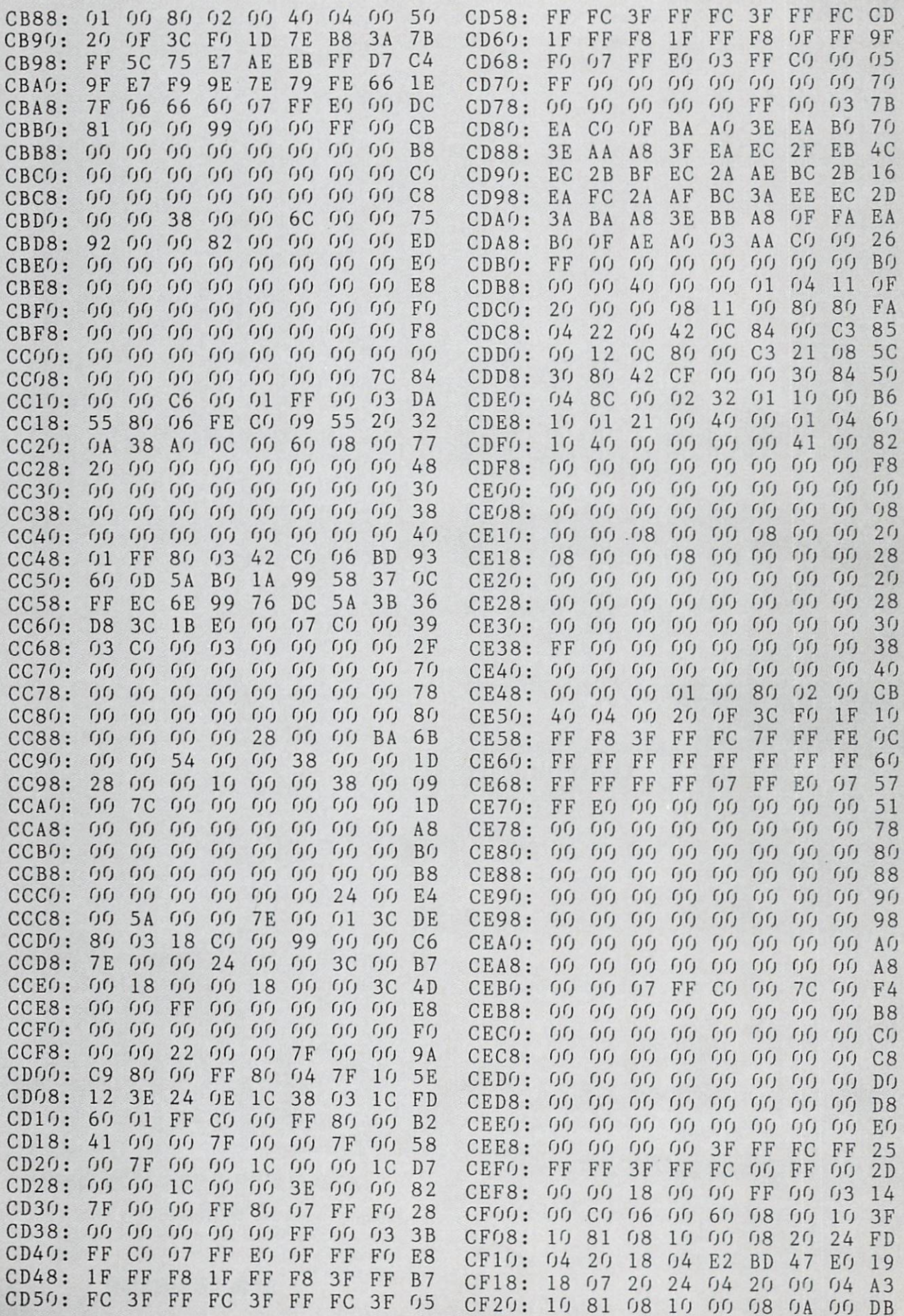

**IMPORTANT** Letters on white background are Bug Repellent line codes. Do not enter them! Pages 119 and 120 explain these codes<br>IMPORTANT and provide other essential information on entering Ahoy! programs. Refer to these pa

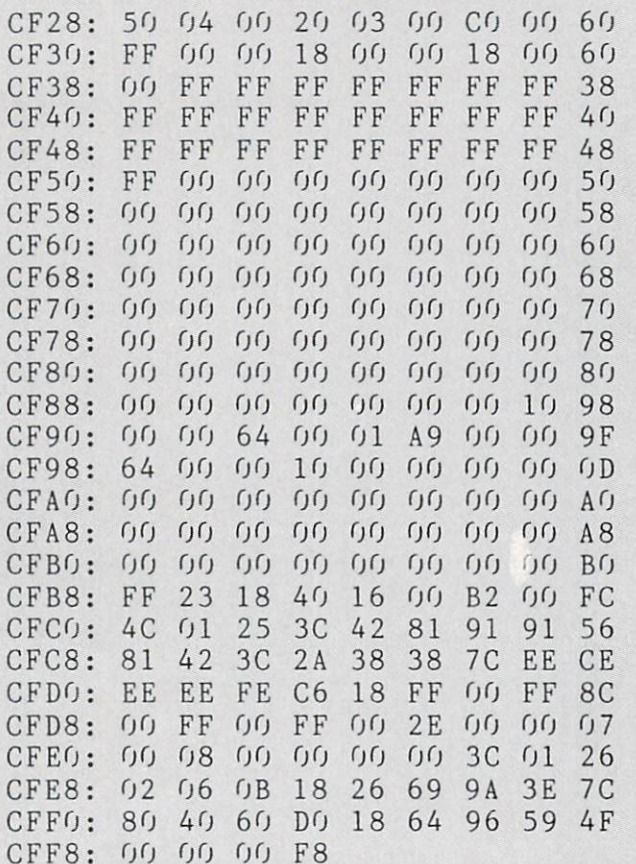

### DELUXE LIST FROM PAGE 36

### DELUXE LIST 49152

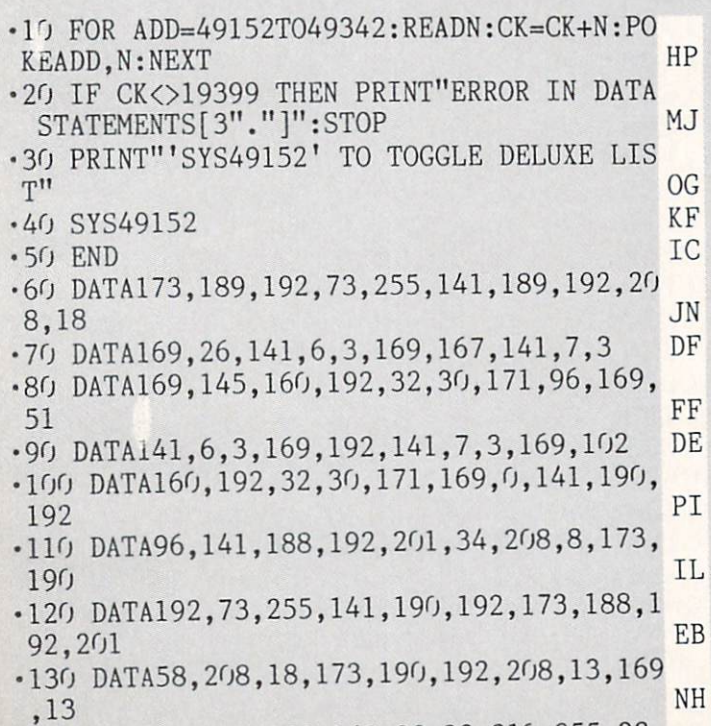

•140 DATA32,210,255,169,32,32,210,255,32,

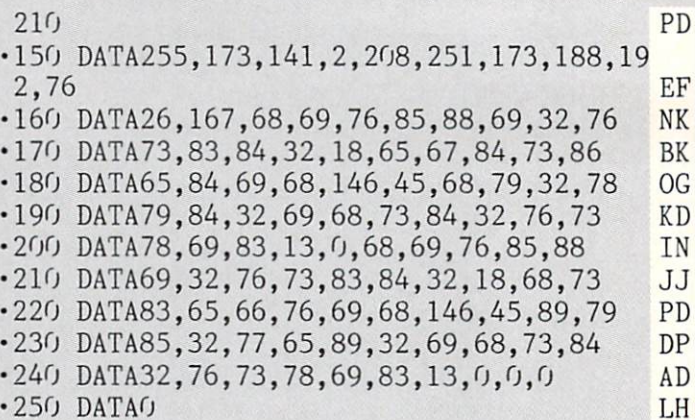

#### DELUXE LIST 828

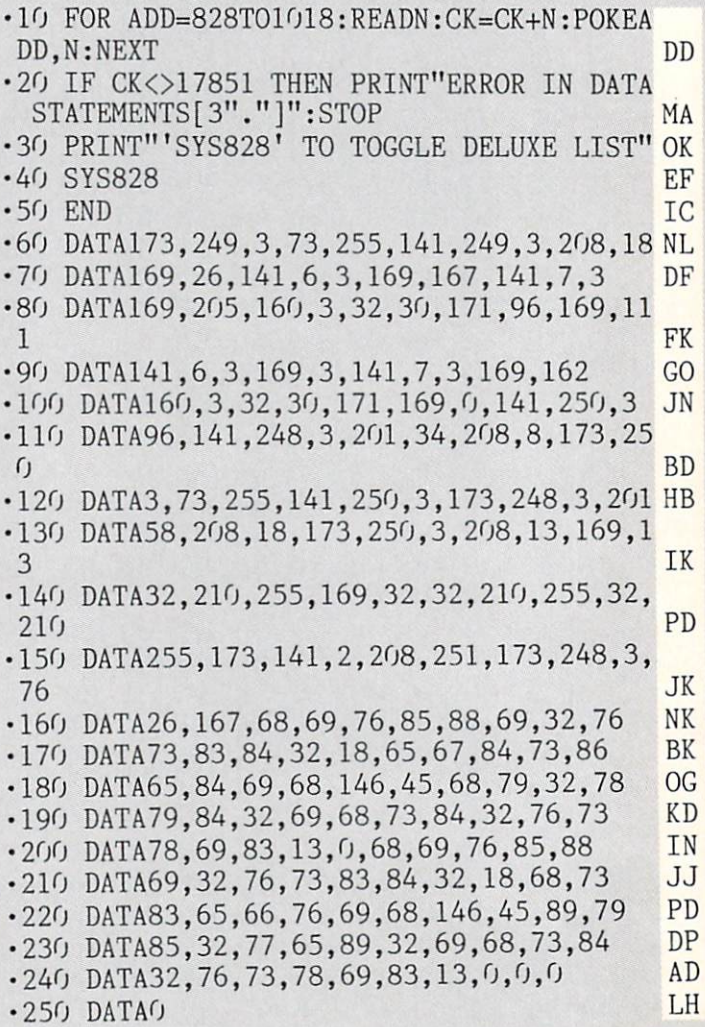

### AHOY! BBS GOES 1200 BAUD!

Effective immediately, the 24 hour a day Ahoy! Bulletin Board System can be accessed at 300 or 1200 baud, in 40 or 80 columns. Set your modem for full duplex, no parity, 1 stop bit, 8-bit word length, and dial 718-383-8909

### DETONATION FROM PAGE 56

beginning adaress in nex: Covo enaing adaress in nex: CB5F SYS to start: 49152

Flankspeed required for entry! See page 121

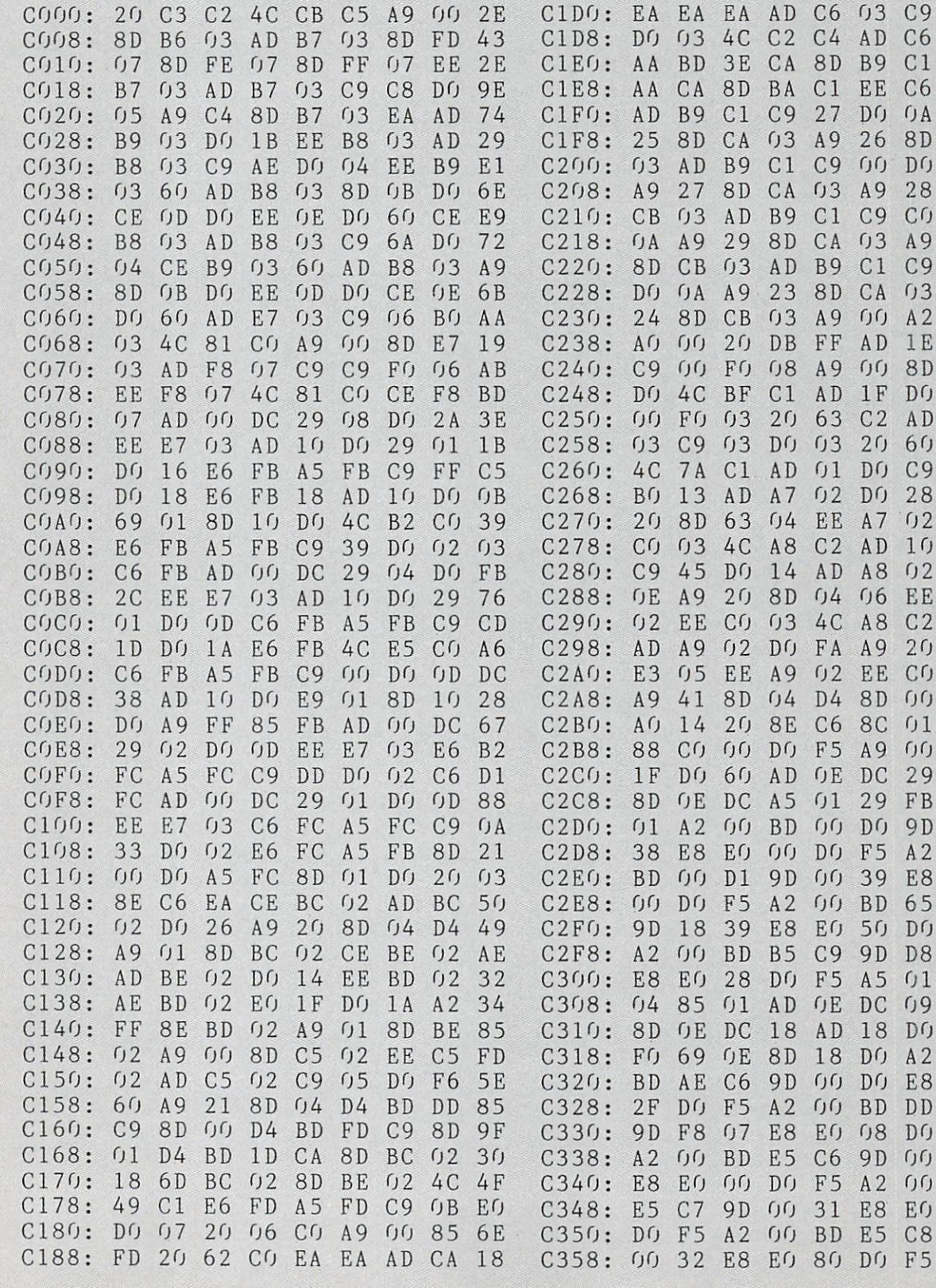

C190: 03 C198:  $C1A0$ : C1A8:  $C1B0$ : C1B8:  $C1C0$ : C1C8: 8D

D4 AD 8D  $r<sub>0</sub>3$ 8D B9  $2<sub>0</sub>$ A2 CB 12 EO E7 C<sub>1</sub> CF B8  $(f)$  $03$ D4  $01$  $07$ 8D Cl

C<sub>1</sub> E8  $2<sub>0</sub>$  $2<sub>0</sub>$  $B<sub>0</sub>$ 60 **CE** A9 A9 EO B8 DE  $\mathcal{L}$ EA C<sub>1</sub> 20 8D

 $8<sub>0</sub>$  $f(f)$ Cl FF 4C EA AD

8D DO A9 8E 3D EA BA  $06$ 

12 FB 81 CF  $C<sub>2</sub>$ AD Cl  $04$ 6B  $0<sub>3</sub>$ BD  $0<sub>3</sub>$ A9 CB  $\mathcal{L}$ 8D DO 2A  $D<sub>3</sub>$ A9  $0<sub>0</sub>$  $D<sub>O</sub>$ IE C9  $CQ$  $C<sub>4</sub>$ 64 A9 EE DO DO A8  $6<sub>0</sub>$ 8D  $03$ D4  $D<sub>4</sub>$ 8D FE 85  $f_1(f)$  $0<sub>0</sub>$ EO  $C<sub>9</sub>$ F5 38  $09$  $01$ 29  $(f)$ EO C6 F5  $3<sub>0</sub>$ BD  $0<sub>0</sub>$ 9D  $A2$ 

F7 A6 E2 7A 9C  $04$ 84 49 3E F7 19 21 8F A2  $D<sub>0</sub>$ 93 63 24 43 D4 FC 71 58 4E F8 41 96 26 OD 82 9D 8F 5D 15 D6 5C 3D FF Dl 92  $A<sub>0</sub>$ 44 11 3F **CO** 87 68 35  $6<sub>0</sub>$ 99 8B 23 66 13 31 8E C3 3E

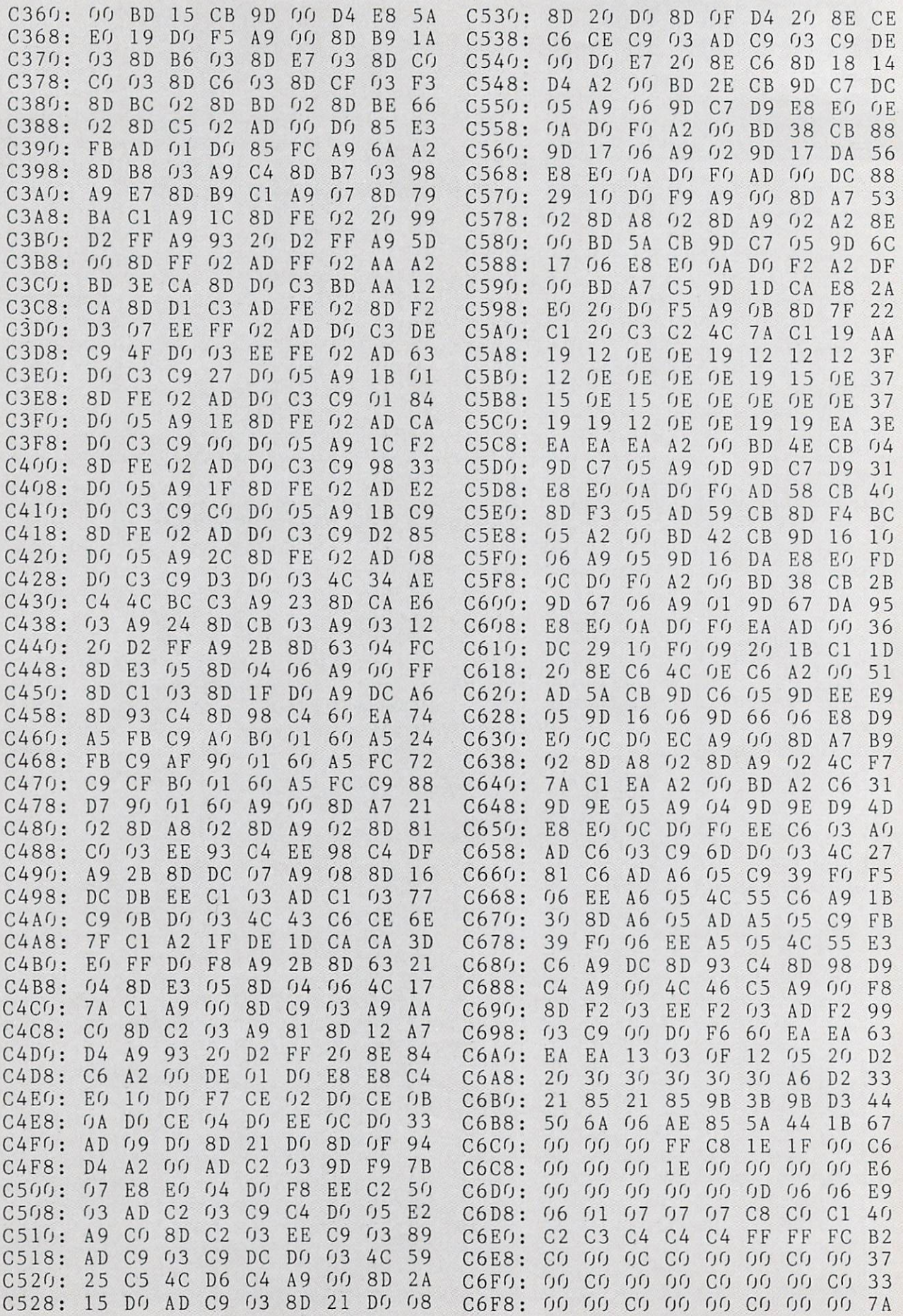
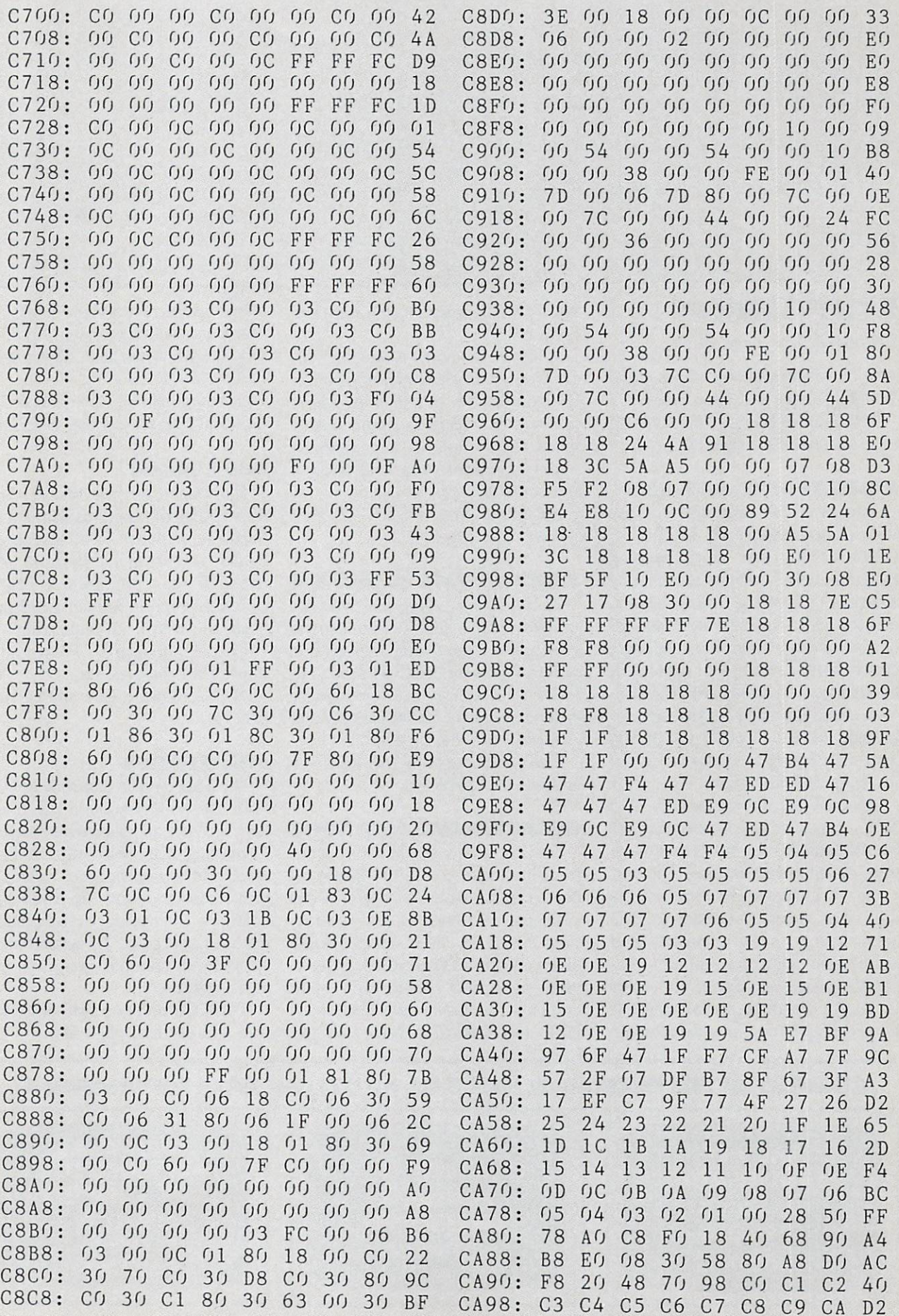

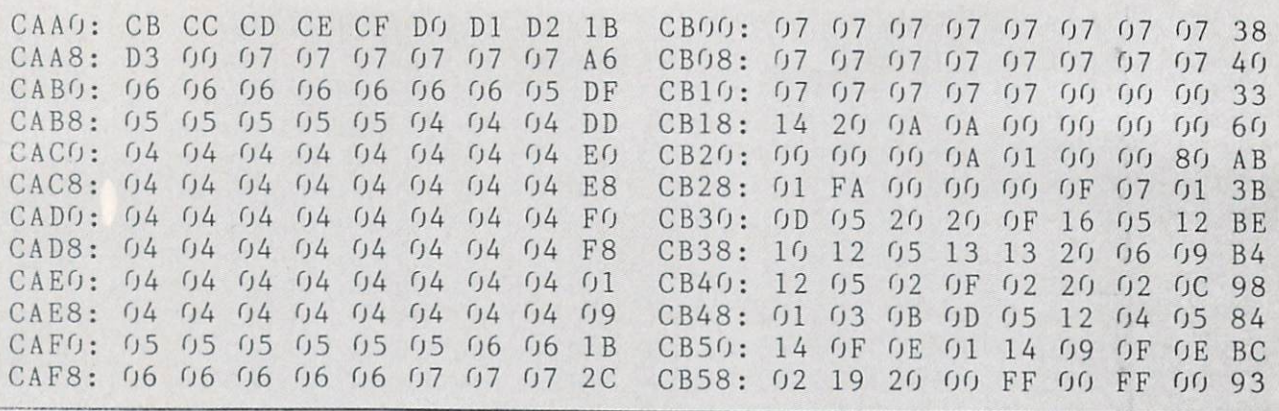

### SCUTTLEBUTT

#### Continued from page 14

will be made available for popular sampling units at a later date.)

MIDImouse Music, 503-622-5451 (see address list, page 14).

#### DELUXEPAINT ADD-ONS

Two new EA programs for use with DeluxePaint, each \$99.95:

The *DeluxePaint* color printing program has <sup>15</sup> formats for creating a variety of greeting cards, banners, and the like. An unlimited number of images can be placed on the page, edited, flipped, shrunk or expanded, and changed in color. All <sup>11</sup> Amiga fonts plus 3 sizes and 3 styles are supported, for a total of 99 text types. Two sets of large character are useful for banners and posters.

DeluxeVideo allows owners of a 512K Amiga and a VCR to create video presentations for business, educa tion, or entertainment use. The vid eo editor includes 27 special effects like wipes, fades, and dissolves, 3-D axis rotation for titles, strobes, and multiframe animation, plus zoom, shrink, disappear, move, and color cycle. An onscreen remote control ler provides <sup>12</sup> commands including fast forward/reverse, single step, and cycle repeat.

A library of images is included; or, drawings from *DeluxePaint* or other IFF-compatible graphics packages can be animated in any sequence or speed. Music scores and digitized sound effects like crashes, booms, and screeches are provided.

Electronic Arts, 415-571-7171 (see address list, page 14).

#### HANDWRITING ANALYZER

Handwriting Analyzer (S19.95) utilizes various well-known theories to generate a page-long analysis of a writer, based on the C-64 user's an swers to 20 questions concerning a writing sample of 300 words or more. Available on disk or tape.

CTL Software, 408-263-1623 (see address list, page 14).

#### QUANTUMLINK ADDITIONS

The latest new services on QuantumLink include a GEOS forum (Q  $\&$  A sessions with the program's developers, conferences on applica tions, news on latest developments and software), a Photo Gallery (converts subscriber photographs into computer programs for download ing), and RockLink (news on top stars, music review board, rock li brary, and monthly guests). Addition ally, the Mall has been expanded to include a live auction.

QuantumLink, 800-392-8200 or 703- 448-8700 (see address list, page 14).

#### FOUR MORE

Four More for the 64 (\$9.95), a second disk of programs from AC3L Software, includes TV Align (checks colors, sound, etc.). Treasure Map (treasure searching game). Find It (locates words in hidden word puz zles), and Trivia (500 questions for 1-6 players or teams). PA residents must add 6% sales tax.

AC3L Software (see address list, page 14).

#### BBS SYSTEM

The Syntech BBS Construction Set  $($49.95)$ , a C-64 bulletin board system, includes an editor with onscreen formatting and wordwrap, 12-hour clock and day of the week calendar, printer dump option, up to 25 subboards with rotating, self-maintain ing message base, <sup>11</sup> customizable status levels, remote operation, and other features.

KIRA Corporation, 215-683-5699 (see address list, page 14).

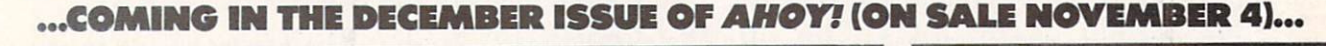

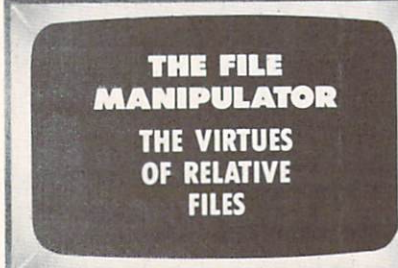

**FALL KICKOFF! FOOTBALL PROGRAMS** FOR THE 64

**CHRISTMAS PRESENTS FOR** YOUR COMPUTER IT'S BETTER TO GIVE AND RECEIVE!

# IF YOU CAN FIND A BETTER C128 PROGRAM WE'LL BUY IT FOR YOU!

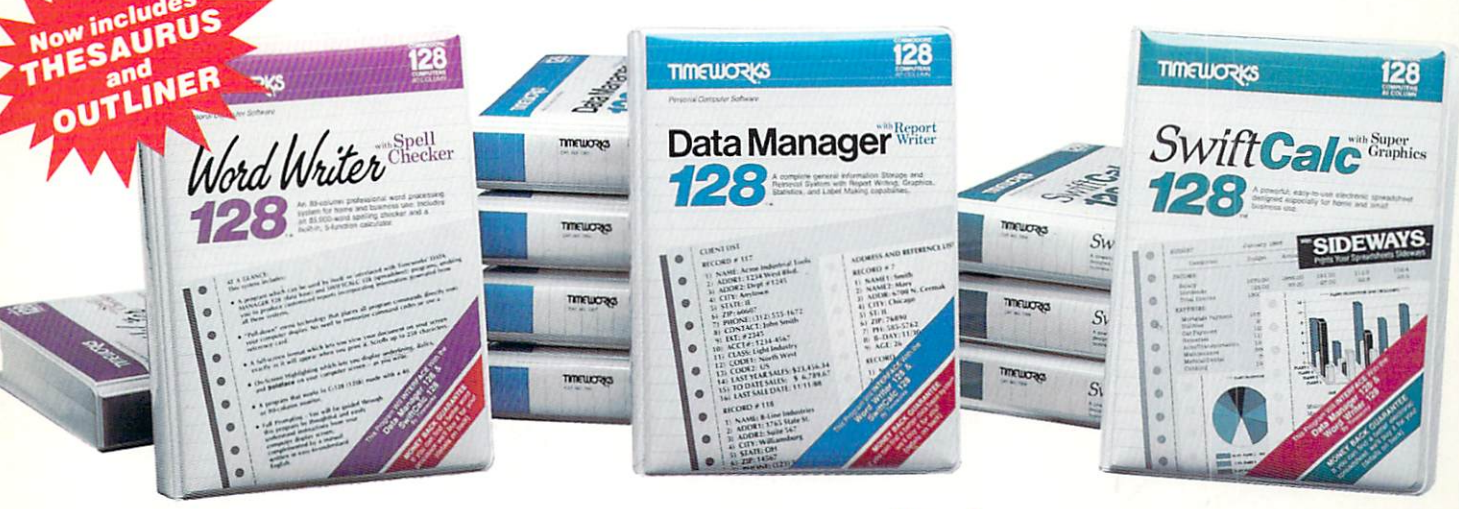

### WORD WRITER 128 Thesaurus DATA MANAGER

An 80-column professional word processing system for home and business use. You get:

- **An 85,000 word Spelling Checker**
- **An Integrated Thesaurus with** thousands of synonyms
- **A** built-in, 5-function calculator
- On-Screen Highlighting displays  $\bullet$ underlining, **boldface** and *italics*  $-$  as you write.
- **Headers and Footers**
- Superscript and Subscript  $\bullet$
- An Outliner Processor that quickly  $\bullet$ organizes facts and ideas in outline format.

#### With Timeworks you get more than software...

You Get Our Customer Technical Support Team - free to all registered users.

## **The Report**<br>Writer

A complete general information storage and retrieval system with report writing, graphics, statistics, and label making capabilities. Plus, you get:

- Exclusive X-SEARCH, X-SORT, and X-CHART features that allow you to cross-search any category of informa tion; sort items alphabetically, numeri cally, or by date; break down statistical information into categories; and graphi cally view your results.
- On-Screen Tutorial
- Large Capacity Record Size includes up to 64 pages (4,096 characters) per record.

#### With Timeworks you get our Money Back Guarantee\*

If you can find anything that works better for you - and it's available - we'll buy it for you. Details inside every Timeworks package.\*\*

# **SWIFTCALC 128 Graphics**

powerful, easy-to-use electronic spreadsheet designed especially for home and business use:

- **Super Graphics display and print out** numerical information using pie charts, vertical bar charts, scatter diagrams, line graphs, 3-D staggered bar charts.
- **Sideways prints all your columns on** one continuous sheet... sideways.
- 250 rows and up to 250 columns provide up to 62,500 cells (locations) in which to place information
- **Performs mathematical and financial** analysis functions.
- Speed Keys SwiftSort SwiftDOS

You Gef Our Liberal Upgrade and Exchange Policy - Details are inside every Timeworks package.

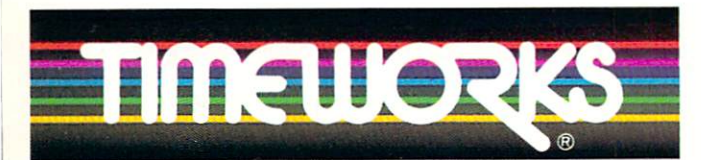

### More power for your dollar

Timeworks, Inc., 444 Lake Cook Road, Deerfield, Illinois 60015 312-948-9200

\*\* Offer expires 90 days after date of original purchase.

\*\*\* COMMODORE 128 is a trademark of Commodore Electronics, Ltd.

**0 1983 Timeworks, Inc. All Rights Reserved.** 

For the Commodore 128<sup>™</sup> Computer\*\*\* Suggested Retail List Price: \$69.95 each

Available now at your favorite dealer, or call Timeworks

TO ORDER CALL: 1-800-535-9497

Reader Service No. 167

# TWO EXCITING SPORTS SIMULATORS FROM ACCESS!

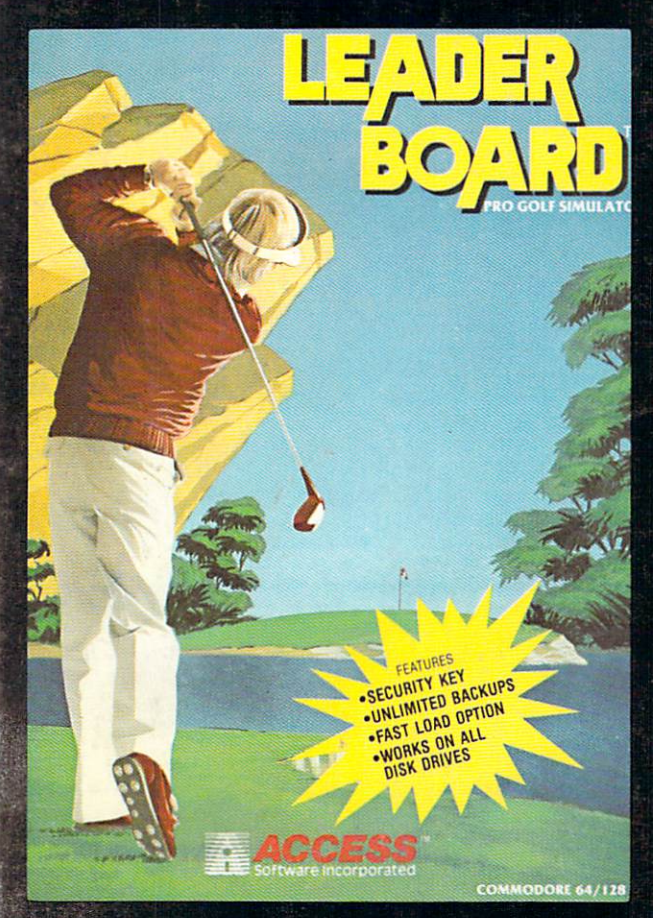

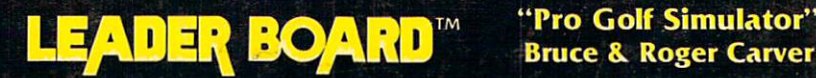

## **Bruce & Roger Carver**

Access welcomes you to the exciting world of professional golf with LEADER BOARD. Featuring amazing realistic 3-D animation, golfers will face multiple 18-hole courses that demand strategy, total concentration and control to come in under par. LEADER **BOARD** is the most realistic golf game available because it is accually a simulator that gives you a true perspective view of your golf game. Features include:

- 1 to 4 Players
- Choice of Club, Distance, Type of Shot (hook, slice, putting) and More
- Realistic Sound
- Joystick Controlled
- Multiple 16-Hole Golf Courses
- Automatic Scoring
- · Disk: Commodore 128/64. Disk: Commodore 126/64, Amiga, Atari 520ST, Atari 8 DIT
- Practice Driving Range
- Suggested Retail Price \$39.95

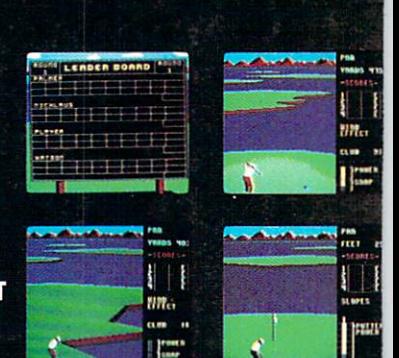

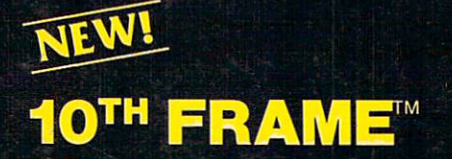

#### The Professional Bowling Simulator **By Bruce & Roger Carver**

Put on your shoes and get ready to roll with IOth Frame. Featur ing outstanding graphics and true perspective view, 10th frame captures the look and "feel" of real bowling and sets a new standard of excellence for computer based sport simulation. Features include: include the contract contract of

- Up to eight different players including league play.
- Multiple levels of ploy.
- Outstanding sound and pin action
- Joystick controlled
- Automatic scoring
- Suggested retail price \$09.95
- Available for Commodore 128/64

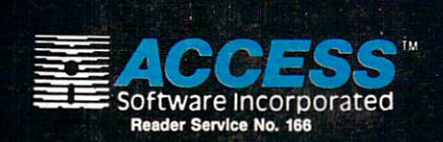

If you can't find our products at your local dealer you can order direct.

For mail orders, enclose check or money order, plus version desired. Order by phone on VISA, Maste<br>Charge or C.O.D. by calling (801) 298-9077<br>ACCESS SOFTWARE, INC. 2561 South 1560 West<br>Woods Cross. UT 84087

#### Attention Dealers!

If you wish to be included on our dealer list for new product information and special promotional material, please call I-(800) 824-2549